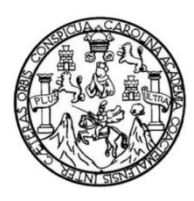

Universidad de San Carlos de Guatemala Facultad de Ingeniería Escuela de Ingeniería Civil

### **DISEÑO DE LA CARRETERA PAVIMENTADA QUE CONDUCE DE LA COLONIA MARIANITA A LA COLONIA EL FRUTAL Y DISEÑO DE DRENAJE SANITARIO Y PLUVIAL DE LA COLONIA MARIANITA, ZONA 6, VILLA NUEVA, GUATEMALA**

### **William Eduardo Calderón Farfán**

Asesorado por el Ing. Silvio José Rodríguez Serrano

Guatemala, abril de 2018

### UNIVERSIDAD DE SAN CARLOS DE GUATEMALA

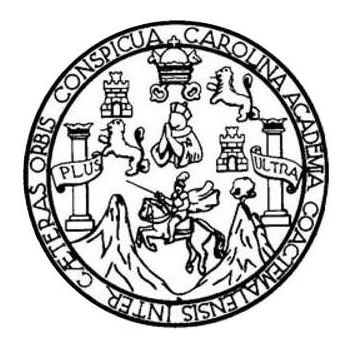

FACULTAD DE INGENIERÍA

### **DISEÑO DE LA CARRETERA PAVIMENTADA QUE CONDUCE DE LA COLONIA MARIANITA A LA COLONIA EL FRUTAL Y DISEÑO DE DRENAJE SANITARIO Y PLUVIAL DE LA COLONIA MARIANITA, ZONA 6, VILLA NUEVA, GUATEMALA**

TRABAJO DE GRADUACIÓN

## PRESENTADO A LA JUNTA DIRECTIVA DE LA FACULTAD DE INGENIERÍA POR

### **WILLIAM EDUARDO CALDERÓN FARFÁN**

ASESORADO POR EL ING. SILVIO JOSÉ RODRÍGUEZ SERRANO

AL CONFERÍRSELE EL TÍTULO DE

**INGENIERO CIVIL**

GUATEMALA, ABRIL DE 2018

## UNIVERSIDAD DE SAN CARLOS DE GUATEMALA FACULTAD DE INGENIERÍA

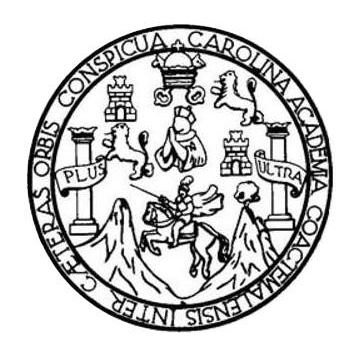

### **NÓMINA DE JUNTA DIRECTIVA**

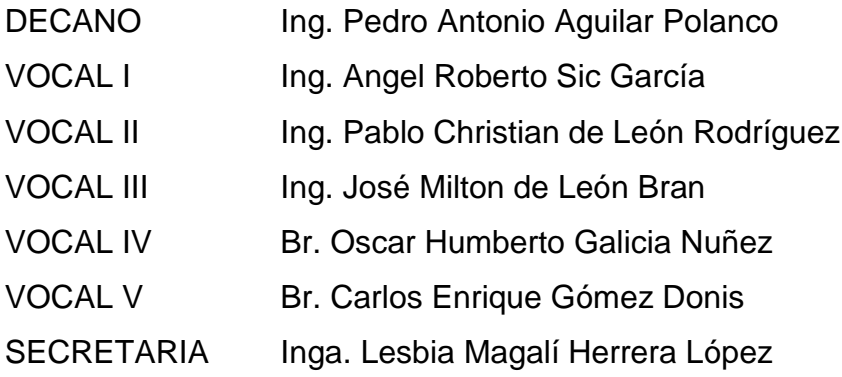

### **TRIBUNAL QUE PRACTICÓ EL EXAMEN GENERAL PRIVADO**

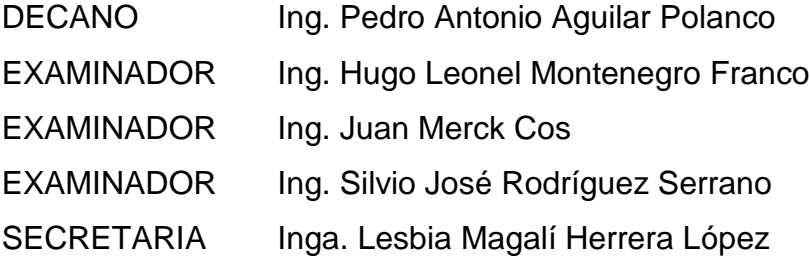

### HONORABLE TRIBUNAL EXAMINADOR

En cumplimiento con los preceptos que establece la ley de la Universidad de San Carlos de Guatemala, presento a su consideración mi trabajo de graduación titulado:

DISEÑO DE LA CARRETERA PAVIMENTADA QUE CONDUCE DE LA COLONIA MARIANITA A LA COLONIA EL FRUTAL Y DISEÑO DE DRENAJE SANITARIO Y PLUVIAL DE LA COLONIA MARIANITA, ZONA 6, VILLA NUEVA, GUATEMALA

Tema que me fuera asignado por la Dirección de la Escuela de Ingeniería Civil, con fecha 2 de noviembre de 2016.

William Eduardo Calderón Farfán

 $\sim$ 

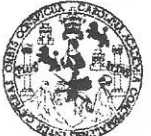

#### **FACULTAD DE INGENIERÍA**

**UNIDAD DE EPS** 

Guatemala, 27 de noviembre de 2017 Ref.EPS.DOC.791.11.17

Inga. Christa Classon de Pinto Directora Unidad de EPS Facultad de Ingeniería Presente

Estimada Ingeniera Classon de Pinto:

Por este medio atentamente le informo que como Asesor-Supervisor de la Práctica del Ejercicio Profesional Supervisado (E.P.S.), del estudiante universitario William Eduardo Calderón Farfán, Registro Académico 201114728 y CUI 2244 93485 0101, de la Carrera de Ingeniería Civil, procedí a revisar el informe final, cuyo título es: DISEÑO DE LA CARRETERA PAVIMENTADA QUE CONDUCE DE LA COLONIA MARIANITA A LA COLONIA EL FRUTAL Y DISEÑO DE DRENAJE SANITARIO Y PLUVIAL DE LA COLONIA MARIANITA, ZONA 6, VILLA NUEVA., GUATEMALA.

En tal virtud, LO DOY POR APROBADO, solicitándole darle el trámite respectivo.

Sin otro particular, me es grato suscribirme.

Atentamente,  $\mathcal{S}''$ "Id y Enseñad a  $TOC$ Guez Serrano Ing. Silvio José Rod errano E EPS or de EPS Ingeniería y EPS Asesor-Supery Area de Ingéniería Civi genier

c.c. Archivo  $SIRS/ra$ 

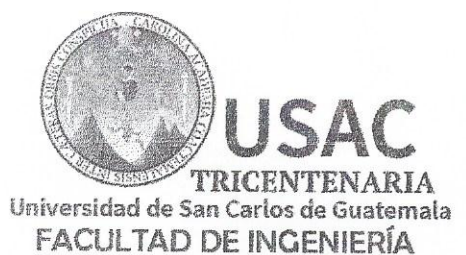

http;//civil.ingenieria.usac.edu.gt

ESCUELA DE INGENIERÍA CIVIL

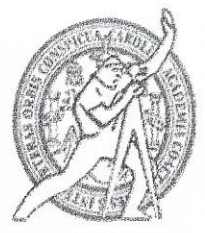

Guatemala, 28 de febrero de 2018

**Ingeniero** Hugo Leonel Montenegro Franco Director Escuela Ingeniería Civil Facultad de Ingeniería Universidad de San Carlos

Estimado Ingeniero Montenegro.

Le informo que he revisado el trabajo de graduación DISEÑO DE LA CARRETERA PAVIMENTADA QUE CONDUCE DE LA COLONIA MARIANITA A LA COLONIA EL FRUTAL Y DISEÑO DE DRENAJE SANITARIO Y PLUVIAL DE LA COLONIA MARIANITA, ZONA 6, VILLA NUEVA, GUATEMALA desarrollado por el estudiante de Ingeniería Civil William Eduardo Calderón Farfán, con Registro académico No. 201114728 y CUI 2244934850101 quien contó con la asesoría del Ing. Silvio José Rodríguez Serrano.

Considero este trabajo bien desarrollado y representa un aporte para la comunidad del área y habiendo cumplido con los objetivos del referido trabajo doy mi aprobación al mismo solicitando darle el trámite respectivo.

Atentamente.

ID Y ENSEÑAD A TODOS

Ing. Mario Estugrao Arriola Ávila Coordinador del Área de Topografía y Transporte FACULTAD DE INGENIERI/ **DEPARTAMENTO** DE **TRANSPORTES**  $SAC$ 

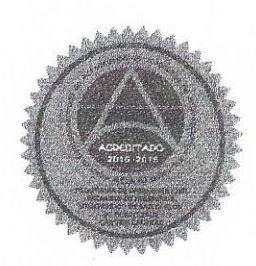

Mas de 137 años de Trabajo y Mejora Continua

mrrm.

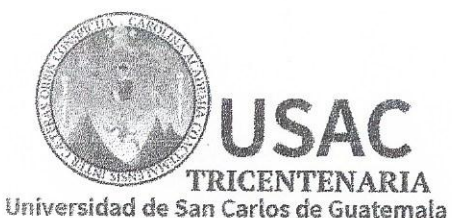

**FACULTAD DE INGENIERÍA** 

http://civil.ingenieria.usac.edu.gt

ESCUELA DE INGENIERÍA CIVIL

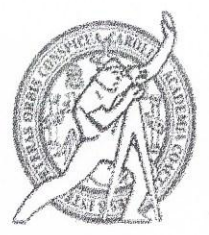

Guatemala, 08 de marzo de 2018

Ingeniero Hugo Leonel Montenegro Franco Director Escuela Ingeniería Civil Facultad de Ingeniería Universidad de San Carlos

Estimado Ingeniero Montenegro.

Le informo que he revisado el trabajo de graduación DISEÑO DE LA CARRETERA PAVIMENTADA QUE CONDUCE DE LA COLONIA MARIANITA A LA COLONIA EL FRUTAL Y DISEÑO DE DRENAJE SANITARIO Y PLUVIAL DE LA COLONIA MARIANITA, ZONA 6, VILLA NUEVA, GUATEMALA desarrollado por el estudiante de Ingeniería Civil William Eduardo Calderón Farfán, con CUI 2244934850101 Registro Académico No. 201114728, quien contó con la asesoría del Ing. Silvio José Rodríguez Serrano.

Considero este trabajo bien desarrollado y representa un aporte para la comunidad del área y habiendo cumplido con los objetivos del referido trabajo doy mi aprobación al mismo solicitando darle el trámite respectivo.

Atentamente. ACULTAD DE INGENIERIA ID Y ENSENAD A TODOS OEPART MENTO nR: DELATITICA Ing. Rafael Enright Morales Ochoa Revisor por el Departamento de Hidráulica /mrrm.

Mas de 137 años de Trabajo y Mejora Continua

UNIVERSIDAD DE SAN CARLOS

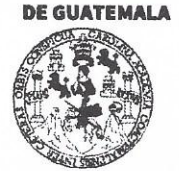

#### **FACULTAD DE INGENIERÍA**

**UNIDAD DE EPS** 

Guatemala, 12 de marzo de 2018 REF.EPS.D.96.03.18

Ing. Hugo Leonel Montenegro Franco Director Escuela de Ingeniería Civil Facultad de Ingeniería Presente

Estimado Ingeniero Montenegro Franco:

Por este medio atentamente le envío el informe final correspondiente a la práctica del Ejercicio Profesional Supervisado, (E.P.S) titulado DISEÑO DE LA **CARRETERA** PAVIMENTADA QUE CONDUCE DE LA COLONIA MARIANITA A LA COLONIA EL FRUTAL Y DISEÑO DE DRENAJE SANITARIO Y PLUVIAL DE LA COLONIA MARIANITA, ZONA 6, VILLA NUEVA., GUATEMALA, que fue desarrollado por el estudiante universitario William Eduardo Calderón Farfán, Registro Académico 201114728 y CUI 2244 93485 0101, quien fue debidamente asesorado y supervisado por el Ing. Silvio José Rodríguez Serrano.

Por lo que habiendo cumplido con los objetivos y requisitos de ley del referido trabajo y existiendo la aprobación del mismo por el Asesor-Supervisor, y en mi calidad de Directora apruebo su contenido solicitándole darle el trámite respectivo.

Sin otro particular, me es grato suscribirme.

Atentamente, "Id y Enseñad a Todos Christa Classon de Pinto Directora Unidad de EPS niversidad de Sen Carlos de Guateman **DIRECCION** Unidad de Prácticas de Ingeniera y El Facultad de Ingenietis

 $CCdP/ra$ 

Edificio de EPS, Facultad de Ingeniería, Ciudad Universitaria, zona 12. Teléfono directo: 2442-3509

 $\sim$ 

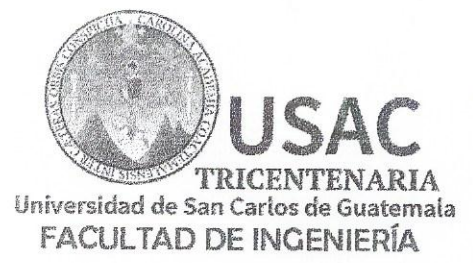

http://civil.ingenieria.usac.edu.gt

ESCUELA DE INGENIERÍA CIVIL

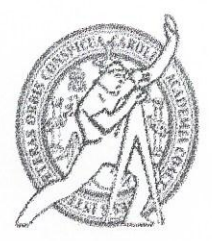

El director de la Escuela de Ingeniería Civil, después de conocer el dictamen del Asesor Ing. Silvio José Rodríguez Serrano y de la Coordinadora de E.P.S. Inga. Christa del Rosario Classon de Pinto, al trabajo de graduación del estudiante William Eduardo Calderón Farfán titulado DISEÑO DE LA CARRETERA PAVIMENTADA QUE CONDUCE DE LA COLONIA MARIANITA A LA COLONIA EL FRUTAL Y DISEÑO DE DRENAJE SANITARIO Y PLUVIAL DE LA COLONIA MARIANITA, ZONA 8, VILLA NUEVA, GUATEMALA da por éste medio su aprobación a dicho trabajo.

**NAD DE SAN** Ing. Hugo Leonel-Montenegro Fra

Guatemala, abril 2018 /mrrm.

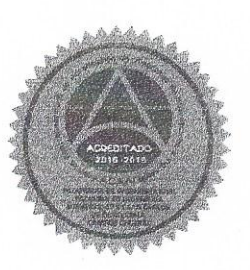

Mas de 137 años de Trabajo y Mejora Continua

 $\sim$ 

Universidad de San Carlos de Guatemala

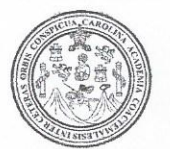

Facultad de Ingeniería Decanato

Ref.DTG.D.132.2018

El Decano de la Facultad de Ingeniería de la Universidad de San Carlos de Guatemala, luego de conocer la aprobación por parte del Director de la Escuela de Ingeniería Civil, al trabajo graduación titulado: **DISEÑO DE LA CARRETERA** de PAVIMENTADA QUE CONDUCE DE LA COLONIA MARIANITA A LA COLONIA EL FRUTAL Y DISENO DE DRENAJE SANITARIO Y PLUVIAL DE LA COLONIA MARIANITA, ZONA 6, VILLA NUEVA, GUATEMALA, presentado por el estudiante universitario: William Eduardo Calderón Farfán, y después de haber culminado las revisiones previas bajo la responsabilidad de las instancias correspondientes, se autoriza la impresión del mismo.

OICLASCARO

IMPRÍMASE.

Pedro Antonio Aguilar Polanco  $lnq.$ **Decano** 

Guatemala, abril de 2018

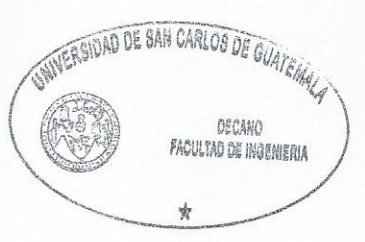

 $\sim$ 

 $/CC$ 

## **ACTO QUE DEDICO A:**

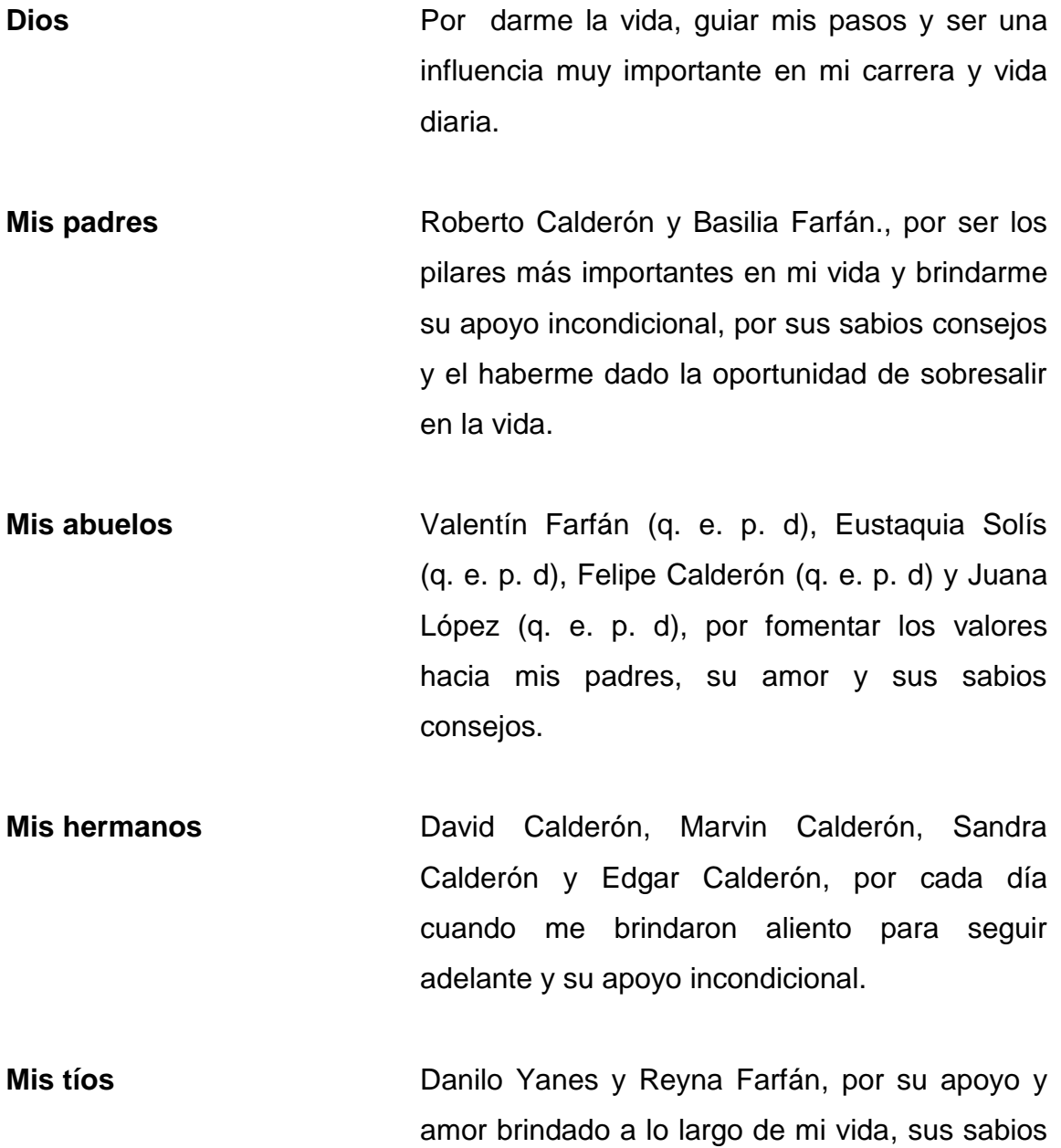

consejos y por quererme como un hijo más.

- **Mi novia** Lucy Morales, con quien he compartido muchas alegrías en estos años y que siempre me ha motivado a seguir adelante y no darme por vencido, su amor y su apoyo incondicional.
- **Mi familia en general** Por estar ahí en cada momento cuando necesité de ellos, por darme todo su apoyo y apoyarme día a día.
- **Olga Morales** Porque sin duda alguna fue muy importante en mi vida, gracias por haber creído en mí y por siempre apoyarme con mis metas y sueños; (q. e. p. d) siempre la llevaré en mi corazón.

### **AGRADECIMIENTOS A:**

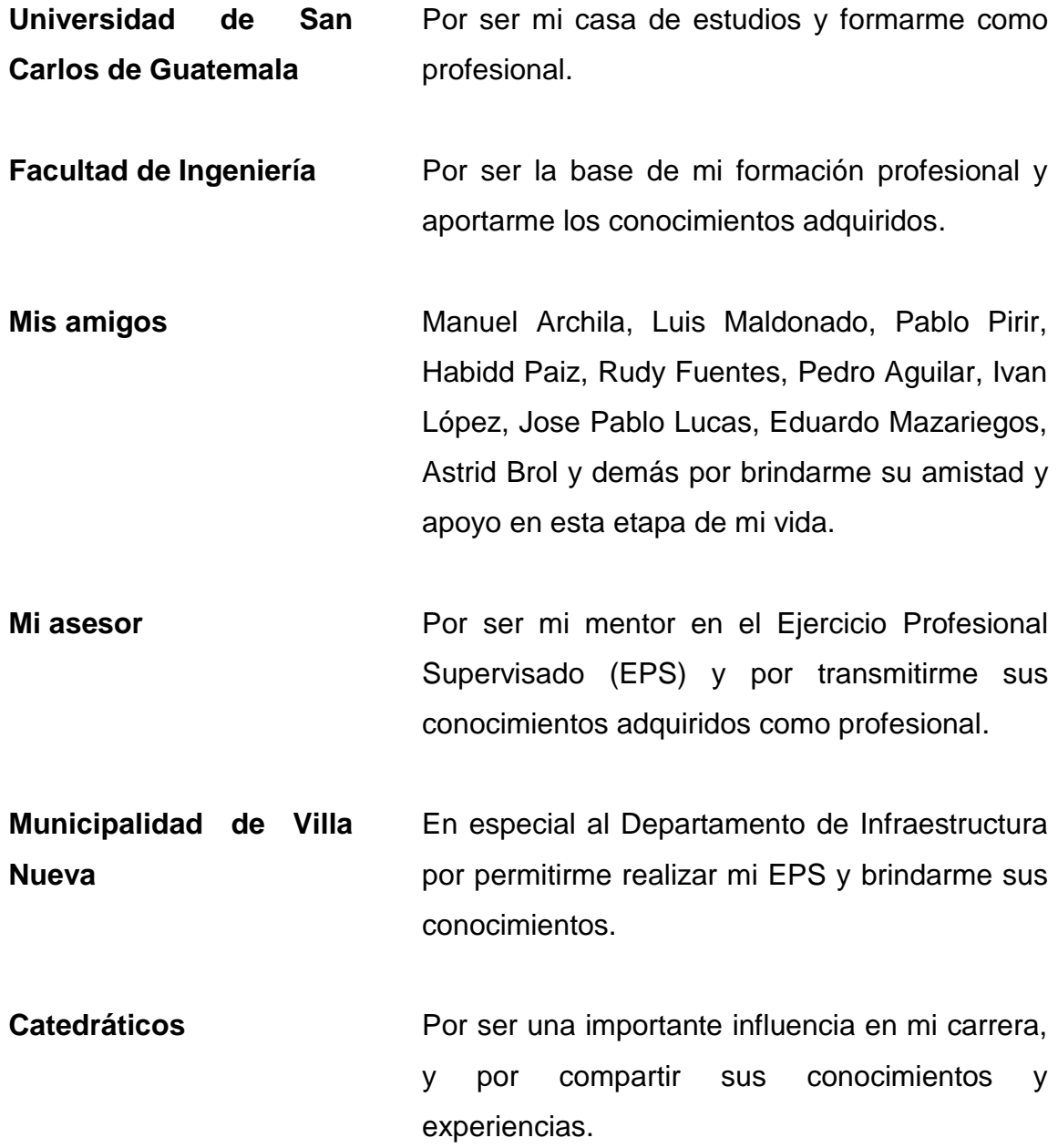

- **Ing. Carlos Quim**  Por transmitirme sus conocimientos para culminar mi EPS.
- **Familia Gutierrez Morales** Porque a pesar de la distancia siempre estuvieron al tanto de mí, por brindarme todo su cariño y sus consejos.

# ÍNDICE GENERAL

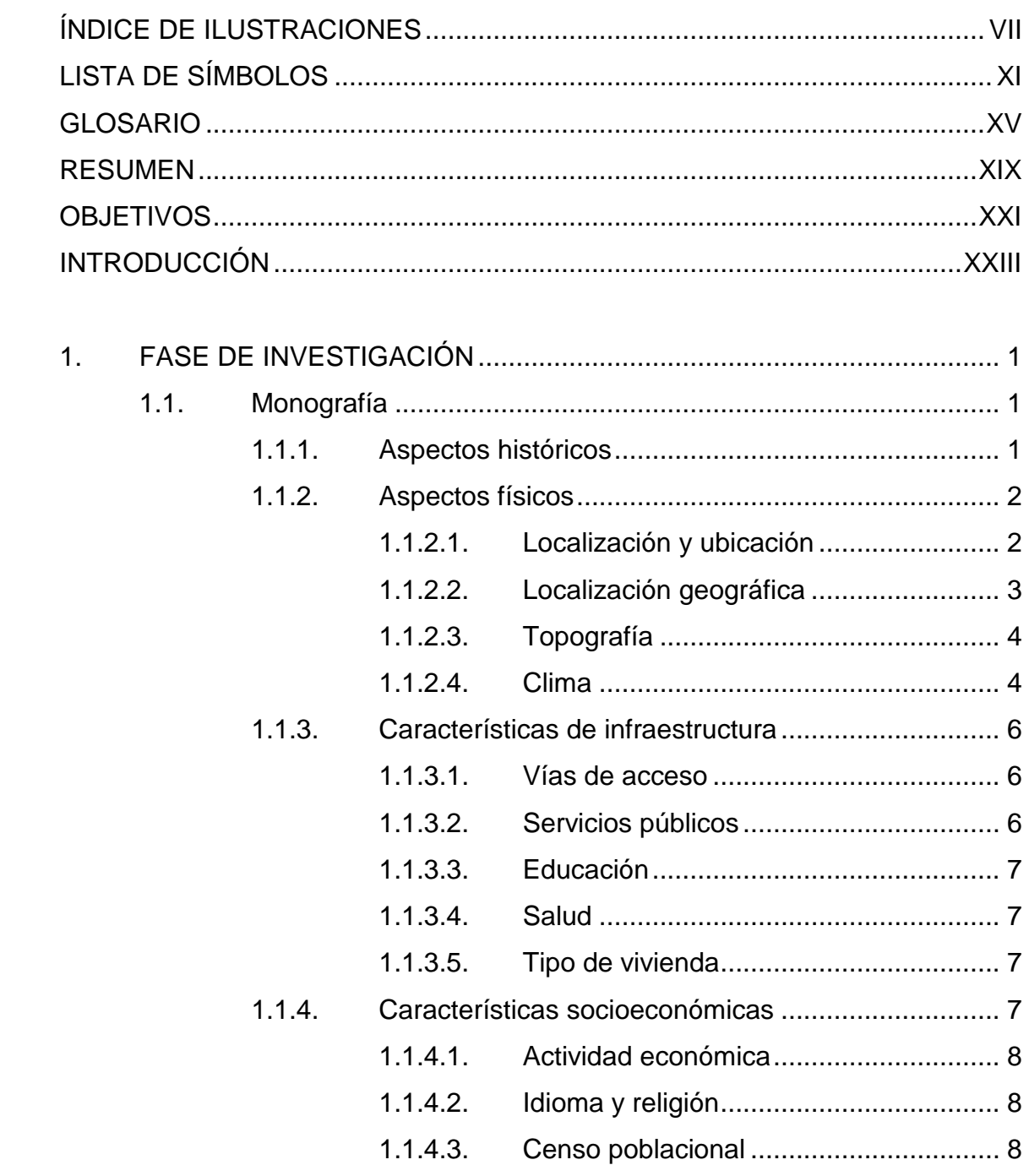

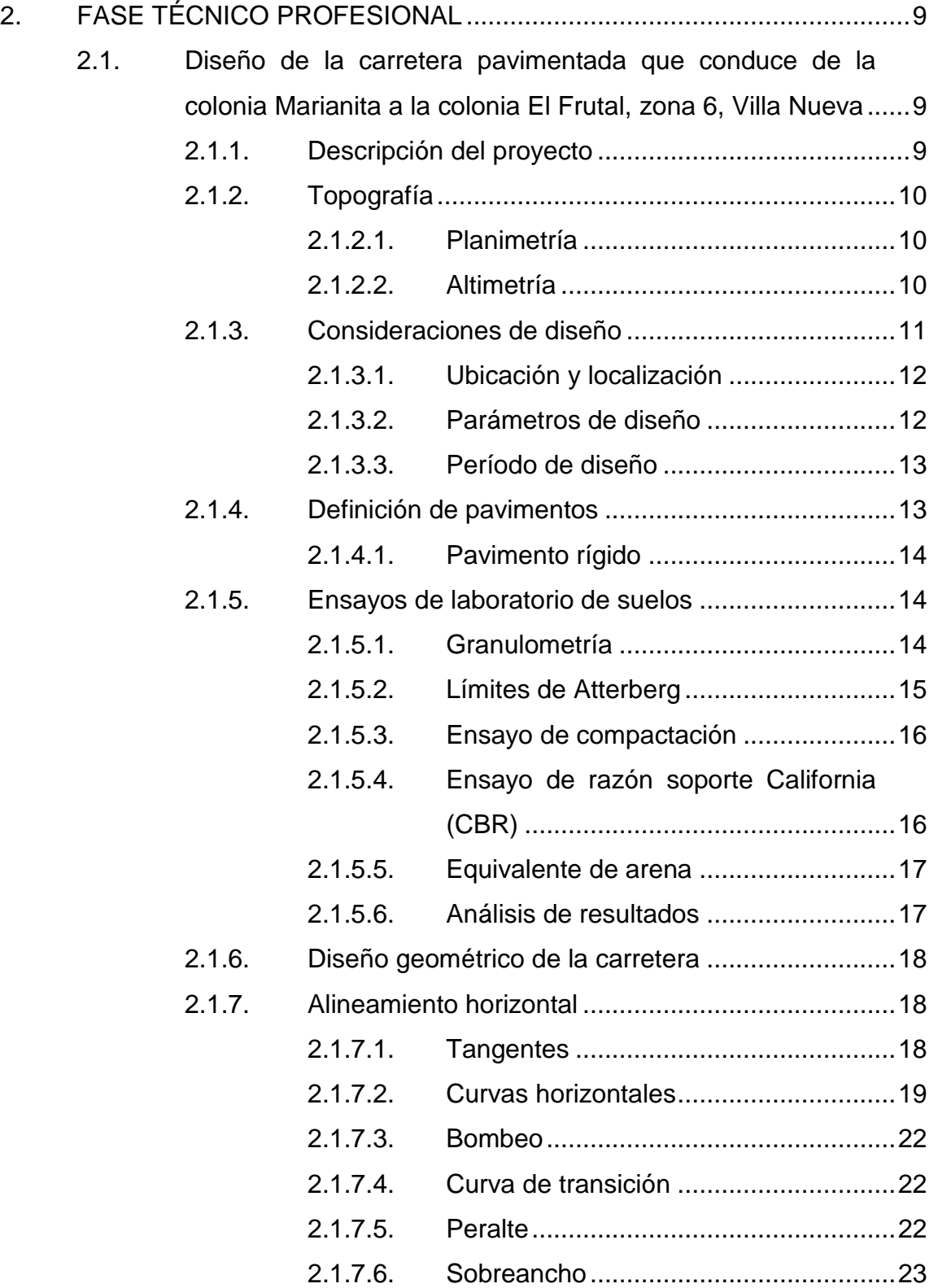

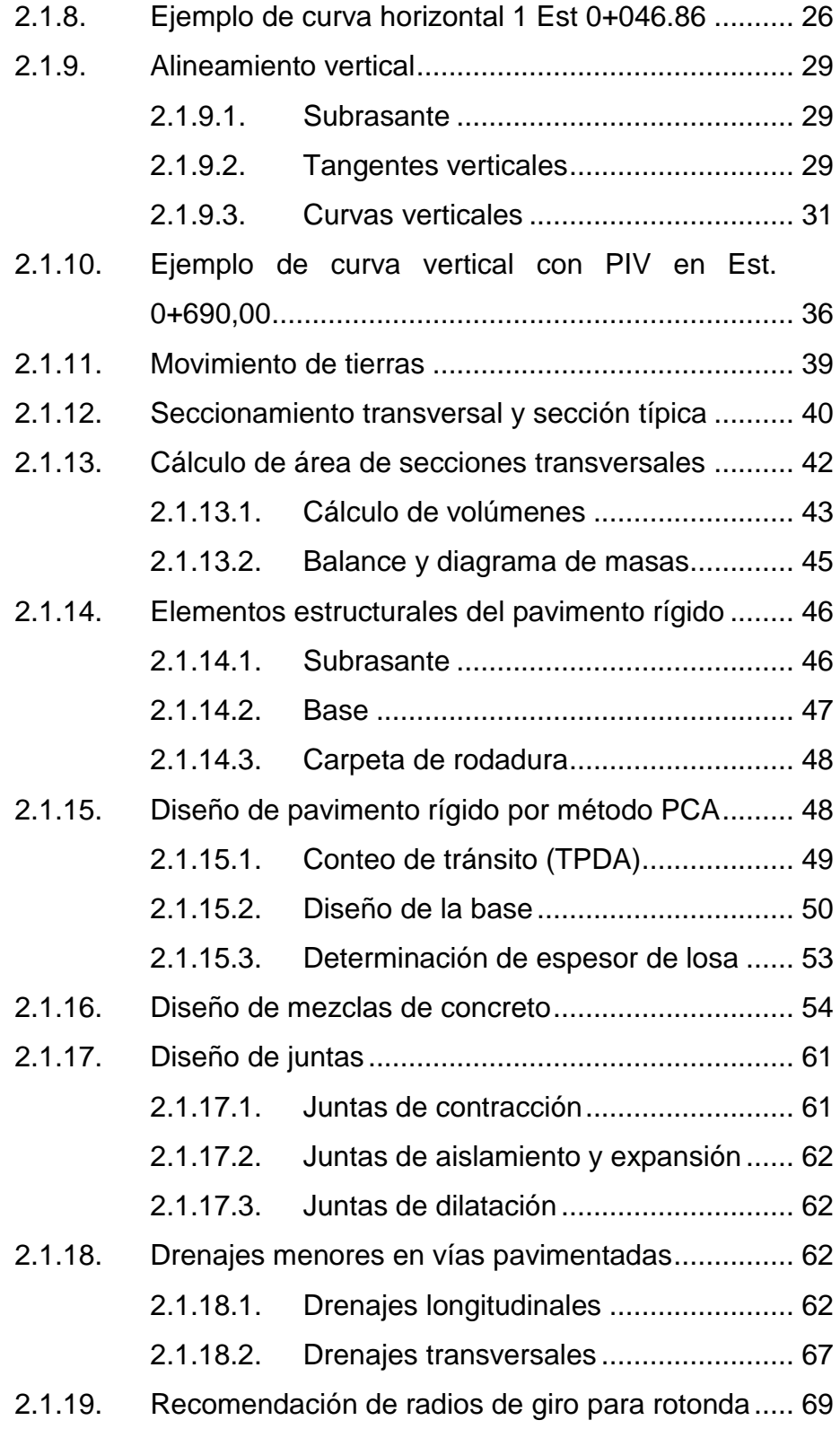

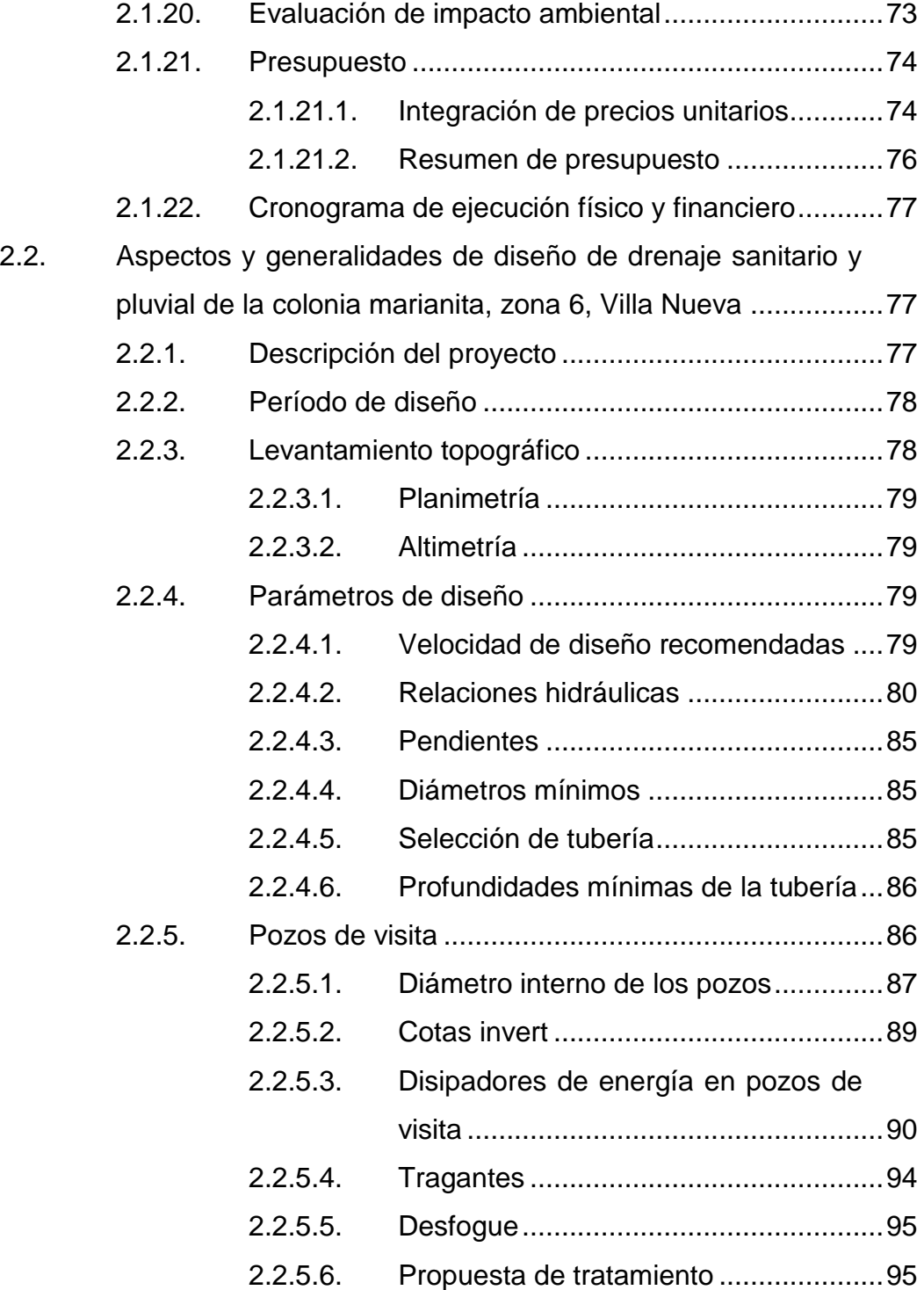

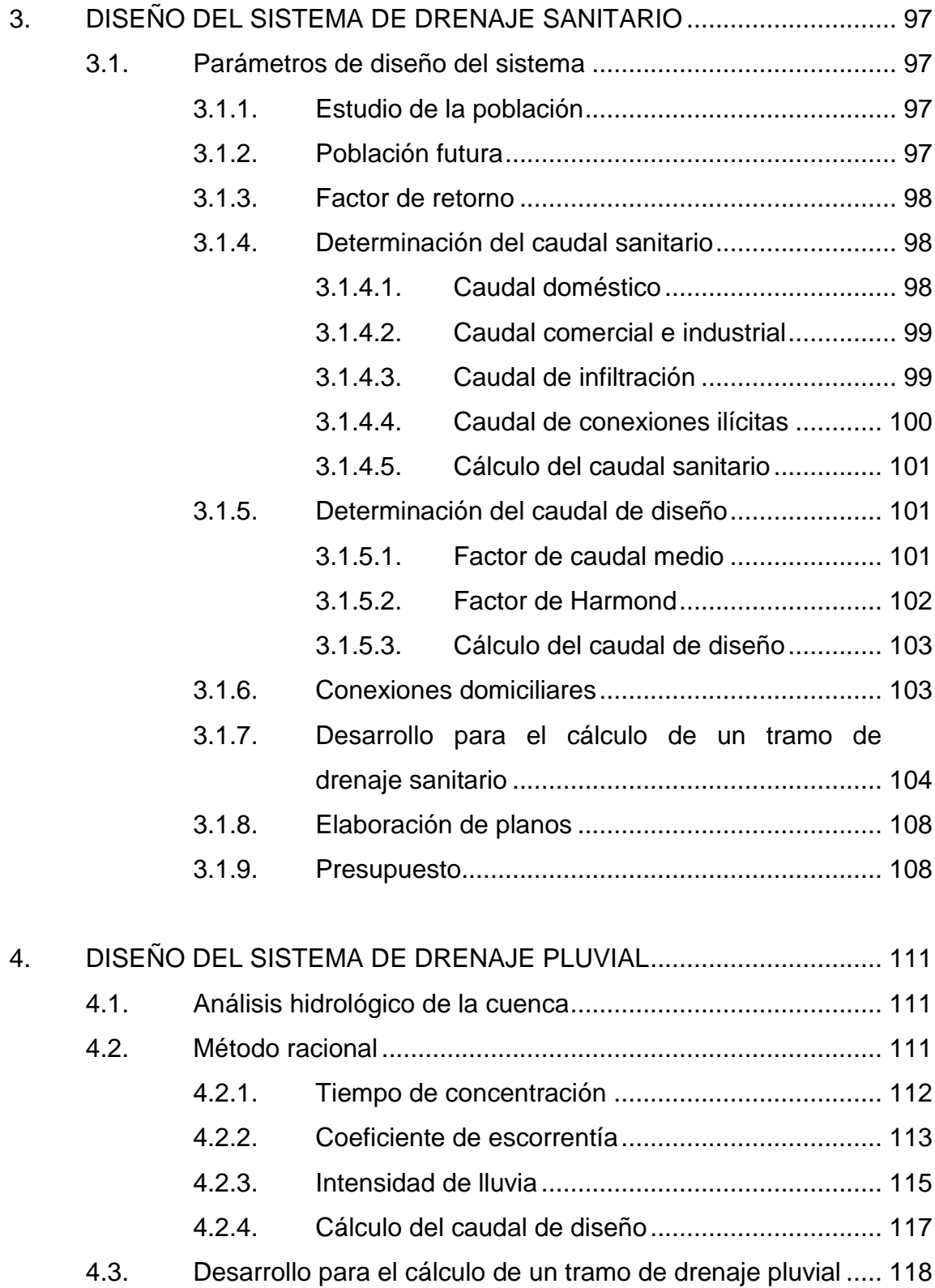

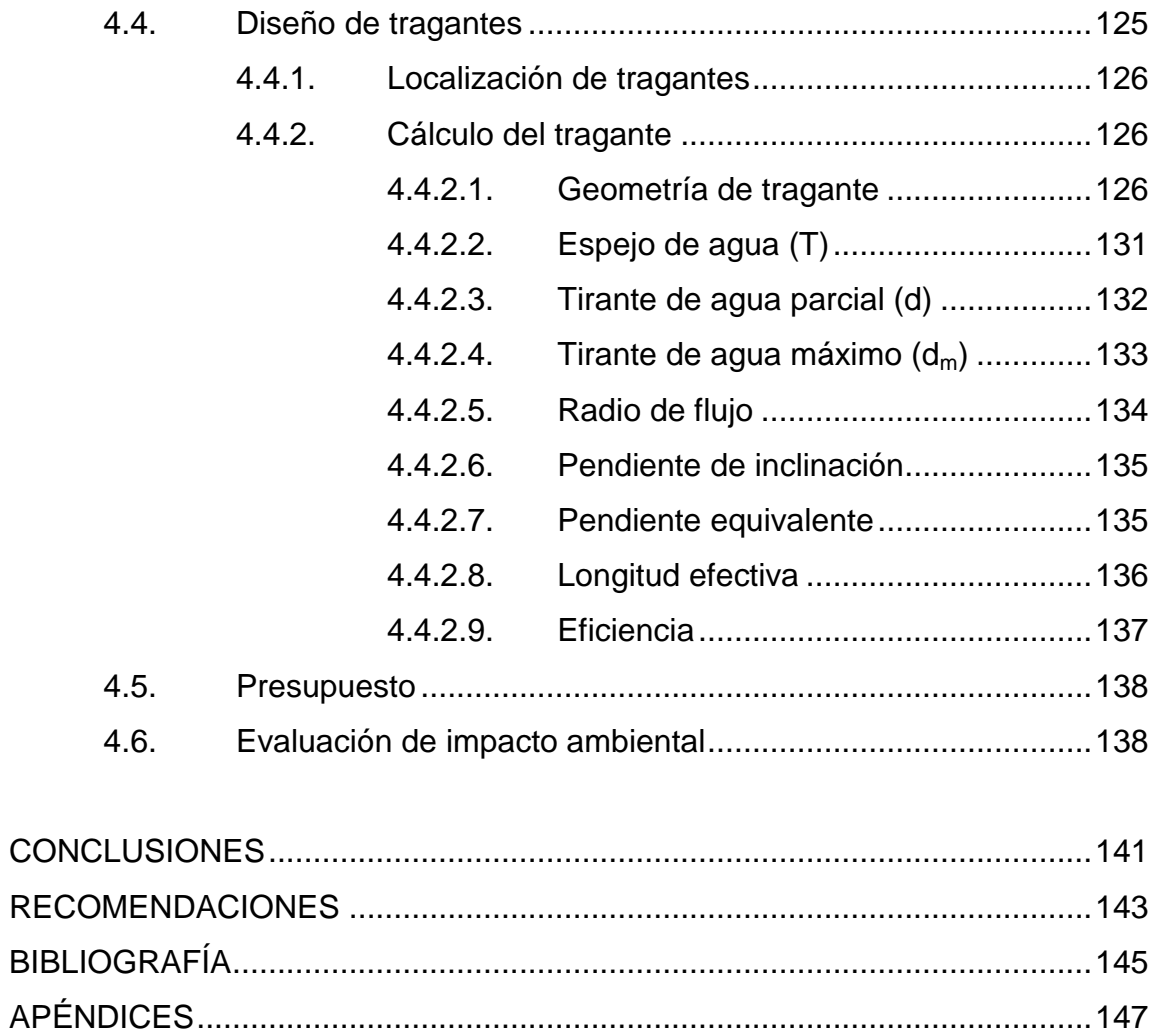

# <span id="page-20-0"></span>ÍNDICE DE ILUSTRACIONES

### **FIGURAS**

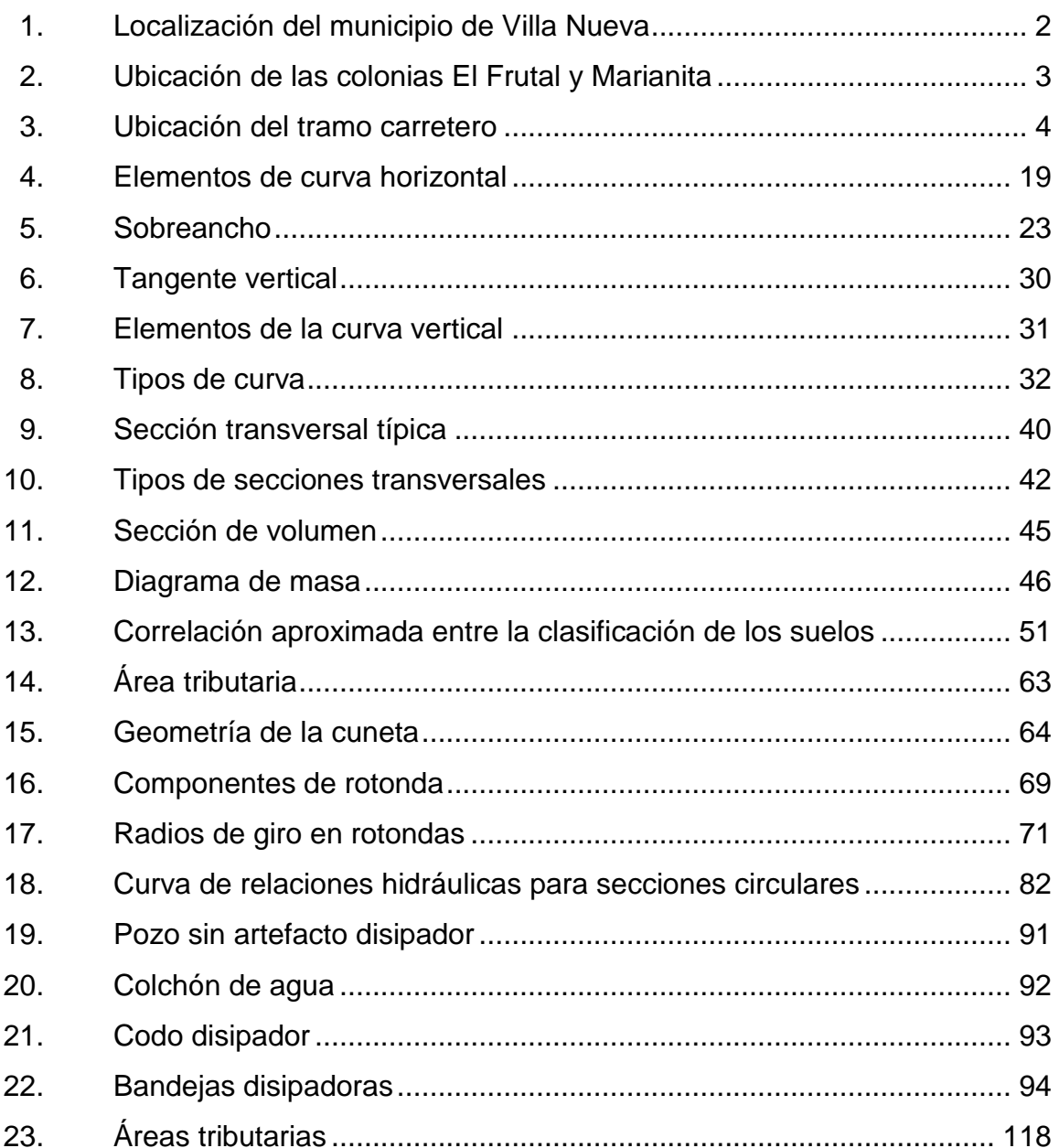

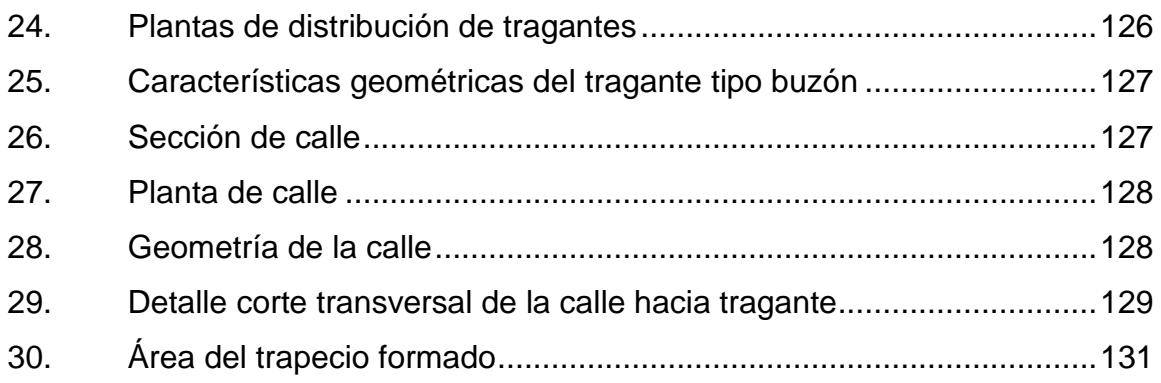

### **TABLAS**

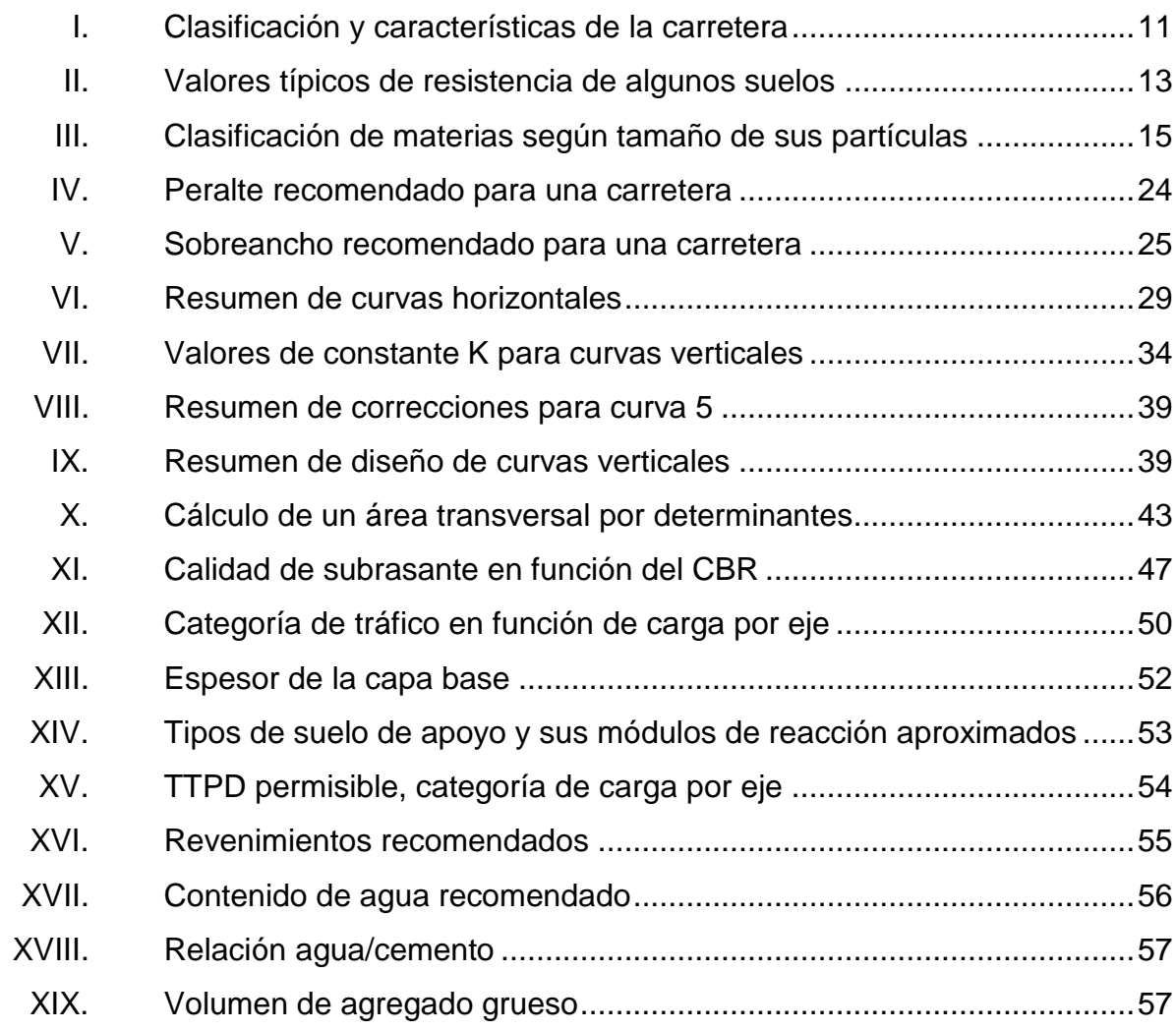

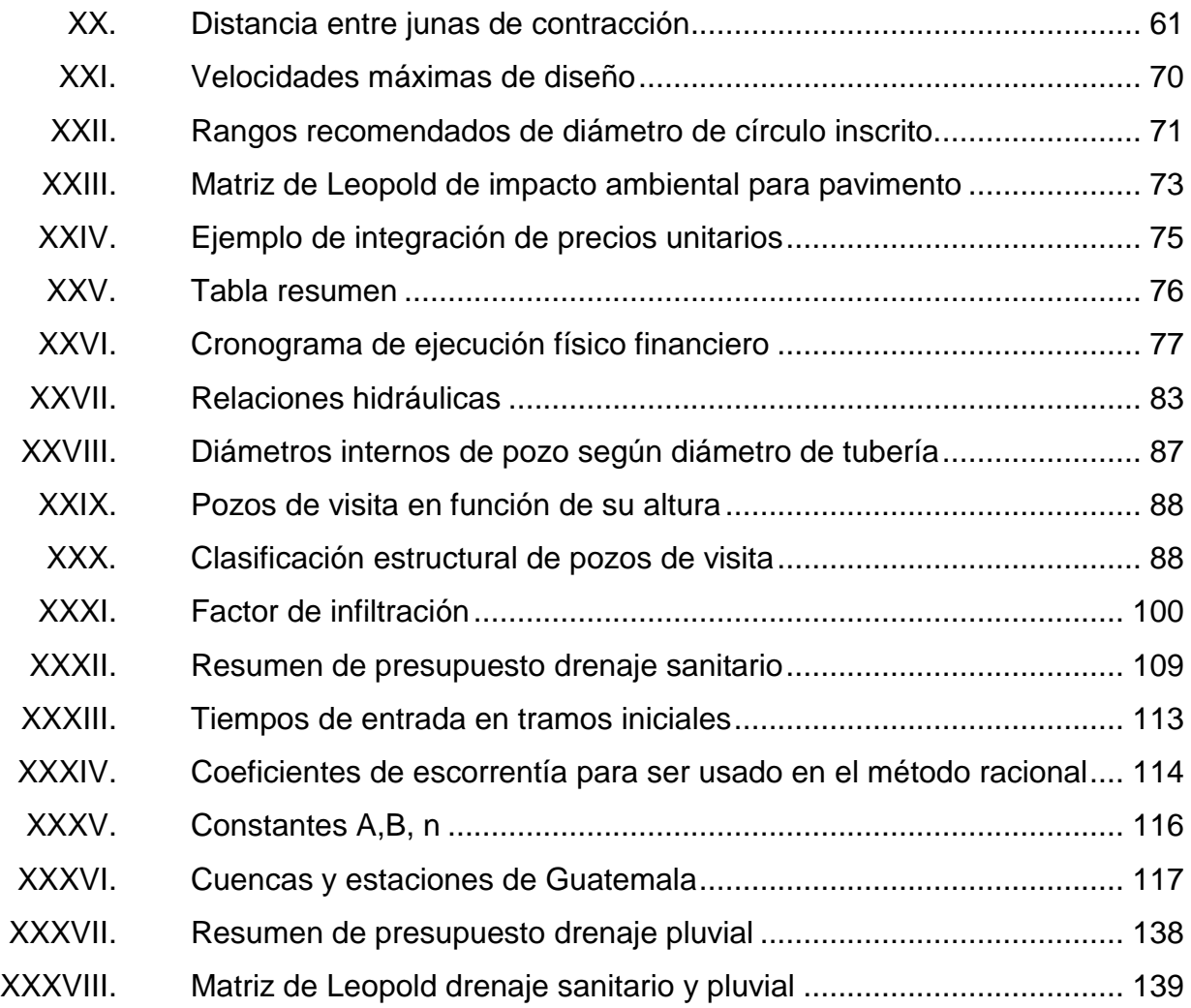

X

# **LISTA DE SÍMBOLOS**

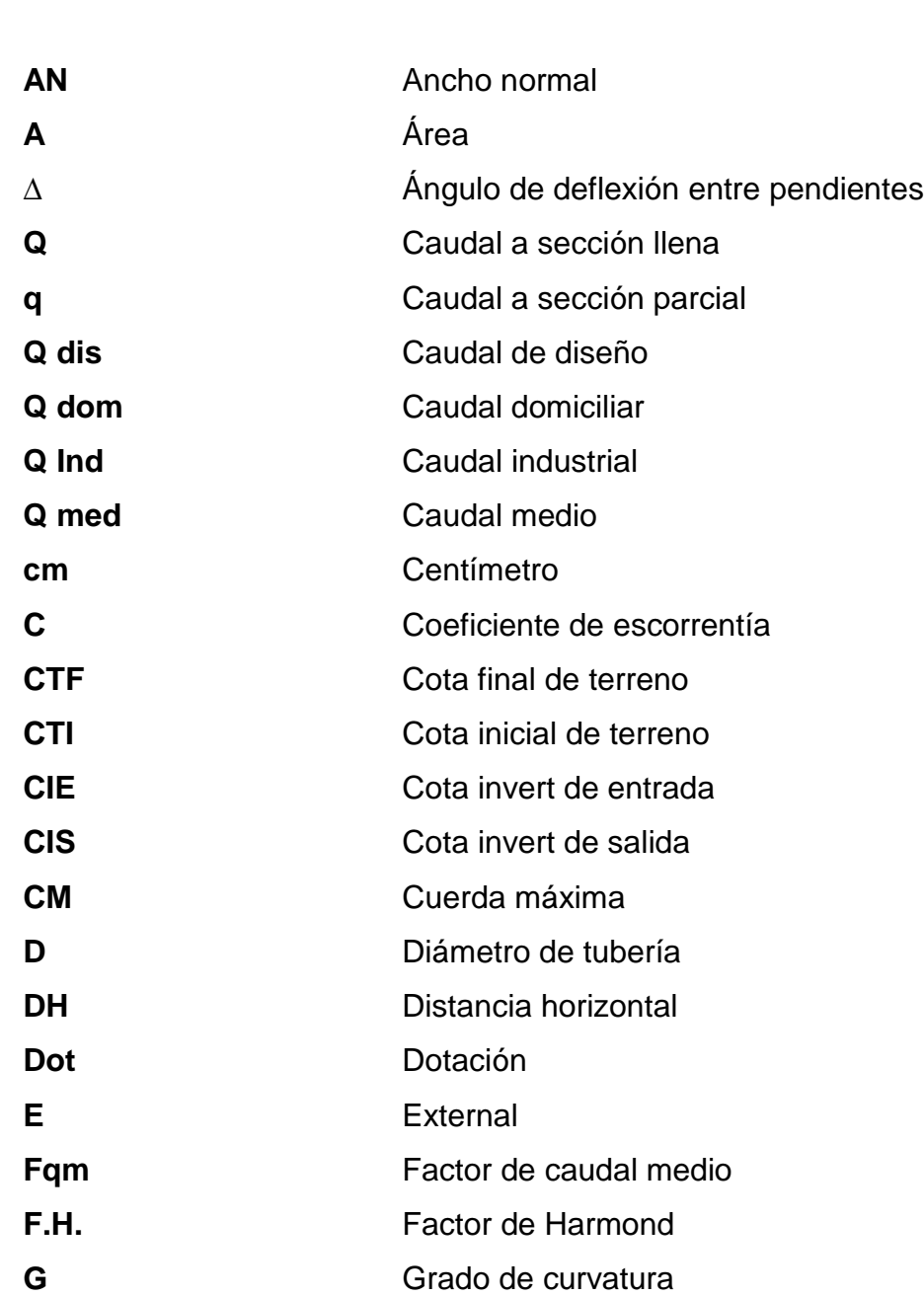

<span id="page-24-0"></span>**Símbolo Significado**

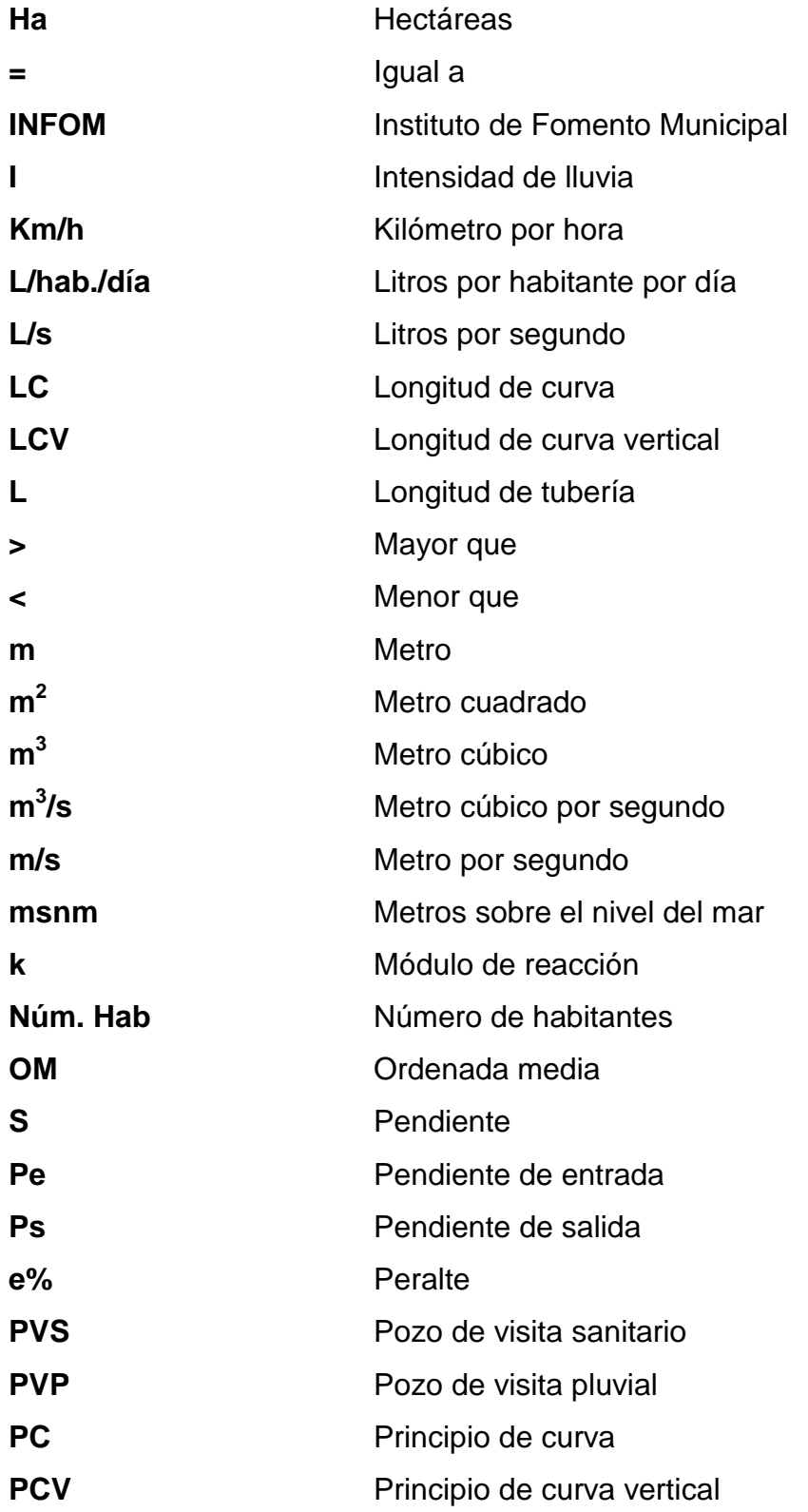

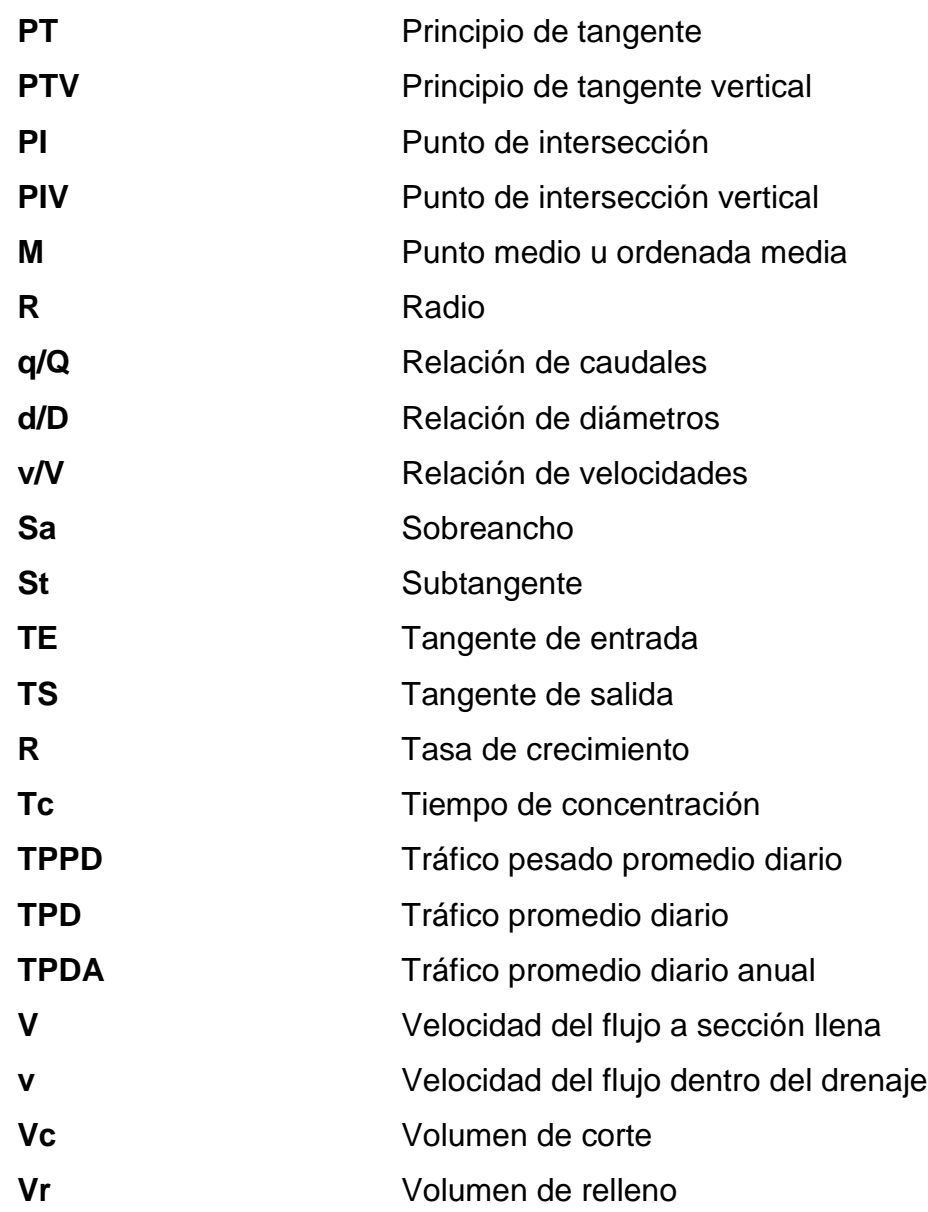

XIV

### **GLOSARIO**

- <span id="page-28-0"></span>AASHTO **American Association of State Highway** and Transportation Officials (Asociación Americana de Oficiales de Carreteras Estatales y Transportes).
- **Agua pluvial** Agua que se origina durante los fenómenos meteorológicos con precipitación.

**Agua residual** Tipo de agua que está contaminada con sustancias fecales y orina, procedentes de desechos orgánicos humanos o animales.

**AutoCAD** Software en programas de diseño, dibujo, modelado, dibujo arquitectónico e ingeniería en 2D y 3D.

**Acometida domiciliar** Receptáculo donde se reciben las aguas negras provenientes del interior de una vivienda y que conduce al sistema de drenaje.

**Caudal** Volumen de agua por unidad de tiempo que en un punto observado en un instante determinado fluye dentro de una tubería.

**Colector** Conjunto de tuberías, canales, pozos de visita y obras accesorias que sirven para el desalojo de aguas negras o aguas de lluvia.

XV

**Conexión domiciliar** Tubería que conduce las aguas residuales desde el interior de la vivienda hasta el frente de esta, donde se encuentra la candela.

**Cota invert** Cota o altura de la parte inferior del tubo ya instalado.

- **Densidad de** Relación existente entre el número de habitantes por **vivienda** unidad de área.
- **Descarga** Lugar donde se desfogan las aguas residuales provenientes de un colector, las cuales pueden estar crudas o tratadas.

**DGC** Dirección General de Caminos.

- Factor de caudal Relación entre la suma de los caudales y los **medio** habitantes a servir.
- **Factor de Harmond** Factor de seguridad para las horas pico, está en relación con la población.
- **Factor de Manning** Ecuación utilizada para determinar la velocidad de un flujo a cielo abierto, relaciona la rugosidad de la superficie, la pendiente y el radio hidráulico de la sección.
- **Factor de retorno** Porcentaje de agua potable que después de ser utilizada va al sistema de drenaje.

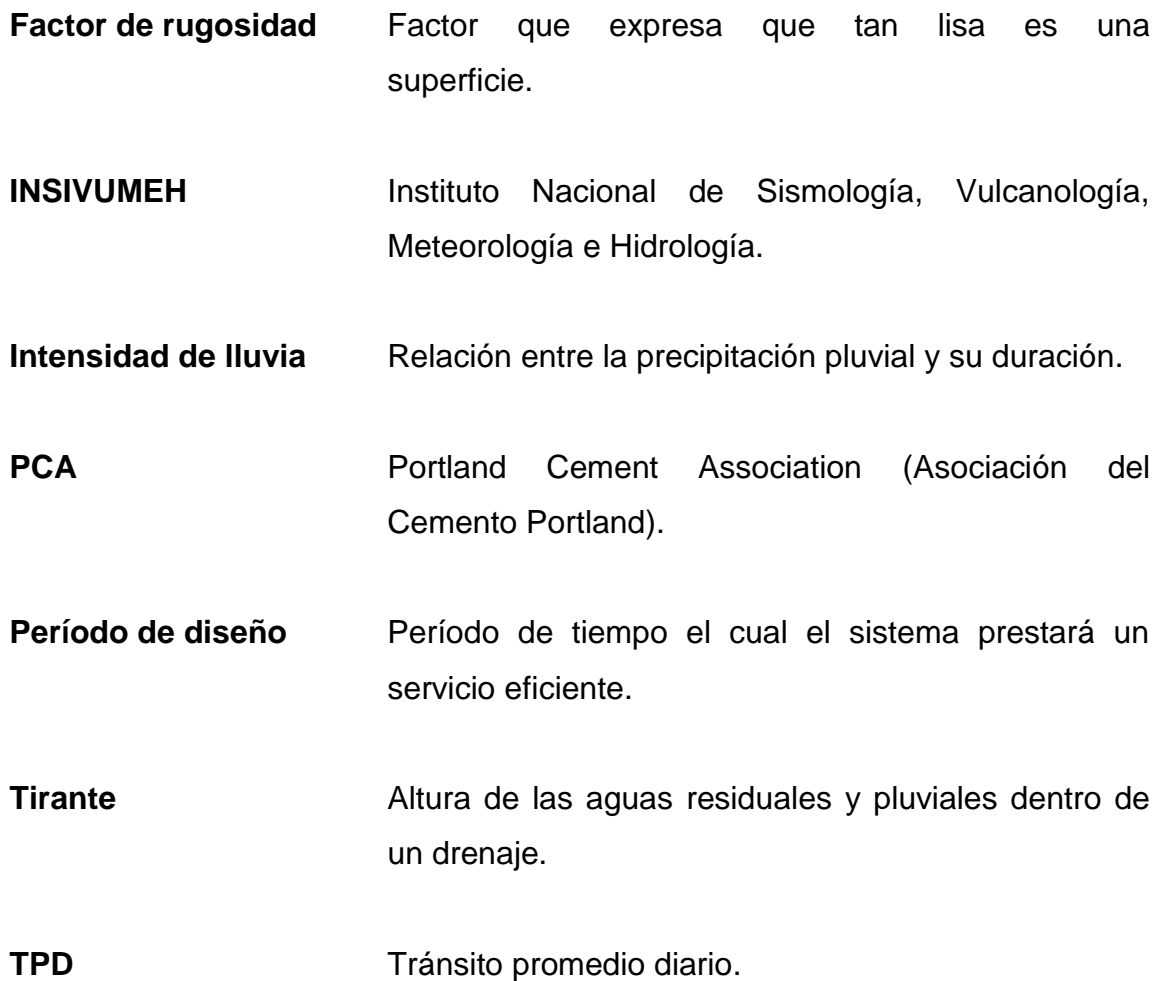

### **RESUMEN**

<span id="page-32-0"></span>En el presente informe se detallan los estudios de las necesidades básicas de los habitantes en las colonias Marianita y El Frutal, zonas 6 y 5 de Villa Nueva. Para la colonia Marianita se presenta una propuesta de diseño para drenaje pluvial y sanitario con el cual se busca mejorar las condiciones sanitarias de la comunidad y el aspecto de sus calles; el otro proyecto consta de un tramo carretero que permita el acceso de la colonia El Frutal a la colonia Marianita.

En el capítulo uno se encuentra la fase de investigación con los aspectos monográficos y de carácter socioeconómico del municipio de Villa Nueva.

En el capítulo dos se describe el proyecto del tramo carretero; comprende todos los parámetros de diseño que se utilizaron, además, ejemplos que permiten observar el procedimiento para curvas verticales y horizontales. Además, se describen las generalidades para el diseño del drenaje pluvial y sanitario; comprende todos los parámetros de diseño que se utilizaron para el diseño del drenaje sanitario y pluvial.

En el capítulo tres se describe el procedimiento realizado para el drenaje sanitario y pluvial el cual se realizó para beneficiar al poblado de la colonia Marianita.

XIX

XX

### **OBJETIVOS**

### <span id="page-34-0"></span>**General**

Diseñar la carretera pavimentada que conduce de la colonia Marianita a la colonia El Frutal, asi como realizar el diseño de drenaje sanitario y pluvial de la colonia Marianita.

### **Específicos**

- 1. Realizar un diagnóstico sobre las necesidades básicas de la población del municipio de Villa Nueva.
- 2. Diseñar el pavimento de la carretera de acuerdo al método PCA (Portland Cement Association) y basados en las *Especificaciones generales para construcción de carreteras y puentes* de la Dirección General de Caminos.
- 3. Diseñar y elaborar la planificación para las redes de drenaje basado en las normas y especificaciones de INFOM.
- 4. Elaborar el cronograma de actividades y la evaluación de impacto ambiental mediante una matriz de Leopold.

XXII
# **INTRODUCCIÓN**

El crecimiento de la población en el territorio, ha sido considerable en los últimos años; por lo tanto, se ha visto la necesidad de contribuir con la construcción de diversos proyectos de infraestructura básica para reducir la vulnerabilidad de la sociedad, mejorar la calidad de vida de sus ciudadanos y disminuir las condiciones de marginalidad del municipio.

La falta de un sistema de recolección, conducción y tratamiento de aguas residuales y pluviales causa grandes molestias a la población, en especial de tipo higiénico; además, el crecimiento de la población, crea problemas de transitabilidad entre las colonias Marianita y el Frutal. Por las anteriores razones, la construcción de estos trabajos se convierte en una necesidad básica, de carácter prioritario.

Se debe contar con criterios y bases fundamentales para la toma de decisiones dentro del proceso de diseño que permitan que las soluciones planteadas para dichos problemas se desenvuelvan correctamente para una población futura.

# **1. FASE DE INVESTIGACIÓN**

#### **1.1. Monografía**

1

"Villa Nueva es uno de los municipios más poblados en Guatemala, pertenece al área metropolitana y presenta elementos y aspectos monográficos que lo caracterizan. Se estima que su población oscila entre 800 mil y 1 millón de personas"<sup>1</sup>.

## **1.1.1. Aspectos históricos**

Villa Nueva surge como un poblado en el período hispánico, luego de la inundación severa que sufrió el pueblo San Miguel Petapa, el 9 de octubre de 1762, según registros en documentos del siglo XVIII. La población se movió hacia el noroeste, sobre las lomas de la cordillera, donde se fundó con el nombre Nuestra Señora de la Concepción de las Mesas, que con el transcurso de los años llega a llamarse como hoy se le conoce.

Por decreto de la Asamblea Constituyente del Estado de Guatemala del 8 de noviembre del año 1839, se formó el distrito de Amatitlán, en cuyo artículo 1º se menciona a Villa Nueva. El distrito cambió su nombre y categoría a departamento, según el acuerdo del Organismo Ejecutivo del 8 de mayo de 1866. El departamento de Amatitlán fue suprimido por el decreto legislativo 2081 del 29 de abril del año 1935 y Villa Nueva se incorporó al departamento de Guatemala.

<sup>1</sup> Municipalidad de Villa Nueva. *Historia*. http://www.villanueva.gob.gt/monografia-villanuevaguatemala. Consulta: 2 de septiembre de 2017.

# **1.1.2. Aspectos físicos**

Estos son de gran importancia ya que otorgan información adecuada para el diseño de proyectos que pueden favorecerlo o bien afectarlo.

# **1.1.2.1. Localización y ubicación**

Villa Nueva comprende uno de los 17 municipios del departamento de Guatemala. Se encuentra situado a 17 kilómetros al suroccidente de la capital; tiene una extensión territorial de 114 kilómetros cuadrados; se logra acceder por la carretera CA-9 sur, en dirección al Pacífico.

Colinda al norte con los municipios de Mixco y Guatemala; al este con San Miguel Petapa; al sur con el municipio de Amatitlán; al oeste con los municipios de Magdalena Milpas Altas, Santa Lucía Milpas Altas y San Lucas Sacatepéquez.

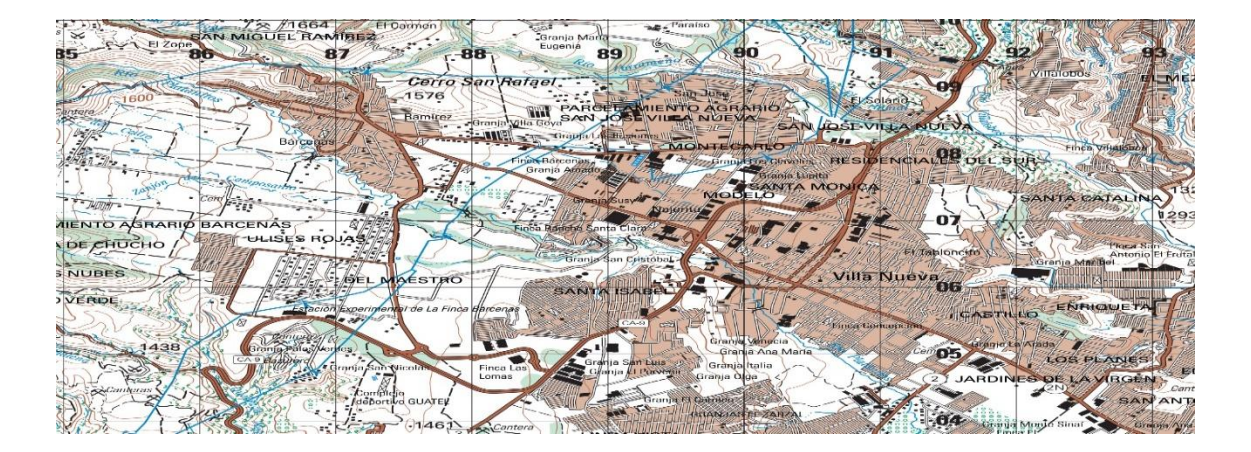

Figura 1. **Localización del municipio de Villa Nueva**

Fuente: Instituto Geográfico Nacional. http://www.ign.gob.gt/institucioacuten.html. Consulta: 2 de septiembre de 2017.

# **1.1.2.2. Localización geográfica**

Las colonias El Frutal y Marianita se encuentran ubicadas en las zonas 5 y 6, respectivamente, del municipio de Villa Nueva.

La colonia Marianita se encuentran aproximadamente a una distancia de 1,46 kilómetros desde el parque central del municipio, a una elevación de 1 292 metros sobre el nivel del mar, con coordenadas geográficas de 14°31'28.70" norte y 90°34'8.95" oeste (ver figura 2).

El inicio del tramo carretero propuesto para conectar dichas colonias se encuentra a una distancia de 3,4 kilómetros desde el parque central del municipio, a una elevación de 1 246 metros sobre el nivel del mar, con coordenadas geográficas de 14°31'26.19" norte y 90°33'43.28" oeste; termina a 0,8 kilómetros adelante, a una elevación de 1 274 metros sobre el nivel del mar, con coordenadas geográficas de 14°31'42.99" norte y 90°33'53.64" oeste (ver figura 3).

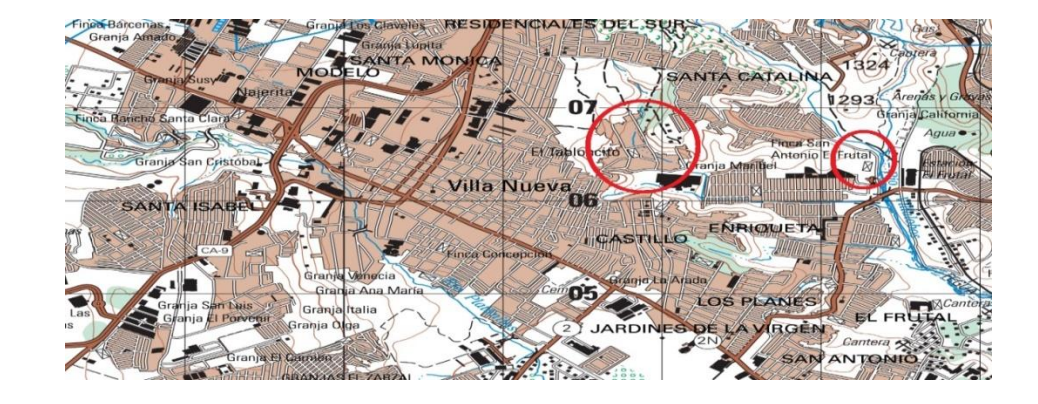

Figura 2. **Ubicación de las colonias El Frutal y Marianita**

Fuente: Instituto Geográfico Nacional. http://www.ign.gob.gt/institucioacuten.html. Consulta: 2 de septiembre de 2017.

# -<br>Fuentes del Va ntes del Valle I Google ea  $lev$  4141 ft 31'34.15" N 90°34'10.22" W eye alt

#### Figura 3. **Ubicación del tramo carretero**

Fuente: Google Earth. https://www.google.es/intl/es/earth/index.html . Consulta: 2 de septiembre de 2017.

#### **1.1.2.3. Topografía**

Se ubican las montañas Cruz Grande, El Chifle, El Sillón, El Ventarrón, La Peña y Pueblo Viejo; como accidentes orográficos menores están los cerros Loma de Trigo, Monte Rico y San Rafael. Estos representan alta parte de la topografía del lugar, por lo cual Villa Nueva es un terreno montañoso y que en ciertos puntos presenta planicie.

#### **1.1.2.4. Clima**

Villa Nueva se caracteriza por ofrecer un clima tropical cálido. Las montañas definen mucha variabilidad con sus elevaciones que generan diversidad de microclimas; además, es un área densamente poblada que hace que las acciones humanas se conviertan en un factor de variación apreciable en cuanto al tema.

Según la estación meteorológica central del Insivumeh, ubicada en la colonia Nueva Aurora, zona 13 de la ciudad de Guatemala, se obtiene la siguiente información:

- Temperatura mínima y máxima: oscila entre un mínimo de 17 °C y un máximo de 26 °C.
- Temperatura promedio anual: 20 °C.
- Humedad relativa: 75 %.

.

- Velocidad promedio del viento: 6 kilómetros por hora.
- Presión atmosférica: 641,5 mm. Hg.
- Punto de rocío: dependiendo la hora cuando se haga la medición, esta temperatura varía entre 8 y 19 grados.
- Precipitación: oscila entre 940 y 1 690 milímetros; se presenta en un promedio de 125 días de lluvia al año.

#### **1.1.3. Características de infraestructura**

A continuación, se muestran las características a tomar en cuenta para la planificación de un proyecto.

#### **1.1.3.1. Vías de acceso**

Villa Nueva consta de distintas vías de comunicación, una de gran demanda es desde la ciudad de Guatemala, al norte, a través de la calzada Raúl Aguilar Batres y la CA-9 Sur. Tomando en cuenta su ubicación tiene conexión con otros municipios y departamentos por medio de las siguientes rutas:

- De Mixco, al noroccidente, a través del bulevar sur de San Cristóbal y la ruta Mixco-Villa Nueva.
- Escuintla y Amatitlán, al sur, a través de la CA-9 Sur y la ruta departamental GUA-47.
- San Miguel Petapa y Villa Canales, al oriente, por la ruta departamental  $GUA-2$ .
- Desde Santa Lucía Milpas Altas, Sacatepéquez, al occidente, a través de la ruta departamental GUA-16.

#### **1.1.3.2. Servicios públicos**

El servicio de transporte es extraurbano, aunque algunas partes del municipio utilizan proyectos como Transmetro y Transurbano. Villa Nueva

6

cuenta con servicios de alumbrado público, agua potable, salud, educación, entre otros.

#### **1.1.3.3. Educación**

El municipio cuenta con escuelas públicas y colegios privados de preprimaria, primaria, básico y diversificado. Estas instituciones en su gran mayoría funcionan en diferentes jornadas y plan fin de semana.

# **1.1.3.4. Salud**

Presenta una situación muy precaria, cuenta únicamente con tres centros de salud, por lo tanto, las personas no tienen suficiente cobertura y se abocan a los municipios vecinos o bien a la ciudad capital.

#### **1.1.3.5. Tipo de vivienda**

Las casas en su mayoría son de block y concreto. Aunque en ciertas zonas también se pueden encontrar de lámina, adobe, block con techo de lámina, según las condiciones económicas de cada persona.

#### **1.1.4. Características socioeconómicas**

Gran parte de la población se moviliza a la ciudad capital para trabajar, sin embargo, un segmento genera sus propios ingresos realizando actividades dentro del área, lo cual permite que el municipio tenga una estabilidad económica y activa que promueve su desarrollo.

7

#### **1.1.4.1. Actividad económica**

En este municipio se mantiene una actividad agrícola, por lo que en ciertos sectores se siembran granos básicos, además de tomate, chile, yuca, entre otros. La mayoría de estos productos son de consumo local; se comercializa el excedente en la ciudad capital. Además, se cuenta con industrias de distintos tipos de producción: pesticidas, papel, madera, materiales de construcción, alimentos, plásticos, textiles y químicos.

#### **1.1.4.2. Idioma y religión**

El idioma predominante en el municipio de Villa Nueva es el castellano, además, se habla kaqchikel y poqoman. Las religiones más profesadas en el lugar son: católica, que celebra la fiesta patronal el 8 de diciembre en honor a la Inmaculada Concepción de María, evangélica, testigos de Jehová y otros.

#### **1.1.4.3. Censo poblacional**

Villa Nueva se ha caracterizado por ser uno de los municipios del departamento de Guatemala con más densidad de población; ocupa el tercer puesto. El censo más reciente realizado por el Instituto Nacional de Estadística en este municipio fue en 2002, reportó 335 901 habitantes en total.

# **2. FASE TÉCNICO PROFESIONAL**

# **2.1. Diseño de la carretera pavimentada que conduce de la colonia Marianita a la colonia El Frutal, zona 6, Villa Nueva**

A continuación, se describe el diseño del tramo carretero que conectará dichas colonias.

#### **2.1.1. Descripción del proyecto**

El proyecto consiste en el diseño del tramo carretero que conduce de la colonia Marianita y la colonia El frutal, ubicado entre las zonas 5 y 6 del municipio de Villa Nueva, Guatemala.

Posee una longitud de 960 metros de longitud, el cual consiste en una pista de dos carriles, compuestos por una carpeta de pavimento rígido de concreto y una base de selecto debidamente diseñadas.

Se catalogó como una carretera secundaria tipo C debido a que puede tener una afluencia vehicular de 900 a 1 500 vehículos por día. Al tramo pertenecen pendientes de 1 % a 11 %, de características montañosas.

Con la descripción anterior, se aplicó una velocidad de diseño de 40 kilómetros por hora según los estándares establecidos por la Dirección General de Caminos.

#### **2.1.2. Topografía**

El levantamiento topográfico consiste en realizar todas las mediciones horizontales y verticales necesarias para una representación gráfica y compacta de una superficie terrestre. Para este proyecto se utilizó una estación total la cual logra realizar mediciones electrónicas de las distancias y elevaciones del terreno.

#### **2.1.2.1. Planimetría**

Es el método y procedimiento empleado para representar una proyección horizontal de todos los datos de una superficie prescindiendo de su relieve.

El método utilizado es el de conservación de azimuts, el cual consiste en tomar un azimut inicial referido al norte y fijando este con una vuelta de campana en la vista atrás, se toma la medida hacia la siguiente estación y así sucesivamente hasta finalizar el tramo.

El equipo utilizado consta de una estación total, prismas, trompos, estacas, entre otros, los cuales fueron proporcionados por la municipalidad de Villa Nueva.

## **2.1.2.2. Altimetría**

Es el método y procedimiento empleado para representar la altura o cota a partir de un punto de referencia; representa el relieve del terreno.

La estación total, previamente mencionada, utiliza un método de nivelación geométrica que determina el desnivel existente entre puntos de cada

10

estación y aquellos intermedios respecto al punto de referencia (banco de marca).

# **2.1.3. Consideraciones de diseño**

Se deben tomar en cuenta los factores y la topografía del terreno para realizar el diseño del nuevo tramo carretero que consta de 960 metros. El tipo de carretera, el ancho de vía, la velocidad de diseño, el diseño geométrico, el diseño de la estructura del pavimento, deben cumplir con normas y requerimientos mínimos.

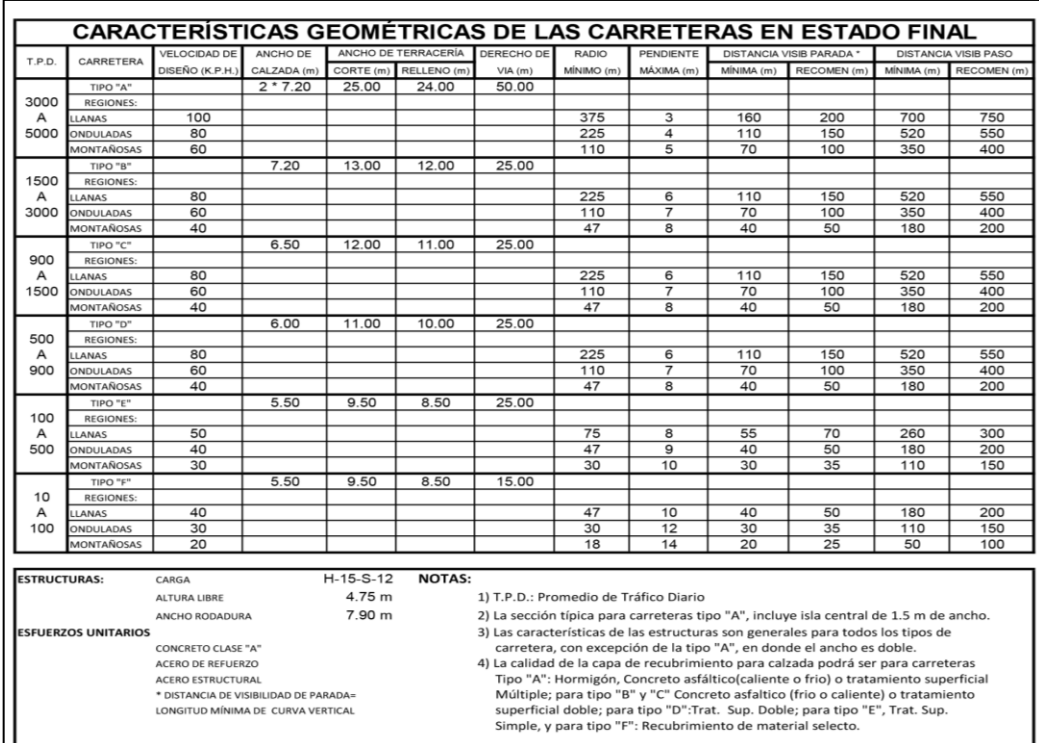

# Tabla I. **Clasificación y características de la carretera**

Fuente: Dirección General de Caminos. http://www.caminos.civ.gob.gt/. Consulta: 2 de septiembre de 2017.

## **2.1.3.1. Ubicación y localización**

Se encuentra a una distancia de 3,4 kilómetros desde el parque central del municipio de Villa Nueva, conectará a las colonias Marianita y El Frutal, zona 6 y 5, respectivamente.

#### **2.1.3.2. Parámetros de diseño**

El TPD (tránsito promedio diario) es el parámetro que más influye en el cálculo de espesor de la carpeta de rodadura.

El TPDC se le denomina al tránsito promedio diario de camiones, el cual se determina de la forma siguiente:

- La distribución de pesos por eje por cada 1 000 vehículos.
- Las tasas de crecimiento.
- Los factores de distribución del tránsito: se relaciona como se distribuye el tránsito pesado en el carril de diseño en un camino.

Normalmente, los tránsitos promedios diarios anuales (TPDA) pueden ser conocidos a partir de aforos vehiculares.

Otro parámetro utilizado para el diseño del pavimento es el módulo de resilencia,  $M_R$ . Para el diseño del tramo carretero se optó por un pavimento rígido; por lo cual, en este caso, se emplea el módulo de reacción de la capa de apoyo,  $K_c$  que es usual relacionar  $M_R$  con  $K_c$ .

A continuación, se presentan unos valores típicos Kc para diferentes suelos:

12

# Tabla II. **Valores típicos de resistencia de algunos suelos**

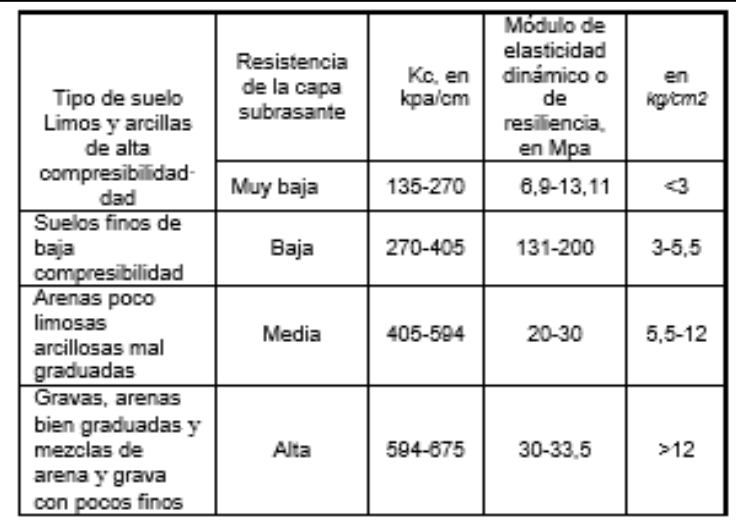

Fuente: SALAZAR RODRÍGUEZ, Aurelio. *Guía para el diseño y construcción de pavimentos rígidos*. p. 115.

- Alta compresibilidad para LL ~50 %
- Baja compresibilidad indica LL < 50 %
- LL = límite líquido, según la ASTM D-423

# **2.1.3.3. Período de diseño**

Es el período de funcionamiento eficiente de un proyecto. En este caso se determina que es de 20 años.

# **2.1.4. Definición de pavimentos**

El pavimento es la capa constituida por uno o más materiales que se colocan sobre el terreno natural o nivelado para aumentar su resistencia y servir para la circulación de personas o vehículos.

#### **2.1.4.1. Pavimento rígido**

Es aquel que se encuentra formado por una losa de concreto sobre una base o directamente sobre la subrasante. Este tipo de pavimento transmite directamente los esfuerzos al suelo en una forma minimizada.

#### **2.1.5. Ensayos de laboratorio de suelos**

Para el diseño de un tramo carretero es indispensable un estudio de suelos ya que con el mismo se pueden obtener datos importantes: sus características físicas y mecánicas.

El estudio de suelos para carreteras requiere de los siguientes ensayos: granulometría, límites de Atterberg, equivalente de arena, proctor modificado y la determinación de la capacidad cortante mediante el índice CBR.

## **2.1.5.1. Granulometría**

El ensayo consiste en determinar las proporciones de partículas que conforman el suelo según el tamaño, tipo y porcentaje que este represente. Dicho procedimiento se encuentra regido por la norma ASTM D6913-04. A continuación, se presentan datos tabulados para clasificar las partículas según su tamaño.

#### Tabla III. **Clasificación de materias según tamaño de sus partículas**

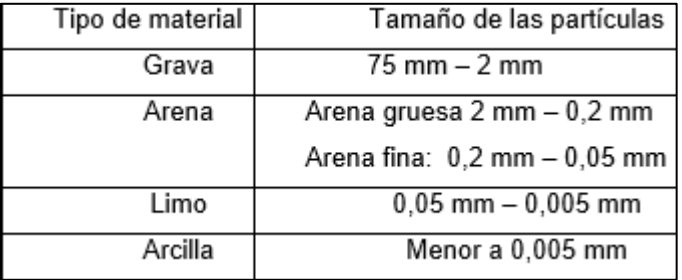

Fuente: Ministerio de Transportes y Comunicaciones. *Manual para el diseño de carreteras pavimentadas de bajo volumen de tránsito*. p. 113.

De los resultados obtenidos se puede determinar que el suelo está compuesto por 2,53 % de grava, 58,66 % de arenas y 38,81% de finos.

#### **2.1.5.2. Límites de Atterberg**

Consiste en determinar las propiedades plásticas de los suelos cuando sus elementos finos están en contacto directo con el agua. Según el contenido de humedad del suelo, se definen los límites que pueden corresponder a los siguientes estados: líquido, plástico o sólido. Estos límites son: el límite líquido (LL), el límite plástico (LP) y el límite de contracción (LC).

Además de los límites, se conoce el índice de plasticidad (IP). Este se obtiene de la diferencia numérica de los límites líquido y plástico, permitiéndo clasificar el tipo de suelo a través del mismo.

$$
IP = LL - LP
$$

De acuerdo al IP, el suelo puede ser:

- $\bullet$  IP = 0, es un suelo no plástico (exento de arcilla)
- IP entre 0 y 7, es un suelo de baja plasticidad (suelo arcilloso)
- IP entre 7 y 17, es un suelo de mediana plasticidad (suelo poco arcilloso)
- IP mayor que 17, es un suelo altamente plástico (suelo muy arcilloso)

Según el resultado del ensayo de límites de Atterberg que rigen las normas AASHTO T-89 y T-90, describe el suelo como una arena limosa color café oscuro. Siendo un tipo de arena que no presenta estos límites.

#### **2.1.5.3. Ensayo de compactación**

El ensayo permite conocer la humedad óptima, la densidad máxima seca y la máxima compactación del suelo. En este caso se utilizó el Proctor modificado, basado en la norma AASHTO T-180, que, a diferencia del Proctor estándar, este utiliza un pisón de mayor peso y mayor altura de caída que varia la energía de compactación.

De los resultados obtenidos se determinó, que la humedad óptima del suelo es del 20,95 % y la densidad seca máxima es de 1 244,11 kg/m $^3\!$ .

#### **2.1.5.4. Ensayo de razón soporte California (CBR)**

Tiene como finalidad la determinación de la capacidad soporte de suelos. El porcentaje de relación soporte se obtiene mediante la medición de la resistencia de un suelo ante un esfuerzo cortante en condiciones de compactación y humedad. Este porcentaje está definido como la fuerza para hacer penetrar un pistón a una muestra de suelo compactada, hasta una

profundidad determinada, con respecto a la fuerza necesaria para que el pistón penetre hasta la misma profundidad de una muestra de suelo de piedra triturada de propiedades conocidas según la Norma AASHTO T-193.

Los valores del CBR del suelo en estudio son de 5,83 % para una compactación de 89,2 %, CBR de 22,23 % para una compactación de 94,0 %, y CBR de 60,50 % para una compactación de 99,7 %.

#### **2.1.5.5. Equivalente de arena**

Este ensayo se lleva a cabo en materiales que se utilizarán como base, subbase o materiales de préstamo. Dicho proceso es regido por la norma AASHTO T-176 y es utilizado para conocer el porcentaje relativo de los finos que contienen los suelos y los agregados pétreos.

Los resultados obtenidos en el ensayo denotan un equivalente de arena igual a 19,5 %, el cual es inferior a los porcentajes aceptables de equivalente de arena según el Instituto del Asfalto: para bases de 30 % como mínimo y para subbases de 25 % como mínimo; por lo que no es un material apto para estos usos.

#### **2.1.5.6. Análisis de resultados**

A continuación, se presenta un resumen de los resultados del estudio de suelos y las gráficas obtenidas se encuentran en los anexos.

Resultados del estudio de suelos:

Descripción del suelo: arena limosa color café oscuro

- Porcentajes de partículas: grava: 2,53, arena: 58,66, finos: 38,81
- Clasificación: SCU: SM PRA: A-4
- Limite líquido: no posee
- Limite plástico: no posee
- Índice plástico: 0
- Densidad seca máxima: 1 244,11 kg/m<sup>3</sup> o 77,6 lb/pie<sup>3</sup>
- Humedad óptima (Hop): 20,95 %
- CBR al 95% de compactación: 22,5 % aproximadamente
- Equivalente de arena: 19,5%

# **2.1.6. Diseño geométrico de la carretera**

Para el diseño geométrico deben considerarse factores tales como: topografía del terreno, geología y características del suelo, hidrología del sector, accidentes geográficos e infraestructura cercana a la carretera, tránsito a circular y velocidad de diseño. Estos factores condicionan el trazo horizontal y vertical.

# **2.1.7. Alineamiento horizontal**

Es la proyección del eje de la carretera sobre un plano horizontal. Este eje se encuentra constituido de tramos rectos llamados tangentes que se enlazan entre sí a través de curvas horizontales.

# **2.1.7.1. Tangentes**

Las tangentes son las rectas del alineamiento las cuales están vinculadas a las curvas horizontales. Estas crean un punto de intersección donde habrá una curva mediante sus prolongaciones; a este punto se le representa como PI y al ángulo de deflexión formado por una prolongación de una tangente y la siguiente se le representa por Δ.

La longitud de una tangente es la distancia que va desde el fin de la curva anterior y el principio de la siguiente. La longitud máxima de una tangente depende de la velocidad del proyecto y la mínima que surge curvas inversas debe ser igual a la semisuma de la longitud de transición de ambas curvas.

#### **2.1.7.2. Curvas horizontales**

Son utilizadas para unir los tramos rectos que anteriormente se hacia mención; estas le dan suavidad al alineamiento y son importantes para una adecuada circulación de vehículos. Los componentes principales de una curva horizontal son:

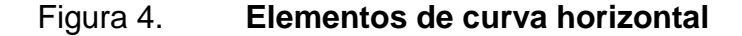

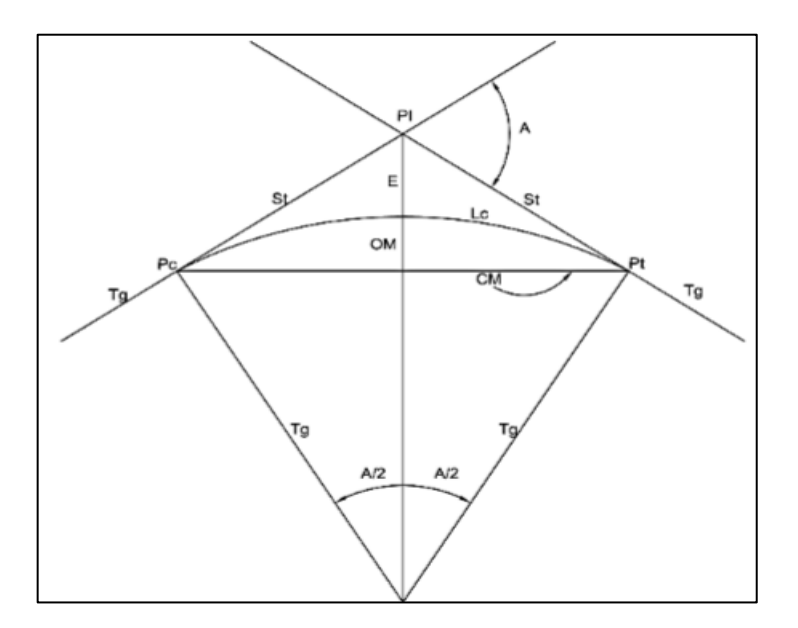

Fuente: elaboración propia, utilizando AutoCAD 2014.

- PI = vértice de la curva o punto de intersección de tangentes.
- PC = punto donde termina la tangente de entrada e inicia la curva.
- PT = punto donde termina la curva e inicia la tangente de salida.
- $\Delta$  = ángulo de deflexión entre tangentes de entrada y de salida.
- R = radio de la curva.
- G = grado de curvatura.
- $St = distance$  entre el PI y el PC (subtangente).
- $0 =$ centro de la curva horizontal.
- Lc = longitud de curva desde el PC al PT.
- CM = cuerda máxima (distancia en línea recta desde el PC al PT).
- E = external (distancia desde el PI al punto medio de la curva.
- M = ordenada media (distancia desde el punto medio de la curva al medio de la cuerda máxima).
	- o Radio de la curva

Este va ligado a la velocidad de diseño del proyecto, al determinarse debe cumplir, que el vehículo circule de manera adecuada en la curva.

o Grado de curvatura

Se puede definir como el ángulo central entre dos líneas que se extienden hacia la longitud de curva o cuerda principal; en Guatemala, se define para un arco de 20 metros de longitud. Es decir, que el grado de curva G es el ángulo subtendido por un arco de 20 metros. Se representa a través de la siguiente expresión:

$$
G = \frac{1\,145,9156}{R}
$$

#### o Subtangente

Es la distancia entre el principio de curva PC y el principio de tangente PT, con el punto de intersección PI, medida sobre la prolongación de las tangentes. Se representa a través de la siguiente expresión:

$$
St = R * \tan(\frac{\Delta}{2})
$$

o Longitud de curva

Es la distancia del arco comprendido entre el principio de la curva PC y el final de la curva o principio de tangente PT, cuyo ángulo central es la deflexión Δ. Se representa a través de la siguiente expresión:

$$
LC = \frac{\Delta * 20}{G}
$$

o Cuerda máxima

Es la distancia en línea recta desde el principio de curva PC al final de la curva PT. Se representa a través de la siguiente expresión:

$$
CM = 2 * R * \sin(\frac{\Delta}{2})
$$

#### o External

Es la distancia desde el punto de intersección PI al punto medio de la curva. Se representa a través de la siguiente expresión:

$$
E = R * \left(\frac{1}{\cos(\Delta/2)} - 1\right)
$$

o Ordenada media

Es la distancia entre el punto medio de la curva y el punto medio de la cuerda máxima. Se representa a través de la siguiente expresión:

$$
OM = R * (1 - \cos(\Delta/2))
$$

#### **2.1.7.3. Bombeo**

Es la pendiente que se les da a ambos lados del camino para drenar el agua a las cunetas y evitar que el agua de lluvia se estanque en la superficie ya que puede ocasionar daños por erosión en el pavimento. Para este proyecto se utilizó un bombeo de 2 %.

## **2.1.7.4. Curva de transición**

Es aquella que une a la tangente con la curva horizontal. Es necesaria para realizar un cambio de peralte y sobreancho gradual según se avanza a la curva simple.

#### **2.1.7.5. Peralte**

Es la pendiente transversal que se le da a las curvas en la parte superficial para contrarrestar parcialmente el efecto de la fuerza centrífuga y que está en función del radio de la curva y la velocidad de diseño.

En la tabla IV se encuentra la medida del peralte que debe aplicarse para los distintos grados de curvatura, considerando la velocidad de diseño y la curva espiral que corresponde a la curva que se diseñará.

#### **2.1.7.6. Sobreancho**

Es el incremento del área sobre el ancho normal de la superficie, o corona, de una carretera y que cambia gradualmente para compensar la trayectoria de un vehículo, debido a que su rigidez y dimensiones hacen que el eje trasero siga en trayectoria distinta a las del eje delantero; dificulta la permanencia de este sobre el eje de circulación correspondiente.

En la tabla V, se presenta la medida del sobreancho que debe aplicarse según los parámetros que se están utilizando: grados de curvatura, tipo de carretera, velocidad de diseño y la curva espiral que corresponde a la curva a diseñar.

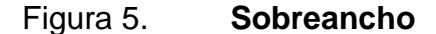

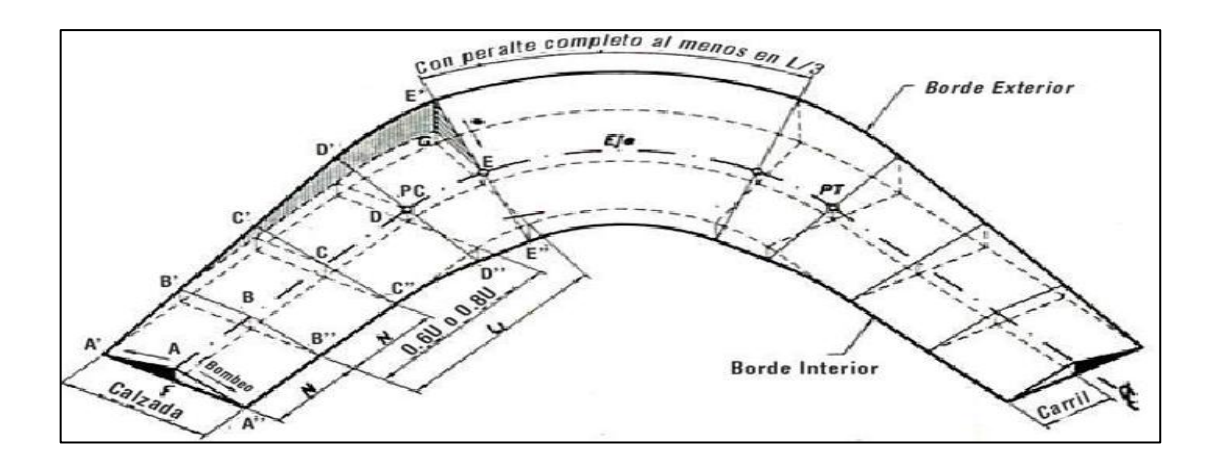

Fuente: VERA, Carlos. *Sobreancho de vía y su transición*. https://nodubitatio.es.tl/Sobreancho.htm. Consulta: 10 de octubre de 2017.

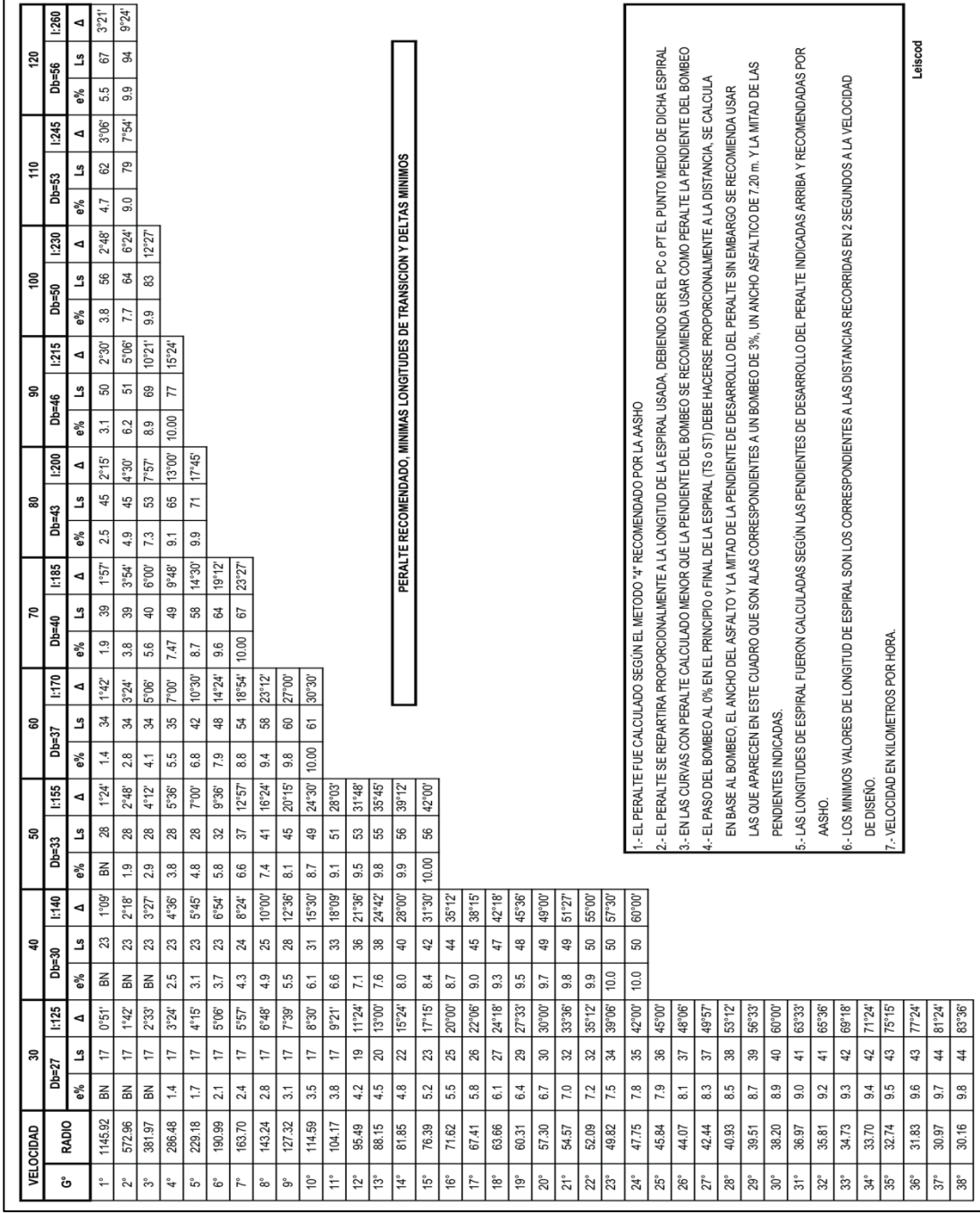

# Tabla IV. **Peralte recomendado para una carretera**

Fuente: Dirección General de Caminos. http://www.caminos.civ.gob.gt/. Consulta: 10 de octubre de 2017.

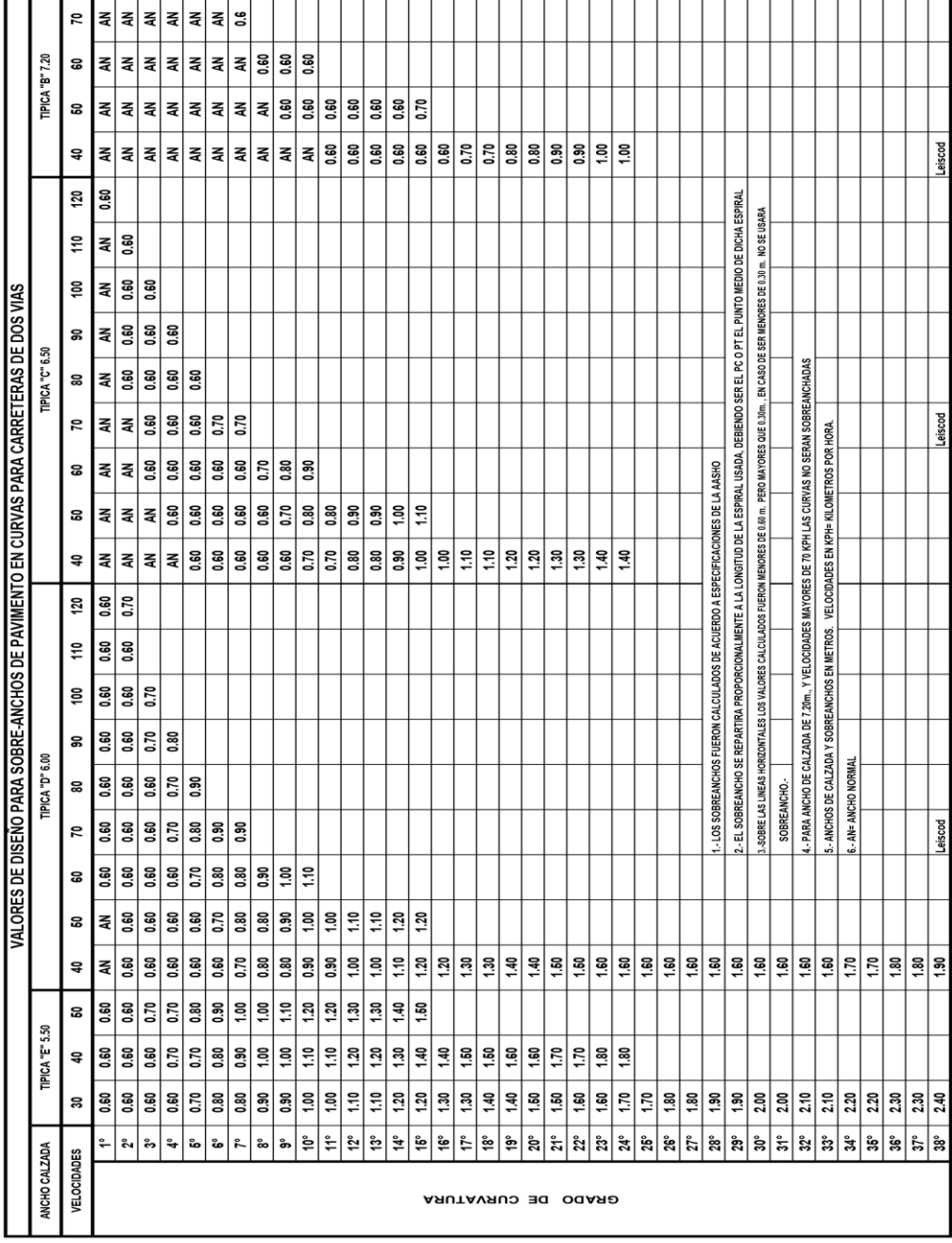

# Tabla V. **Sobreancho recomendado para una carretera**

Fuente: Dirección General de Caminos. http://www.caminos.civ.gob.gt/. Consulta: 10 de octubre de 2017.

# **2.1.8. Ejemplo de curva horizontal 1 Est 0+046.86**

- Datos preliminares de la curva 1:
	- o Período de diseño = 25 años
	- $\circ$  Velocidad de diseño = 40 km/h
	- $\circ$  Dirección del flujo vehicular = 2 vías
	- $\circ$  Bombeo de la carretera = 2 %
	- $\circ$  Cantidad de carriles = 2
	- $\circ$  Ancho de carril = 6 metros
	- $\circ$  Azimut de entrada = 320°54'53"
	- $\circ$  Radio = 94 metros
	- $\circ$  Azimut de salida =  $7^{\circ}14'48''$
	- o Deflexión Δ = 46°19'55''
- Grado de curvatura

$$
G=\frac{1\ 145,9156}{R}
$$

$$
G = \frac{1145,9156}{94} = 12,19
$$

$$
G = 12^{\circ}11'26{,}12"
$$

Longitud de curva

$$
LC = \frac{\Delta * 20}{G}
$$

$$
LC = \frac{46°19'55'' * 20}{12°11'26,12"}
$$

$$
LC = 76,01
$$

• Subtangente

$$
St = R * \tan(\frac{\Delta}{2})
$$

$$
St = 94 * \tan\left(46°19'55' / _2\right)
$$

 $St=40{,}22\,m$ 

Cuerda máxima

$$
CM = 2 * R * \sin(\frac{\Delta}{2})
$$

$$
CM = 2 * 94 * \sin\left(46^{\circ}19'55'\middle/2\right)
$$

$$
CM = 73,96 m
$$

• External

$$
E = R * \left(\frac{1}{\cos(\Delta/2)} - 1\right)
$$

$$
E = 94 * \left(\frac{1}{\cos(46°19'55'/2)} - 1\right)
$$

$$
E=8.24\ m
$$

Ordenada media

 $OM = R * (1 - \cos(\Delta/2))$  $OM = 94 * (1 - \cos(46^{\circ}19'55'/2))$  $OM = 7,58 m$ 

**Peralte** 

Con base en los parámetros utilizados para el diseño del tramo carretero, se utiliza la tabla IV para el cálculo del peralte. Para lo cual, se ubica en la columna de velocidad 30 y grado de curvatura 12°.

$$
e\% = 7.1\%
$$

**Sobreancho** 

En base a los parámetros utilizados para el diseño del tramo carretero, utilizamos la tabla V para el cálculo del peralte. Para ello nos ubicamos en la sección típica mas cercana, que es de 7,20 m, en la columna de velocidad 40 y grado de curvatura 12°.

$$
S_a = 0.60 \; m
$$

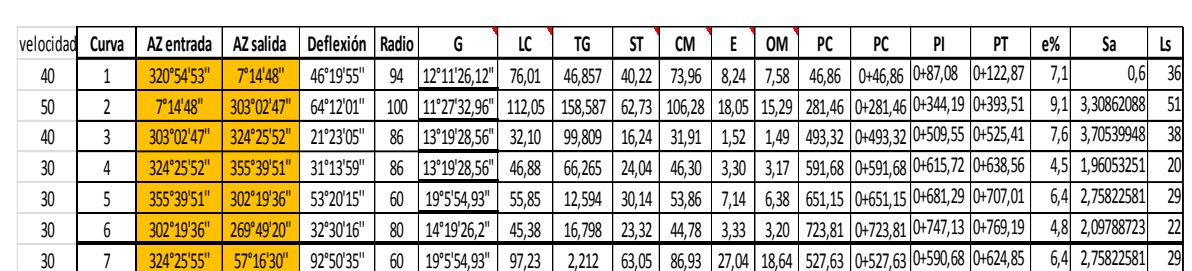

#### Tabla VI. **Resumen de curvas horizontales**

Fuente: elaboración propia.

# **2.1.9. Alineamiento vertical**

Al igual que en el alineamiento horizontal, esta proyección consta de tramos rectos con pendientes definidas a las que se llama tangentes verticales y curvas verticales que se forman cuando hay un cambio de pendiente.

# **2.1.9.1. Subrasante**

Es la proyección del eje real de la vía sobre la superficie del terreno vertical, es decir, el perfil del terreno sobre el cual se esta realizando el diseño. Con esta se logran delimitar las zonas de corte y relleno que conformarán las pendientes del terreno a lo largo del tramo; además, sobre esta se apoyan las capas del pavimento. En este caso, la base y la carpeta de rodadura.

## **2.1.9.2. Tangentes verticales**

La pendiente y la longitud son los elementos que caracterizan a las tangentes verticales. La longitud es la distancia medida horizontalmente entre el final de una curva al principio de la siguiente. La pendiente es la relación entre el cambio de pendientes y la distancia horizontal entre ambos puntos.

#### Figura 6. **Tangente vertical**

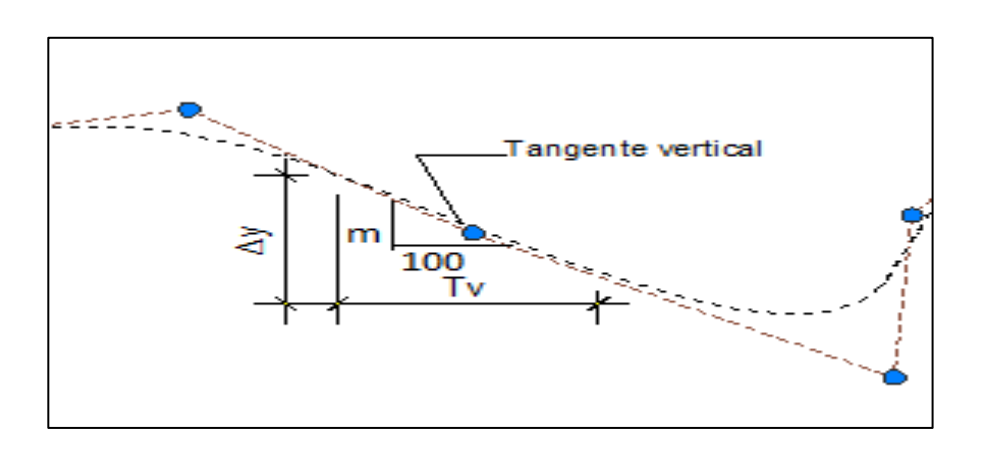

Fuente: elaboración propia, utilizando AutoCAD 2014.

La pendiente se puede expresar como:

$$
m = \left(\frac{\Delta y}{T_v}\right) * 100
$$

Donde:

- $m =$  pendiente
- $\Delta y$  = cambio de pendientes
- Tv = longitud o distancia horizontal

Las pendientes rigen a la subrasante de acuerdo con los parámetros del tipo de vía que se trate, por lo que se tienen mínimas y máximas. Se requiere una pendiente mínima para que sea posible drenar las aguas precipitadas y una máxima para que sea posible transitar cómodamente sobre la vía.

En el presente proyecto, se manejan las pendientes mínima de 1 % y máxima de 11,64 %.

#### **2.1.9.3. Curvas verticales**

Son aquellas que permiten un enlace de dos tangentes verticales consecutivas para realizar un cambio gradual entre pendientes que proporcionan suavidad a la misma. Por lo general, se utilizan curvas parabólicas porque se adecuan mejor a las condiciones del terreno y por la facilidad de su cálculo.

Figura 7. **Elementos de la curva vertical**

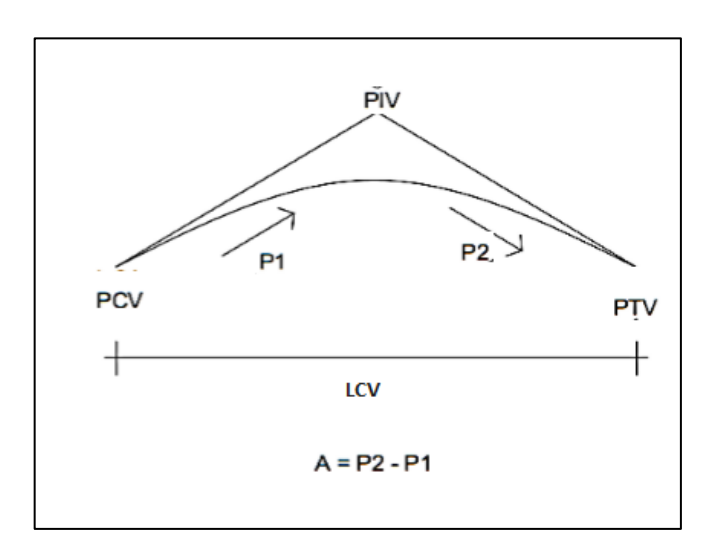

Fuente: elaboración propia, utilizando AutoCAD 2014.

- PCV = principio de curva vertical
- PIV = punto de intersección de curva vertical
- PTV = principio de tangente vertical
- P1 = pendiente de entrada
- $P2$  = pendiente de salida
- LCV= longitud de curva vertical
- A = diferencia entre pendientes de entrada y de salida de la curva vertical

Estas curvas pueden ser de dos tipos: cóncava o convexa. La cóncava es aquella que se representa en forma de columpio; la convexa se puede apreciar por su forma de cresta. En la figura 8 se observa según el cambio de pendientes, como se forman este tipo de curvas.

Figura 8. **Tipos de curva**

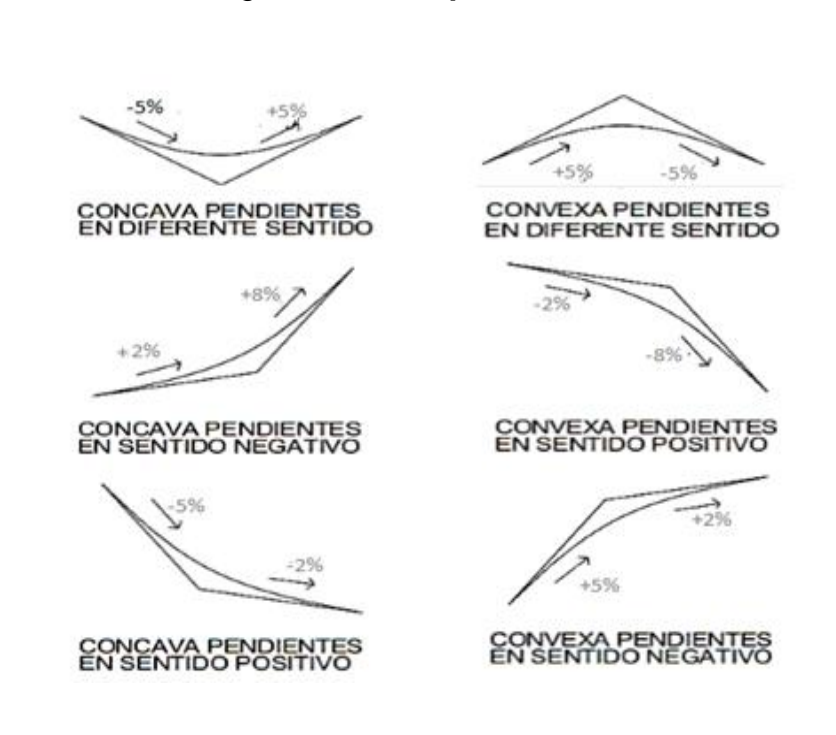

Fuente: CASANOVA, Leonardo. *Elementos de geometría*. p. 24.

El diseño de las curvas verticales debe cumplir los siguientes criterios:

#### Criterio de seguridad

Con este criterio se busca realizar una circulación cómoda, segura y eficiente, para que el conductor del vehículo tenga la facilidad de ver hacia delante. Es decir, que tenga concepción de las distancias de visibilidad.

Se aplica a curvas cóncavas y convexas. Y se puede determinar la longitud mínima de la curva, a través de la siguiente expresión:

$$
LCV = K * A
$$

Donde:

- $\circ$  LCV = longitud mínima de curva vertical.
- $\circ$  K = constante que depende de las distancias de visibilidad y características geométricas de la curva.
- $\circ$  A = diferencia de pendientes.

La constante K varía dependiendo de la velocidad de diseño que se esté utilizando en el proyecto y por la concavidad de la curva vertical (cóncava o convexa). Por las características del proyecto, en la pendiente más pronunciada se restringió la velocidad a 30 km/h para seguridad del usuario y maniobra del vehículo de diseño.

Estos valores de K se muestran a continuación:

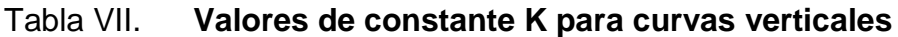

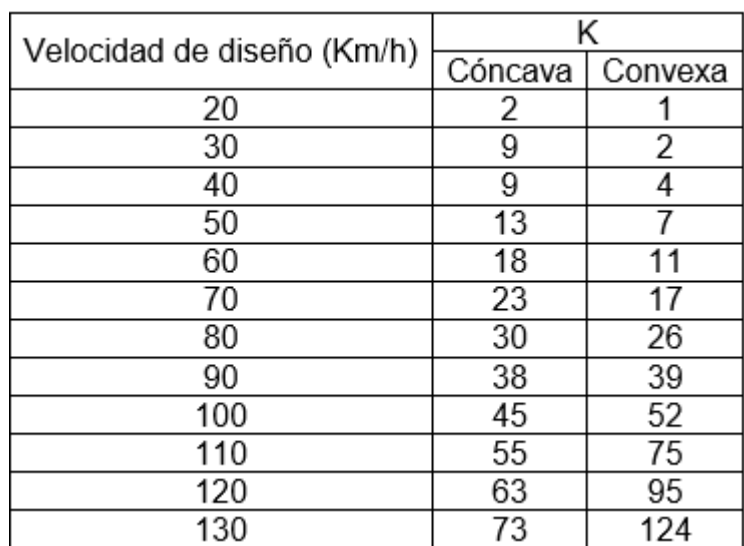

Fuente: MORALES SOSA, Hugo Andrés. *Ingeniería vial I.* p. 132.

Criterio de apariencia

Se busca proporcionar una suave transición entre tangentes, sin generar cambios bruscos de curvatura y está enlazada con el criterio de apariencia; debido a que se necesita de una visibilidad completa en especial en las curvas convexas.

$$
K = \frac{LCV}{A} \ge 30
$$

Criterio de comodidad

Se aplica tanto para curvas cóncavas como convexas, en donde la fuerza centrífuga que aparece en el vehículo, al cambiar de dirección, se suma al peso propio del vehículo
$$
K = \frac{LCV}{A} \ge \frac{V^2}{395}
$$

Criterio de drenaje

Se aplica tanto para curvas cóncavas como convexas, cuando están alojadas en corte; en cualquier punto de la curva la pendiente debe ser la adecuada para que el agua pueda escurrir fácilmente. Esto debe cumplir con la siguiente ecuación:

$$
K = \frac{LCV}{A} \le 43
$$

**Correcciones** 

Estas se aplican a la línea de la subrasante diseñada para obtener las elevaciones o cotas de la curva formada entre el cambio de pendientes. Las correcciones se determinan mediante las siguientes expresiones.

$$
Y = \frac{A * L^2}{200 * LCV}
$$

$$
OM = \frac{A}{800} * LCV
$$

Donde:

- $\circ$   $Y =$  corrección.
- $\circ$  A = diferencia entre pendiente de entrada y de salida.
- o L = distancia horizontal del PCV o PTV al punto de corrección.
- o OM = corrección máxima para cada curva vertical (ordenada media).
- $\circ$  LCV = longitud de curva vertical.

Para determinar la elevación corregida de la rasante se utiliza la siguiente expresión:

$$
Y_c = Y_1 + Y
$$

## Donde

.

- o Yc = elevación corregida de rasante
- o Y1= elevación inicial de rasante

 $\circ$  Y = corrección

## **2.1.10. Ejemplo de curva vertical con PIV en Est. 0+690,00**

- Datos preliminares de la curva vertical 5
	- $\circ$  Pendiente de entrada = 10,71
	- $\circ$  Pendiente de salida = 6.12
	- $\circ$  Estación del PIV = 0+690
	- $\circ$  LCV propuesto por conveniencia = 138,00
	- o Velocidad de diseño = 30 km/h
	- o K propuesta por AASHTO = 4 para cóncava y 2 para convexa
- Diferencia de pendientes

 $A = [P1 - P2]$ 

$$
A = [6, 12 - 10, 71]
$$

$$
A = 4.59
$$
 % curva convex

Criterio de seguridad

$$
LCV = K*A
$$

$$
LCV = 2 * 4.59 = 9.18m \, minimo
$$

K de diseño

$$
K = \frac{LCV}{A}
$$

$$
K = \frac{138}{4,59} = 30,07
$$

Criterio de apariencia

$$
K = \frac{LCV}{A} \ge 30
$$

$$
K=30,07\geq 30
$$

Criterio de drenaje

$$
K = \frac{LCV}{A} \le 43
$$

$$
K = 30,07 \le 43 \rightarrow Si \, cumple
$$

Criterio de comodidad

$$
K = \frac{LCV}{A} \ge \frac{V^2}{395}
$$

$$
K = \frac{138}{4,59} \ge \frac{30^2}{395}
$$

$$
K = 30,07 \geq 2,28 \rightarrow si \; cumple
$$

Correcciones para la curva 5, a 30 metros del PIV

$$
OM = \frac{A}{800} * LCV
$$
  

$$
OM = \frac{4,59}{800} * 138
$$
  

$$
OM = 0,79 m
$$
  

$$
Y = \frac{A * L^{2}}{200 * LCV}
$$
  

$$
Y = \frac{-4,59 * [621 - 660]^{2}}{200 * 138}
$$

$$
f_{\rm{max}}
$$

 $Y = -0.25m$ 

$$
Y_c = Y_1 + Y
$$

$$
Y_c = 124,79 - 0,25 = 124,53 \, m
$$

# Tabla VIII. **Resumen de correcciones para curva 5**

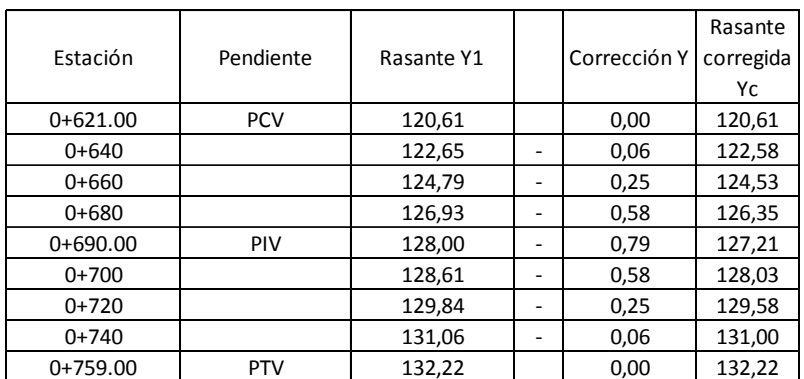

Fuente: elaboración propia.

# Tabla IX. **Resumen de diseño de curvas verticales**

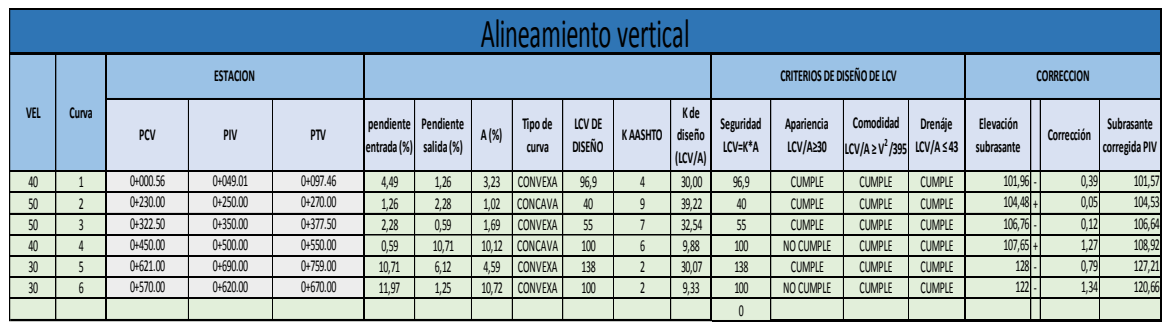

Fuente: elaboración propia.

# **2.1.11. Movimiento de tierras**

Esta actividad determina el costo de un proyecto de carreteras. Consiste en trasladar volúmenes de material para modificar la configuración de la superficie del terreno. Los tipos de traslado a realizar son: corte, relleno, acarreo y compra de material suelo.

Para que un proyecto sea factible en el ámbito financiero es importante que el movimiento de tierras sea lo más balanceado posible.

## **2.1.12. Seccionamiento transversal y sección típica**

Los estudios de suelos mencionados con anterioridad son determinantes para el diseño de la sección transversal de una carretera.

La sección transversal es el corte realizado al alineamiento horizontal, el cual permite especificar las dimensiones de los elementos que forman la carretera en el punto correspondiente a cada sección y su relación con el terreno natural.

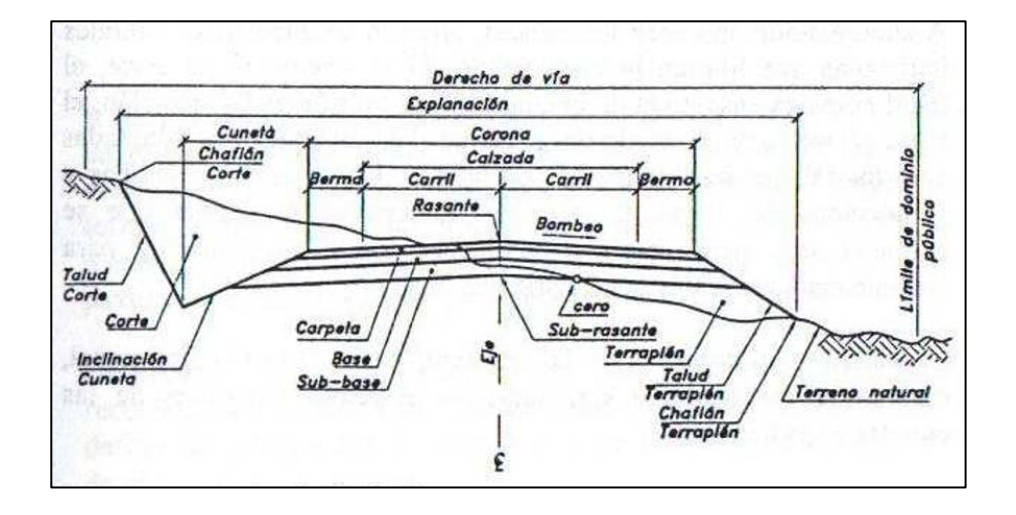

Figura 9. **Sección transversal típica**

Fuente: CARDENAS GRISALES, James. *Diseño geométrico de carreteras*. p. 350.

Para esteproyecto, la sección típica está conformada por: derecho de vía, ancho de calzada, bombeo, cunetas y taludes laterales.

Derecho de vía

Es la faja de terreno destinada a la construcción, mantenimiento, futuras ampliaciones dependiendo de la demanda de tránsito.

Ancho de calzada

Está constituida por el carril el cual tendrá un ancho suficiente para la circulación de vehículos.

Dependiendo de la capacidad vehicular se determina el ancho y la cantidad de carriles. Para el diseño de la carretera, se plantearon carriles de 3,6 m de ancho.

Bombeo

Referirse a la sección 2.1.7.3.

• Cunetas

Están destinadas para facilitar el drenaje superficial longitudinal de la carretera. Se determinan a través de un análisis hidráulico del sitio. Para este proyecto se emplearon cunetas tipo trapezoidales.

• Taludes laterales

Son las superficies inclinadas que limitan la explanación. Delimitan el corte o relleno de una sección en particular y su pendiente se encuentra en función del terreno natural.

Las secciones transversales pueden ser: corte en trinchera, corte en ladera, en relleno o terraplén y a media ladera.

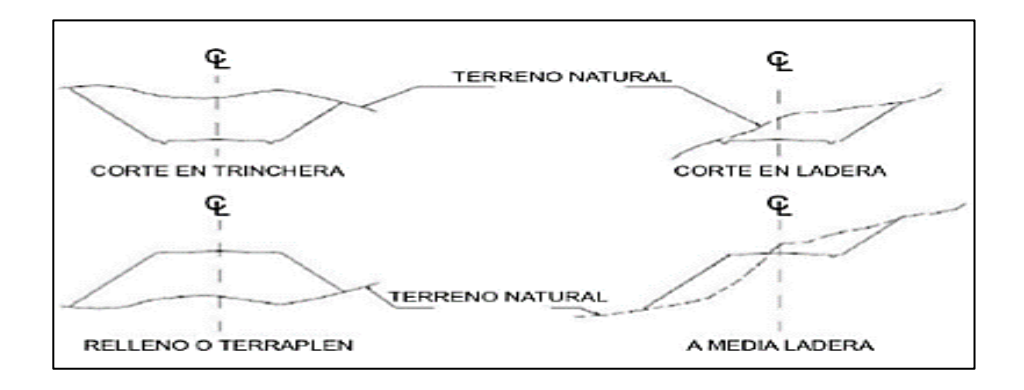

Figura 10. **Tipos de secciones transversales**

Fuente: CASANOVA, Leonardo. *Elementos de geometría*. p. 24.

## **2.1.13. Cálculo de área de secciones transversales**

Para el cálculo de áreas de las secciones transversales, estas deben realizarse cada 20 m en tramos rectos y en curvas de preferencia que estén a cada 10 m.

Un método muy utilizado para este cálculo es el de determinantes. Por medio de las coordenadas de los puntos que delimitan las áreas de corte o relleno, se calcula el área.

# Tabla X. **Cálculo de un área transversal por determinantes**

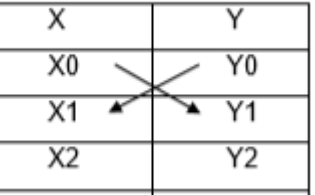

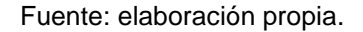

$$
\hat{Area} = \sum \left[ \frac{\sum (X_t + Y_{t+1}) - \sum (Y_t + X_{t+1})}{2} \right]
$$

$$
a = \sum (X * Y) \qquad b = \sum (Y * X)
$$

$$
\hat{Area} = \frac{|a - b|}{2}
$$

# **2.1.13.1. Cálculo de volúmenes**

Teniendo el cálculo de áreas se procede al de volúmenes entre las secciones transversales. En este se supone que entre las secciones debe formarse un sólido geométrico, para el cual se realiza la siguiente operación, en secciones uniformes:

$$
Volumen: \frac{A_1 + A_2}{2} * l
$$

Donde:

- A1 = área de sección transversal 1
- A2 = área de sección transversal 2
- $\bullet$  L = longitud entre secciones

Y para secciones no uniformes, a través de:

Volumen de relleno:

$$
Vol_R = \frac{A_r}{2} * d_r
$$

Volumen de corte:

$$
Vol_C = \frac{A_c}{2} * d_c
$$

Distancia de relleno:

$$
d_r = \frac{A_r}{A_c + A_r} * d
$$

Distancia de corte:

$$
d_c = \frac{A_c}{A_c + A_r} * d
$$

## Donde

- $\circ$  Vol R = volumen de relleno en m<sup>3</sup>
- $\circ$  Ar = área de relleno en m<sup>2</sup>
- o dr = distancia de relleno en m
- $\degree$  Vol C = volumen de corte en m<sup>3</sup>
- $\degree$  Ac = área de corte en m<sup>2</sup>
- $\circ$  dc = distancia de corte en m

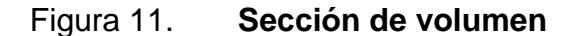

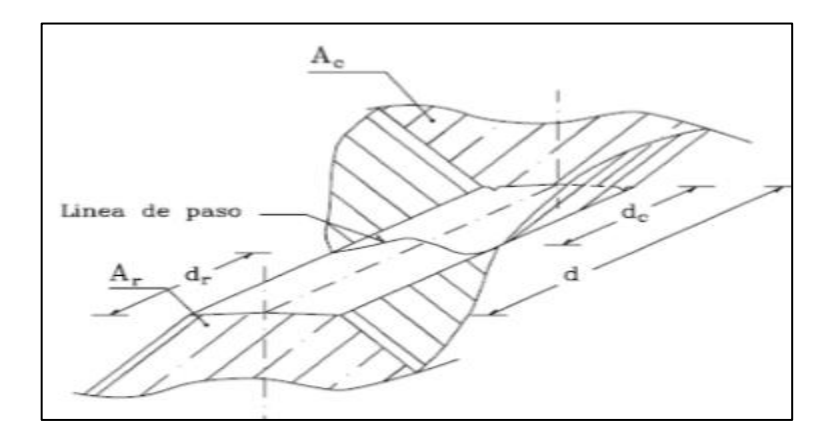

Fuente: CASANOVA, Leonardo. *Elementos de geometría*. p. 1-30.

## **2.1.13.2. Balance y diagrama de masas**

La curva masa busca el equilibrio para la calidad y economía de los movimientos de tierras; además, es un método que indica el sentido del movimiento de los volúmenes excavados, la cantidad y la localización de cada uno.

# Figura 12. **Diagrama de masa**

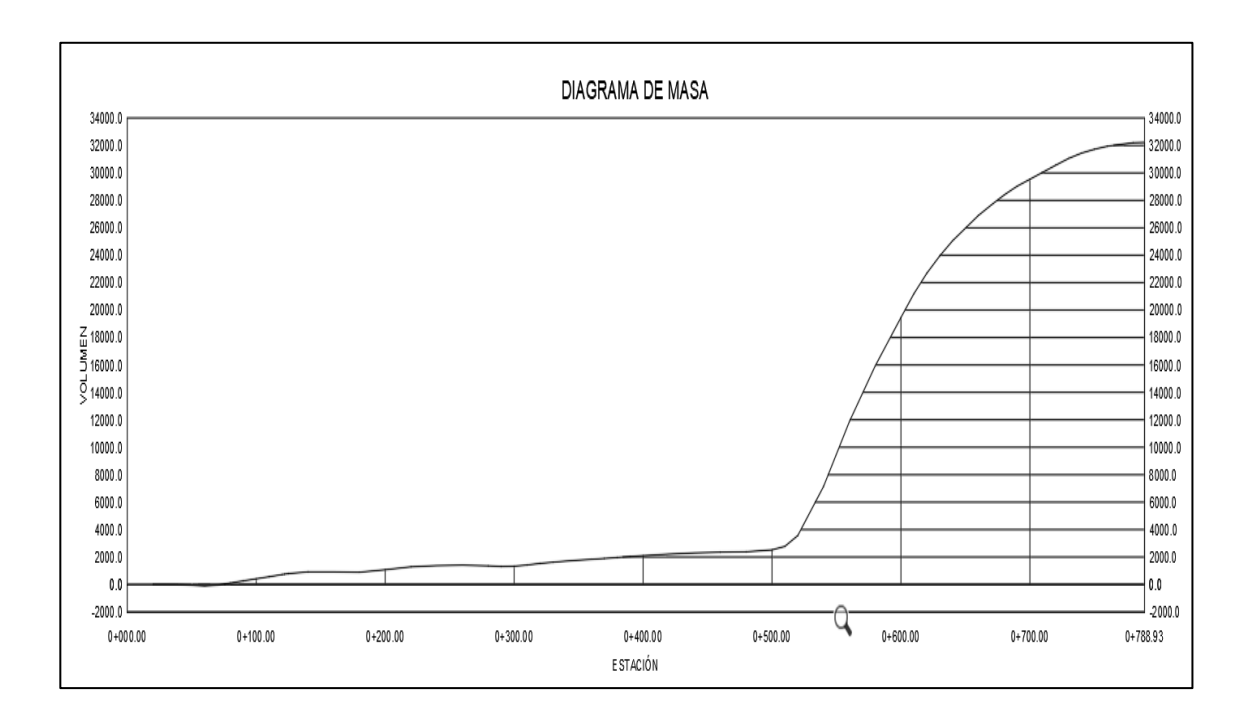

Fuente: elaboración propia, usando software Civil3D.

## **2.1.14. Elementos estructurales del pavimento rígido**

A través de estos, se busca distribuir las cargas unitarias del tránsito sobre el suelo. Los elementos que lo conforman se desarrollan a continuación:

## **2.1.14.1. Subrasante**

Es la capa que sustenta la estructura del pavimento. Según la norma AASHTO T 180, la subrasante reacondicionada debe cumplir con lo siguiente:

Expansión máxima de 5 %.

 Compactación al 95 % respecto a su densidad máxima con contenido de humedad de ± 3 % de la humedad óptima.

Si la subrasante no cumpliera con lo anterior, se necesita estabilizar a través de materiales que mejoren sus características mecánicas. En este caso, el material ya estabilizado debe tener un CBR mínimo de 20 % efectuado sobre una muestra saturada a 95 % de compactación y un hinchamiento máximo de 1 %.

| C.B.R     | Calidad de Sub- |  |
|-----------|-----------------|--|
| (%)       | rasante         |  |
| $0 - 3$   | Muy mala        |  |
| $3 - 5$   | Mala            |  |
| $5 - 20$  | Buena           |  |
| $20 - 30$ | Excelente       |  |

Tabla XI. **Calidad de subrasante en función del CBR**

Fuente: BOWLES, Joseph E. *Manual de laboratorio de suelos en ingeniería civil*. p. 191.

La subrasante del proyecto posee un 22,5 % de CBR al 95 % de compactación, por lo cual si es apta para soportar carga vehicular.

## **2.1.14.2. Base**

Debe ser granular, que esté compuesta por una combinación de grava, arena y suelo en su estado natural. Esta capa permite reducir los espesores de la carpeta y debido a que está en contacto directo con la superficie de rodadura, debe cumplir con 70 % de CBR como mínimo a un en 95 % de compactación.

## **2.1.14.3. Carpeta de rodadura**

Es la última capa que se aplica, sobre esta circulan los vehículos y peatones. En este caso, la carpeta de rodadura será de concreto, la cual transmite directamente los esfuerzos al suelo en una forma minimizada.

## **2.1.15. Diseño de pavimento rígido por método PCA**

Se utiliza el método simplificado de la PCA (Portland Cement Association) para el diseño del pavimento rígido, debido a que no se cuenta con un aforo vehicular del sitio.

La PCA proporciona tablas con rangos de tránsito, así como tablas con distribución de cargas para distintas categorías de calles y carreteras diseñadas con un factor de seguridad de carga de 1, 1.1, 1.2 y 1.3 para las categorías 1, 2, 3 y 4 respectivamente. El periodo de diseño considerado es de 25 años.

El método consiste en los siguientes pasos:

- Estimar el tráfico pesado promedio diario (TPPD) donde se excluyen todos los vehículos livianos y camiones de cuatro llantas.
- Determinar la categoría de la carretera según su tráfico en función de las cargas por eje.
- Fijar el espesor de la base mediante el módulo de reacción k de la subrasante.

 Definir el espesor de la losa de concreto con ayuda de los datos anteriores y el uso de la tabla correspondiente a la categoría de la carretera.

#### **2.1.15.1. Conteo de tránsito (TPDA)**

Se estimó el TPDA asumiendo que el 4 % de vehículos que transitan por el puente Tubac (20 646), 10 avenida zona 5 de la colonia El Frutal, 826 utilizarán el nuevo tramo. Se utilizó un factor de crecimiento del 1,5, según la tasa de crecimiento de 4 % y periodo de 25 años. El total de vehículos será  $826*1,5 = 1240$  vehículos.

Tomando el TPDA estimado, se procedió a obtener el TPPD con la ayuda de la tabla XII, utilizando 5 % como porcentaje del TPDA para este proyecto, el número de vehículos pesados sería el siguiente:

TPPD= 1 240 \* 0,05 = 62 es el número de vehículos pesados que pasan en el día.

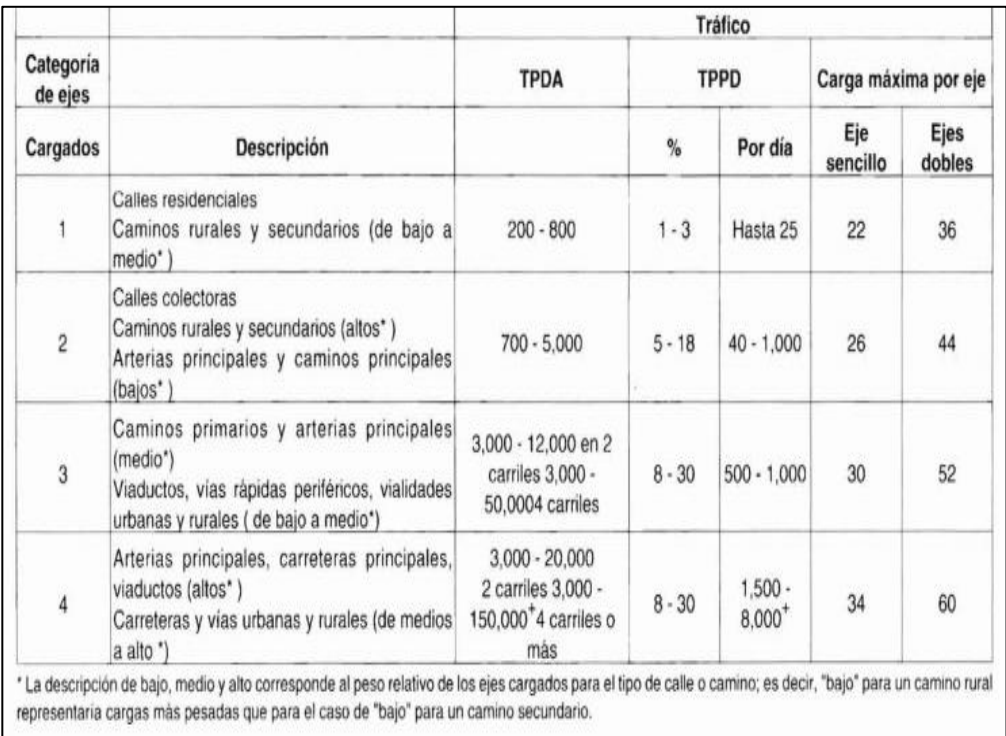

## Tabla XII. **Categoría de tráfico en función de carga por eje**

Fuente: SALAZAR, Aurelio. *Guía para el diseño y construcción de pavimentos rígidos*. p. 148.

## **2.1.15.2. Diseño de la base**

Con la figura 1 se pretende calcular el módulo de reacción (K) de la subrasante y conforme a este determinar el espesor de la capa de la base según el valor K.

El módulo de reacción de la subrasante k es la relación entre el esfuerzo aplicado a una placa de suelo y la deformación que dicha placa sufra por efecto del esfuerzo.

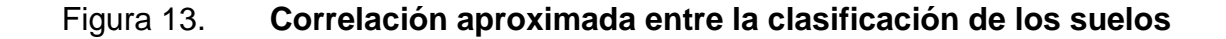

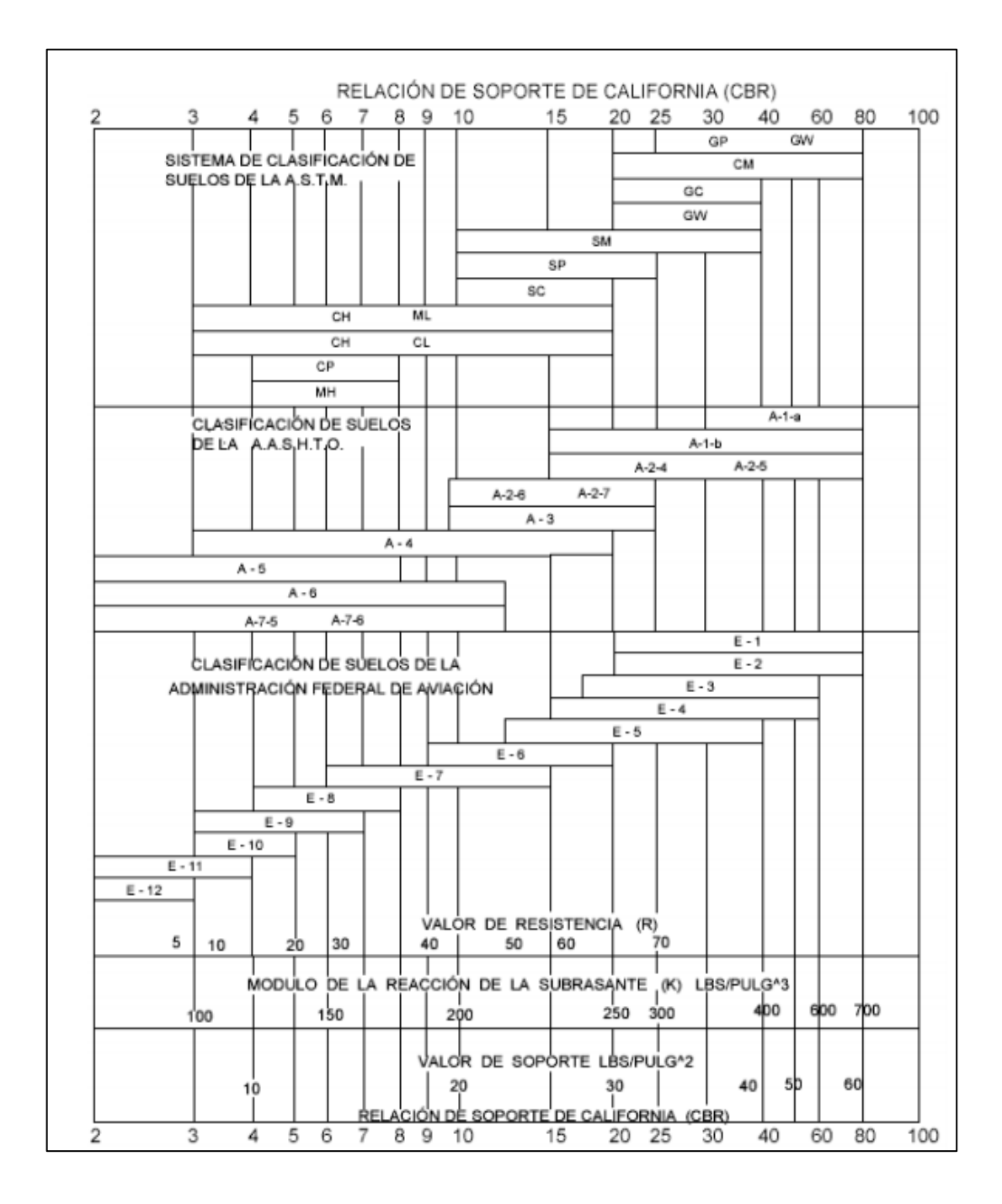

Fuente: LONDOÑO, Cipriano. *Diseño, construcción y mantenimiento de pavimentos de concreto*. p. 13.

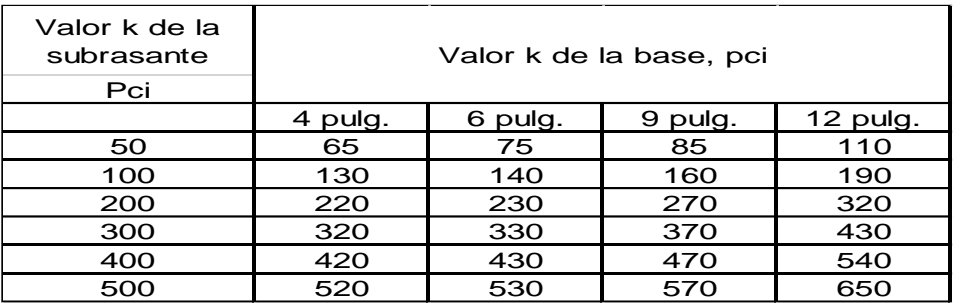

## Tabla XIII. **Espesor de la capa base**

#### Fuente: elaboración propia.

Con los datos obtenidos en laboratorio de la subrasante, se tomó el valor más crítico de la muestra obteniendo un CBR de 5,83 %, esto debido a que la cantidad de muestras no representa todo el trayecto del tramo carretero.

Esto implica que el valor k para la subrasante según figura 13 es de aproximadamente 147 lbs/pulg<sup>3</sup>, al encontrar este valor en la tabla XIII, se propone un espesor para la base de 6 plg (15 centimetros) lo cual brinda un nuevo valor k de 180 lbs/pulg $3$ .

Una vez conocido el módulo de reacción k, se procedió a encontrar la condición de apoyo de la subrasante con la ayuda de la tabla XIV. Según nuestro CBR, este corresponde a un k aproximado de 4 kg/cm $3$  el cual permite identificar una condición de apoyo media.

# Tabla XIV. **Tipos de suelo de apoyo y sus módulos de reacción aproximados**

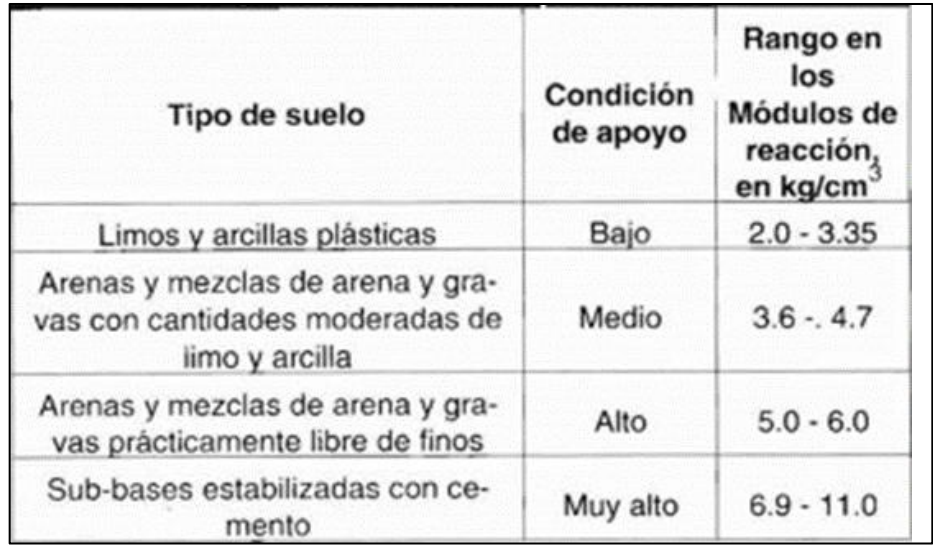

Fuente: SALAZAR, Aurelio. *Guía para el diseño y construcción de pavimentos*. p. 149.

Para este proyecto se estimó un módulo de ruptura del concreto mínimo de 42 kg/cm², debido a que si se utilizan agregados, cemento y agua de buena calidad para el concreto; se estima que el módulo de ruptura se encuentre en el rango de 42 - 46 kg/cm² y un F'c= 280 kg/cm².

## **2.1.15.3. Determinación de espesor de losa**

Debido a la carga por eje, se clasificó la carretera diseñada como categoría 2. Según el método de la PCA simplificado, en la tabla XV, se encuentran los valores de TPPD permisibles para esta categoría de vía.

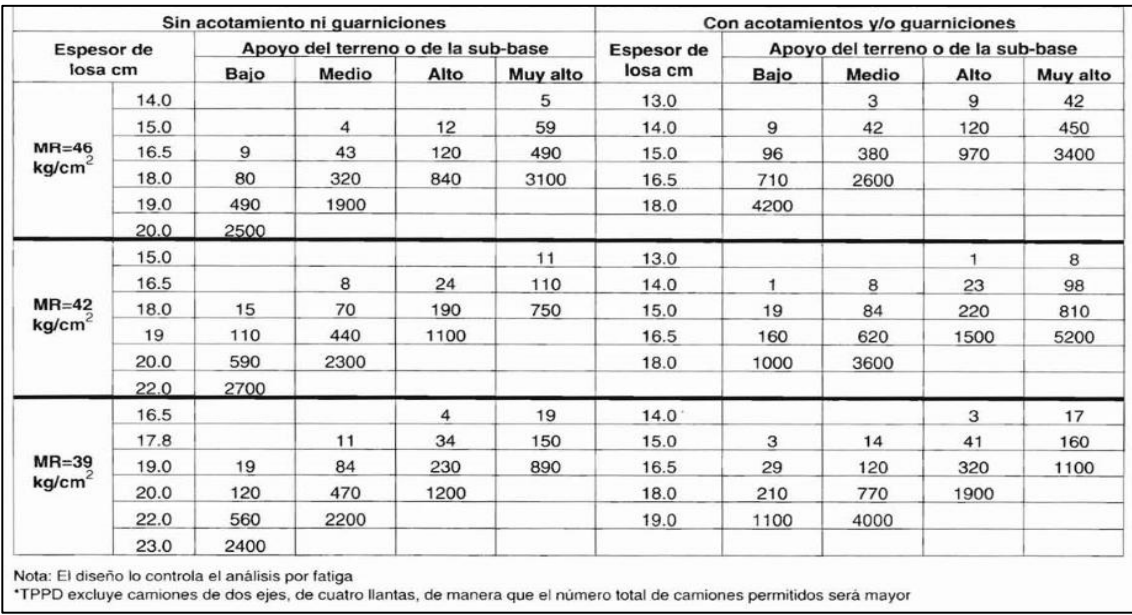

#### Tabla XV. **TTPD permisible, categoría de carga por eje**

Fuente: SALAZAR, Aurelio. *Guía para el diseño y construcción de pavimentos*. p. 150.

La condición de apoyo del terreno se estimó que era medio, por lo que en la tabla XV se procedió a ubicar esta condición y el Mr = 42 kg/cm² del concreto. Por último, se busca la fila donde se encuentre el valor que se aproxime al número de TPPD. En este caso, el espesor de pavimento sería de 0,18 m para un TPPD cercano a 62 estimado.

## **2.1.16. Diseño de mezclas de concreto**

Tiene como objetivo la determinación de materiales necesarios para su elaboración. Las cantidades de material deben ser proporcionadas, para producir concreto de trabajabilidad, resistencia a compresión y durabilidad apropiada.

La carpeta de pavimento será construida de concreto hidráulico con una resistencia a la compresión f'c de 280 kilogramos sobre centímetro cuadrado (4 000 PSI).

Para el diseño de mezclas se utilizará el método del ACI, el cual se describe a continuación:

Determinar el revenimiento según el tipo de estructura

| Construcción                                                        | de Revenimiento mm (Pulg.) |        |  |
|---------------------------------------------------------------------|----------------------------|--------|--|
| concreto                                                            | Máximo                     | Minimo |  |
| Zapata<br>de<br>v<br>muros<br>cimentación reforzada                 | 75(3)                      | 25(1)  |  |
| Zapatas, cajones y muros<br>subestructuras<br>de<br>sın<br>refuerzo | 75 (3)                     | 25(1)  |  |
| Vigas y muros reforzados                                            | 100(4)                     | 25(1)  |  |
| Columnas de edificios                                               | 100(4)                     | 25(1)  |  |
| Pavimentos y losas                                                  | 75 (3)                     | 25(1)  |  |
| Concreto masivo                                                     | 75(3)                      | 25(1)  |  |

Tabla XVI. **Revenimientos recomendados**

Fuente: ACI 211. *Diseño de mezclas*. p. 59.

Según se observa en la tabla XVI, el revenimiento necesario para el pavimento es d 75 mm.

Tamaño máximo de agregado

Para determinar dicho tamaño, se realiza la siguiente relación según ACI 211, el tamaño máximo no debe exceder 1/3 del espesor de las losas.

$$
A.G = \frac{180mm}{3} = 60 \; mm \; \cong 2,36 \; pulg
$$

El tamaño máximo de agregado grueso que se debe utilizar en el pavimento es de 1 pulgada, debido al tamaño que se encuentra comercialmente.

Relación agua-revenimiento

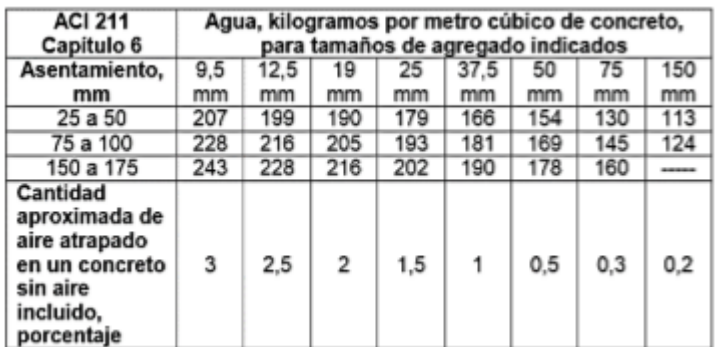

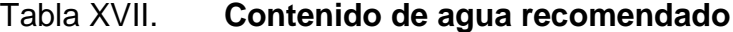

Fuente: ACI 211. *Diseño de mezclas*. p. 81.

Con los datos de revenimiento y tamaño de agregado, se obtiene la cantidad de agua, que es 193 lt/m $^3$ .

Contenido de cemento

Con el valor obtenido del f'cr se asume una relación agua/cemento de 0,47. Este indica la cantidad de cemento en masa necesaria para realizar la mezcla de concreto.

A continuación, se muestra la relación agua/cemento según la resistencia que se esté trabajando.

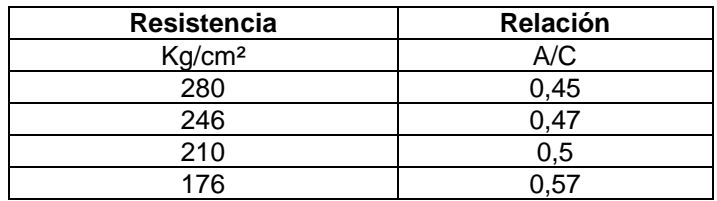

Tabla XVIII. **Relación agua/cemento**

Fuente: elaboración propia.

$$
Cantidad de cemento = \frac{cantidad de agua}{A/C} = \frac{193}{0.45} = 428.89 kg
$$

Volumen de agregado grueso

El volumen del agregado grueso por volumen unitario de concreto depende del tamaño máximo nominal del agregado grueso y del módulo de finura de la arena.

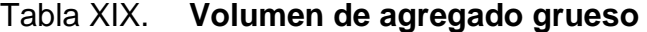

| Tamaño<br>max |                 | Módulo de finura de la arena |      |      |      |
|---------------|-----------------|------------------------------|------|------|------|
| del<br>mm     | agregado<br>plg | 2,40                         | 2,60 | 2,80 | 3,00 |
| 9,5           | 3/8             | 0.50                         | 0.48 | 0.46 | 0.44 |
| 12,5          | 1/2             | 0.59                         | 0.57 | 0.55 | 0.53 |
| 19            | $\frac{3}{4}$   | 0,66                         | 0.64 | 0.62 | 0.60 |
| 25            |                 | 0,71                         | 0,69 | 0.67 | 0,65 |
| 37,5          | 1 1/2           | 0.75                         | 0.73 | 0,71 | 0.69 |
| 50            | 2               | 0.78                         | 0,76 | 0.74 | 0.72 |
| 75            | 3               | 0.82                         | 0,80 | 0,78 | 0.76 |
| 150           | 6               | 0.87                         | 0.85 | 0.83 | 0.81 |

Fuente: ACI 211. *Diseño de mezclas*. p. 71.

Se determinó un valor de volumen de agregado grueso de 0,69 con la estimación del módulo de finura de la arena de 3.

Peso volumétrico de agregado grueso

Según datos de la planta Agreca, el peso volumétrico compactado en seco del agregado grueso, es de 1 409 kilogramo por metro cúbico. Para conocer el peso de nuestro volumen, se realiza el siguiente procedimiento:

P.Volumétrico A.G =  $0.69 * 1409 = 972.21 kg$ 

Peso volumétrico de agregado fino

El cálculo del peso volumétrico del agregado fino se obtiene al restar los pesos de agua, cemento y agregado grueso al total del peso volumétrico del concreto.

Peso del concreto 2 410 kg/m<sup>3</sup>

$$
P. Volumétrico A. G = 2410kg - 181kg - 385,1 - 972,21
$$

$$
P. Volumétrico A. G = 871,69 kg
$$

Ajuste por humedad

Se debe reducir el agua de diseño a agregar, debido a la humedad contenida en los agregados. Los porcentajes de humedad y absorción utilizados para los agregados son los siguientes: agregado grueso 2,0 % humedad y 2,6 % absorción y el agregado fino con 2,7 % humedad y 2,8 % absorción.

A continuación, se muestra cómo se realizaron las correcciones por humedad.

$$
Ajustes A. G = masa A. G * (\% humedad - \% absorption)
$$

Ajustes A. G = 972,21 $kg*(2\% - 2.6\%) = -5.83$ 

Masa real A.  $G = masa$  A.  $G - a$  juste A.  $G$ 

Masa real A. G = 972,21 + 5,83 = 978,04 kg

Ajustes  $A.F = masa A.F * (%)$  humedad  $- %$  absorción)

Ajustes A.  $G = 871,69kg * (2,7% - 2,8%) = -0,87$ 

Masa real  $A.G = masa A.G - ajuste A.G$ 

Masa real A.  $G = 871,69 + 0,87 = 872,56$  kg

Agua efectiva = agua de diseño – (ajustes A.G + ajustes A.F)

Agua efectiva =  $181 \pm (-5.83 - 0.87) = 174.3 \approx 174$  litros

Proporcionamiento

La proporción final en términos de masa, de los elementos utilizados para realizar el concreto, queda de la siguiente manera:

$$
Cemento = \frac{428,89}{428,89} = 1
$$

$$
Agregado fino = \frac{872,56}{428,89} = 2,03
$$

$$
Agregado\ grueso = \frac{978,04}{428,89} = 2,28
$$

Proporción por peso =  $1:2,03:2,28$  con 174 litros de agua

De igual manera, la proporción final en términos de volumen, queda de la siguiente manera:

$$
Cemento = 385, 1kg * \frac{1\ pie^3(saco\ de\ cemento)}{42, 5\ \frac{kg}{pie^3}} * \frac{0.027\ m^3}{1\ pie^3} = 0.24\ m^3
$$

$$
Agregado fino = \frac{peso volumétrico}{peso unitario} = \frac{872,56 kg}{1585 \frac{kg}{m^3}} = 0,55 m^3
$$

$$
Agregado\ grueso = \frac{peso\ volumétrico}{peso\ unitario} = \frac{978,04\ kg}{1\ 409\ \frac{kg}{m^3}} = 0,69\ m^3
$$

$$
Cemento = \frac{0.24}{9.24} = 1
$$

$$
Cemento = \frac{0.24}{0.24} =
$$

$$
Agregado fino = \frac{0,55}{0,24} = 2,3
$$

$$
Agregado\ grueso = \frac{0.69}{0.24} = 2.88
$$

Proporción por volumen = 1: 2,3: 2,54 con 174 litros de agua

## **2.1.17. Diseño de juntas**

Tienen como objetivo principal el control y la disipación de esfuerzos, los cuales son causados por la acción del tránsito, las contracciones por cambios de temperatura y por distintos niveles de humedad que impide así la formación de grietas en el pavimento rígido.

## **2.1.17.1. Juntas de contracción**

Estas son transversales al eje central y deben estar espaciadas para controlar los agrietamientos causados por las contracciones que resultan de los cambios de temperatura y humedad en el pavimento.

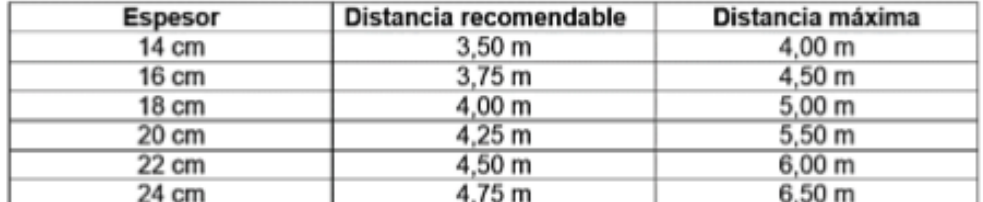

## Tabla XX. **Distancia entre junas de contracción**

Fuente: Instituto Nacional Español del Cemento y sus Aplicaciones. *Diseño y ejecución de juntas en pavimentos*. p. 32.

Mediante la tabla XXI se determinó que para el pavimento de diseño, que posee un peralte de 18 cm, las juntas de contracción deben estar colocadas a una distancia de 4 metros para facilidades constructivas.

## **2.1.17.2. Juntas de aislamiento y expansión**

Este tipo de juntas es utilizado para evitar desplazamientos verticales y horizontales entre el pavimento y otra estructura, sin que el pavimento sea dañado o la estructura.

#### **2.1.17.3. Juntas de dilatación**

Se le llaman así porque se prevén para absorber las expansiones provocadas por los aumentos de temperatura que evitan empujes indeseables que podrían producir la rotura del pavimento. Se dejará una separación de dos centímetros, donde sea necesario. El ancho de estas juntas debe ser de 12-25 milímetros, dicha abertura debe ser rellenada con un material no absorbente ni reactivo.

#### **2.1.18. Drenajes menores en vías pavimentadas**

Su función principal es captar el agua de lluvia y conducirla a una salida lo más pronto posible para evitar que la humedad afecte la estructura del pavimento, prolongando así, la vida útil de la carretera.

Los drenajes menores están compuestos por drenaje superficial y subterráneo.

#### **2.1.18.1. Drenajes longitudinales**

Se utilizó el método racional para el diseño del drenaje; este método consiste en determinar el caudal máximo para un punto dado, a través del área

62

tributaria que esté contribuyendo con su escorrentía superficial durante un período de precipitación máxima.

Para el presente proyecto, se diseñaron cunetas tipo trapezoidal para un periódo de diseño de 25 años.

Diseño de cuneta en el tramo inicial lado derecho

o Área tributaria

- 0,68 HECTÁREAS
- 

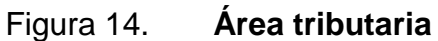

Fuente: elaboración propia, utilizando Civil 3D 2014.

o Geometría de la sección transversal de cuneta

## Figura 15. **Geometría de la cuneta**

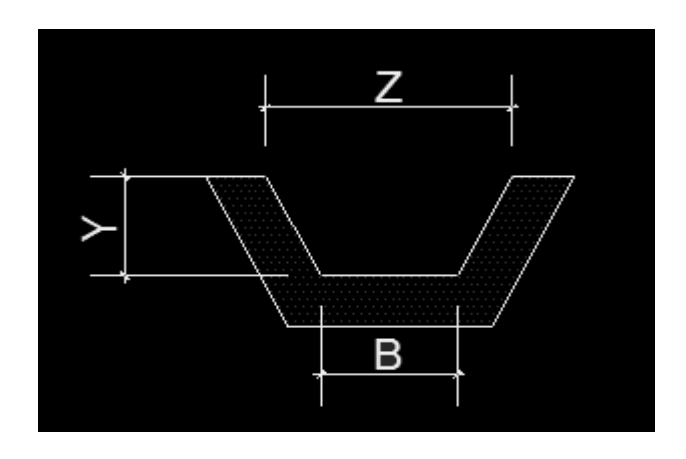

Fuente: elaboración propia, utilizando AutoCAD 2014.

o Determinación de la intensidad de lluvia, utilizando valores del informe de intensidades de lluvias del Insivumeh (ver anexo 6).

$$
I = \frac{A}{(B+t)^n} = \frac{820}{(2+5)^{0.656}} = 228.78
$$

Donde:

- $\circ$  t = tiempo de concentración del tramo, calculado por Kirpich (min) A, B y n son factores de ajuste determinados según el informe de lluvias de la estación meteorología que afecta al proyecto.
- o Determinación del coeficiente de escorrentía

$$
C = \frac{C_1 * A_1 + C_2 * A_2 + \dots + C_n * A_n}{A}
$$

$$
C = \frac{0.25 * 6.699 + 0.55 * 5.359.2 + 0.2 * 1.339.8}{13.398} = 0.37
$$

Donde:

- o C = coeficiente de escorrentía del área.
- o Cn = coeficiente de escorrentía de los distintos terrenos.
- o An = área correspondiente a los distintos terrenos y sus coeficientes Cn.
- o A = área tributaria total en hectáreas.
- o Determinación del caudal del tramo actual.

$$
Q_{dis} = \frac{C*I*A}{360} = \frac{0,37*228,78*0,68}{360} = 0,15 \ m^3/s
$$

Donde:

- $\circ$  I = intensidad de lluvia (mm/hr)
- o A = área tributaria en hectáreas
- o C = coeficiente de escorrentía del área
- o Determinación del área hidráulica

$$
A = 2 * \left(\frac{1}{2}\right) * \left(\frac{1}{2}Y * Y\right) + bY
$$

o Determinación del perímetro mojado

$$
P = 2 * \sqrt{\left(\left(\frac{1}{2}Y\right)^2 + Y^2\right)} + b = 2{,}236Y + b
$$

$$
P=2,236Y+b
$$

o Determinación de la base igualando radio hidráulico a Y/2

$$
\left(\frac{1}{2} * Y^2 + bY\right) / (2,236Y + b) = \frac{Y}{2}
$$
  
(2 \* (1/2 \* Y^2 + bY)) = Y \* (2,236Y + b))  

$$
b = 1,236 Y
$$

o Se despeja para el área

$$
A = \left(\frac{1}{2}Y^2 + bY\right) = \frac{1}{2}Y^2 + 1{,}236Y * Y
$$

$$
A = 1{,}736 * Y^2
$$

o Determinación de Y utilizando la ecuación de caudal de Manning

$$
Q_d = A * \frac{1}{n} * R^{\frac{2}{3}} * S^{\frac{1}{2}}
$$

- $\circ$  Utilizando n = 0,016 (concreto revestido)
- $Q =$  caudal en m<sup>3</sup>/s
- $\circ$  A = área de la sección transversal del flujo en m<sup>2</sup>

$$
Q_d = 1{,}736 * Y^2 * \frac{1}{0{,}016} * \left(\frac{Y}{2}\right)^{\frac{2}{3}} * S^{\frac{1}{2}}
$$

$$
Q_d = 81,375 * Y^{\frac{8}{3}} * S^{\frac{1}{2}}
$$

$$
Y = \left(\frac{Q_d}{81,375 * S^{\frac{1}{2}}}\right)^{\frac{3}{8}}
$$

o Determinación de dimensiones de la cuneta

$$
Y = \left(\frac{0.15}{81.375 * 0.044^{\frac{1}{2}}}\right)^{\frac{3}{8}}
$$

$$
Y=0,17m
$$

$$
b=1,236\,Y
$$

$$
b = 1,236(0,17) = 0,21m
$$

o Dimensiones finales de la cuneta

Para fines constructivos se utilizarán como dimensiones Y = 0,20 metros y base  $b = 0,25$  m.

# **2.1.18.2. Drenajes transversales**

Tienen como objetivo transportar el agua aportado por la cuenca, cruzando el eje de la carretera. El caudal de agua que se debe drenar, se determinó con el método racional.

Diseño del drenaje transversal Est. 0+500

o Área tributaria

Según la figura 14, se obtiene 0,68 hectáreas de área, el cual aporta el caudal al punto a analizar.

o Cálculo del caudal tributario

El caudal se determinó de igual manera que en el del drenaje longitudinal derecho calculado anteriormente, debido a que es el mismo punto de análisis, el caudal correspondiente sigue siendo 0,06 m $3$ /s.

o Cálculo del diámetro hidráulico necesario

El diámetro hidráulico necesario para drenar el caudal de 0,06m<sup>3</sup>/s de agua en este punto, se determina mediante la siguiente expresión:

$$
D = \left(\frac{Q * n * 4^{\frac{5}{3}}}{S^{\frac{1}{2}} * \pi}\right)^{\frac{3}{8}}
$$

Donde:

- $\circ$  Q = caudal a drenar en metros cúbicos por segundo
- $o$  n = coeficiente de rugosidad del material
- $\circ$  s = pendiente de tubería

$$
D = \left(\frac{0.15 * 0.013 * 4^{\frac{5}{3}}}{0.03^{\frac{1}{2}} * \pi}\right)^{\frac{3}{8}} = 0.28m \approx 10.89 \text{ pulg}
$$

Se utilizará el diámetro mínimo para drenajes transversales, que es de 36 pulgadas con un área de 0,65 m<sup>2</sup>, el cual se cubre el área requerida y el caudal tributario.

## **2.1.19. Recomendación de radios de giro para rotonda**

La seguridad y la capacidad son aspectos importantes que deben estar equilibrados para el diseño geométrico de rotondas. Una rotonda bien diseñada reduce las velocidades relativas entre corrientes de tránsito conflictivas.

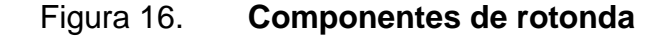

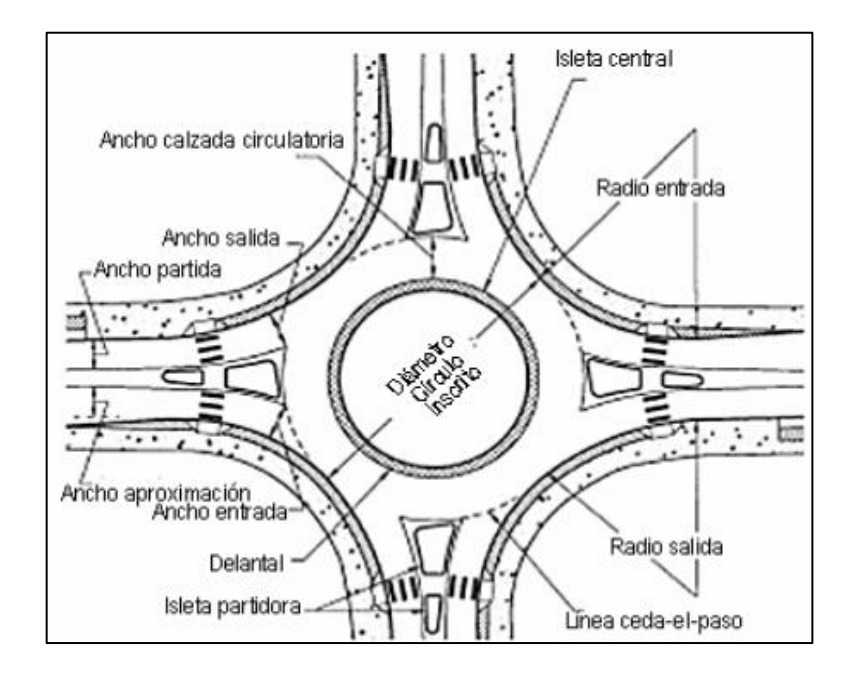

Fuente: Federal Highway Administration. *Rotondas modernas*. p. 131.

Muchos de los parámetros geométricos están gobernados por los requerimientos de maniobra de los vehículos más grandes que se espera utilicen la intersección.

En general, para acomodar un vehículo de diseño WB-15 equivalente a un T2-S2; el diámetro mínimo del círculo inscrito deber ser de 30 m. Esto se puede apreciar en la tabla XXII.

Para la rotonda, localizada al inicio del tramo, de carril simple, se obtiene una velocidad máxima de 25 km/h (según tabla XXI) pero se recomienda una velocidad de 20 km/h para vehículos pequeños y entre 10 y 15 km/h para transporte pesado por tener parque de juegos infantiles aledaños.

| Categoría Lugar      | Velocidad de Diseño Máxima Recomendada |
|----------------------|----------------------------------------|
| Minirrotonda         | 25 km/h                                |
| Urbana Compacta      | 25 km/h                                |
| Urbana Carril Simple | 35 km/h                                |
| Urbana Carril Doble  | 40 km/h                                |
| Rural Carril Simple  | 40 km/h                                |
| Rural Carril Doble   | 50 km/h                                |

Tabla XXI. **Velocidades máximas de diseño**

Fuente: Federal Highway Administration. *Rotondas modernas*. p. 133.
# Tabla XXII. **Rangos recomendados de diámetro de círculo inscrito**

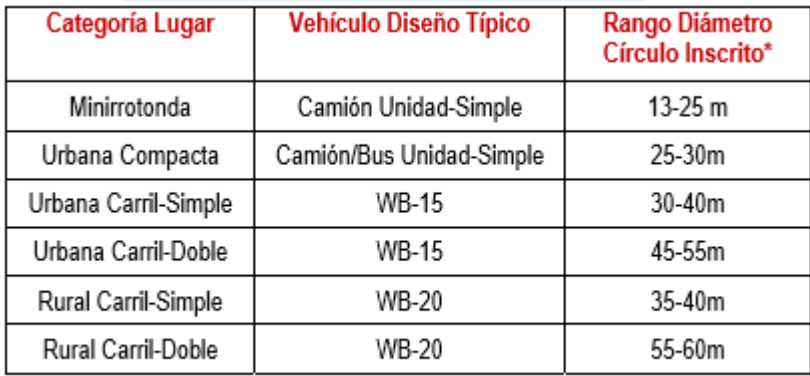

\* Supone ángulos de 90 grados entre entradas, y no más de cuatro ramales.

Fuente: Federal Highway Administration. *Rotondas modernas*. p. 146.

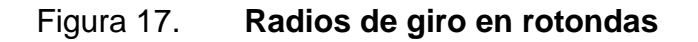

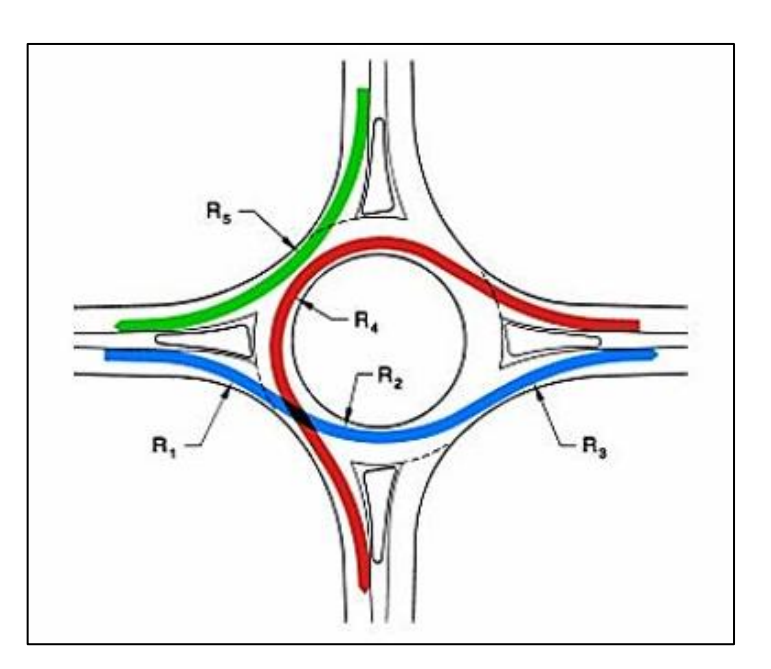

Fuente: Federal Highway Administration. *Rotondas modernas*. p. 139.

Como se puede observar en la figura 17, en una rotonda sin importar el número de brazos que posea, se deben revisar 5 radios de giro críticos:

- R1 radio de trayectoria de entrada, radio mínimo en la trayectoria más veloz antes de la entrada a la rotonda.
- R2 radio de la trayectoria de circulación, radio mínimo en la trayectoria más veloz alrededor de la isleta central.
- R3 radio de trayectoria de salida, radio mínimo en la trayectoria más veloz a la salida.
- R4 y R5 radio de trayectoria de giro a la izquierda y radio de giro a la derecha.

Los radios críticos serán calculados de acuerdo a la velocidad en los puntos de diseño, mediante la siguiente expresión:

$$
R = (-3045,44)/(V - 203,66)
$$

Donde:

 $\circ$   $V =$  velocidad en el punto de estudio

 $\circ$  R = radio de giro

$$
R_1 y R_5 = \frac{-3045,44}{25 - 203,66} = 17,04m
$$

$$
R_2 R_3 y R_4 = \frac{-3045,44}{15 - 203,66} = 16,14m
$$

Para este diseño se tomó un ancho de entrada de 6 m cumpliendo con el requerimiento mínimo. Esto deja una isleta central de 14 metros, obteniendo un ancho interno de 8 m de cada lado como un para giros muy cerrados. Debido a que es una rotonda de carril simple se determinó este ancho a través de Vehicle Tracking 2014 (programa CAD) el cual crea la trayectoria de barrida del vehículo de diseño.

#### **2.1.20. Evaluación de impacto ambiental**

La siguiente tabla muestra la evaluación de impacto ambiental para el proyecto de pavimentación del tramo carretero que conduce de la colonia Marianita a la colonia El Frutal para este método la asignación de valores es subietiva.

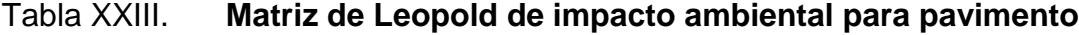

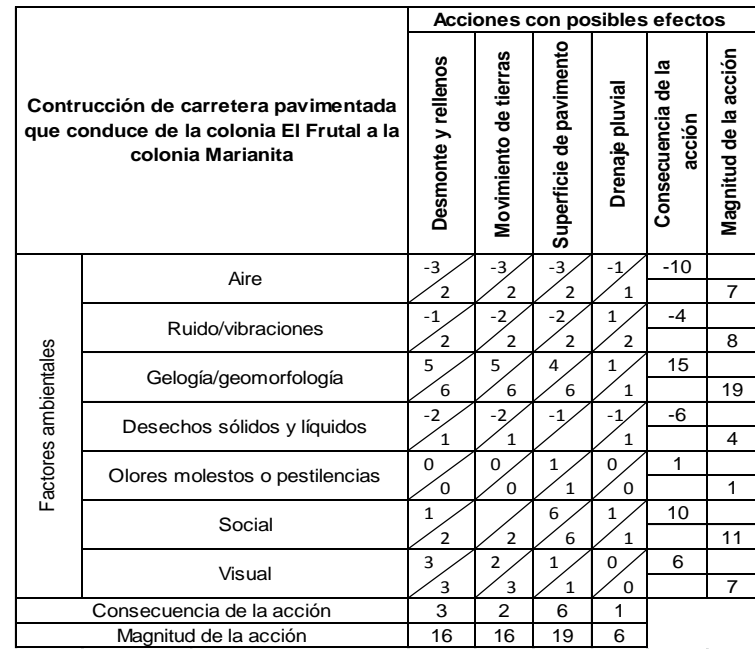

Fuente: elaboración propia.

Como se puede observar toda obra de infraestructura, a pesar de sus beneficios para la población, provoca un impacto negativo al medio ambiente.

#### **2.1.21. Presupuesto**

Es el cálculo anticipado del coste de la obra, tomando en consideración cada uno de los aspectos y especificaciones que se establecieron en el diseño previo. Integra los costos directos (mano de obra, prestaciones, materiales de construcción y el transporte de los mismos) y los costos indirectos (supervisión técnica, costos de administración y utilidad).

# **2.1.21.1. Integración de precios unitarios**

Se refiere al desglose de cada renglón, actividad y material necesario para realizar una determinada unidad de trabajo; toma en consideración la maquinaria, equipo, materiales y mano de obra.

En la tabla XIX se muestra un ejemplo del renglón 2.01, mientras que el contenido completo puede ser consultado en la sección de anexos.

# Tabla XXIV. **Ejemplo de integración de precios unitarios**

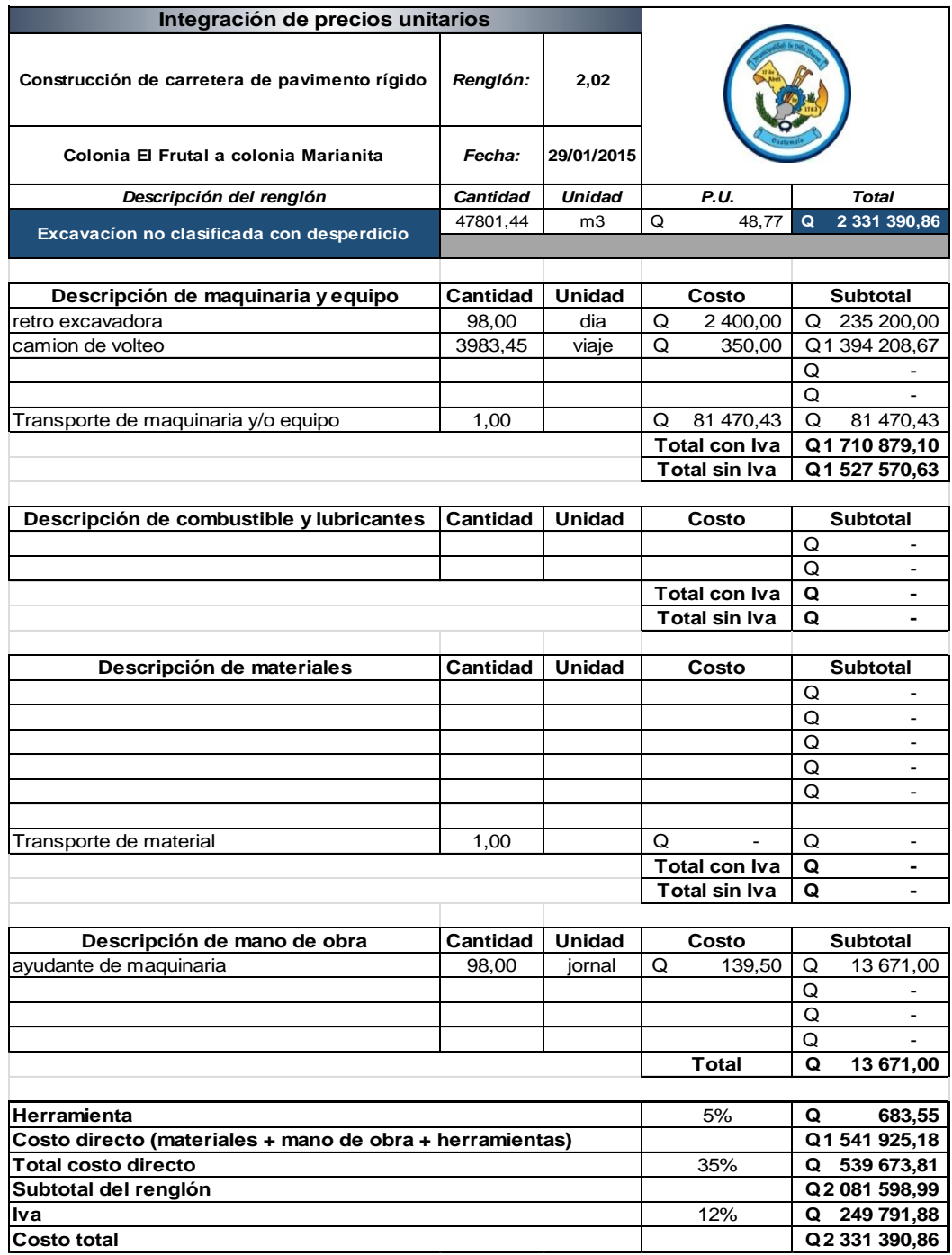

Fuente: elaboración propia.

# **2.1.21.2. Resumen de presupuesto**

A continuación, se presenta la tabla resumen del presupuesto del tramo carretero.

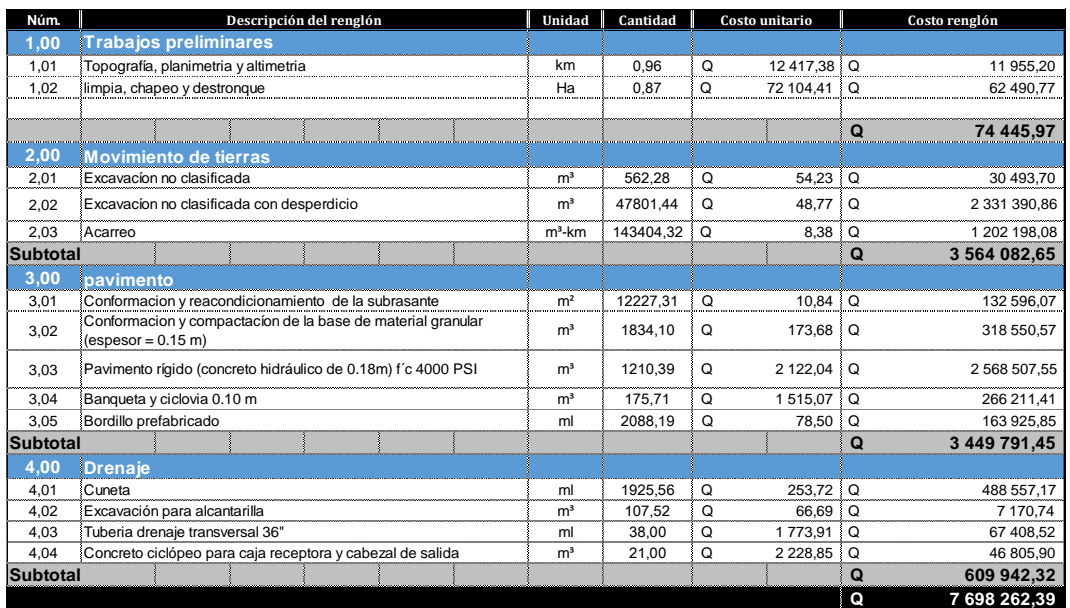

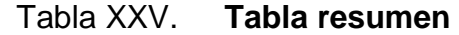

Fuente: elaboración propia.

# **2.1.22. Cronograma de ejecución físico y financiero**

A continuación, se presenta el cronograma con los costos y duración del proyecto.

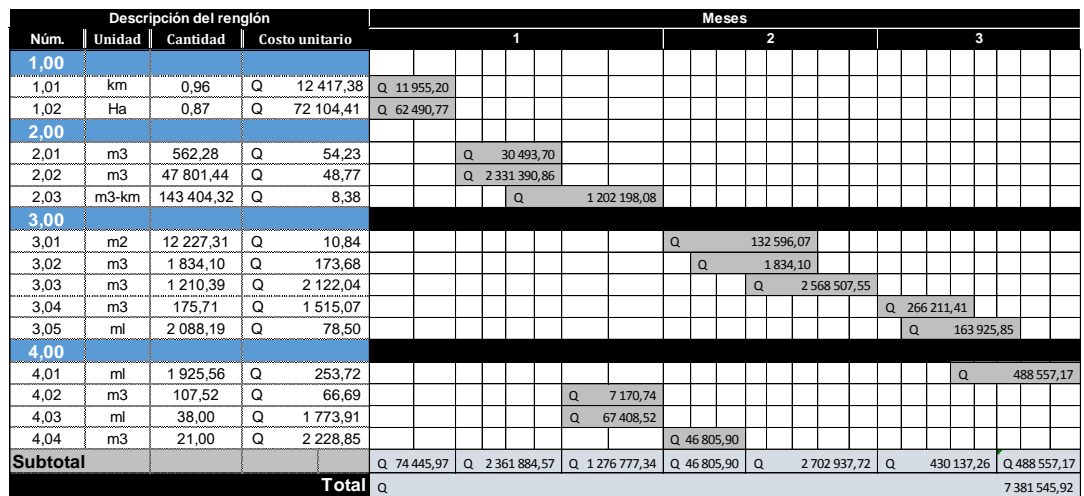

# Tabla XXVI. **Cronograma de ejecución físico financiero**

# **2.2. Aspectos y generalidades de diseño de drenaje sanitario y pluvial de la colonia marianita, zona 6, Villa Nueva**

# **2.2.1. Descripción del proyecto**

El proyecto consiste en el diseño de un drenaje sanitario y pluvial para la colonia Marianita, ubicada en la zona 6 del municipio de Villa Nueva, Guatemala. Se dio prioridad a estos proyectos, debido a la necesidad que se identificó mediante la solicitud de los líderes de las comunidades antes mencionadas.

Fuente: elaboración propia.

El sistema de alcantarillado sanitario tendrá una longitud de 2 300 metros, mientras que el drenaje pluvial tendrá una longitud de 1 350 metros. Ambos sistemas de drenaje fueron diseñados bajo especificaciones locales de la municipalidad y parámetros del Infom. La tubería a utilizar será PVC bajo la Norma ASTM F-949; para el sanitario se cuenta con un diámetro mínimo de 6 pulgadas; mientras que en el drenaje pluvial se inició con diámetro de 15 debido al caudal.

Debido a las altas pendientes y contrapendientes que posee el terreno natural así como la falta de pavimento en ciertas calles de la colonia. Las pendientes de la tubería fueron propuestas de tal manera que no se rebasarán las velocidades y tirantes máximos y mínimas de diseño, así como el relleno mínimo permisible sobre la tubería.

#### **2.2.2. Período de diseño**

Los sistemas de drenaje tendrán un período de diseño de 20 años para el sanitario y de 25 años para el pluvial. Esto de acuerdo con la viabilidad y factibilidad que maneja la municipalidad de Villa Nueva.

#### **2.2.3. Levantamiento topográfico**

El levantamiento topográfico consiste en realizar todas las mediciones horizontales y verticales necesarias para una representación gráfica y compacta de una superficie terrestre.

78

#### **2.2.3.1. Planimetría**

Es el método y procedimiento empleado para representar una proyección horizontal de todos los datos de una superficie prescindiendo de su relieve. El equipo utilizado consta de una estación total, prismas, trompos, estacas, etc., proporcionados por la municipalidad de Villa Nueva.

#### **2.2.3.2. Altimetría**

Es el método y procedimiento empleado para representar la altura o cota a partir de un punto de referencia, representando el relieve del terreno. La estación total, previamente mencionada, utiliza un método de nivelación geométrica, en donde determina el desnivel existente entre puntos de cada estación y aquellos intermedios respecto al punto de referencia (banco de marca).

# **2.2.4. Parámetros de diseño**

Los sistemas de drenaje sanitario y pluvial que fueron diseñados con base en estatutos indicados en la municipalidad de Villa Nueva.

#### **2.2.4.1. Velocidad de diseño recomendadas**

Las velocidades del flujo se expresan en función de una pendiente y diámetro de tubería con el fin de no ocasionar decantación de solidos dentro de la misma. La velocidad es determinada bajo la fórmula de Manning y relaciones hidráulicas v/V, donde v es velocidad de flujo y V es velocidad a sección llena.

79

En el sistema de drenaje sanitario, la velocidad para tubería de cemento debe de oscilar entre 0,60 – 3,00 m/s y para tubería de PVC la velocidad en 0,60 – 4,00 m/s. El sistema de drenaje pluvial para tubería de cemento se debe de encontrar dentro del rango 0,60 – 3,00 y para tubería PVC entre 0,75 – 5,00 m/s.

El sistema de drenaje fue diseñado con tubería de PVC, la cual permite una velocidad de 0,60 – 4,00 m/s para drenaje sanitario y 0,75 – 5,00 m/s para drenaje pluvial.

# **2.2.4.2. Relaciones hidráulicas**

La relación enmarca los resultados de cálculo obtenido con una sección parcialmente llena y una con su capacidad máxima que toma como referencia el uso de la expresión algébrica de Manning.

$$
Q = \frac{A * R^{\frac{2}{3}} * S^{\frac{1}{2}}}{n}
$$

Donde:

- Q = caudal en metros cúbicos por segundo
- A = área de la sección en metros cuadrados
- R = radio hidráulico
- $\bullet$  S = pendiente de la tubería (m/m)
- $\bullet$  n = coeficiente de rugosidad (0,01)

En la relación de caudales (q/Q), se realiza un comparativo entre el caudal del diseño y de sección llena, en donde el caudal del diseño será menor. Así

mismo, para encontrar el valor de la relación de tirantes (d/D) para posteriormente ser buscado en el eje horizontal de la curva de relación hidráulica en la sección de circulares, figura 18.

Donde se levanta una vertical hasta la curva de relación de caudal. El valor de la relación de d/D es obtenida en la curva vertical sobre el eje de las ordenadas. El tirante es el resultado de la multiplicación del valor por el diámetro de la tubería.

El valor de la relación de velocidad parcial y velocidad a sección llena (v/V) es ubicada en el punto de intersección entre la vertical y la curva de relación de caudales en donde se traza horizontal hasta interceptar la gráfica de velocidades.

En el punto nuevo se traza una vertical hacia abajo y se toma la lectura de relación de velocidades, la cual es multiplicada por la velocidad de sección parcial siempre tomando en cuenta estar dentro de los límites recomendados.

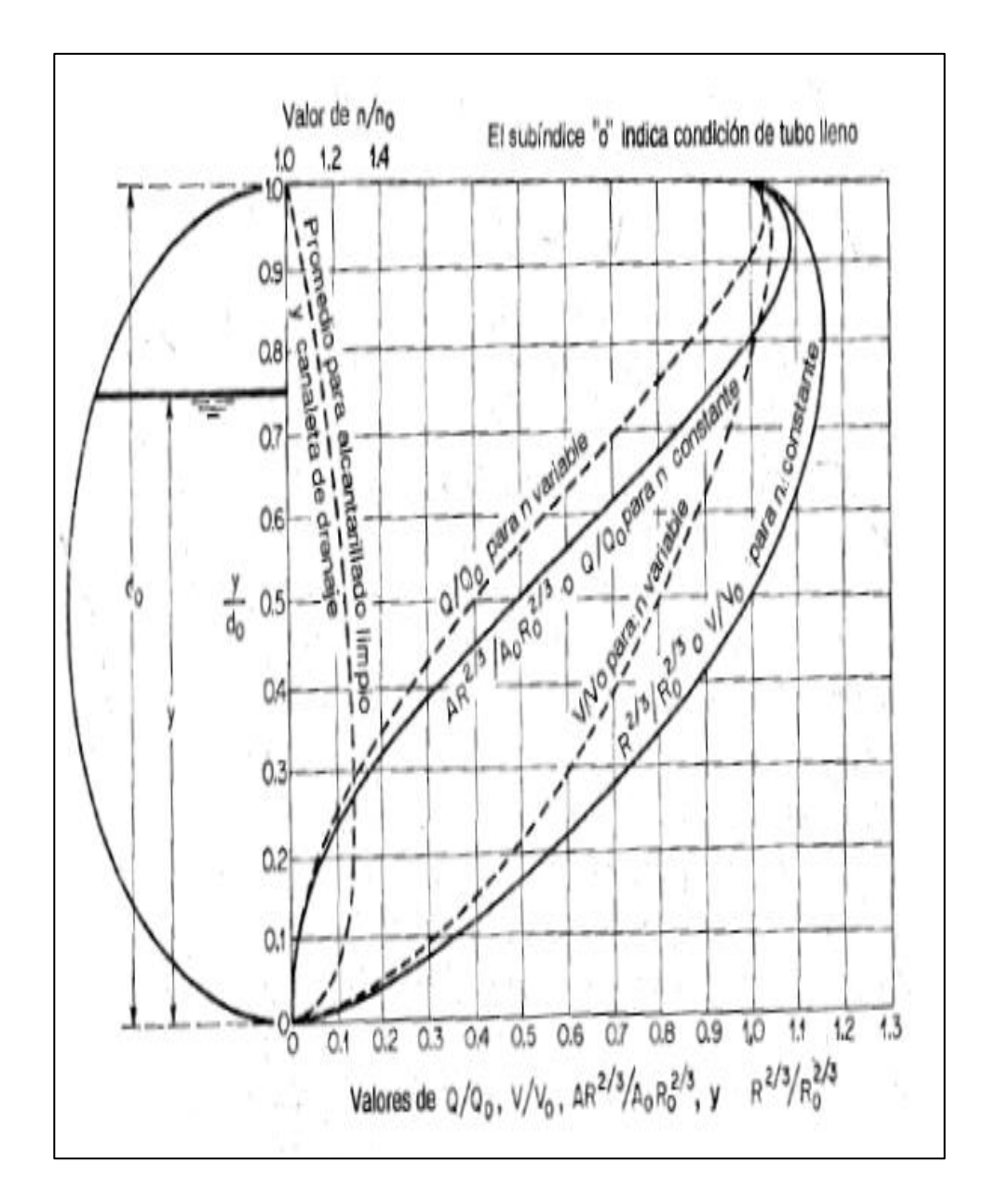

Figura 18. **Curva de relaciones hidráulicas para secciones circulares**

Fuente: CHOW, Ven Te. *Hidráulica de canales abiertos*. p. 133.

# Tabla XXVII. **Relaciones hidráulicas**

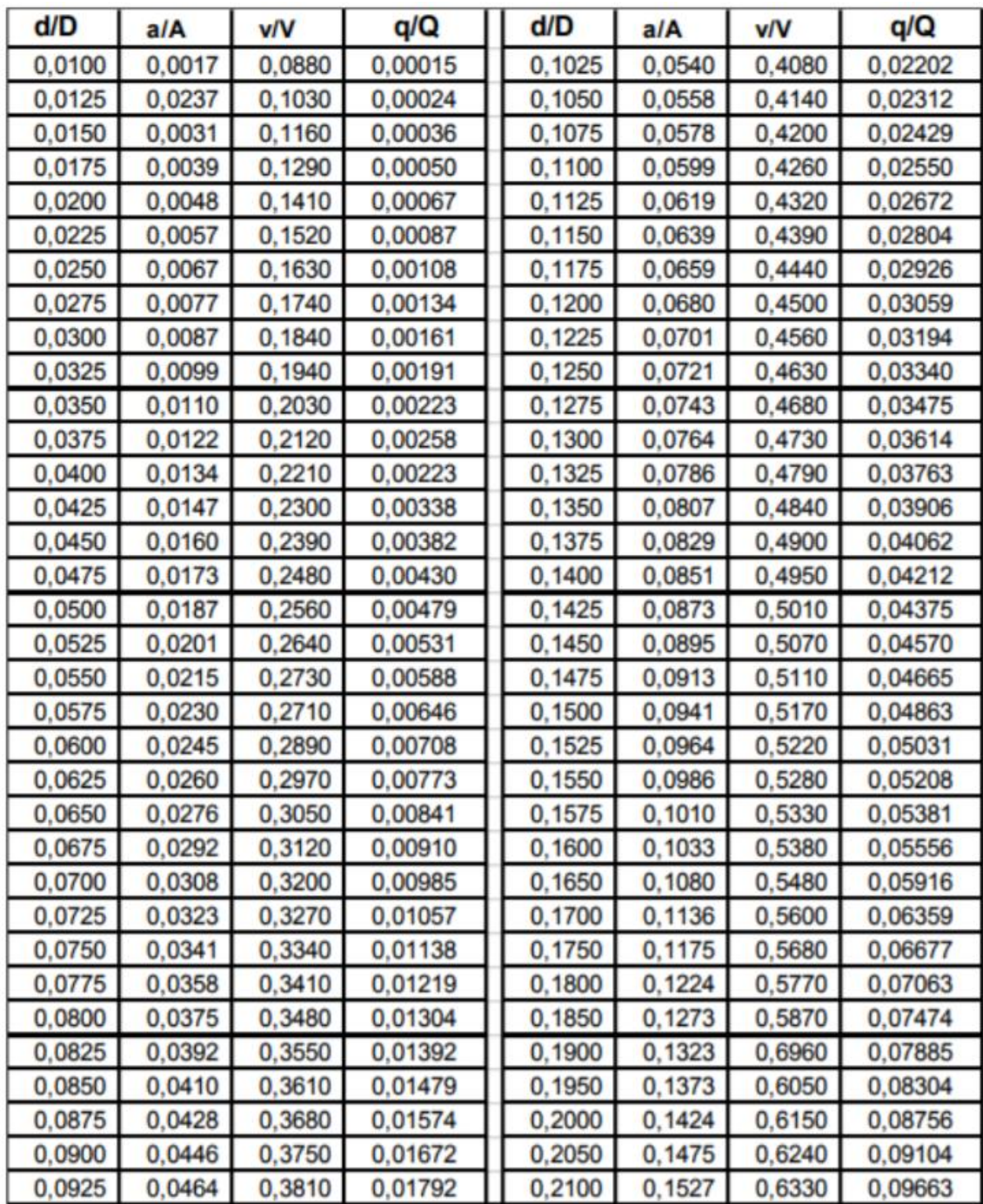

Continuación de la tabla XXVII.

| d/D    | a/A    | <b>v/V</b> | q/Q     | d/D    | a/A    | <b>v/V</b> | q/Q     |
|--------|--------|------------|---------|--------|--------|------------|---------|
| 0,2200 | 0,1631 | 0,6510     | 0,10619 | 0,5900 | 0,6140 | 1,0700     | 0,65488 |
| 0,2250 | 0,1684 | 0,6590     | 0,11098 | 0,6000 | 0,6265 | 1,0700     | 0,64157 |
| 0,2300 | 0,1436 | 0,6690     | 0,11611 | 0,6100 | 0,6389 | 1,0800     | 0,68876 |
| 0,2350 | 0,1791 | 0,6760     | 0,12109 | 0,6200 | 0,6513 | 1,0800     | 0,70537 |
| 0,2400 | 0,1846 | 0,6840     | 0,12623 | 0,6300 | 0,6636 | 1,0900     | 0,72269 |
| 0,2450 | 0,1900 | 0,6920     | 0,13148 | 0,6400 | 0,6759 | 1,0900     | 0,73947 |
| 0,2500 | 0,1955 | 0,7020     | 0,13726 | 0,6500 | 0,6877 | 1,1000     | 0,75510 |
| 0,2600 | 0,2066 | 0,7160     | 0,14793 | 0,6600 | 0,7005 | 1,1000     | 0,77339 |
| 0,2700 | 0,2178 | 0,7300     | 0,15902 | 0,6700 | 0,7122 | 1,1100     | 0,78913 |
| 0,3000 | 0,2523 | 0,7760     | 0,19580 | 0,7000 | 0,7477 | 1,1200     | 0,85376 |
| 0,3100 | 0,2640 | 0,7900     | 0,20858 | 0,7100 | 0,7596 | 1,1200     | 0,86791 |
| 0,3200 | 0,2459 | 0.8040     | 0,22180 | 0,7200 | 0,7708 | 1,1300     | 0,88384 |
| 0,3300 | 0,2879 | 0,8170     | 0,23516 | 0,7300 | 0,7822 | 1,1300     | 0,89734 |
| 0,3400 | 0,2998 | 0.8300     | 0.24882 | 0.7400 | 0.7934 | 1,1300     | 0,91230 |
| 0,3500 | 0,3123 | 0,8430     | 0,26327 | 0,7500 | 0,8045 | 1,1300     | 0,92634 |
| 0,3600 | 0,3241 | 0,8560     | 0,27744 | 0,7600 | 0,8154 | 1,1400     | 0,93942 |
| 0,3700 | 0,3364 | 0,8680     | 0.29197 | 0,7700 | 0.5262 | 1,1400     | 0.95321 |
| 0,3800 | 0,3483 | 0,8790     | 0,30649 | 0,7800 | 0,8369 | 1,3900     | 0,97015 |
| 0,3900 | 0.3611 | 0.8910     | 0.32172 | 0,7900 | 0,8510 | 1,1400     | 0,98906 |
| 0,4000 | 0,3435 | 0,9020     | 0,33693 | 0,8000 | 0,8676 | 1,1400     | 1,00045 |
| 0,4100 | 0,3860 | 0,9130     | 0,35246 | 0,8100 | 0,8778 | 1,1400     | 1,00045 |
| 0,4200 | 0,3986 | 0,9210     | 0,36709 | 0,8200 | 0,8776 | 1,1400     | 1,00965 |
| 0,4400 | 0,4238 | 0,9430     | 0,39963 | 0,8400 | 0,8967 | 1,1400     | 1,03100 |
| 0,4500 | 0,4365 | 0,9550     | 0,41681 | 0,8500 | 0,9059 | 1,1400     | 1,04740 |
| 0,4600 | 0,4491 | 0,9640     | 0,43296 | 0,8600 | 0,9149 | 1,1400     | 1,04740 |
| 0,4800 | 0,4745 | 0,9830     | 0,46647 | 0,8800 | 0,9320 | 1,1300     | 1,06030 |
| 0,4900 | 0,4874 | 0,9910     | 0,48303 | 0,8900 | 0,9401 | 1,1300     | 1,06550 |
| 0,5000 | 0,5000 | 1,0000     | 0,50000 | 0,9000 | 0,9480 | 1,1200     | 1,07010 |
| 0,5100 | 0,5126 | 1,0090     | 0,51719 | 0,9100 | 0.9554 | 1,1200     | 1,07420 |
| 0,5200 | 0,5255 | 1,0160     | 0,53870 | 0,9200 | 0,9625 | 1,1200     | 1,07490 |
| 0,5300 | 0,5382 | 1,0230     | 0,55060 | 0,9300 | 0,9692 | 1,1100     | 1,07410 |
| 0,5400 | 0,5509 | 1,0290     | 0,56685 | 0,9400 | 0,9755 | 1,1000     | 1,07935 |
| 0.5500 | 0.5636 | 1.0330     | 0.58215 | 0.9500 | 0.9813 | 1,0900     | 1.07140 |

Fuente: Infom. *Relaciones hidraúlicas.* p. 26.

#### **2.2.4.3. Pendientes**

Se considera que la pendiente utilizada para el diseño sea la misma del terreno, desde un enfoque financiero; esto evitará costos elevados en la excavación, una vez mantenga las relaciones hidráulicas y velocidades permitidas.

Se sugiere utilizar una pendiente mínima del 2 %, dentro de las conexiones domiciliares, lo que asegura un arrastre de las excretas. Las áreas en donde la pendiente del terreno sea escasa, se considera acumular la mayor cantidad de caudales ya que se generará una mayor velocidad.

#### **2.2.4.4. Diámetros mínimos**

Fue establecido por el *Reglamento municipal de construcción* de la Municipalidad de Villa Nueva, que indica que se debe de utilizar en los sistemas de drenaje sanitario un diámetro mínimo de 8", cuando se es utilizada tubería de cemento y 6" cuando sea de PVC y para sistemas de drenaje pluvial un mínimo de 10", cuando la tubería sea de cemento y de 8" para tubería de PVC.

En las conexiones domiciliares el diámetro con tubería de cemento es de 6" y 4" para tubería de PVC.

# **2.2.4.5. Selección de tubería**

La tubería seleccionada para el diseño del proyecto es de policloruro de vinilo, también conocido como PVC, debido a la práctica instalación y manejo; además, el material brinda flexibilidad, resistencia, menor rugosidad y mayor resistencia a la abrasión.

85

# **2.2.4.6. Profundidades mínimas de la tubería**

Se encuentra en función a los factores que será sometida la tubería, debido a las características del suelo, cama de asiento, cargas de relleno, cargas vehiculares, ubicación y trazo del terreno.

Se ha determinado que la profundidad segura para la tubería suele ser de 1,20 m por debajo del terreno natural hasta la parte superior de la tubería, para tramos en donde el tráfico vehicular es pesado y constante. Para tramos de áreas residenciales es aceptada una profundidad de 1,0 m.

# **2.2.5. Pozos de visita**

Son parte de las obras del alcantarillado con el propósito de ser medio de inspección y limpieza. Las normas para construcción de alcantarillados, recomienda colocar pozos de visita en los siguientes casos:

- En tramos iniciales.
- En los extremos superiores de ramales iniciales.
- En el cambio de diámetros de tubería y pendiente.
- En cambios de dirección horizontal para diámetros menores de 24".
- En las intersecciones de 2 o más tuberías.
- A distancias no mayores de 150 metros en línea recta en diámetro hasta de 24".
- A distancias no mayores de 200 metros en diámetros superiores a 24".

# **2.2.5.1. Diámetro interno de los pozos**

Los diámetros de los pozos de visita se encuentran en función del diámetro de la tubería que llega a estos.

# Tabla XXVIII. **Diámetros internos de pozo según diámetro de tubería**

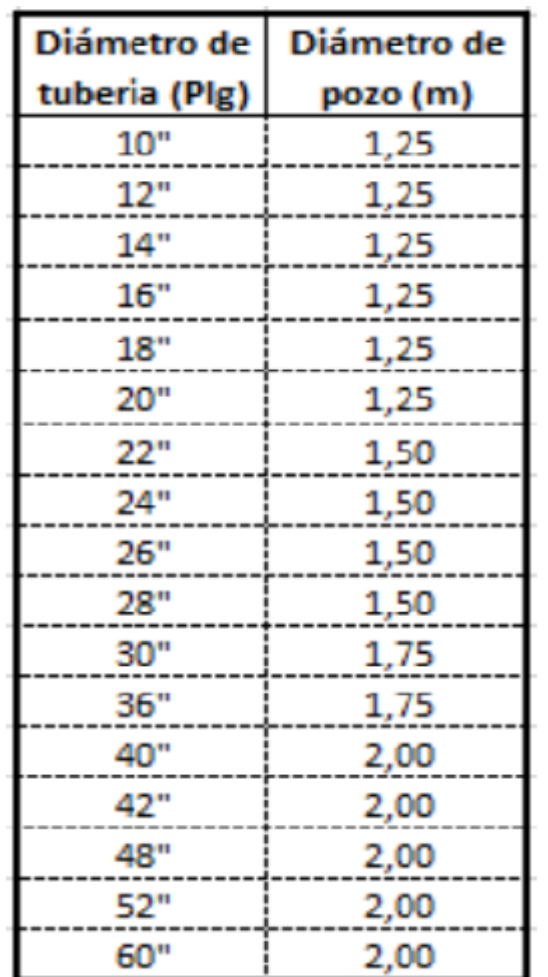

Fuente: elaboración propia.

# Tabla XXIX. **Pozos de visita en función de su altura**

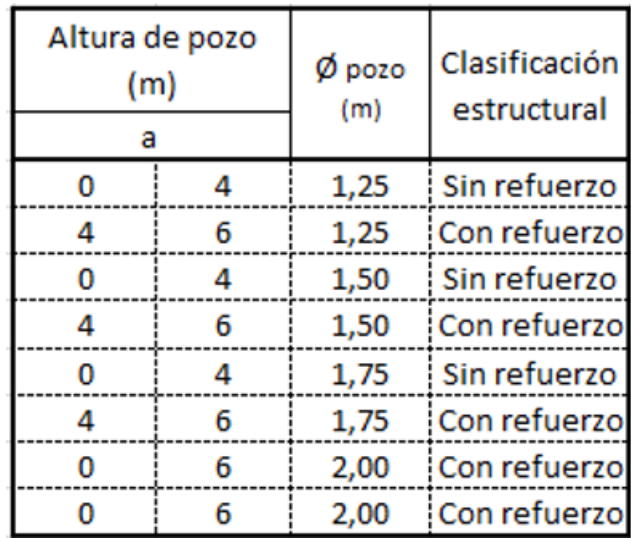

Fuente: Municipalidad de Villa Nueva. http://www.villanueva.gob.gt/. Consulta: 11 de octubre de 2017.

Clasificación estructural de pozos de visita

Los pozos de visita estructuralmente serán construidos en función de la altura del pozo.

Tabla XXX. **Clasificación estructural de pozos de visita**

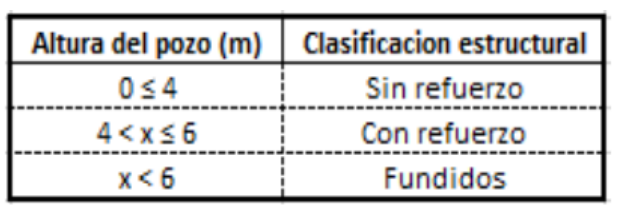

Fuente: Municipalidad de Villa Nueva. http://www.villanueva.gob.gt/. Consulta: 11 de octubre de 2017.

#### **2.2.5.2. Cotas invert**

Las cotas invert de entrada y salida de tuberías en los pozos de visita deben ser consideradas al momento de efectuar el diseño de drenaje sanitario y pluvial, según los siguientes casos:

Caso 1

Cuando una tubería entra en un pozo de visita y sale otra del mismo diámetro, la cota invert deberá encontrarse a 3 cm por debajo de la cota invert de entrada.

 $\emptyset A = \emptyset B$ 

C invert de salida = C invert de entrada + 0.03

• Caso 2

Cuando una tubería de un diámetro entra en un pozo de visita y sale otra de diferente diámetro; la cota invert de salida deberá estar por debajo de la cota invert de entrada igual a la diferencia de los diámetros de la cota invert de entrada y salida.

$$
\emptyset A < \emptyset B
$$

C invert de salida = C invert de entrada + 
$$
(\emptyset A - \emptyset B)
$$

#### Caso 3

Cuando la tubería es del mismo diámetro a las que ingresan a un pozo de visita, la cota invert de salida mínima estará a 3 cm por debajo de la cota más baja. La tubería de salida será de diferente diámetro a las que ingresan a él y se tomará el valor menor.

$$
\emptyset A = \emptyset B = \emptyset C = \emptyset D
$$

C invert de salida = C invert de entrada +  $0.03$ 

#### **2.2.5.3. Disipadores de energía en pozos de visita**

Son estructuras que conducen el agua de un determinado nivel hasta otro que es inferior a este, que causa una disipación de energía efectiva antes de la entrega final para evitar la erosión que esta podría ocasionar al impactar la estructura.

El objetivo principal de un disipador es la reducción de enérgica cinética de un flujo, así evitará los riesgos de socavación de una estructura.

Se detallan los siguientes casos de disipadores de energía en sistemas de drenaje sanitario y pluvial.

Caso 1

La diferencia de altura entre cota invert de entrada de una tubería con cota invert de salida de otra tubería oscile entre 0,03 y 0,25 m, no se deberá de colocar disipador.

90

# $0.03 \, m \leq x \leq 0.25 \, m$

# Figura 19. **Pozo sin artefacto disipador**

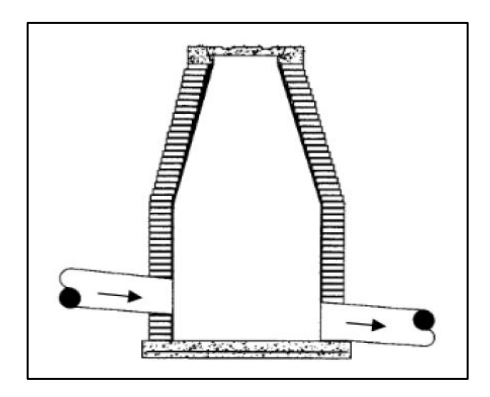

Fuente: PAREDES, Carolina. *Reglamento técnico de diseño para sistemas de alcantarillado, Cámaras de inspección*. p. 50.

Caso 2

La diferencia de altura entre cota invert de entrada de una tubería con cota invert de salida de otra tubería oscile en 0,26 a 0,75 m. Se debe de dejar un colchón de agua, el cual consiste en dejar 20 cm a partir de la parte inferior de la tubería de salida.

$$
0.26\,m\leq x\leq 0.75\,m
$$

## Figura 20. **Colchón de agua**

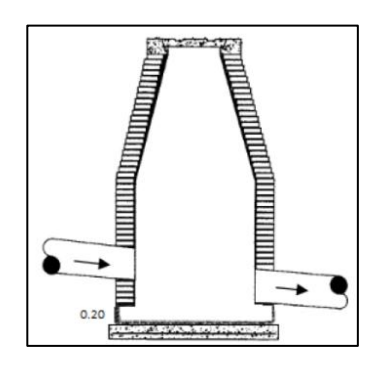

Fuente: PAREDES, Carolina. *Reglamento técnico de diseño para sistemas de alcantarillado, cámaras de inspección*. p. 50.

Caso 3

La diferencia de altura entre cota invert de entrada de una tubería con la cota invert de salida de otra tubería este entre 0,76 a 2 metros, se debe colocar un codo disipador a 45º en función del diámetro de la tubería y la pendiente de la tubería. Este tipo de disipador regularmente solo se coloca para drenaje sanitario.

 $0.76 \, m \leq x \leq 2.00 \, m$ 

### Figura 21. **Codo disipador**

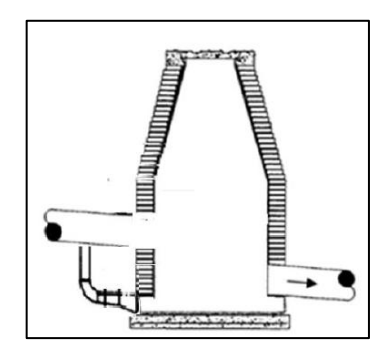

Fuente: PAREDES, Carolina. *Reglamento técnico de diseño para sistemas de alcantarillado, cámaras de inspección*. p. 50.

Caso 4

La diferencia de altura entre cota invert de entrada de una tubería con la cota invert de salida de otra tubería esté 2 a 6 metros, se deben colocar bandejas cuadradas, están separadas en función del caudal de entrada.

Regularmente, este tipo de disipación solo se utiliza para drenaje pluvial, eso debido al arrastre de sólidos.

 $2,01m \le x \le 6,00m$ 

# Figura 22. **Bandejas disipadoras**

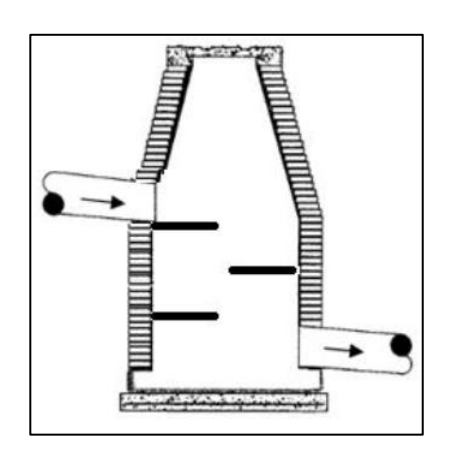

Fuente: PAREDES, Carolina. *Reglamento técnico de diseño para sistemas de alcantarillado, cámaras de inspección*. p. 50.

# **2.2.5.4. Tragantes**

Los tragantes serán diseñados para ser localizados en los siguientes puntos:

- En las partes bajas, al final de cada cuadra a 3,00 metros antes de la esquina.
- En puntos intermedios de las cuadras cuando el caudal acumulado provoque un tirante de agua superior a 0,10 metros.
- En las calles que cuenten con pavimento o hallan recibido o vayan a recibir algún tipo de tratamiento para estabilizar su superficie.

#### **2.2.5.5. Desfogue**

En los puntos de desfogue para efectuar la localización se deberá elegir las partes más bajas del sistema, llevando a encauzarlo hacia un cuerpo de agua en movimiento.

En el sistema de drenaje sanitario se optó por llevar el caudal hacia una planta de tratamiento luego para conectarse con tubería municipal existente.

# **2.2.5.6. Propuesta de tratamiento**

La propuesta para el tratamiento de las aguas servidas, será a través de empresas privadas dedicadas a la venta y diseño de plantas de tratamiento en las cuales se ofrece sistemas de aireación para lodos activados para un óptimo resultado.

Se recomienda buscar la eficiencia en los resultados de un ochenta y cinco por ciento en cuanto a la remoción de sólidos suspendidos y materia orgánica en aguas de desecho. El terreno ya se encuentra previamente establecido, considerándose desde el principio del diseño, con lo que se tomó la cota más baja de la superficie, continua a las plantas de tratamiento así luego a la tubería municipal para eficientes descargas.

Para este diseño, la municipalidad de Villa Nueva desde el comienzo del diseño, tenía previamente planificado la construcción de una planta de tratamiento, debido a que ya se cuenta con un terreno para su construcción.

95

# **3. DISEÑO DEL SISTEMA DE DRENAJE SANITARIO**

#### **3.1. Parámetros de diseño del sistema**

A continuación, se presentan los factores utilizados en el diseño del drenaje sanitario.

#### **3.1.1. Estudio de la población**

El sistema de drenaje se debe diseñar para trabajar hidráulicamente bien, desde que se encuentra en funcionamiento hasta el final del período de diseño. Por ende, es necesario conocer el tamaño de población a servir, al inicio y al final de su periodo de vida. Para lo cual se deben tomar en cuenta los censos antes realizados para promediar el cálculo de la población requerida.

#### **3.1.2. Población futura**

Para determinar el cálculo de población, existen varios métodos; sin embargo, el más utilizado es el método geométrico por tasa nacional tomando en cuenta que es el que brinda un dato más aproximado a la realidad cuantitativa de la población.

Método geométrico

$$
Pf = Pa x (1 + R)^T
$$

Donde:

$$
\circ \qquad \text{Pf = población futura}
$$

- $\circ$  Pa = población actual
- o R = razón de incremento geométrica
- $\circ$  T = período de diseño

#### **3.1.3. Factor de retorno**

Es el porcentaje de agua, que después de ser usada, vuelve al drenaje; este porcentaje puede estar dentro de:

$$
0.70 \leq FDR \leq 0.85
$$

Para el caudal domiciliar en este caso la municipalidad de Villa Nueva determinó que se utilizará un FDR de 0,85 para el diseño.

# **3.1.4. Determinación del caudal sanitario**

Está conformado por las aguas residuales domésticas, industriales y comerciales. Adicionalmente, se debe considerar aquellas producidas por infiltración y por conexiones erradas o ilícitas.

## **3.1.4.1. Caudal doméstico**

Es el agua que ha sido utilizada por los habitantes en actividades diarias domiciliares.

Se estima el número proyectado de habitantes, el factor de retorno y la dotación de agua potable debido a que es desechada y conducida a la red de alcantarillado.

En este caso, se estima una dotación de 150 l/hab/día pues poseen una constante distribución de agua potable en el sector y sus actividades rutinarias son promedio.

#### **3.1.4.2. Caudal comercial e industrial**

Es el agua desechada proveniente de los comercios, restaurantes, hoteles etc. La dotación comercial dependerá del tipo de establecimiento a considerarse y puede estimarse entre 600 a 3 000 l/comercio/día.

$$
Qdom = \frac{\text{\# connections } x \text{ dot}}{86,400}
$$

Es el agua negra proveniente de las industrias, como fábricas de textiles, licores, alimentos, etc. La dotación dependerá del tipo de industria, pero puede estimarse entre 1 000 a 1 800 l/industria/día.

$$
\emptyset Ind = \frac{\text{# }ind \ \ x \ dot}{86,400}
$$

Para este proyecto no se tomó en cuenta el caudal industrial ya que no existen industrias en la zona.

#### **3.1.4.3. Caudal de infiltración**

El Infom establece que al efectuar la estimación del caudal de infiltración que ingresa a las alcantarillas debe tomarse en cuenta la profundidad de nivel freático del agua subterránea con relación a la profundidad y el tipo de tuberías. Los caudales por cada kilómetro de tubería que contribuya a los tramos se

estimarán calculando los tubos centrales y los de conexión domiciliar en litros por segundo. Para el diseño del alcantarillado, las tuberías serán de PVC y quedarán sobre el nivel freático.

 $Q$  inf = 0,010 x diámetro pulg

Tabla XXXI. **Factor de infiltración**

| Tubería | Qin (L/s)                |  |  |
|---------|--------------------------|--|--|
| Cemento | 0.025* diametro en plg   |  |  |
| PVC     | $0.010*$ diametro en plg |  |  |

Fuente: Infom. *Factores de infiltración para tubería PVC*. p. 10.

# **3.1.4.4. Caudal de conexiones ilícitas**

Es el caudal ilegal por aguas de lluvia que se conecta en patios o bajadas de techos por error; existen métodos de los cuales se pueden mencionar:

- Según el capítulo 2 del Infom
	- $\circ$  Qci = 0,10  $*$  Q dom
- Método racional
	- $\circ$  Qci = CIA /360
- Municipalidad de Guatemala
	- o Qci = (100 l/h/día \* Núm. de hab) / 86 400
- Textos y otras publicaciones
	- o Qci = (150 l/h/día \* Núm. de hab) / 86 400

Para este caso para el diseño del drenaje sanitario se utilizó el parámetro de diseño del Infom.

$$
Qci = 0.10 * Q \text{ dom}
$$

# **3.1.4.5. Cálculo del caudal sanitario**

Es la sumatoria del caudal domiciliar, caudal comercial, caudal industrial, caudal de conexiones ilícitas y caudal de infiltración. Se utiliza para determinar el factor de caudal medio.

$$
Qs = \sum Qd + Qc + Qi + Qinf + Qci
$$

## **3.1.5. Determinación del caudal de diseño**

También, se le conoce como caudal máximo, es el caudal total con el cual se diseñará el alcantarillado sanitario. Este parámetro define las velocidades, tirantes, diámetros de tubería y los demás elementos que conforman el sistema.

#### **3.1.5.1. Factor de caudal medio**

Está en función del caudal sanitario y del número de habitantes, además, resulta constante para el todo el sistema. Este parámetro regula el suministro de caudal en la tubería; se toma como el caudal que aporta un habitante entre la población total.

$$
fqm = \frac{Qsani tario}{Pf}
$$

Donde:

- Fqm = factor de caudal medio
- Qsanitario = caudal sanitario
- $\bullet$  Pf = población futura

Sin embargo, el factor de caudal medio maneja valores mínimos y máximos; naturalmente, si su cálculo particular diera un valor fuera de su rango, se deberá emplear el máximo o mínimo según sea el caso.

 $0,002 \leq fqm \leq 0,005$ 

# **3.1.5.2. Factor de Harmond**

También conocido como factor de flujo instantáneo, es un factor de seguridad en función del número de habitantes a servir en cada tramo, que actúa en horas pico del sistema de drenaje.

$$
FH = \frac{18 + \sqrt{P}}{4 + \sqrt{P}}
$$

Donde:

- $\bullet$  FH = factor de Harmond
- P = número de habitantes futuro/1 000

# **3.1.5.3. Cálculo del caudal de diseño**

Para el cálculo del caudal que transportará la red de alcantarillado sanitario se utilizan los valores descritos en la siguiente fórmula:

$$
Qdis = # Hab \times FH \times fqm
$$

Donde:

- Qdis = caudal de diseño, litros por segundo
- #Hab = número de habitantes
- $\bullet$  FH = factor de Harmond
- Fqm = factor de caudal medio

# **3.1.6. Conexiones domiciliares**

El objetivo primordial es captar y descargar hacia la línea de conducción las aguas servidas de las viviendas. Posee dos elementos principales

- Candela: es un elemento circular, generalmente un tubo de concreto de 12" de diámetro, con una profundidad mínima de 1 metro.
- Acometida: es la tubería que conecta la candela con el colector principal, posee un diámetro mínimo de 4", una pendiente mínima del 2 % y máxima de 6 %, a 45° debajo de la horizontal.

# **3.1.7. Desarrollo para el cálculo de un tramo de drenaje sanitario**

Se diseñará un tramo el cual ejemplifiqué como se realizó el cálculo del sistema de drenaje sanitario. Este tramo pertenece al colector principal y va del PV64 a PV65.

- Cálculo del tramo del PV64-PV65
	- $\circ$  Cota inicial (CI) = 103,10 m
	- $\circ$  Cota final (CF) = 97,49 m
	- $\circ$  Distancia horizontal (DH) = 51,43 m
- Cálculo de la pendiente del terreno

$$
S\% = \frac{(CI - CF)}{D.H} \times 100 = \frac{(103,10 - 97,49)}{51,43} \times 100 = 10,91\%
$$

**Habitantes** 

Num. Hab<sub>actual</sub> = 13 casas  $\times$  7 integrantes por casas = 91 habitantes

Num.  $Hab_{futuro} = 91 \times (1 + 0.0224)^2$ 

Caudal domiciliar

$$
Qdom = \frac{Dot \times Pf \times FR}{86\,400} = \frac{150 \times 142 \times 0.85}{86\,400} = 0.21 \frac{l}{s}
$$

Caudal conexiones ilícitas

*Qilicito* = 
$$
0.1 \times Q \text{dom} = 0.1 \times 0.21 = 0.02
$$
 <sup>l</sup>/<sub>S</sub>

Caudal de infiltración (por arriba del manto freático)

$$
Q\text{inf} = 0.01 \times \Phi \text{tub} = 0.01 \times 6 = 0.06
$$
  $1/\text{s}$ 

Caudal sanitario

 $\label{eq:qsunit} Qsunitario = Qdom + Qcom + Qind + Qinf + Qilicito$ 

$$
Qsani tari o = 0.21 + 0.02 + 0.06 = 0.29
$$
 <sup>l</sup>/<sub>S</sub>

Factor de Harmond

$$
FH = \frac{18 + \sqrt{P}}{4 + \sqrt{P}} = \frac{18 + \sqrt{142/1000}}{4 + \sqrt{142/1000}} = 4,20
$$

Factor de caudal medio

$$
fqm = \frac{Qsani tari o}{Pf} = \frac{0.29}{142} = 0.0017 \le 0.002
$$

Caudal de diseño

*Qdis* = *Num.Hab* × *FH* × *fqm* = 142 × 4,20 × 0,002 = 1,19 
$$
\frac{l}{s}
$$

Después de haber calculados los caudales, se chequean los parámetros de caudal, velocidad y tirante verificando que cumplan con los requerimientos del sistema. Considerando que el tramo 64 – 65 posee tubería de 6" y una pendiente propuesta de 3 %; para la relación de caudales se tiene que:

$$
V_{section \, llena} = \frac{0.03429 \times 6^{2/3} \times 0.03^{1/2}}{0.01} = 1.96 \, m/s
$$

$$
Q = A \times V = \frac{\pi}{4} \times (6 \times 0.0254)^2 \times 1.96 = 0.0357 \frac{m^3}{s} = 35.77 l/s
$$

Entonces

$$
q/Q = 1,19/35,77 = 0,033
$$

Haciendo uso de las relaciones hidráulicas respecto al resultado anterior:

$$
v/V = 0.46
$$

$$
V_{diseno} = \frac{v}{V} \times V_{seccion \; llena} = 0.46 \times 1.96 = 0.90 \; m/s \ge 0.60 \; m/s
$$

$$
d/D = 0.12 \ge 0.10
$$

La velocidad de diseño se encuentra en el rango permitido para drenaje sanitario y su tirante hidráulico se mantiene entre los valores 0,10 y 0,75 permitidos.
- Cotas invert
	- o Cota invert de salida del PV64
	- o CIS =  $103,10 5,20 = 97,90$  m
	- o Cota invert de entrada al PV65
	- o CIE =  $97,90 (51,43 \times 3 \%)$  / 100 = 96,36 m
- Profundidad del pozo de visita
	- o PV64
		- Cota invert de salida =  $97,90 \text{ m}$
		- Cota de terreno inicial =  $103,10 \text{ m}$
		- $\blacksquare$  Altura de pozo= 103,10 97,90 = 5,20 m

#### o PV65

- Cota invert de salida =  $96,29 \text{ m}$
- Cota de terreno inicial =  $97,49 \text{ m}$
- Altura de pozo=  $97,49 96,36 0,07 = 1,20$  m
- Excavación de tubería

$$
Ex = \left(\frac{CIS - CIE}{2}\right)x
$$
ancho de zanja x Dh

$$
Ex = \left(\frac{5,80m - 1,20m}{2}\right) x0,60m x 51,43m
$$

$$
Ex=135,05\ m^3
$$

## **3.1.8. Elaboración de planos**

Los planos se muestran en el apéndice, los cuales fueron realizados con ayuda del software Civil 3D 2014, y se desglosan de la siguiente manera:

- Planta general del drenaje sanitario
- Planta-perfil del drenaje sanitario
- Detalle de conexiones domiciliares
- Detalle de pozos de visita

## **3.1.9. Presupuesto**

A continuación, se presenta el resumen del presupuesto del drenaje sanitario para la colonia Marianita, zona 5, Villa Nueva.

# Tabla XXXII. **Resumen de presupuesto drenaje sanitario**

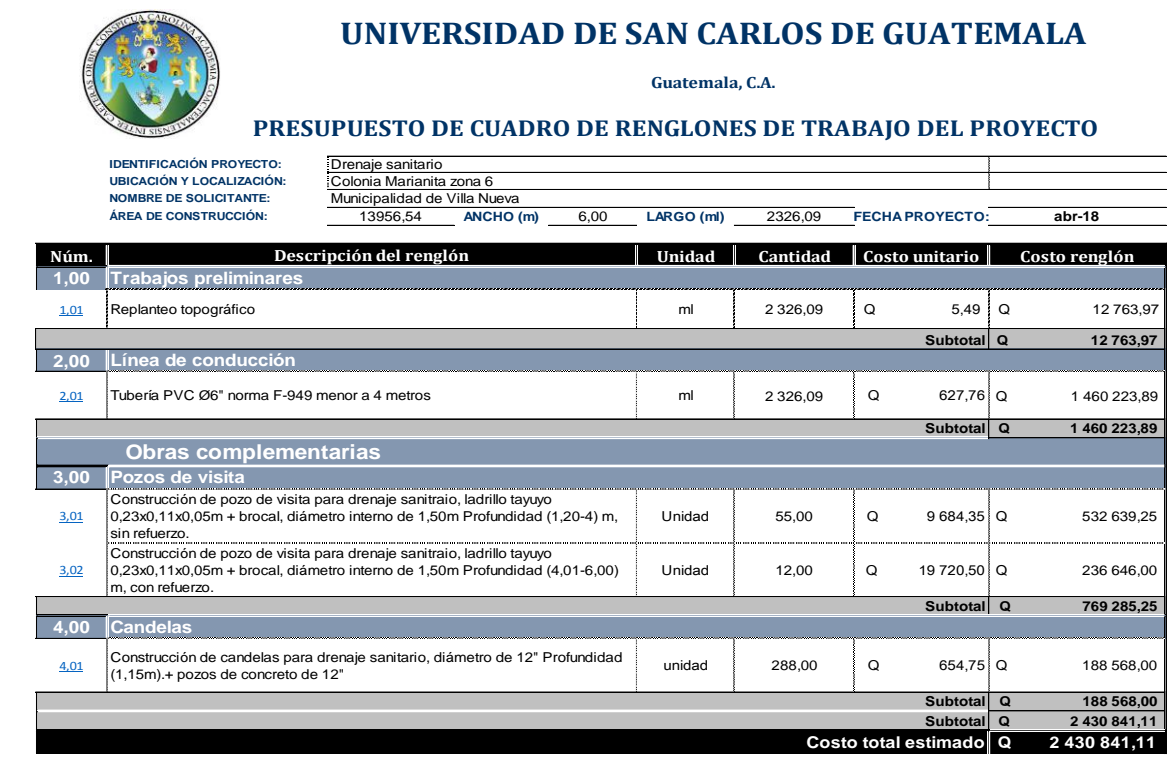

Fuente: elaboración propia.

# **4. DISEÑO DEL SISTEMA DE DRENAJE PLUVIAL**

#### **4.1. Análisis hidrológico de la cuenca**

Una cuenca hidrológica se define como el área limitada topográficamente, y por el parteaguas donde escurre el agua que se precipita y que es descargado en su punto más bajo. El límite topográfico es la divisoria de aguas, la cual se define como la línea que separa las precipitaciones que caen sobre las cuencas vecinas y que encaminan la escorrentía resultante para otro sistema.

Un estudio de cuencas está orientado a determinar sus características hídricas y geomorfológicas respecto a su aporte y el comportamiento hidrológico. Este estudio permite la determinación más apropiada de los caudales máximos que provocarán las lluvias, la permeabilidad de los suelos y las áreas tributarias para la realización de obras hidráulicas.

#### **4.2. Método racional**

Es un modelo empírico simple empleado en el diseño de drenajes urbanos con áreas relativamente pequeñas. Este método calcula el caudal pico de aguas precipitadas utilizando la intensidad media de lluvia, con una duración igual al tiempo de concentración del área de drenaje y un coeficiente de impermeabilidad o escorrentía.

111

#### **4.2.1. Tiempo de concentración**

Es el tiempo en minutos que toma para alcanzar el caudal máximo a la salida de la cuenta desde el punto más alto.

Según la tabla contenida en el *Reglamento para diseño y construcción de drenajes*, publicado por el Colegio de Ingenieros, el tiempo de entrada en tramos iniciales se encuentra en función de la pendiente del tramo y de la impermeabilidad del suelo; mientras que, en tramos consecutivos, el tiempo de concentración se estima con la siguiente fórmula:

$$
Tc = T n_{-1} + \frac{L}{60 \times V_{n-1}}
$$

Donde:

- Tc = tiempo de concentración hasta el tramo considerado
- Tn-1 = tiempo de concentración hasta el tramo anterior
- $\bullet$  L = longitud del tramo anterior
- Vn-1 = velocidad a sección llena en el tramo anterior

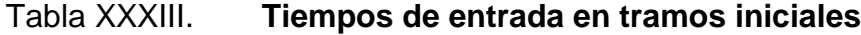

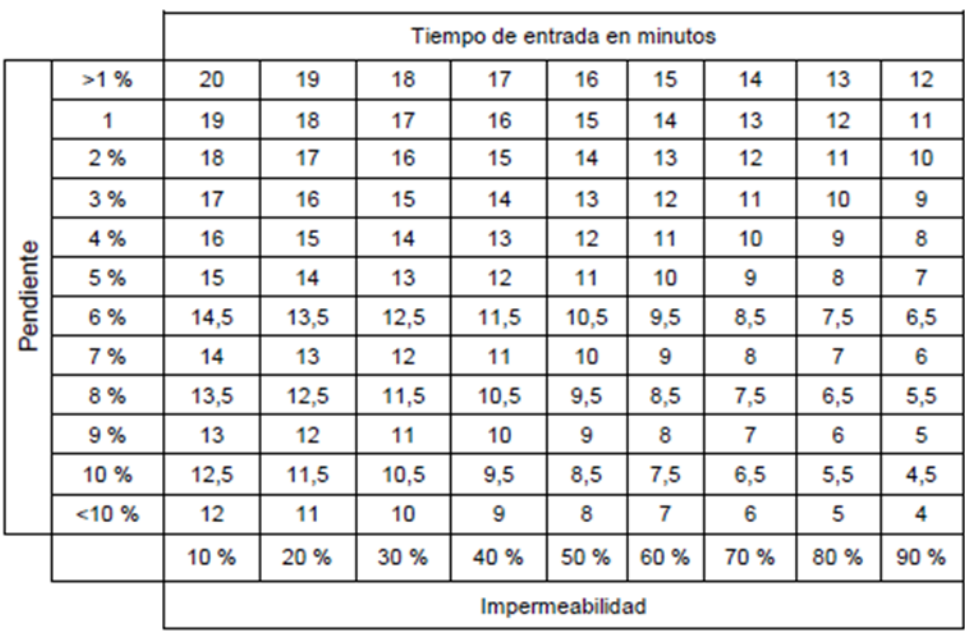

Fuente: Colegio de Ingenieros. *Reglamento para diseño y construcción de drenajes*. p. 13.

#### **4.2.2. Coeficiente de escorrentía**

Se encuentra en función del tipo del suelo del tramo, del grado de permeabilidad de la zona y aquellos con otros factores que determinan la parte de precipitación que se convierte en escorrentía, puesto que el agua de lluvia que cae sufre de evaporación o se infiltra.

Este factor mide el porcentaje del volumen precipitado que circula sobre la superficie. Se calcula con la siguiente expresión:

$$
C = \frac{\sum (c \times a)}{\sum a}
$$

Donde:

- Cn = coeficiente de escorrentía de un área específica
- An = área específica

Se deben tomar en consideración las distintas áreas, como calles, construcciones y áreas verdes, en forma individual, ya que presentan diferentes superficies, por ende, diferente coeficiente de escorrentía.

## Tabla XXXIV. **Coeficientes de escorrentía para ser usado en el método racional**

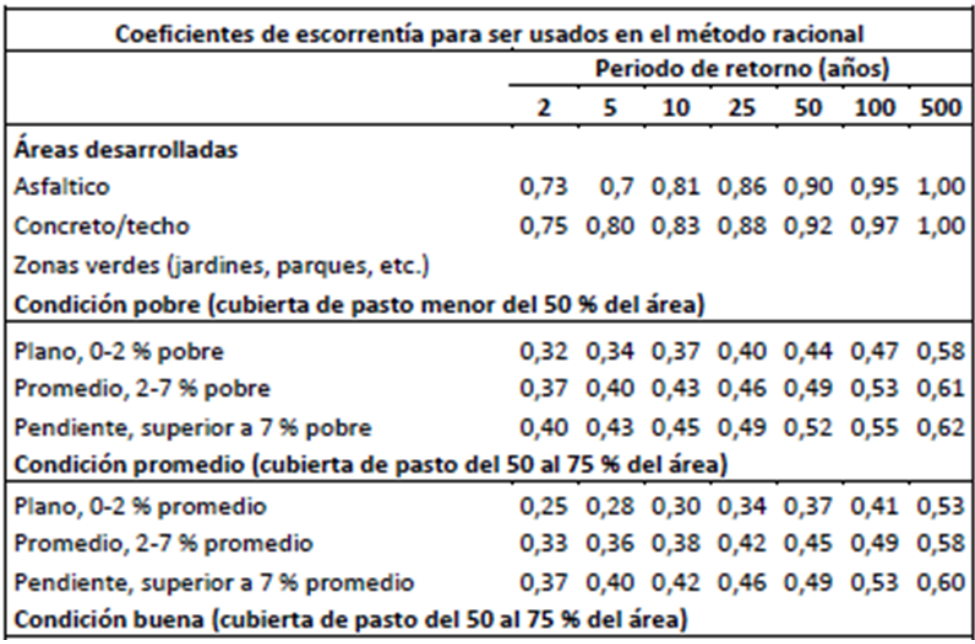

Continuacion de la tabla XXXIV.

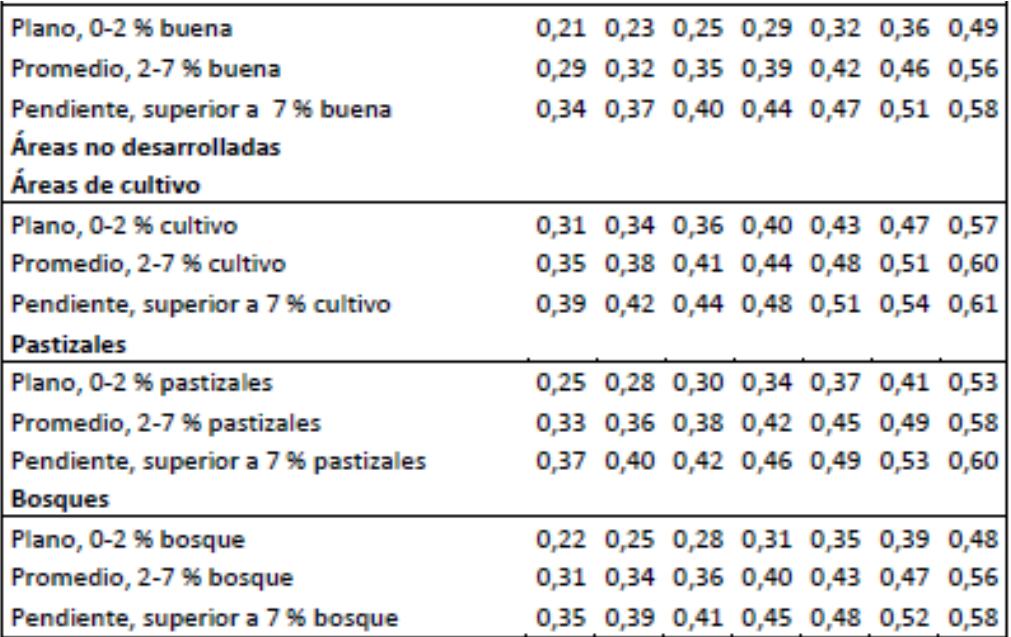

Fuente: CHOW, Ven Te. *Hidrología aplicada*. p. 511.

### **4.2.3. Intensidad de lluvia**

Es el espesor de la lámina de agua por unidad de tiempo, suponiendo que el agua permanece en el sitio donde cayó. La forma en que se mide es en milímetros por hora.

La intensidad de lluvia se determina a través de registros pluviográficos elaborados por el Departamento de Hidrología del Instituto Nacional de Sismología, Vulcanología, Meteorología e Hidrología (Insivumeh), con base en estaciones pluviométricas ubicadas en inmediaciones de la cabecera departamental.

115

La probabilidad de ocurrencia se tomará en 25 años, dada la fórmula proporcionada por el Insivumeh para el departamento de Guatemala:

$$
I = \frac{A}{(t+B)^n}
$$

Donde:

- $\bullet$   $I =$  intensidad de lluvia en milímetros por hora
- t = tiempo de concentración en minutos
- A, n y B= cte. en función del período de retorno

Tabla XXXV. **Constantes A,B, n**

|                                                 | 10 | 20 | 25 30 50 |  | 100 |
|-------------------------------------------------|----|----|----------|--|-----|
| A 1970 7997 1345 720 820 815 900 890            |    |    |          |  |     |
| <b>B</b> 15 30 9 2 2 2 2 2                      |    |    |          |  |     |
| n 0,958 1,161 0,791 0,637 0,656 0,65 0,66 0,647 |    |    |          |  |     |

Fuente: elaboración propia.

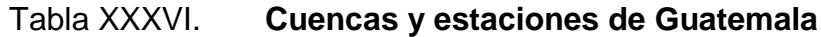

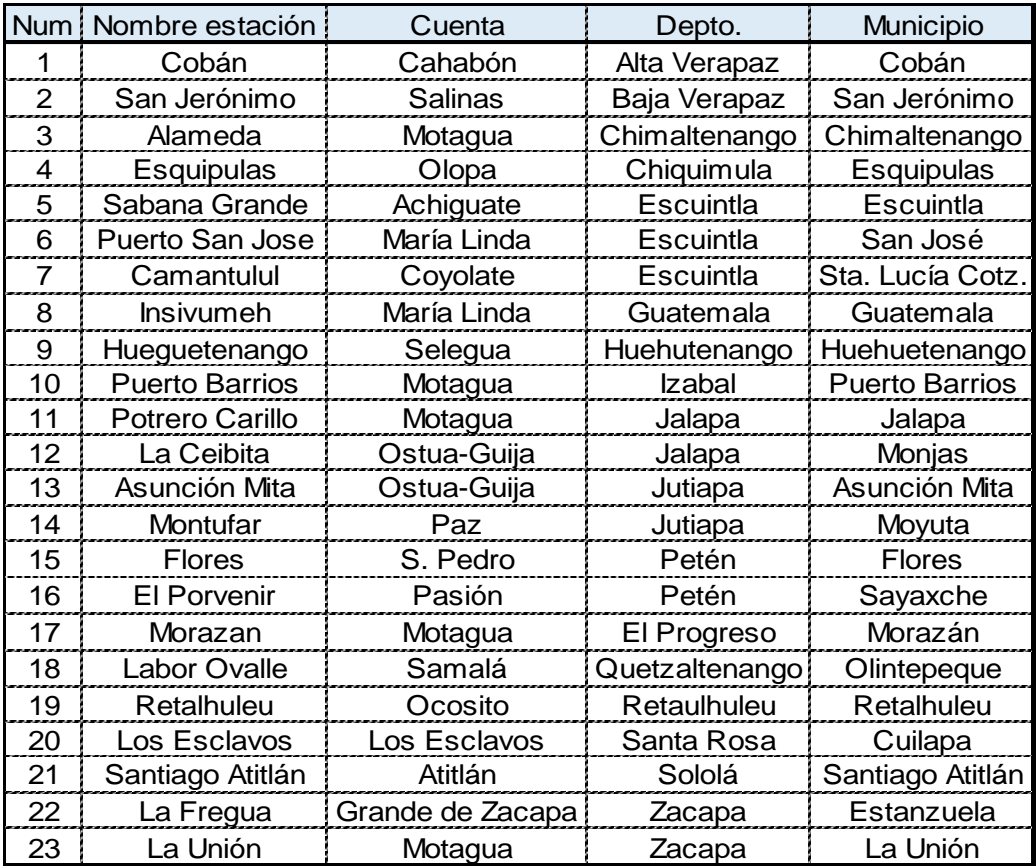

Fuente: elaboración propia.

## **4.2.4. Cálculo del caudal de diseño**

Existen dos métodos para el cálculo del caudal de diseño: empírico y racional. En el presente estudio se utiliza el método racional, que asume que el caudal máximo para un punto dado se alcanza cuando el área tributaria está contribuyendo con su escorrentía. Durante un período de precipitación máxima, debe prolongarse durante un período igual o mayor que el que necesita, la gota de agua más lejana para llegar hasta el punto considerado.

Este método está representado por la siguiente fórmula:

$$
Q = \frac{CIA}{360}
$$

Donde:

- Q = caudal metros cúbicos por segundo
- C = coeficiente de escorrentía
- I = intensidad de lluvia en milímetros por hora
- A = área en hectáreas

## **4.3. Desarrollo para el cálculo de un tramo de drenaje pluvial**

Se diseñará un tramo el cual ejemplifiqué como se realizó el cálculo del sistema de drenaje pluvial. A continuación, se muestran las áreas tributarias.

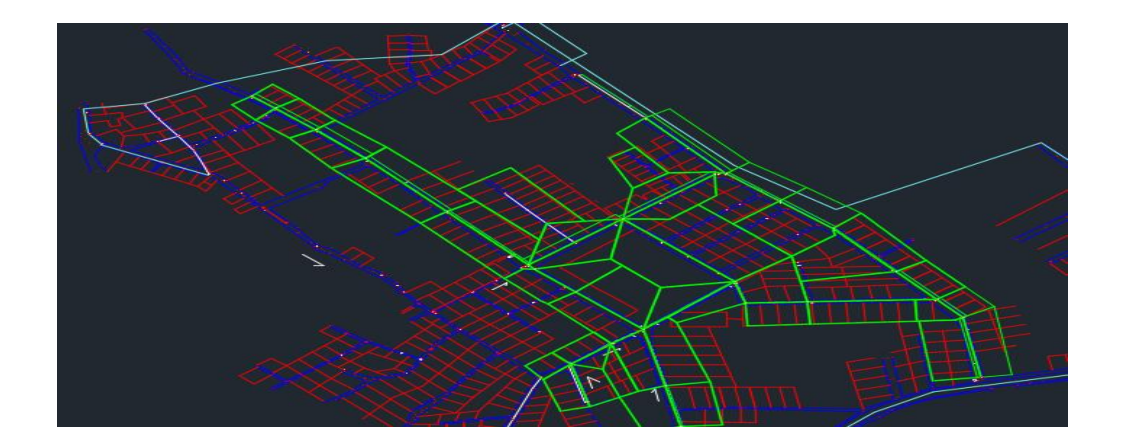

Figura 23. **Áreas tributarias**

Fuente: elaboración propia, utilizando Civil 3D.

- Este tramo va del PV25 a PVC26.
	- o Cálculo del tramo PV25 a PV26
	- $\circ$  Cota inicial (CI) = 92,98 m
	- $\circ$  Cota final (CF) = 91,84m
	- $\circ$  Distancia horizontal (DH) = 23,81m
- Cálculo de la pendiente del terreno

$$
S\% = \left(\frac{CI - CF}{D.H}\right) * 100 = \frac{(92,98 - 91,84)}{23,81} * 100 = 4,79\%
$$

Cálculo de área tributaria

El área tributaria se determinó según la topografía del terreno y se utilizó la herramienta de civil 3D para atributar las áreas a utilizar en el diseño.

- $\circ$  Área tributaria = 0,073 Ha
- $\circ$  Area tributaria acumulada = 0,33 Ha
- Tiempo de concentración
	- o Tiempo de concentración de tramo anterior = 13,38 min
	- $\circ$  Longitud del tramo anterior = 31,94 m
	- $\circ$  Velocidad del tramo anterior = 2,37 m/s

$$
T2 = T1 + \frac{L}{60V}
$$

$$
T2 = 13,38 + \frac{31,94}{60 * 2,37}
$$

$$
T2=13,55\ min
$$

• Intensidad de lluvia

Por medio de la tabla XXXIV, se obtuvieron los valores de A, B y n, los cuales se tomaron de la estación meteorológica del Insivumeh.

o Tiempo de concentración = 13,55 min

$$
\circ \qquad A = 820
$$

- $\circ$  B = 2
- $o$   $n= 0,656$

$$
I = \frac{A}{(t+B)^n}
$$

$$
I = \frac{820}{(13,55+2)^{0,656}}
$$

$$
I=147,15\ mm/hr
$$

Coeficiente de escorrentía

Por medio de la tabla XXXIII se determinaron los coeficientes C en función de la superficie y el tipo de superficie.

Dado que se planifica a futuro, se determinó que el tipo de superficie prevaleciente es de concreto, obteniendo el coeficiente C = 0,75.

- Caudal de diseño
	- $\circ$  Coeficiente de escorrentía = 0,75
	- $\circ$  Área tributaria acumulada = 0,33 Ha
	- $\circ$  Intensidad de lluvia = 147,15 mm/hr

$$
Q = \frac{CIA}{360}
$$

$$
Q = \frac{0.75 \times 147,15 \times 0.33}{360}
$$

$$
Q = 101,45 \frac{l}{s}
$$

- Diseño hidráulico
	- o Diámetro de tubería 15"
	- $\circ$  Pendiente de tubería propuesta = 6,1 %
- Velocidad a sección llena

$$
V = \left(\frac{0.03429}{0.01}\right) \, x \, D^{\frac{2}{3}} x \, s^{\frac{1}{2}}
$$

$$
V = \left(\frac{0.03429}{0.01}\right) \, x \, 0.1140^{\frac{2}{3}}x \, 0.61^{\frac{1}{2}}
$$

$$
V=5.15\ \frac{m}{s}
$$

Capacidad a sección llena

$$
A = \frac{\pi \times D^2}{4}
$$

$$
A = \frac{\pi \times (15 \times 0.025)^2}{4}
$$

$$
A = 0.11 \, m^2
$$

Determinación de caudal a sección llena

$$
Q = V x A
$$

$$
Q = 5.15 \frac{m}{s} x 0.11 m2
$$

$$
Q = 587.27 \frac{m3}{s}
$$

Relaciones hidráulicas

$$
\frac{q}{Q} = \frac{101.45 \frac{m^3}{s}}{587.27 \frac{m^3}{s}}
$$

$$
\frac{q}{Q} = 0,1736
$$

Como q < Q, de las tablas de relaciones hidráulicas se obtiene los siguientes valores (ver tabla XXV).

$$
\frac{v}{V} = 0.7485 \qquad \qquad y \qquad \qquad \frac{d}{D} = 0.2810
$$

Velocidad de diseño

$$
v = 0.7485 x 5.15 \frac{m}{s}
$$

$$
v = 3.85 \frac{m}{s}
$$

Como la velocidad de diseño se encuentra en el rango permitido para un periodo de 25 años, sí cumple.

$$
0.75 \, m/s \leq 3.85 \, m/s \leq 5 \, m/s
$$

• Tirante

$$
\frac{d}{D}=0.28
$$

Como la altura de tirante se encuentra dentro de los valores establecidos por el Infom, el tirante cumple.

$$
0.10 \le 0.28 \le 0.90
$$

- Cotas invert
	- o Cota invert de salida del PV25
	- o  $CIS = 91,26 0,08 = 91,18 \text{ m}$
	- o Cota Invert de entrada al PV26
- o CIE =  $91,18 (22,56 \times 6,10 \%)/100 = 89,80 \text{ m}$
- Profundidad del pozo de visita
	- o PV25
		- Cota invert de salida =  $91,26 \text{ m}$
		- Cota de terreno inicial= 92,98 m
		- Altura de pozo=  $92,98 91,26 0,08 = 1,8$  m
	- o PV65
		- Cota invert de salida =  $89,34 \text{ m}$
		- Cota de terreno inicial= 91,84 m
		- Altura de pozo=  $91,84 89,34 0,46 = 2,50$  m
- Excavación

$$
Ex = \left(\frac{prof\;de\;pozo\;inicial - pro\;de\;pozo\;final}{2}\right)x\;ancho\;de\;zanja\;x\;Dh
$$

$$
Ex = \left(\frac{1,80m - 2,50m}{2}\right) x 0,60 m x 22,56 m
$$

$$
Ex=27,40\ m^3
$$

• Relleno

$$
R = Exc - (\frac{\pi}{4} \times D^2 \times 0.02254) \times Dh
$$

$$
R = 27,40 \, m^3 - \left(\frac{\pi}{4} \, x 15^2 \, x \, 0.02254\right) x \, 22,56 \, m
$$

$$
R=24,69\ m^3
$$

### **4.4. Diseño de tragantes**

La capacidad hidráulica de un tragante es fundamental debido a que de ello depende cuánta será la cantidad de flujo de captación en un evento determinado.

Para que la capacidad de captación de un tragante sea eficiente, este debe depender de muchos factores como:

- Tipo de tragante
- Localización
- Pendiente del terreno
- Características del flujo
- Sedimentos arrastrados por el flujo
- Si es necesario colocar en esquinas de calles, se deberán colocar a una distancia de entre 3 y 5 metros de la misma, para evitar daños por transporte pesado.
- Se colocarán únicamente en calles con pavimento y con bordillo, en las calles que se pavimentarán y cuando haya información de la rasante.

### **4.4.1. Localización de tragantes**

Son parte fundamental dentro del sistema de drenaje pluvial, es por eso que su localización es muy importante de determinar.

Figura 24. **Plantas de distribución de tragantes**

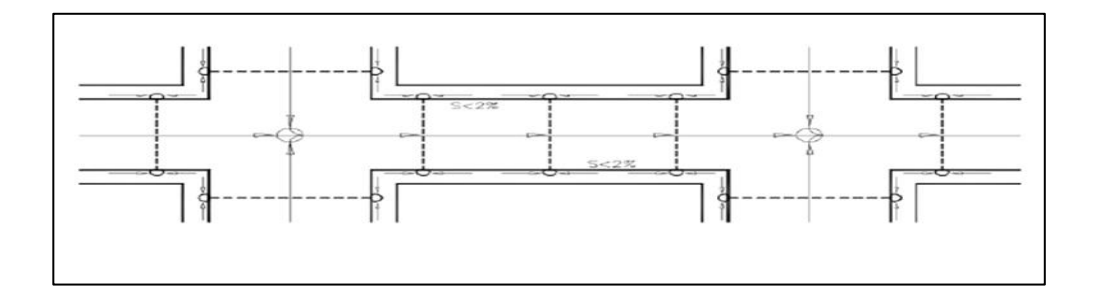

Fuente: HINDMAN, Paul. *Obras accesorias drenaje pluvial*. p. 45.

### **4.4.2. Cálculo del tragante**

Para realizar su cálculo es importante determinar las características geométricas de un tragante.

#### **4.4.2.1. Geometría de tragante**

La determinación de las características geométricas de un tragante depende de varios factores: el espejo de agua, el tirante de agua, el tirante máximo, el radio de flujo, la longitud efectiva, la longitud propuesta y la eficiencia de captación.

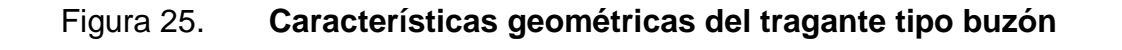

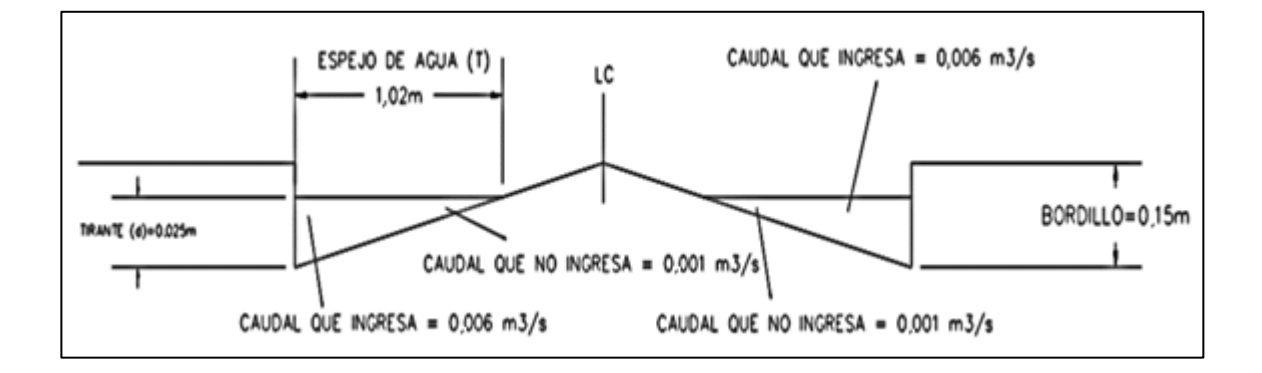

Fuente: elaboración propia, empleando AutoCAD.

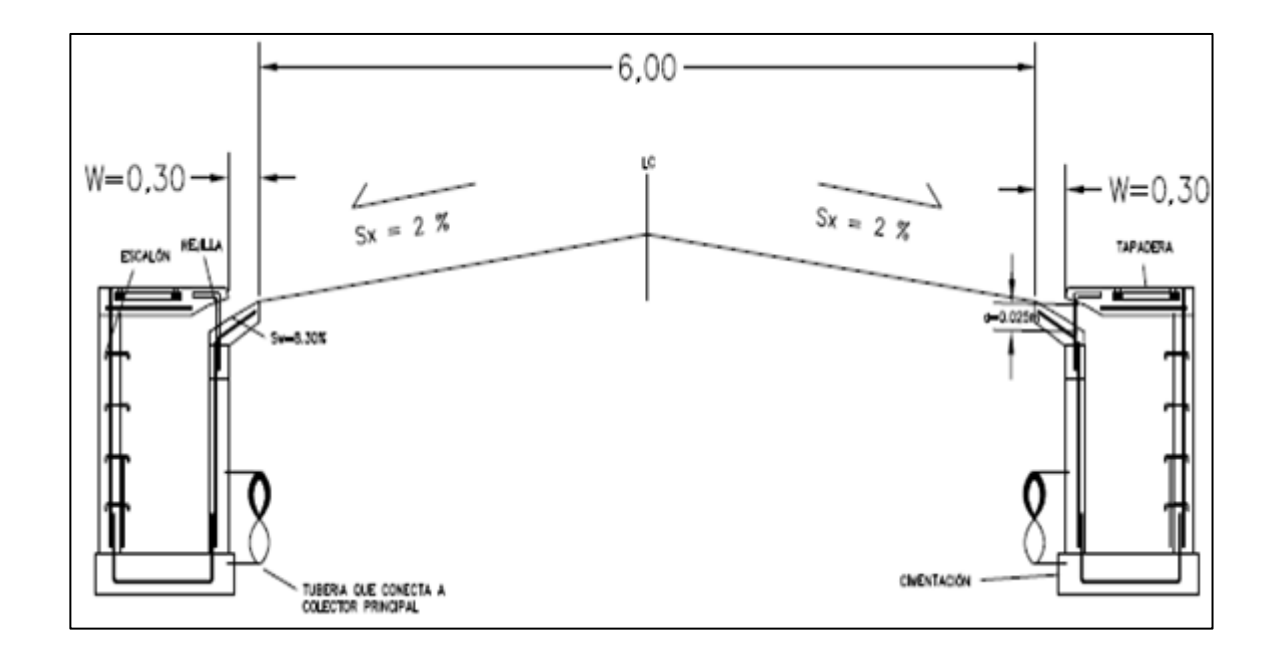

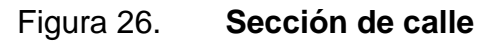

Fuente: elaboración propia, empleando AutoCAD.

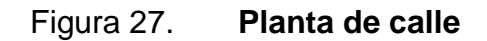

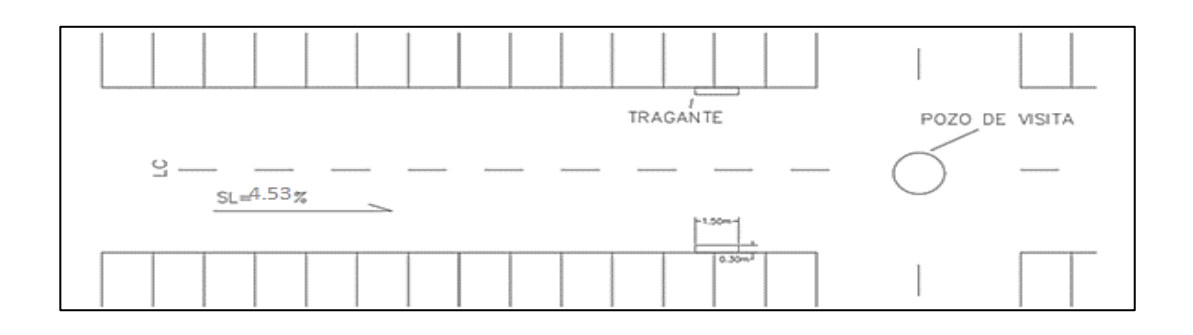

Fuente: elaboración propia, empleando AutoCAD.

Cálculo tragante 17

A continuación, se cuenta con los datos para realizar el calculo hidráulico del tragante.

- $\circ$  Ancho de calle = 6 m
- $\circ$  Pendiente transversal de la calle = 3 %
- $\circ$  Pendiente longitudinal = 4,53 %

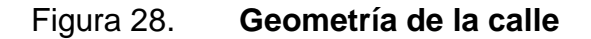

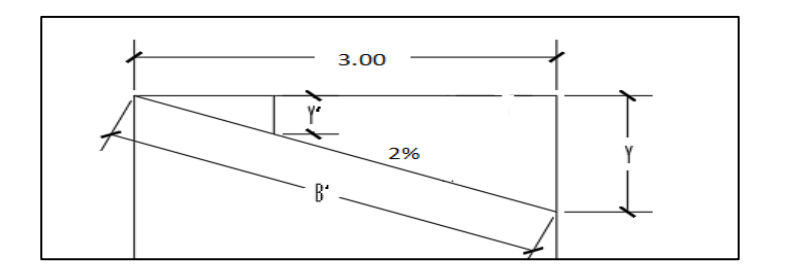

Fuente: elaboración propia, empleando AutoCAD.

$$
Y = B \tan \theta
$$

$$
Y = 3 (0,03) = 0.09 m
$$

o Pendiente de la calle

$$
B' = \sqrt{B^2 + Y^2}
$$

$$
B' = \sqrt{3,00^2 + 0,09^2} = 3,01 \, \text{m}
$$

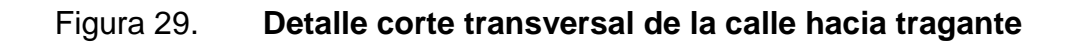

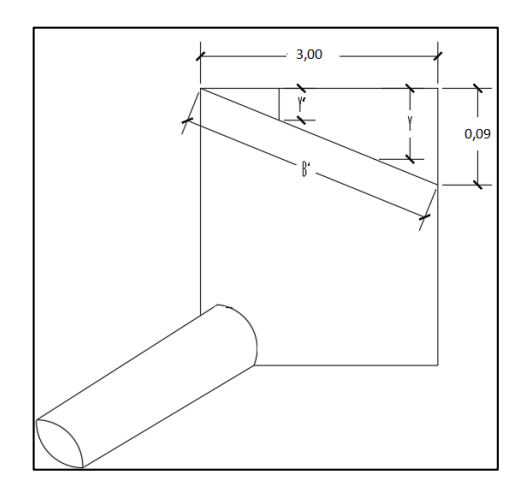

Fuente: elaboración propia, empleando AutoCAD.

$$
Q = V \cdot A
$$

Gasto en cuneta

$$
\frac{1}{n} \left( \frac{\text{Área}}{\text{Perímetro mojado}} \right)^{2/3} S_L^{1/2} \times \text{área}
$$

 $n = 0,015$ 

$$
\frac{1}{0,015}\left(\frac{1/2^{(3,00m)(0,09m)}}{(0,09+3,001m+0,09+3m+3,001m+0,077)}\right)^{2/3} 0,05^{1/2} \times \frac{3x\ 0,09m}{2}
$$

$$
Q=0.23\ m^{3/s}
$$

Gasto que no pasa por la boca del tragante

$$
\frac{0.09 \text{ m}}{3.00 \text{ m}} = \frac{Y'}{3m - (0.30 \text{ m})} =
$$
  
 
$$
Y' = 2.70 \text{ m} \left(\frac{0.09 \text{ m}}{3.00 \text{ m}}\right) = 0.08 \text{ m}
$$

$$
Q = \frac{1}{0.015} \left( \frac{\frac{1}{2} (3m - 0.30m)(0.08m)}{0.08 + 2.70m} \right)^{\frac{2}{3}} (0.05)^{1/2} \left( \frac{1}{2} (2.70m \times 0.08) \right)
$$

$$
Q = 0.18 \, m^{3/s} \quad NO \; PASA
$$

Gasto que capta

$$
Q_i = Q - Q_{si}
$$

$$
Q_i = 0.23m^{3/s} - 0.18m^{3/s}
$$

$$
Q_i=0.05\ m^{3/s}
$$

## Figura 30. **Área del trapecio formado**

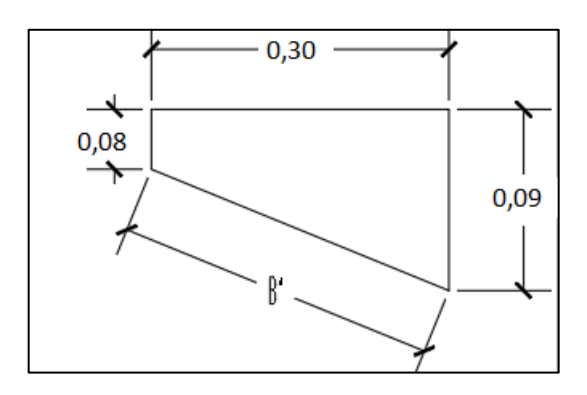

Fuente: elaboración propia, empleando AutoCAD.

$$
A = \frac{1}{2}(b_1 + b_2) \times H
$$
  

$$
A = \frac{1}{2}(0,09m + 0,08m) \times 0,30m
$$
  

$$
A = 0,03m^2
$$
  

$$
Q_i = V \times A
$$
  

$$
V = \frac{Q_i}{A} = \frac{0,05m^{3/s}}{0,03m^2} = 1,66 \text{ m/s}
$$

## **4.4.2.2. Espejo de agua (T)**

Es el ancho de la superficie libre de agua y está en función de las características geométricas de la superficie.

Para el cálculo del espejo de agua se utiliza la siguiente fórmula:

$$
T = \left[ (Qn)/K_u \ S_x^{1.67} S_L^{0.5} \right]^{0.375}
$$

Donde:

- Q = caudal metros cúbicos por segundo
- KU = constante cuyo valor es de 0,376
- Sx = lapendiente transversal
- n = coeficiente de rugosidad de la superficie
- SL = la pendiente longitudinal
	- o  $Q = 0,008 \text{ m}^3/\text{s}$

$$
\circ \qquad K_U = 0,376 \text{ cte}
$$

- $S_x = 0,025$
- $\circ$  n = 0,015
- $O_S = 4,53$

$$
T = \left[ \frac{\left( 0.007 \frac{m^3}{s} \right) (0.015)}{0.376 \times 0.025^{1.67} \times 0.0453^{0.5}} \right]^{0.375}
$$

$$
T=0.91\ m
$$

El espejo de agua cumple con los parametros ya que este debe ser menor o igual a 3 m.

## **4.4.2.3. Tirante de agua parcial (d)**

Es la altura parcial de un flujo en un determinado evento y está en función del espejo de agua y la pendiente transversal.

Para el cálculo del tirante de agua se utiliza la siguiente fórmula:

$$
d = T S_x
$$

Donde:

- $\bullet$  d = tirante de flujo en metros
- $\bullet$   $T =$  espejo de agua en metros
- $Sx =$  pendiente transversal

$$
d = T S_X
$$

$$
d = 0.91 x 0.025
$$

$$
d = 0.023
$$

### **4.4.2.4. Tirante de agua máximo (dm)**

Es la altura máxima a la que el flujo puede llegar en un determinado evento y está en función de la sección de la superficie y la pendiente transversal.

Para el cálculo del tirante máximo de agua se utiliza la siguiente fórmula:

$$
d=\frac{ancho\;de\;calle}{2}\;S_x
$$

Donde:

- $\bullet$  d = tirante máximo (m)
- $Sx =$  pendiente transversal

Se tomó un ancho de calle de 6 metros

$$
d = \frac{Ancho \, de \, calle}{2} S_X
$$
\n
$$
d = \frac{6 \, m}{2} \, x \, 0.023
$$
\n
$$
d = 0.72
$$

### **4.4.2.5. Radio de flujo**

Es la relación del flujo frontal al flujo total dentro del canal y la pendiente transversal. Este factor es adimensional y se utiliza para la pendiente equivalente (Se).

Para el cálculo del radio de flujo se utiliza la siguiente fórmula:

$$
E_{o} = 1/\sqrt{\frac{S_{w}/S_{x}}{1 + \frac{S_{w}/S_{x}}{\sqrt{1 + \frac{S_{w}}{N}} - 1}}}
$$

Donde:

- Eo es el radio de flujo
- W elancho de inclinación entre 0,40-0,60 metros
- T el espejo de agua en metros

$$
Eo=0,66
$$

#### **4.4.2.6. Pendiente de inclinación**

Es la pendiente que le da dirección al flujo hacia el tragante y está en función del ancho de inclinación (W) y altura del canal de depresión (a).

$$
S_w = \frac{a}{W}
$$

Donde:

- $W =$  ancho de cuenta poder ser entre 0,40 m  $-$  0,60 metros
- $\bullet$  a = canal de depresión puede ser entre 0,025 m 0,050 metros
- SW = pendiente dentro del tragante

$$
S'_w = \frac{a}{W}
$$

$$
S'_{w} = \frac{0.025 \, m}{0.30 \, m}
$$

$$
S'_w=0.083
$$

#### **4.4.2.7. Pendiente equivalente**

Es la relación entre la pendiente transversal y la pendiente de inclinación con el radio de flujo.

$$
S_e = S_x + S_w E_o
$$

Donde:

- $S$ e = pendiente equivalente
- Eo = radio de flujo
- SW = pendiente dentro del tragante
- Sx = pendiente transversal

 $S_e = 0.025 + (0.083 * 0.58)$ 

 $S_e = 0.0773$ 

### **4.4.2.8. Longitud efectiva**

Es la longitud que debe tener el tragante para captar el 100 % del flujo superficial y está en función del caudal, la pendiente longitudinal, la pendiente equivalente (Se) y un factor KT.

$$
L_T = K_T Q^{0.42} S_L^{0.3} [1/(S_e)]^{0.6}
$$

Donde:

- LT = longitud efectiva para captar el 100 % del flujo
- $KT = 0,817$
- Q = caudal en metros cúbicos por segundo según el número de tragantes
- SL = pendiente longitudinal
- Se = pendiente equivalente

$$
L_T = 0.817 * \left(0.007 \frac{m^3}{s}\right)^{0.42} * 0.0126^{0.3} * \left[\frac{1}{0.016(0.073)}\right]^{0.6}
$$

$$
L_T = 2.33 \; m
$$

#### **4.4.2.9. Eficiencia**

Determina la cantidad de flujo que es captado por el tragante y está en función de la longitud efectiva y la longitud propuesta.

El porcentaje de captación puede estar entre 80 % – 100 %, ya que está en función de las dimensiones del tragante y estas pueden variar según el diseñador; además, se debe recordar que el período de retorno es 20 años y la probabilidad de que ocurra el evento es impredecible.

$$
E\% = 1 - \left[1 - \left(\frac{L}{L_T}\right)\right]^{1,8} x 100
$$

Donde:

- L = longitud propuesta según el diseñador en metros
- LT = longitud efectiva en metros

$$
E\% = 1 - \left[1 - \left(\frac{1,32 \text{ m}}{1,55 \text{ m}}\right)\right]^{1.8} \text{ x } 100
$$

$$
E\% = 97\%
$$

$$
75\,\% \leq 78\,\% \leq 100
$$

### **4.5. Presupuesto**

A continuación, se presenta el resumen del presupuesto del drenaje sanitario para la colonia Marianita, zona 5, Villa Nueva.

### Tabla XXXVII. **Resumen de presupuesto drenaje pluvial**

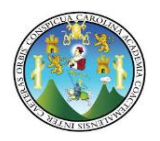

#### **UNIVERSIDAD DE SAN CARLOS Guatemala, C.A.**

**PRESUPUESTO DE CUADRO DE RENGLONES DE TRABAJO DEL PROYECTO**

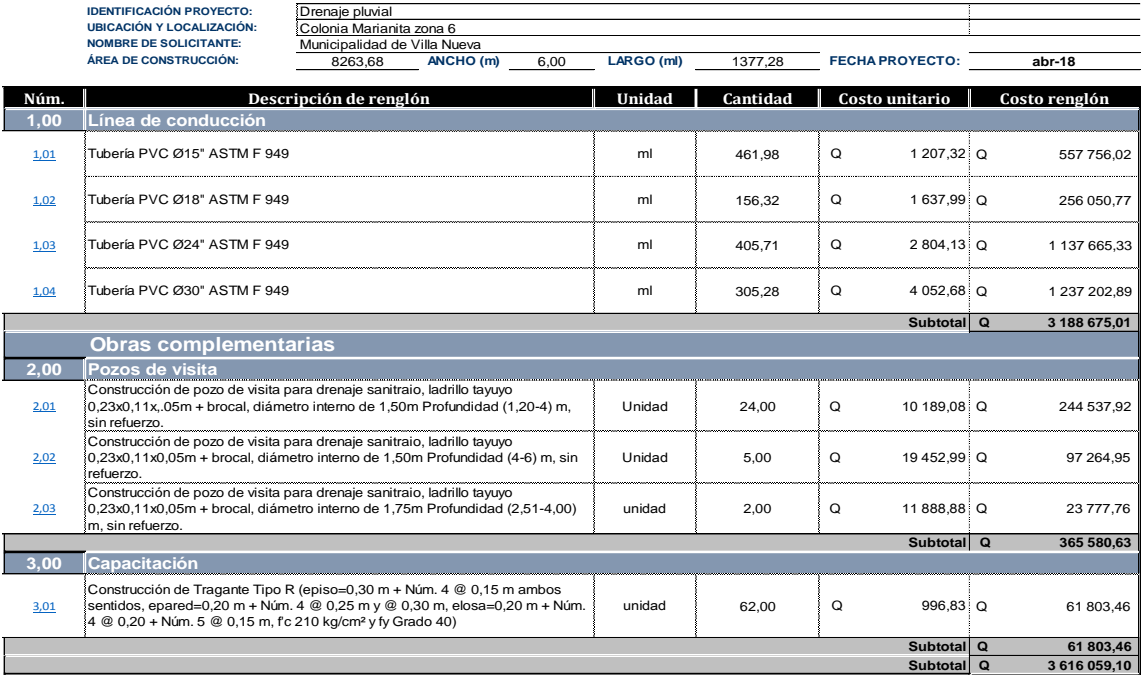

Fuente: elaboración propia.

## **4.6. Evaluación de impacto ambiental**

Toda obra de infraestructura a pesar de los beneficios que esta tenga para la población, provoca un impacto negativo al medio ambiente. A continuación, se muestra la evaluación de los proyectos de drenajes para la colonia Marianita, zona 5, Villa Nueva.

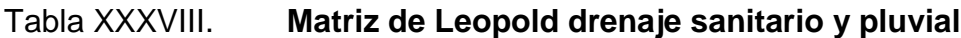

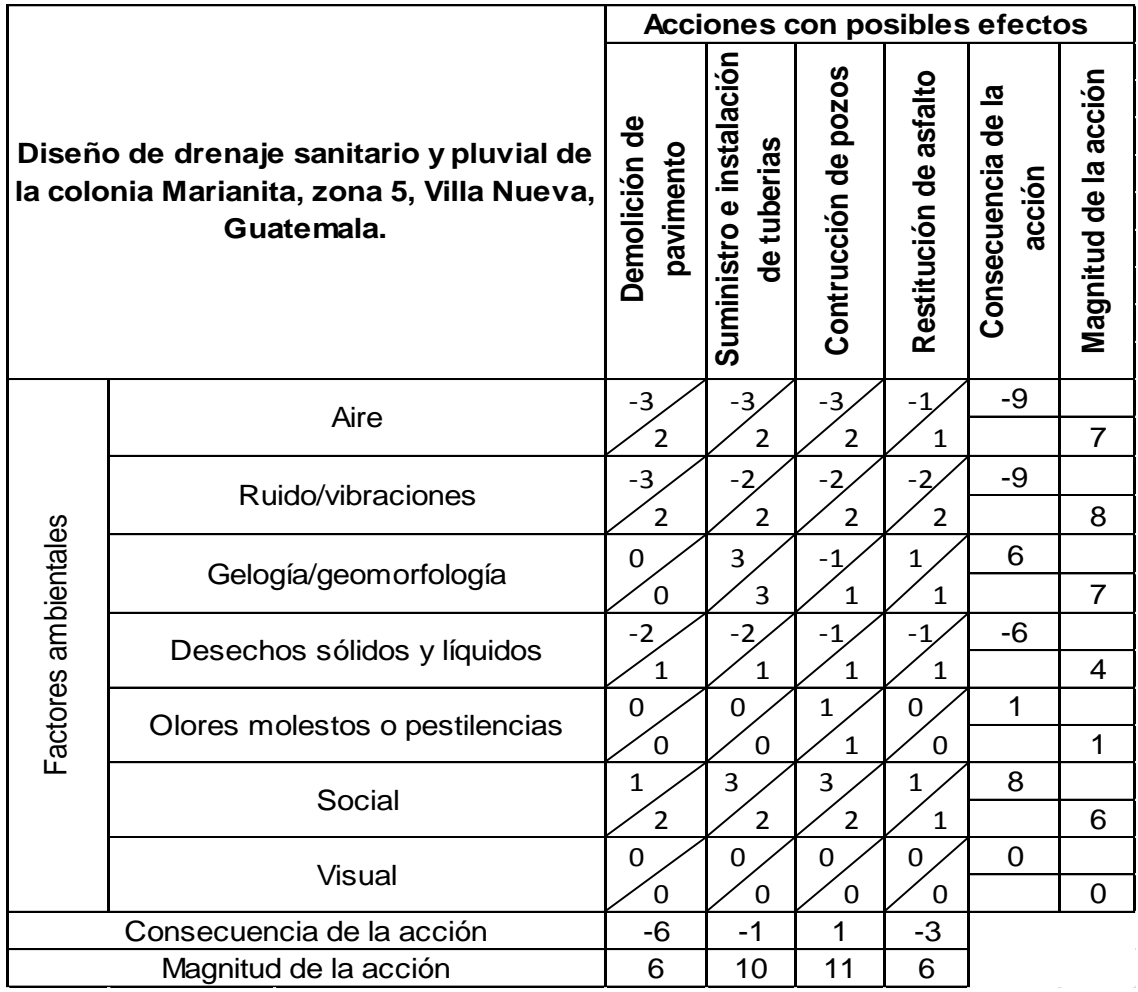

Fuente: elaboración propia.

# **CONCLUSIONES**

- 1. La carretera se diseñó con base en las especificaciones generales para la construcción de carreteras y puentes de la Dirección General de Caminos. El pavimento será de concreto hidraúlico el cual fue calculado por medio del método Portland Cement Association (PCA).
- 2. La creación del tramo carretero representará una conexión directa entre los poblados de la colonia El Frutal y la colonia Marianita, favoreciendo la afluencia vehicular de la zona.
- 3. El diseño del sistema de drenaje sanitario está conformado por tuberías con diámetros de 6", 68 pozos de 1,25 metros de diámetro interno, una longitud de 2 300 metros y beneficiará aproximadamente a 1 800 habitantes, con un tiempo de vida útil de 20 años
- 4. El diseño del sistema de drenaje pluvial está conformado por tuberías con diámetros de 15", 18" 24" y 30", 32 pozos de visita, una longitud de 1 350 metros con un tiempo de vida útil de 25 años.
- 5. Por medio de las evaluaciones ambientales realizadas se determinó que los componentes que recibirán los mayores efectos perjudiciales serán: la calidad del aire, los suelos y los niveles de ruido. Sin embargo, todos los impactos generados, se producirán durante la etapa de construcción de los proyectos y tendrán una duración temporal.
#### **RECOMENDACIONES**

- 1. Concientizar a la población de los beneficios, uso, mantenimiento y cronograma de ejecución, puesto que su participación y comprensión es significativa en el desarrollo de los proyectos.
- 2. Para la ejecución de proyectos se tendrá que contar con personal calificado.
- 3. Realizar la construcción de ambos proyectos con materiales de alta calidad y que cumplan con las especificaciones dadas.
- 4. Una vez finalizada la construcción de dichos proyectos, se deberá brindar el mantenimiento necesario para que los mismos conserven un buen estado.

#### **BIBLIOGRAFÍA**

- 1. CHOW, Ven Te. *Hidrología aplicada*. Bogotá, Colombia: McGraw-Hill Interamericana, S.A, 1994. 584 p.
- 2. Dirección General de Caminos, Ministerio de Comunicaciones y Obras Públicas. *Especificaciones técnicas para diseño de carreteras*. Guatemala: Micivi, 1985. 78 p.
- 3. Instituto Nacional de Fomento Municipal. *Normas generales para diseños de alcantarillaos*. Guatemala: Infom, 2001. 30 p.
- 4. Ministerio del Agua, Viceministerio de Servicios Básicos. *Norma Boliviana NB 688. Diseño de sistemas de alcantarillado sanitario y pluvial*. Bolivia: IBNORCA, 2007. 127 p.
- 5. Secretaría de Integración Económica Centroamericana. *Manual centroamericano de mantenimiento de carreteras con enfoque de gestión de riesgo y seguridad vial*. Guatemala, SIECA, 2010. 380 p.

# **APÉNDICES**

## Apéndice 1. **Diseño hidráulico del drenaje sanitario de la colonia Marianita**

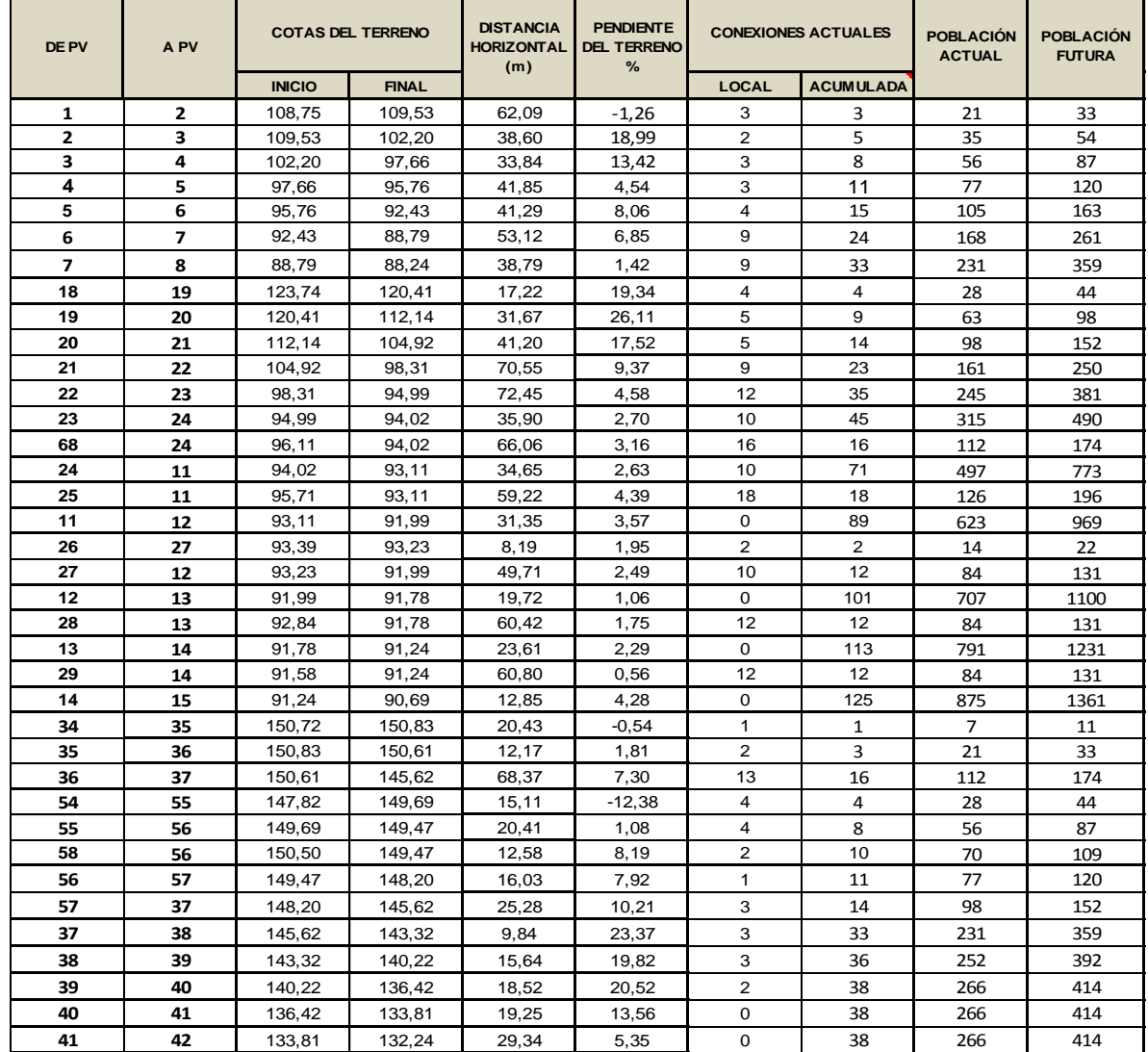

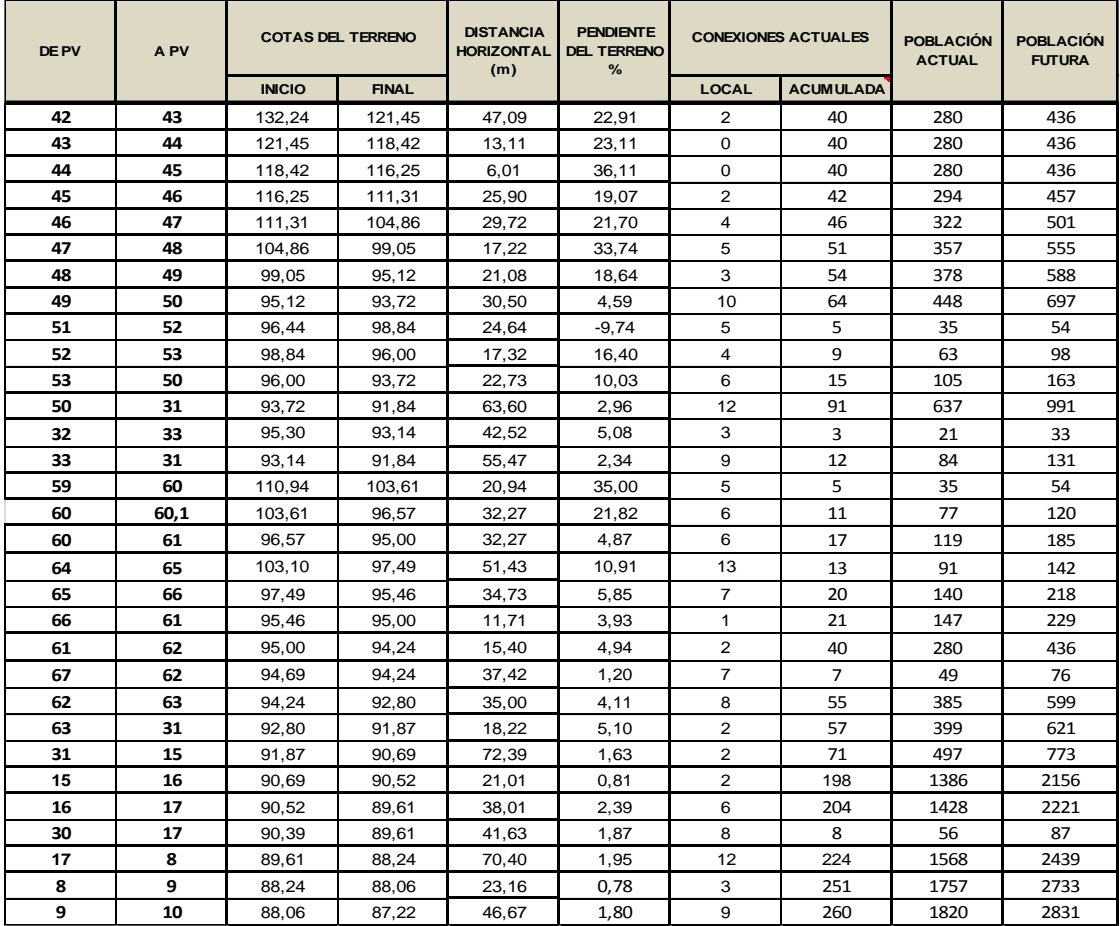

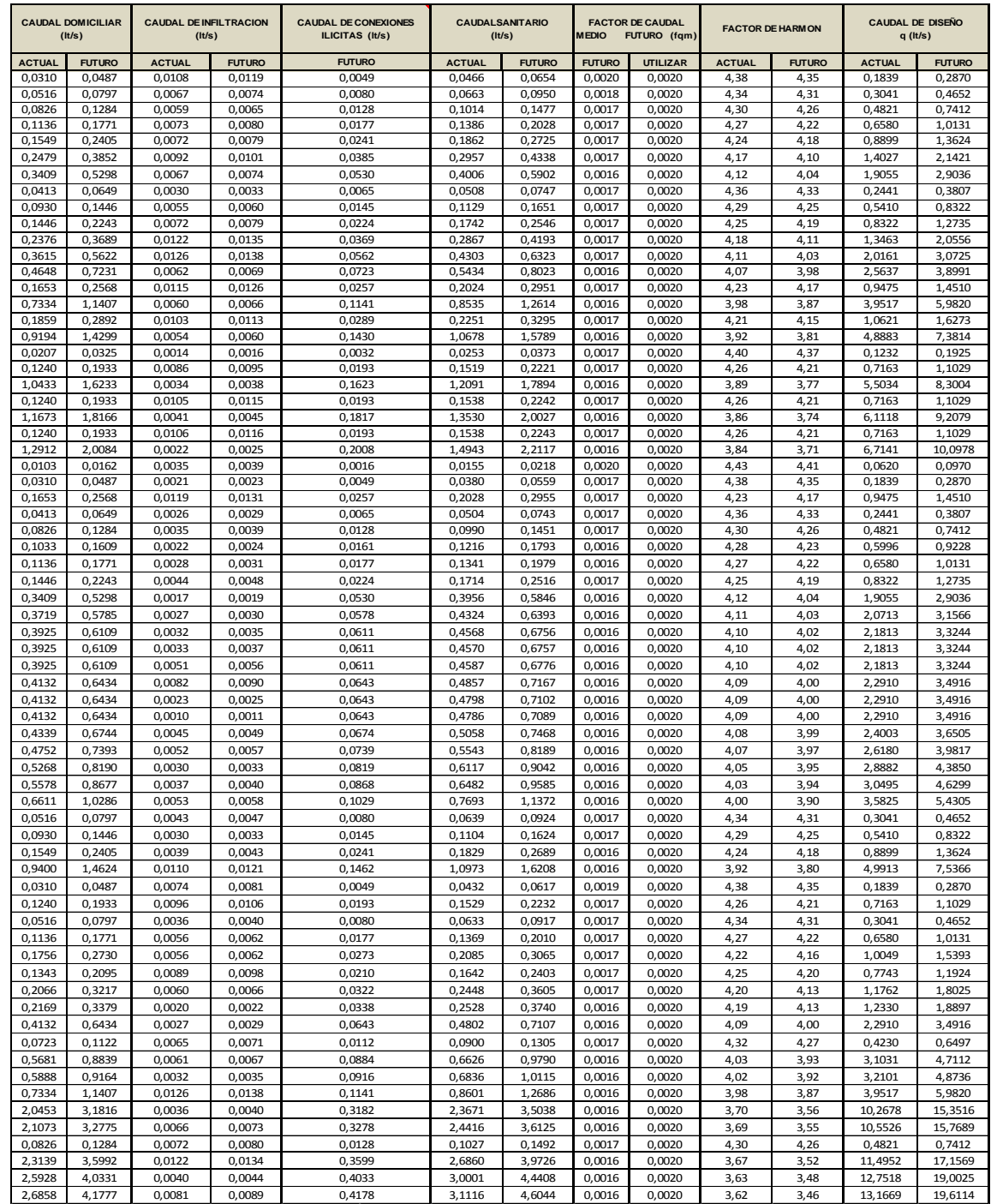

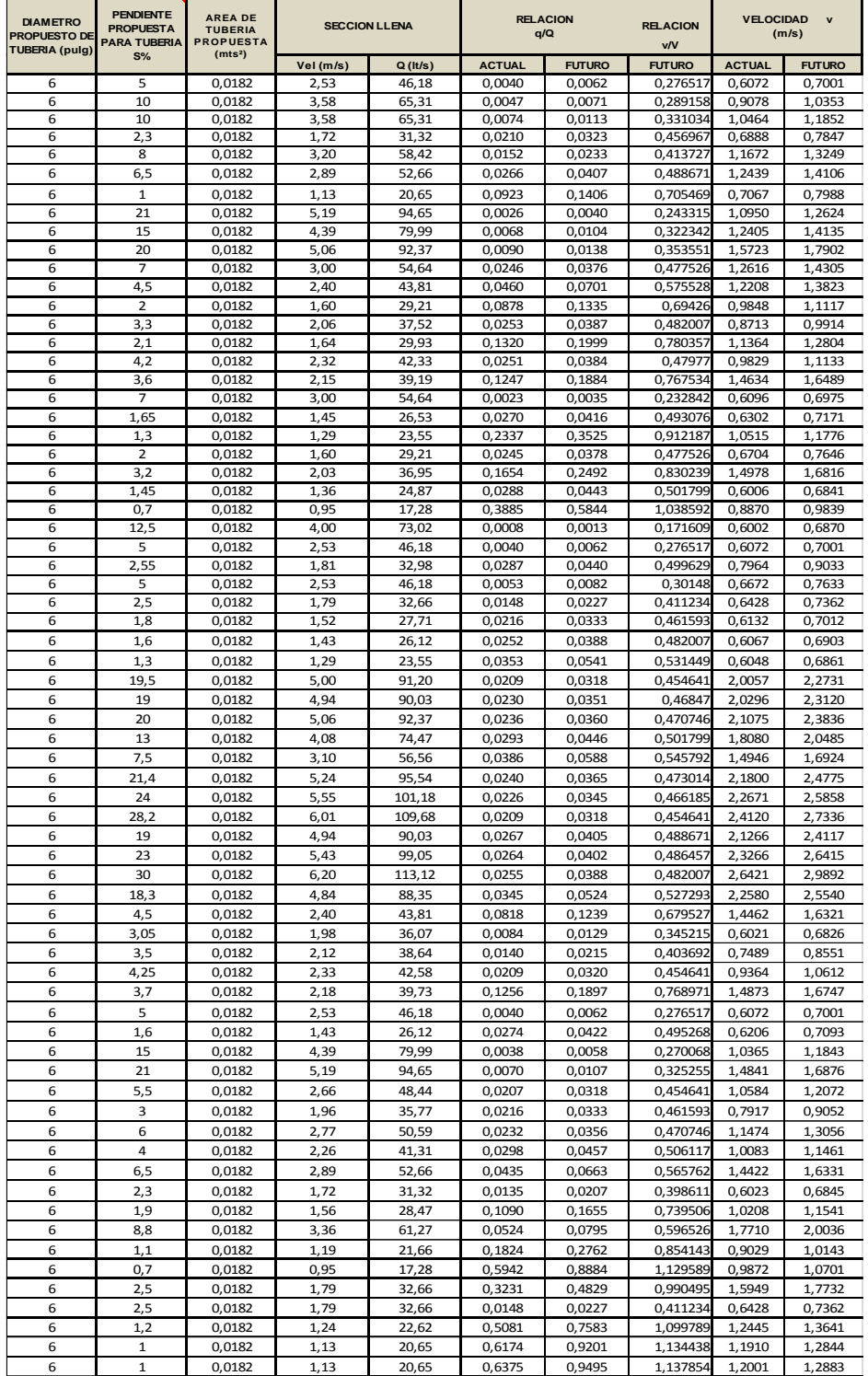

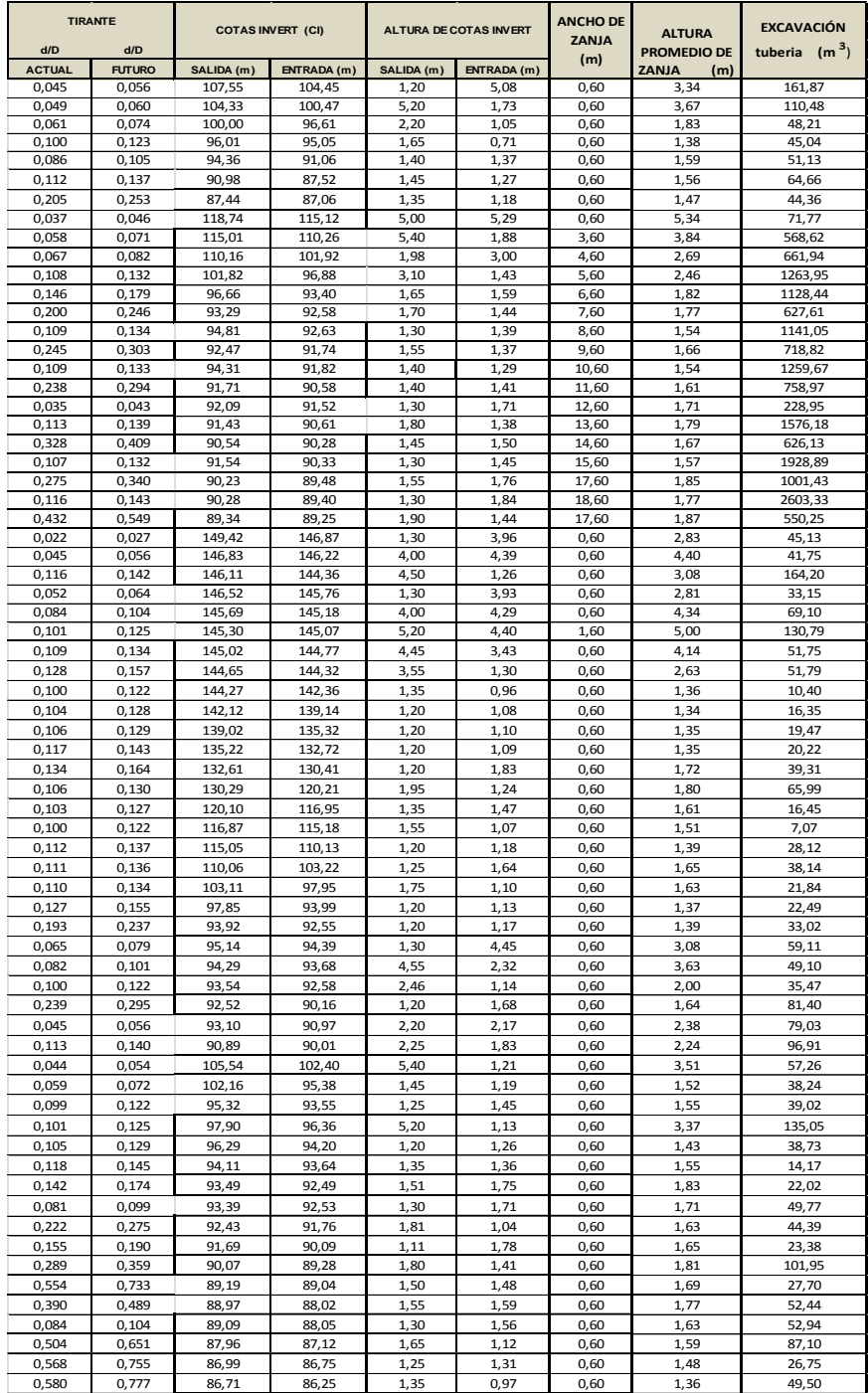

Fuente: elaboración propia, utilizando Microsoft Excel.

# Apéndice 2. **Diseño hidráulico del drenaje pluvial de la colonia Marianita**

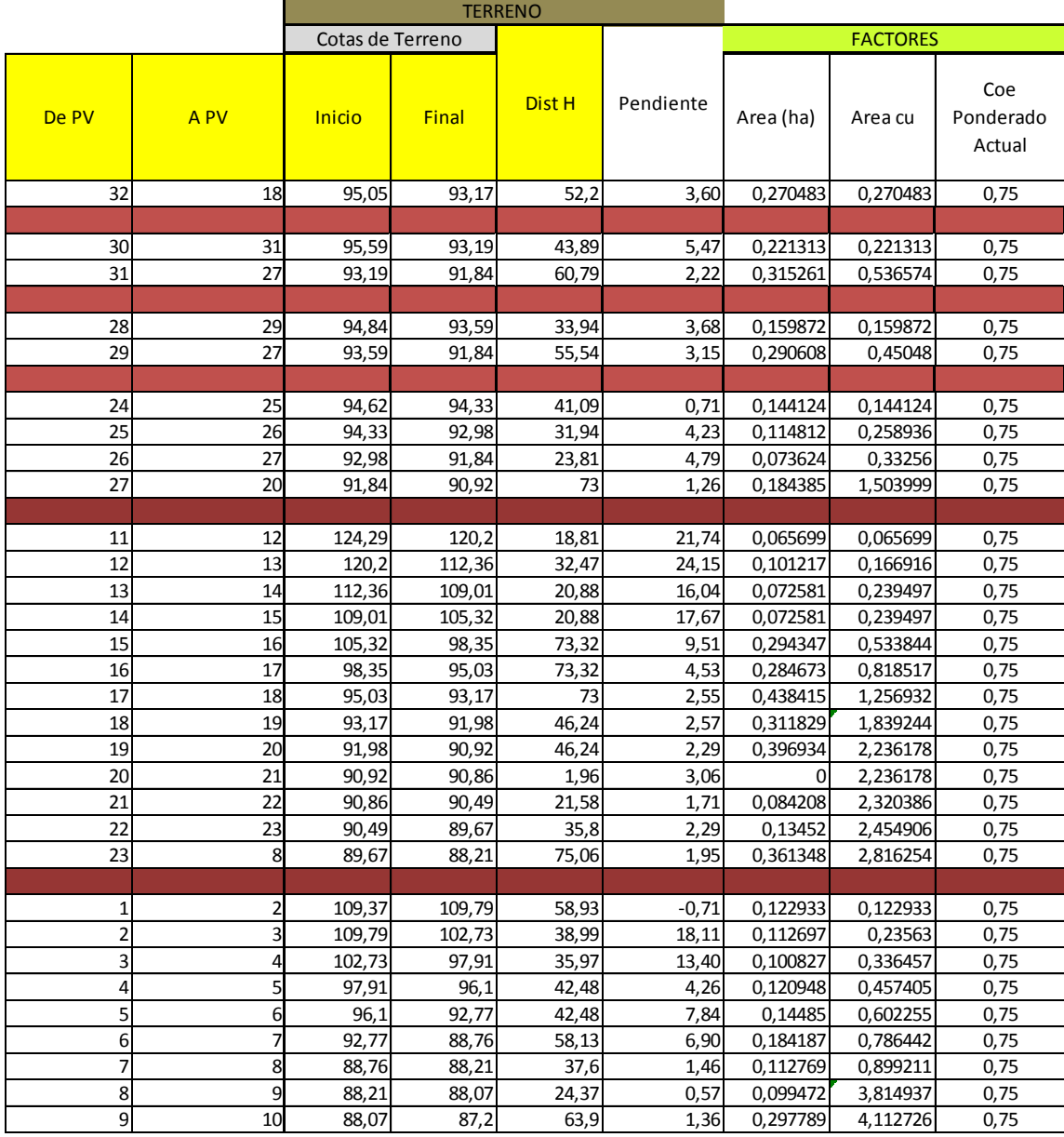

1358,61

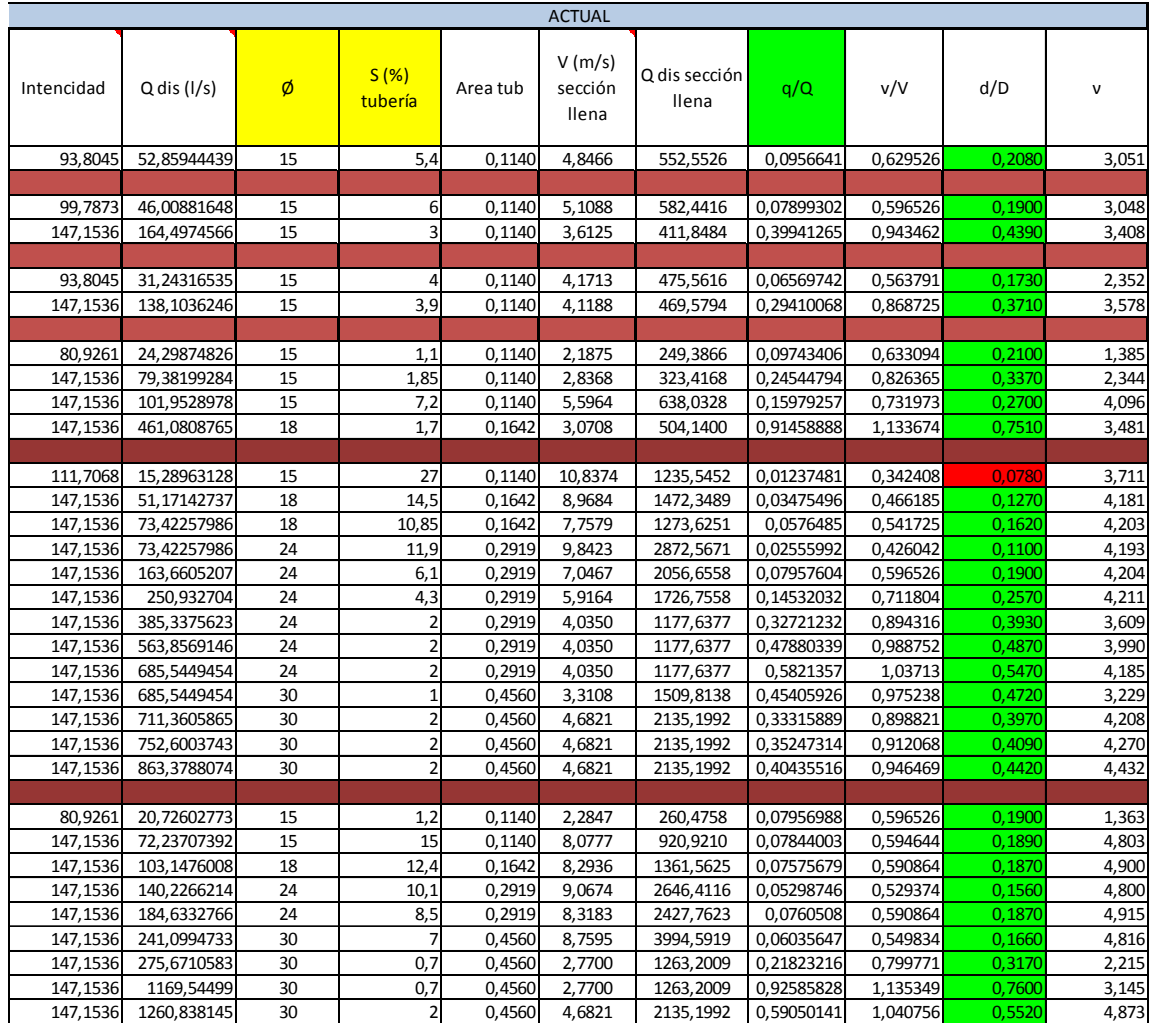

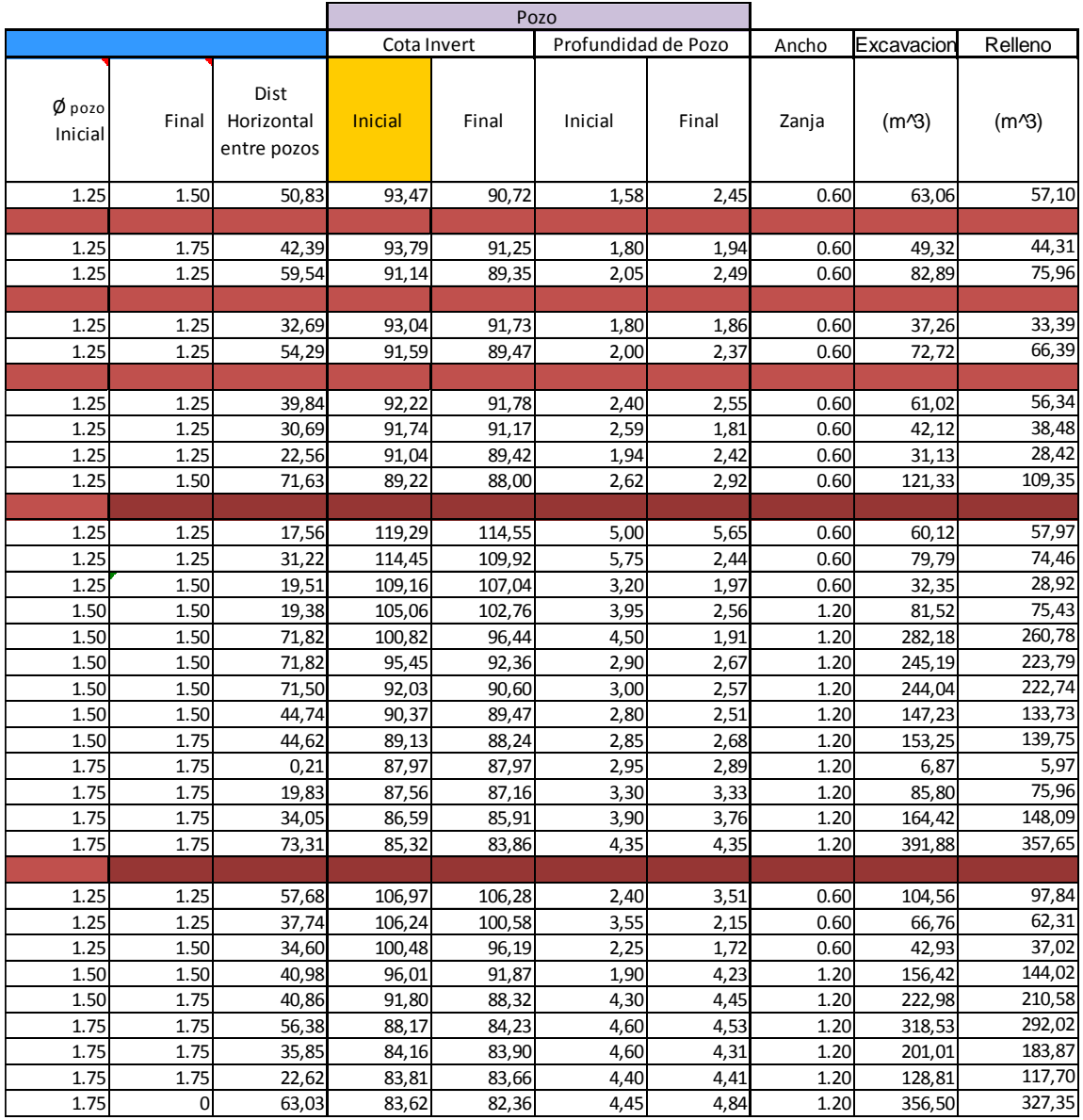

Fuente: elaboración propia, utilizando Microsoft Excel.

# Apéndice 3. **Diseño hidráulico de tragantes del drenaje pluvial de la colonia Marianita**

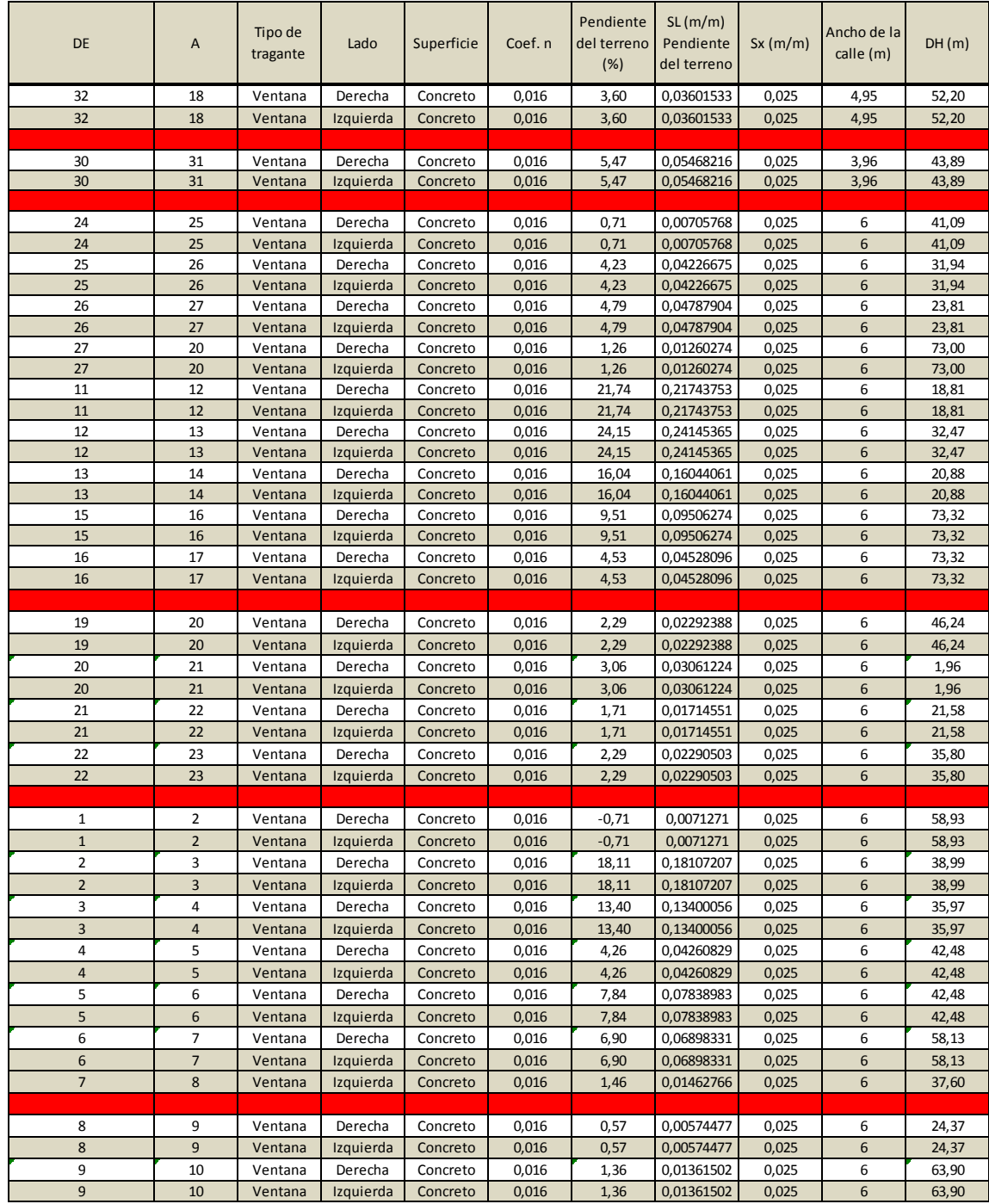

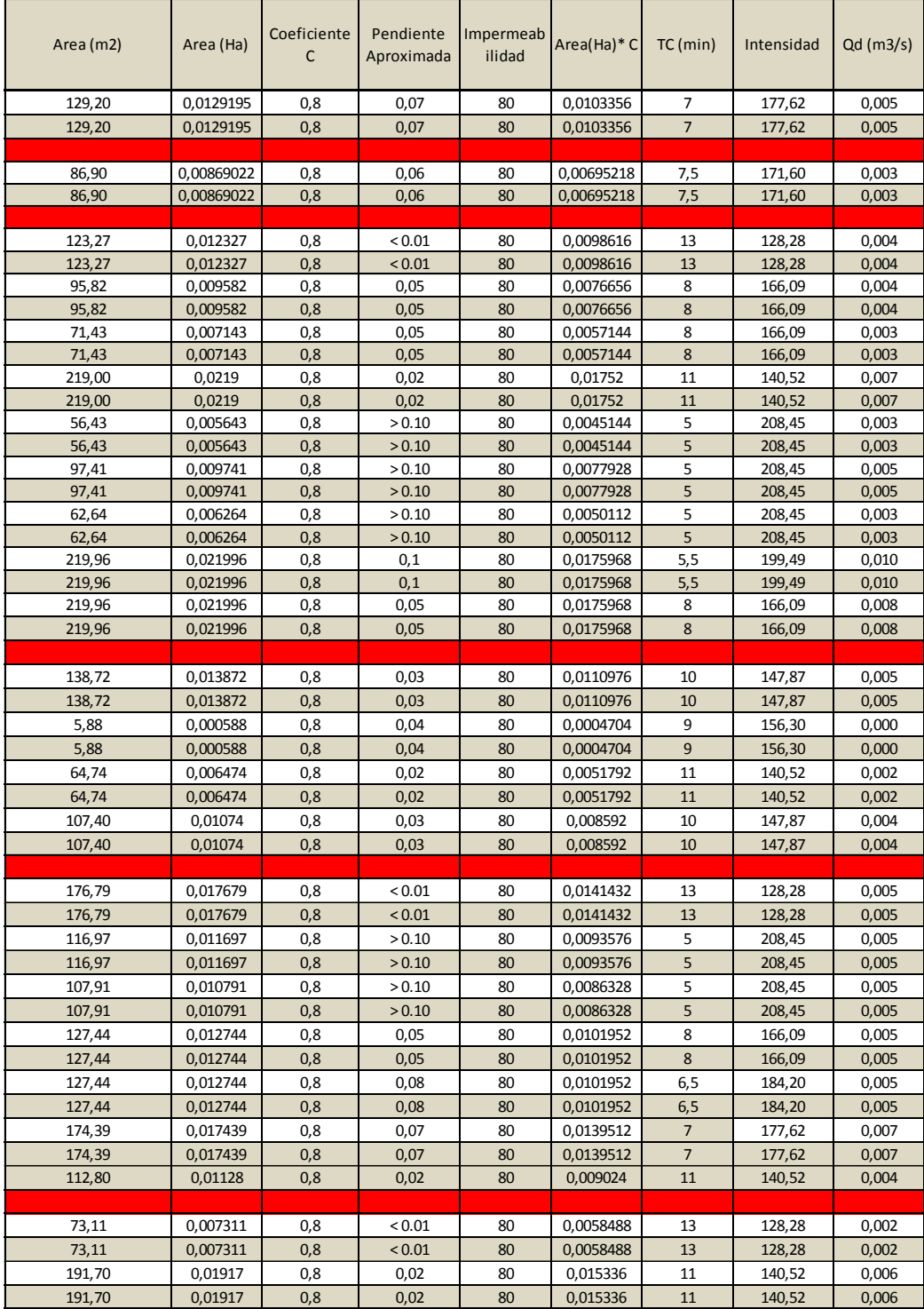

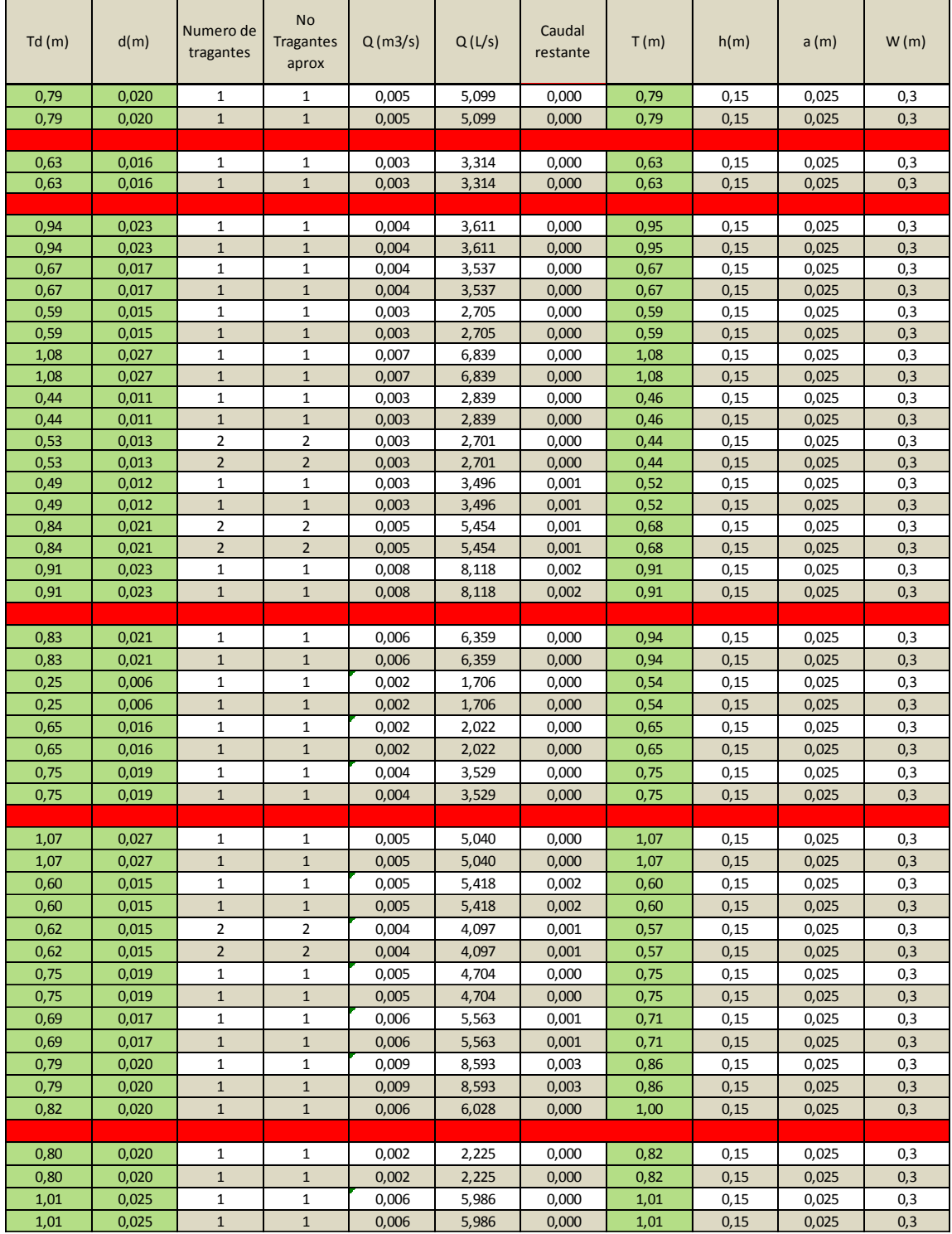

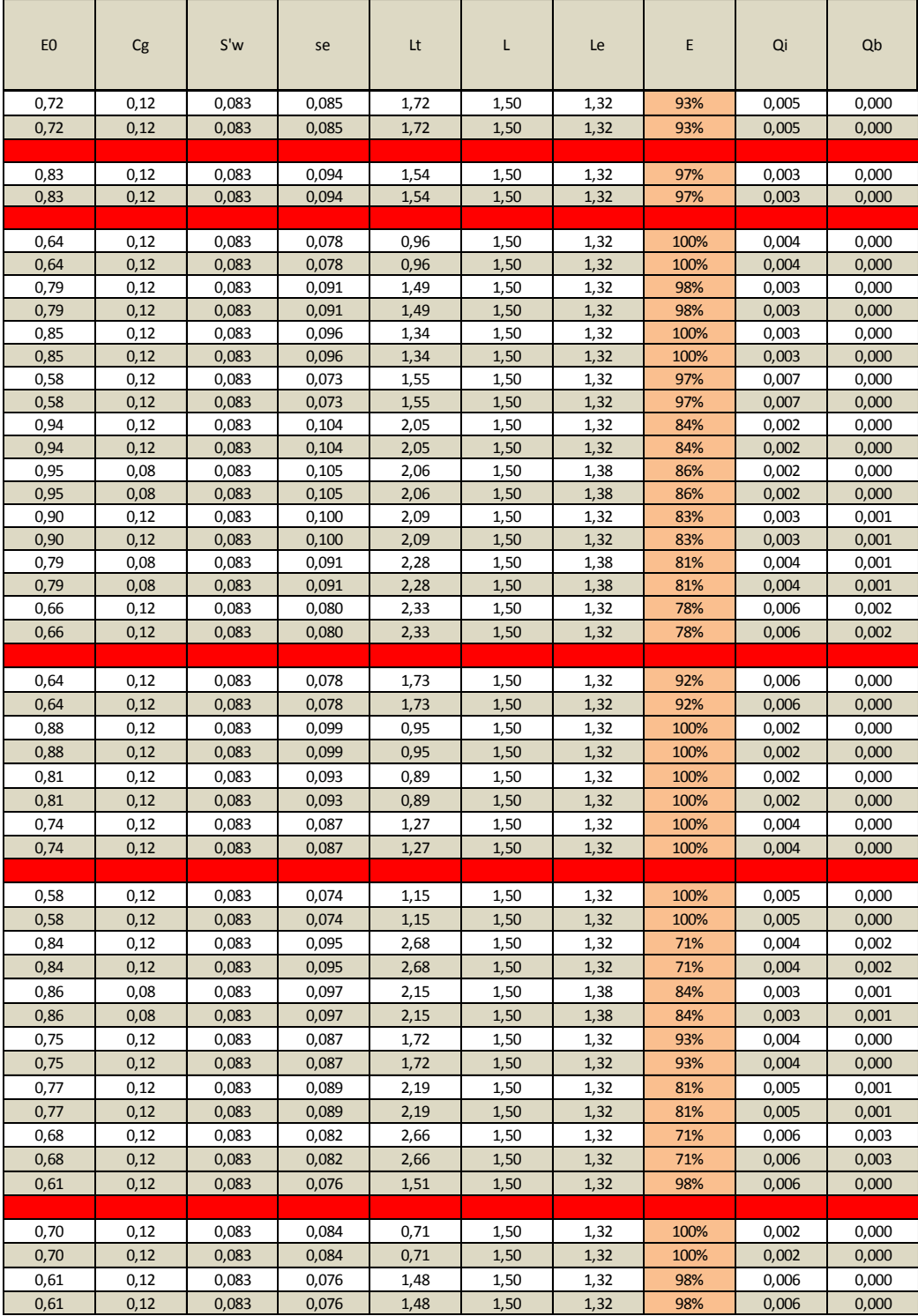

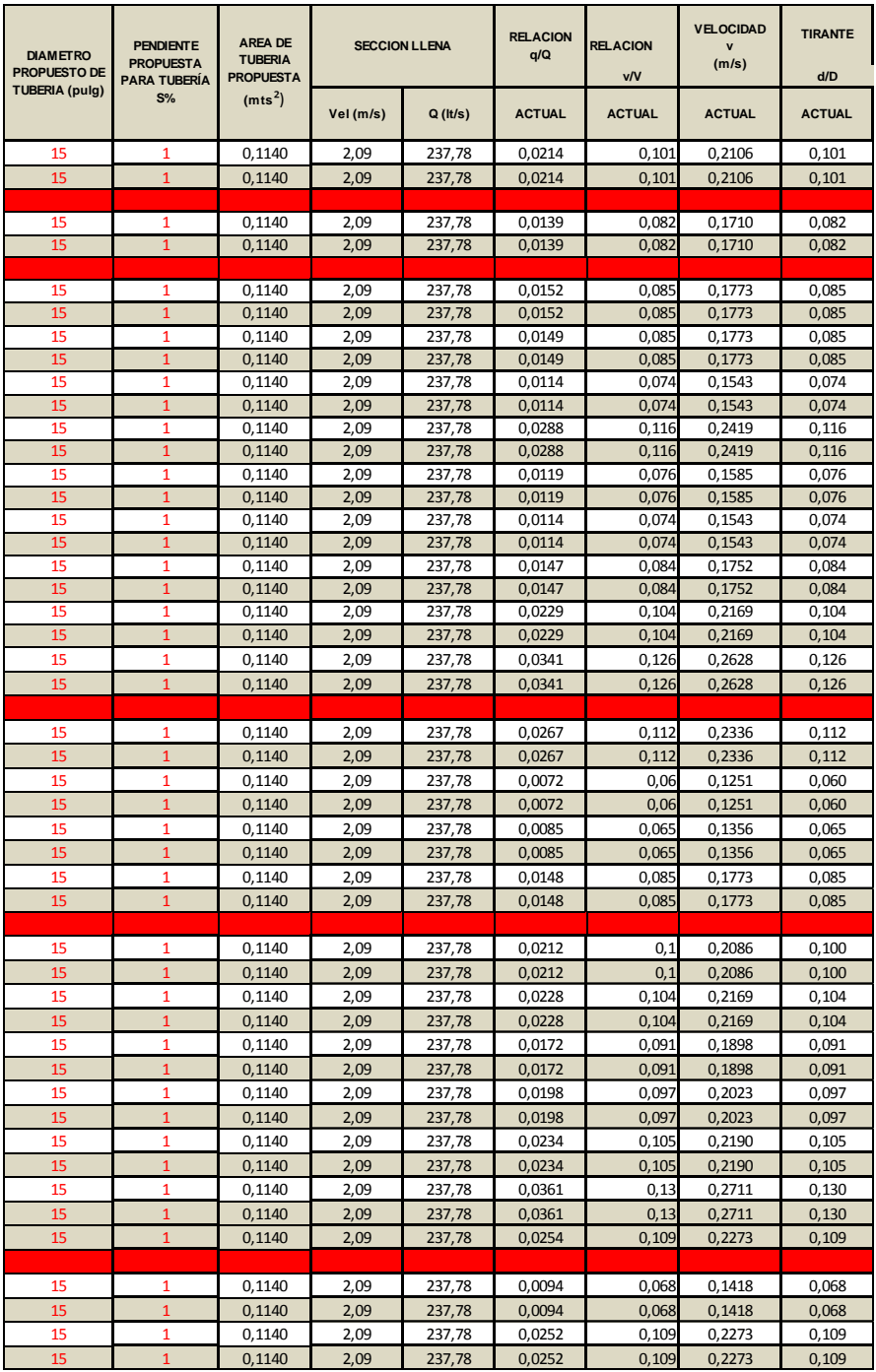

Fuente: elaboración propia, utilizando Microsoft Excel.

## Apéndice 4. **Precio unitario de topografía**

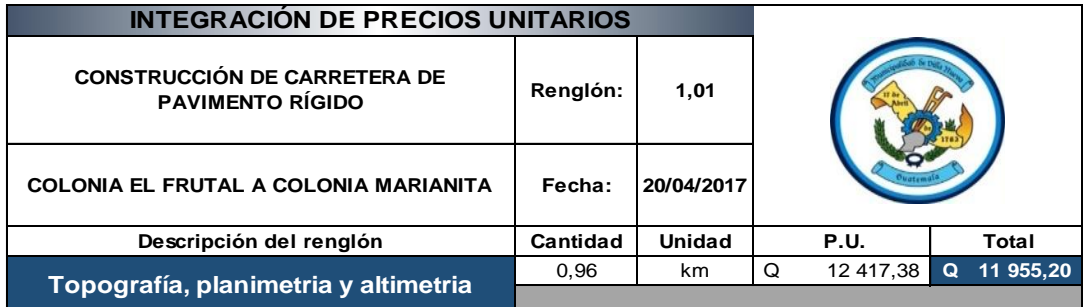

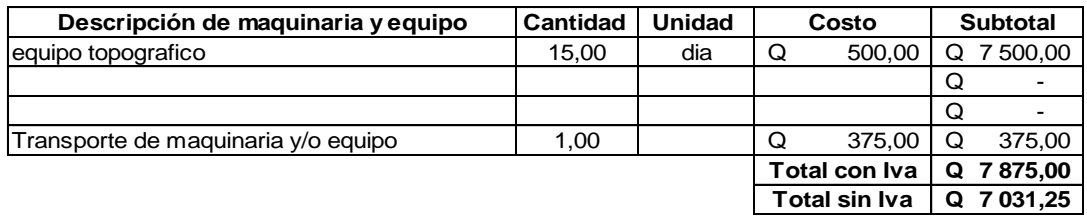

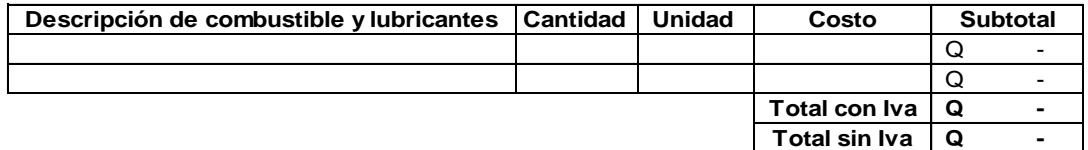

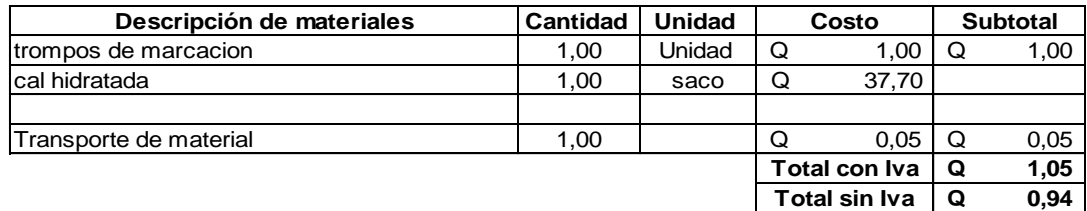

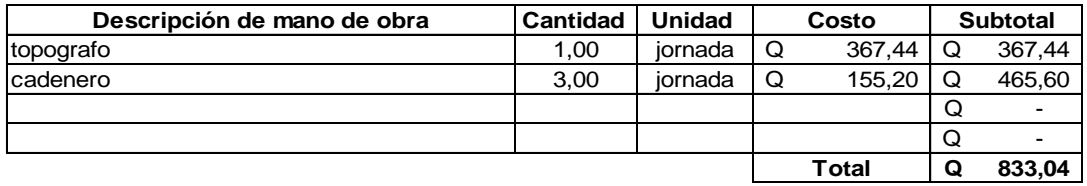

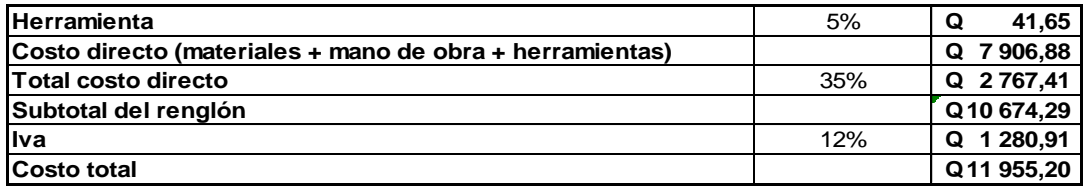

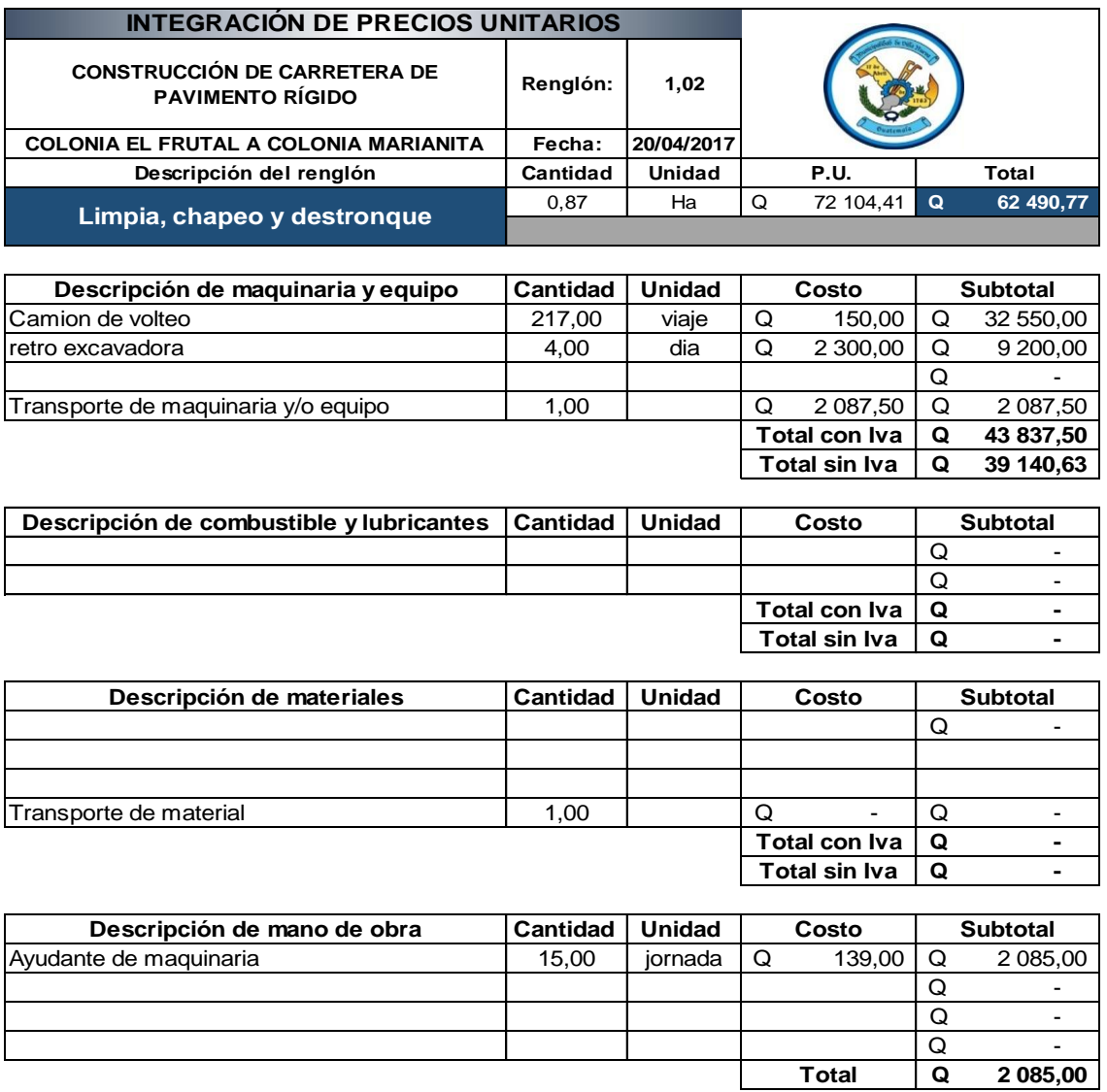

## Apéndice 5. **Precio unitario de limpia, chapeo y destronque**

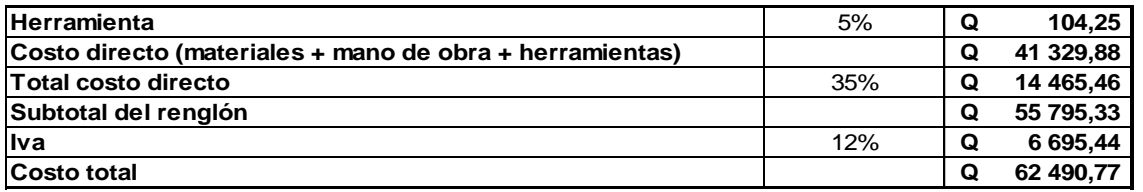

## Apéndice 6. **Precio unitario de excavación no clasificada**

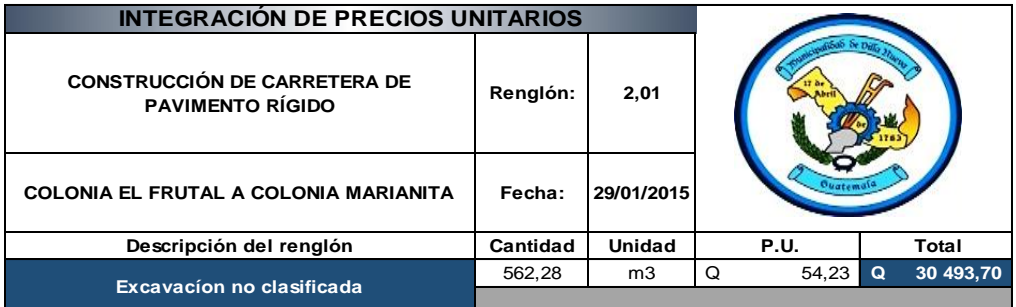

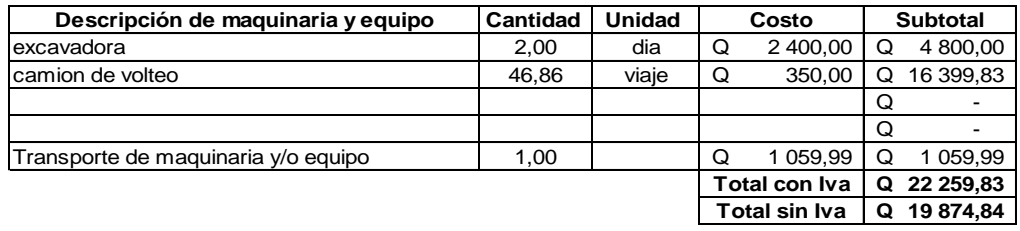

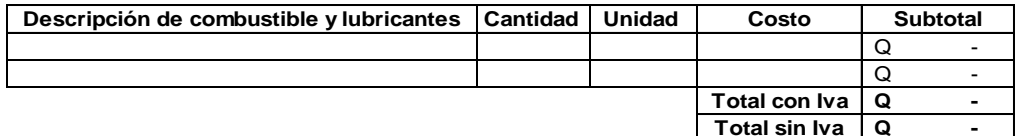

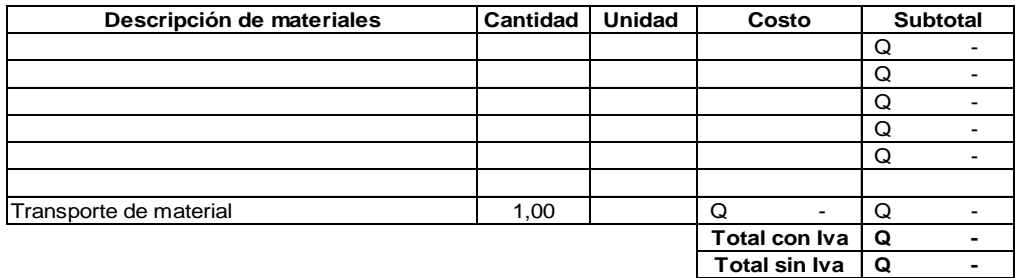

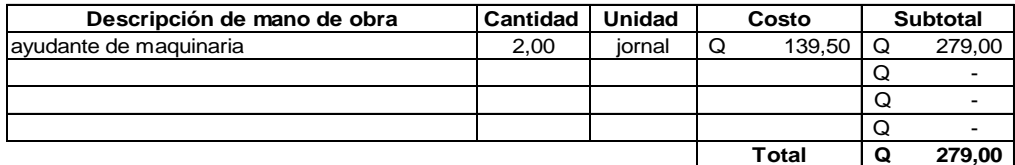

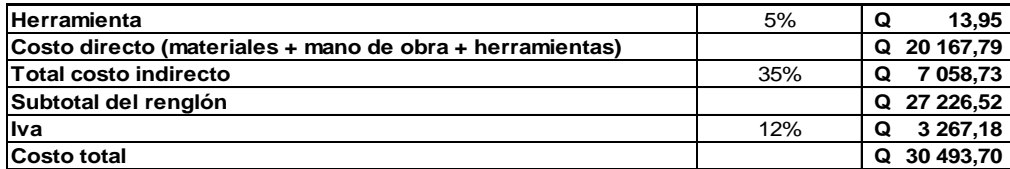

# Apéndice 7. **Precio unitario de excavación no clasificada con desperdicio**

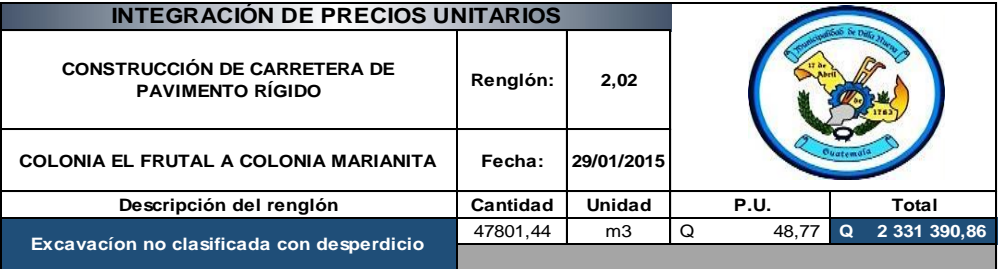

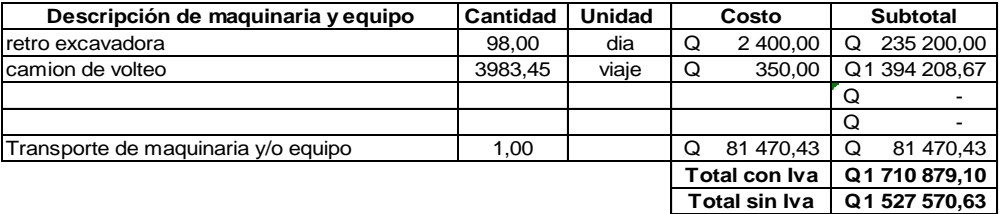

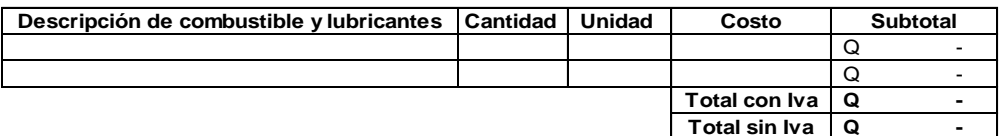

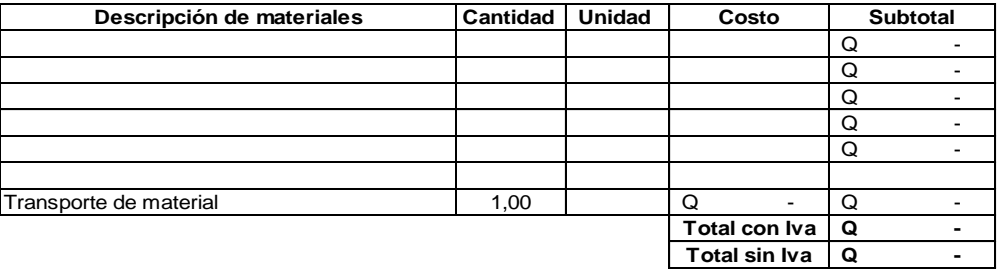

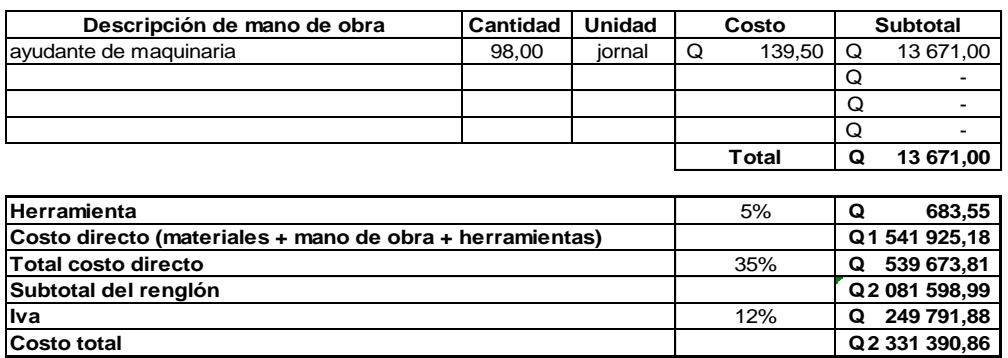

#### Apéndice 8. **Preciounitario de conformación y reacondicionamiento de subrasante**

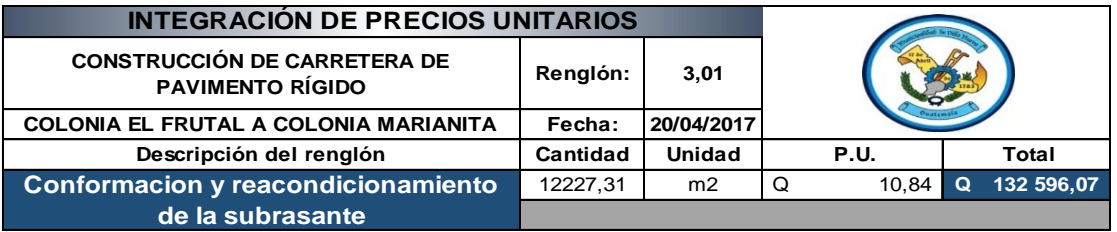

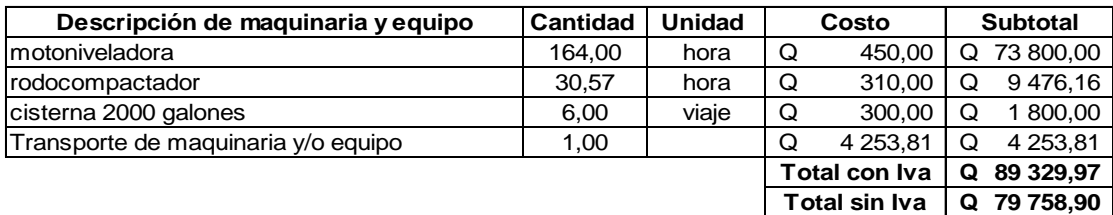

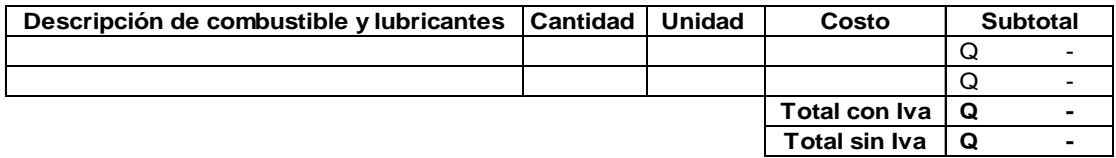

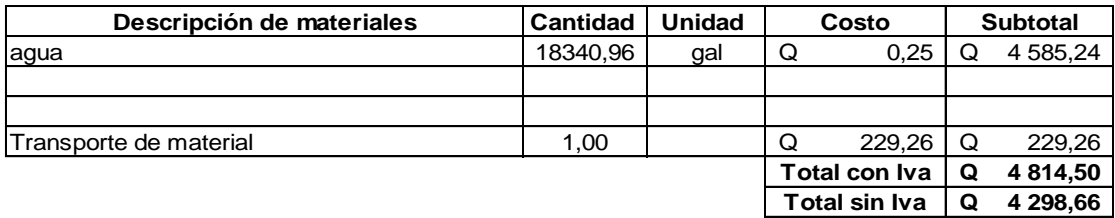

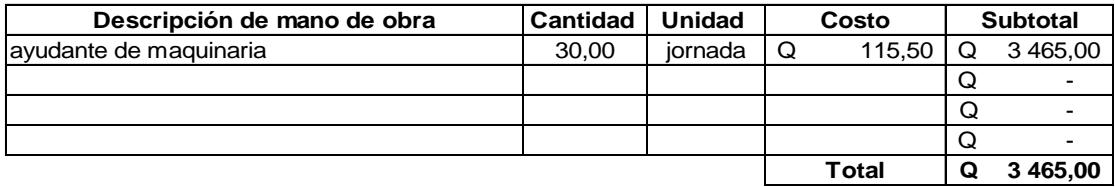

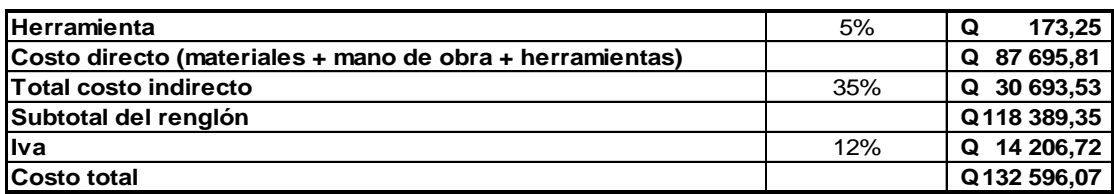

## Apéndice 9. **Precio unitario de conformación de base granular**

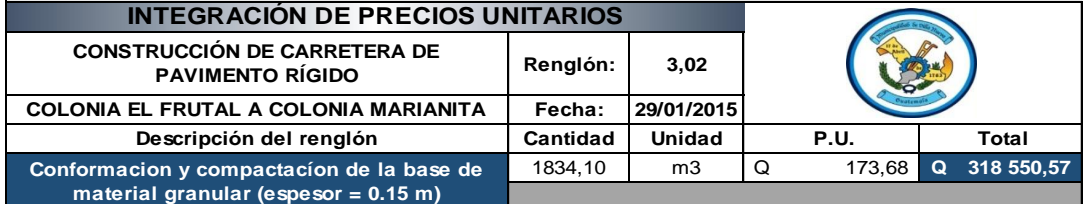

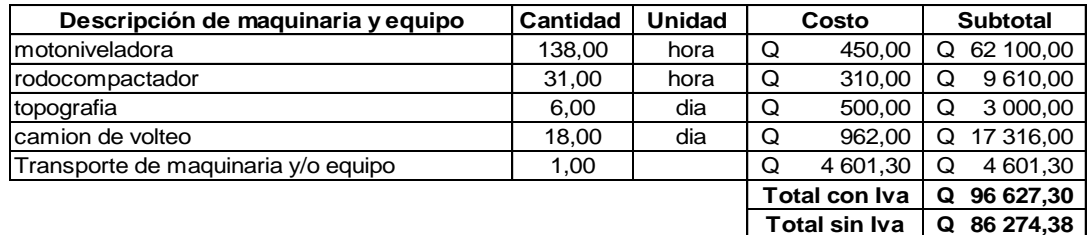

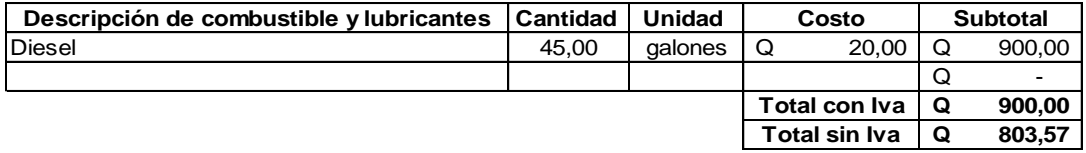

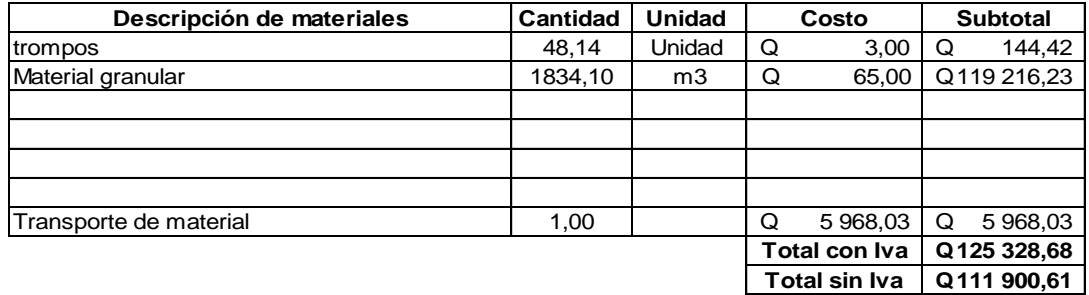

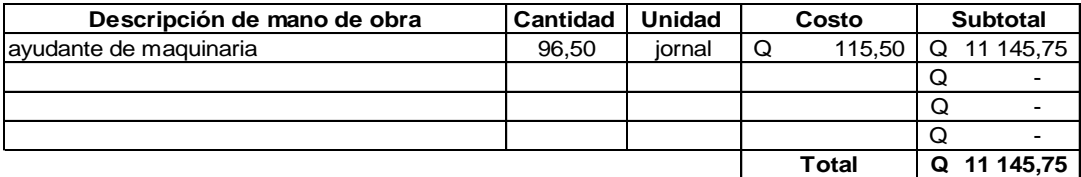

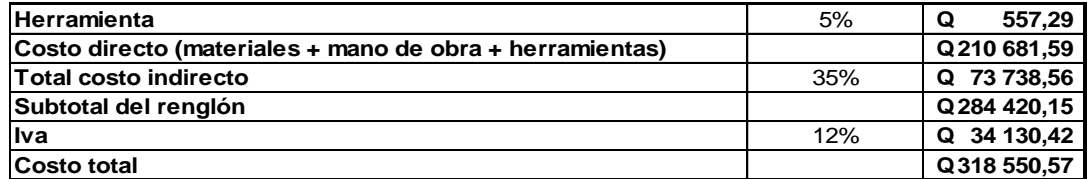

## Apéndice 10. **Precio unitario de pavimento rígido**

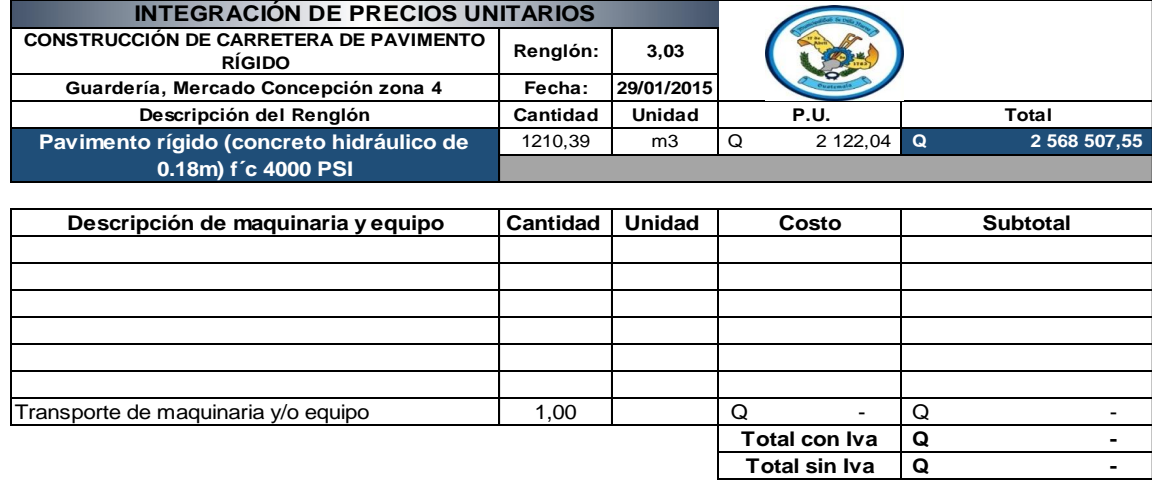

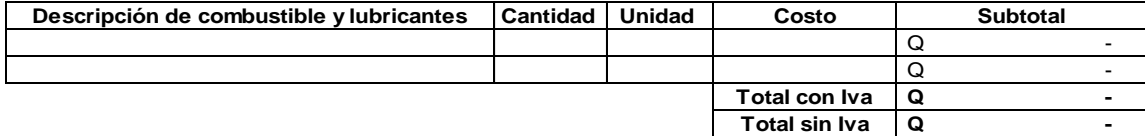

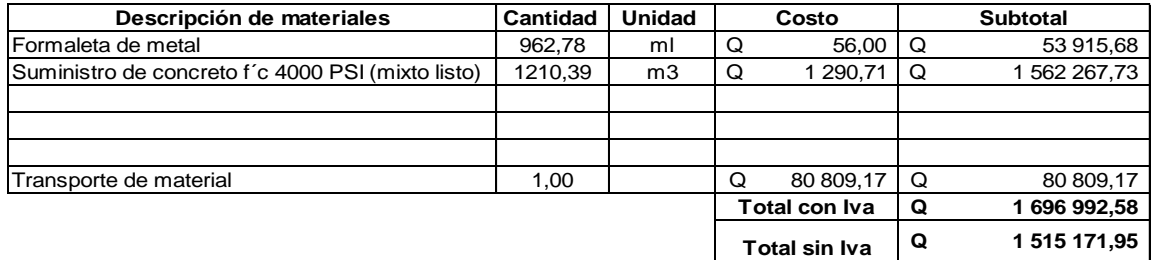

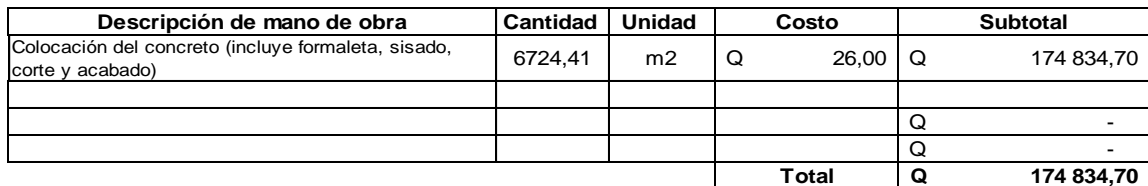

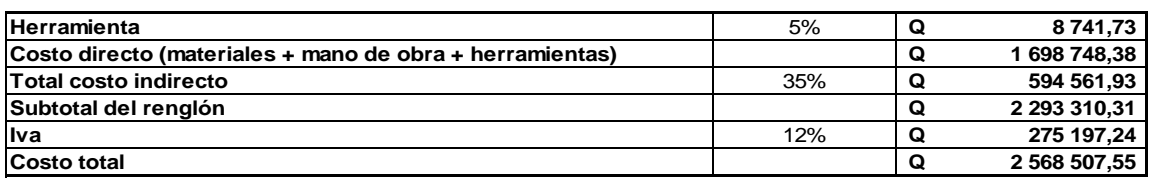

## Apéndice 11. **Precio unitario de banqueta y ciclovía**

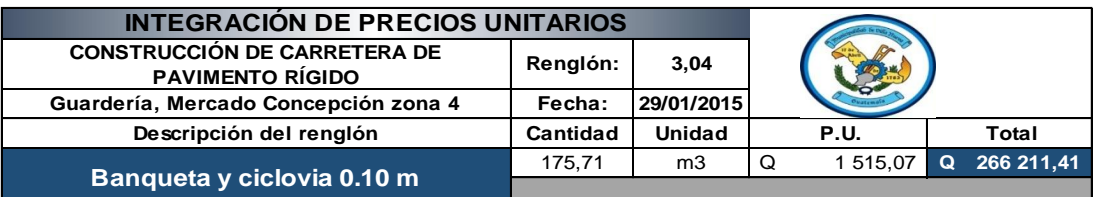

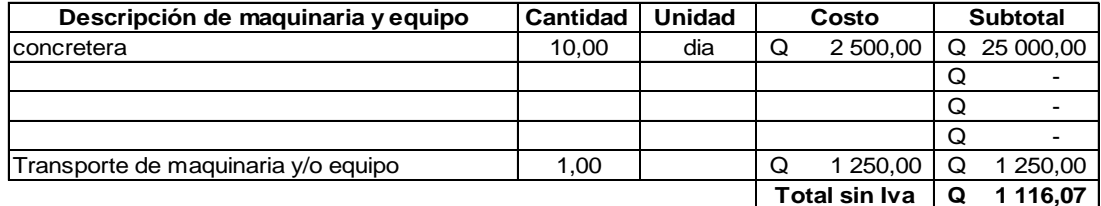

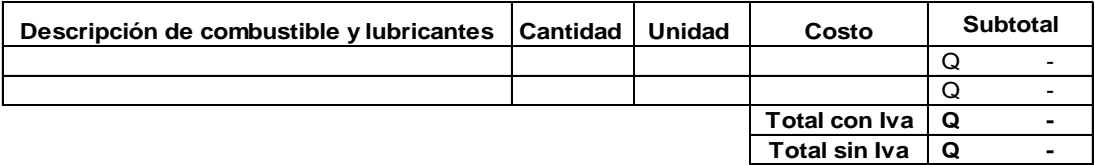

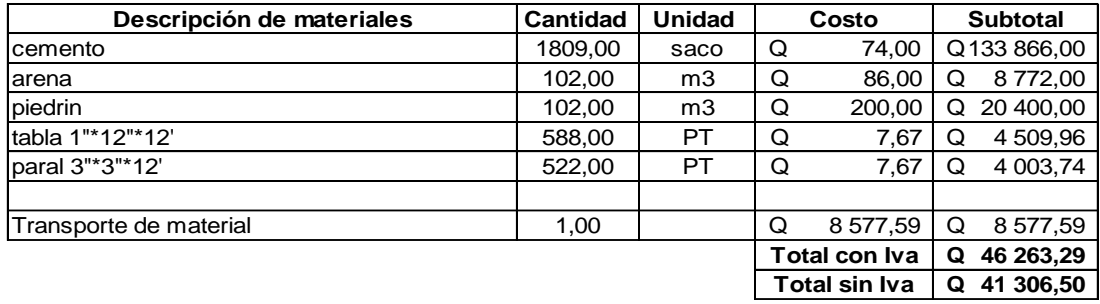

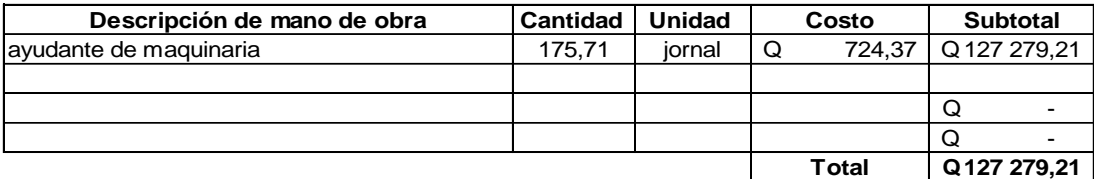

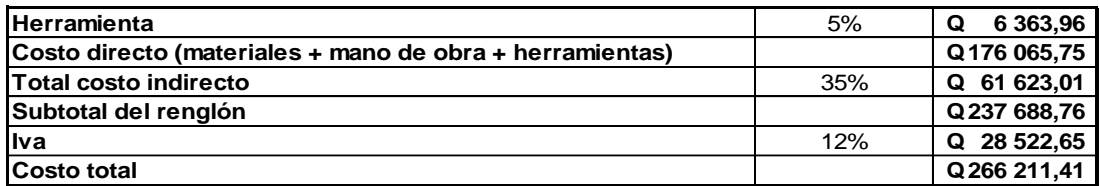

## Apéndice 12. **Precio unitario de cuneta**

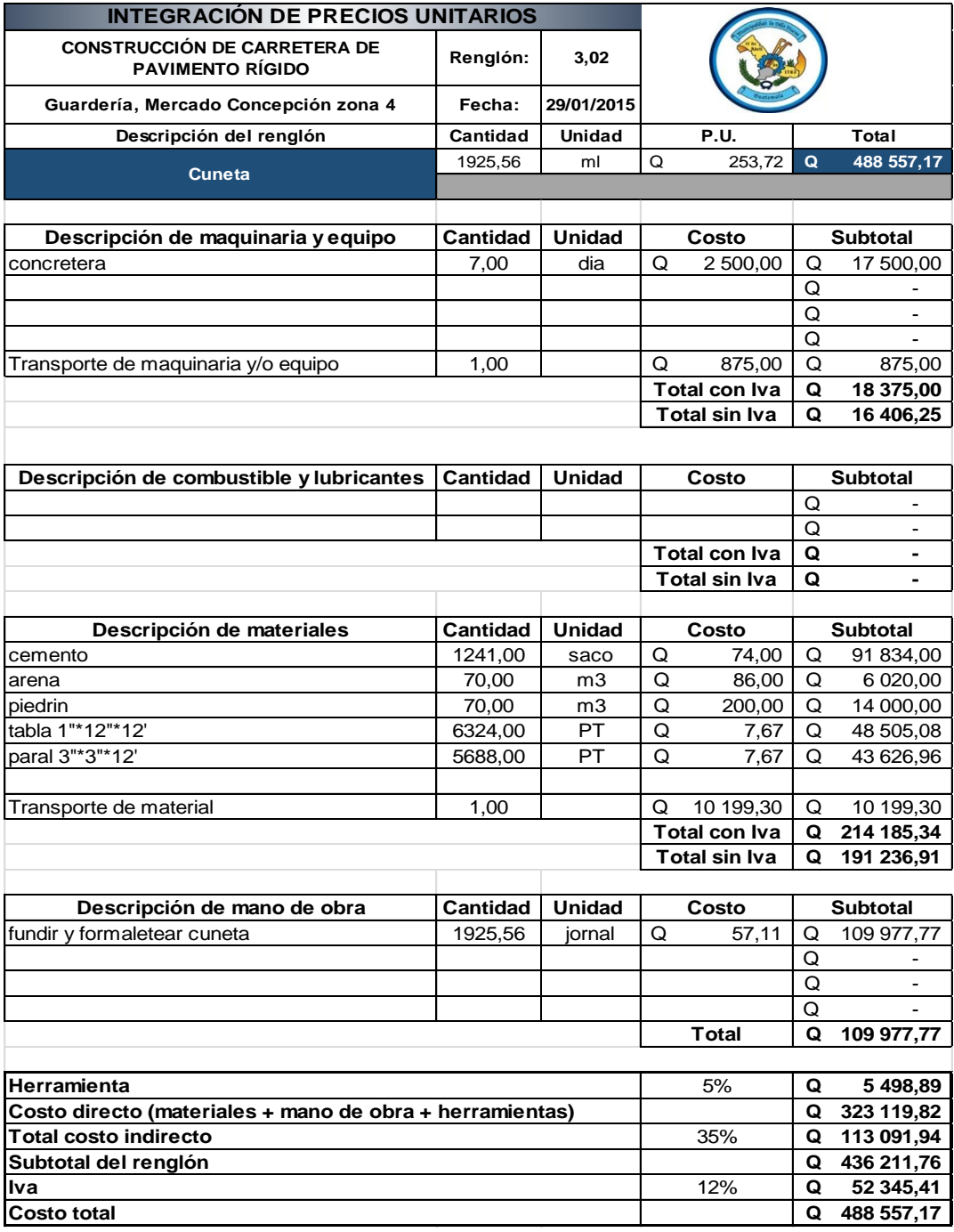

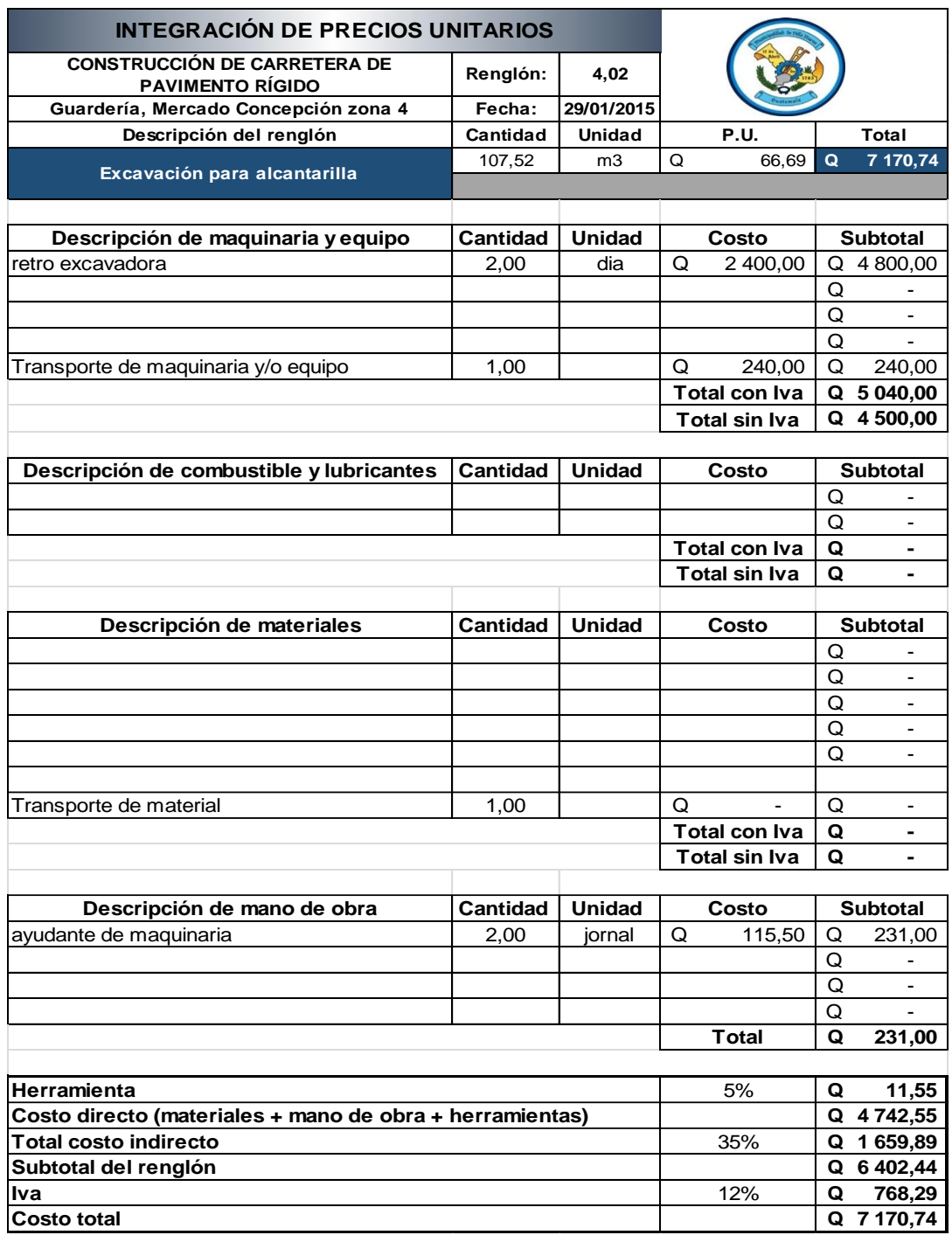

## Apéndice 13. **Precio unitario de excavación para alcantarilla**

## Apéndice 14. **Precio unitario de drenaje transversal**

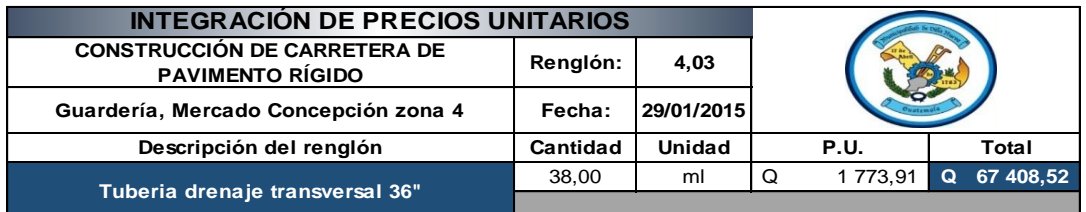

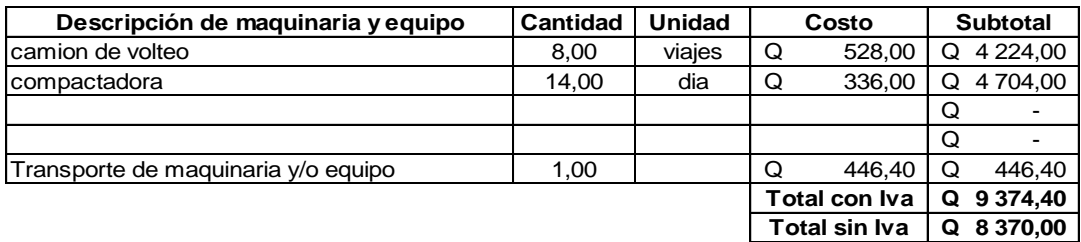

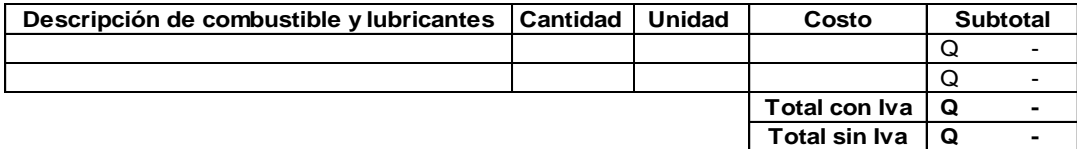

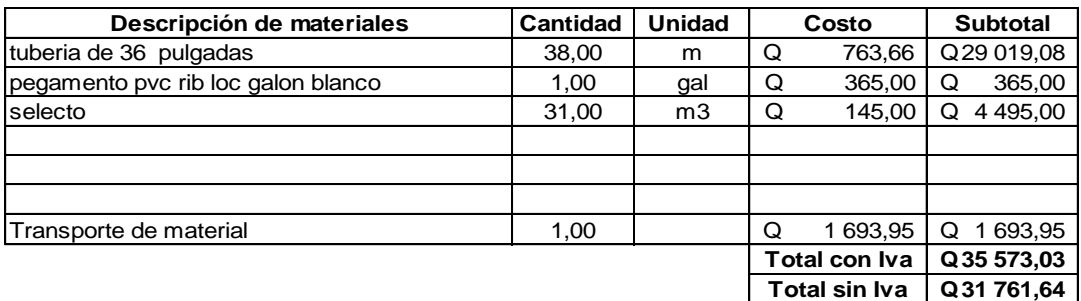

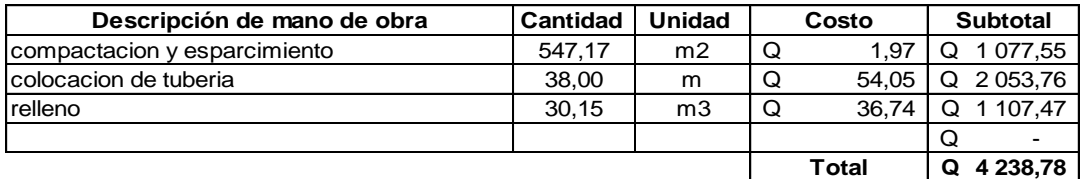

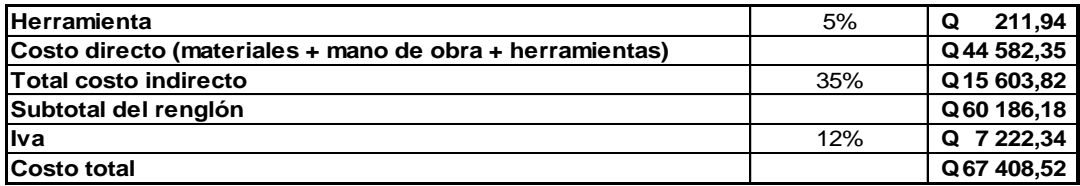

## Apéndice 15. **Precio unitario de concreto ciclópeo**

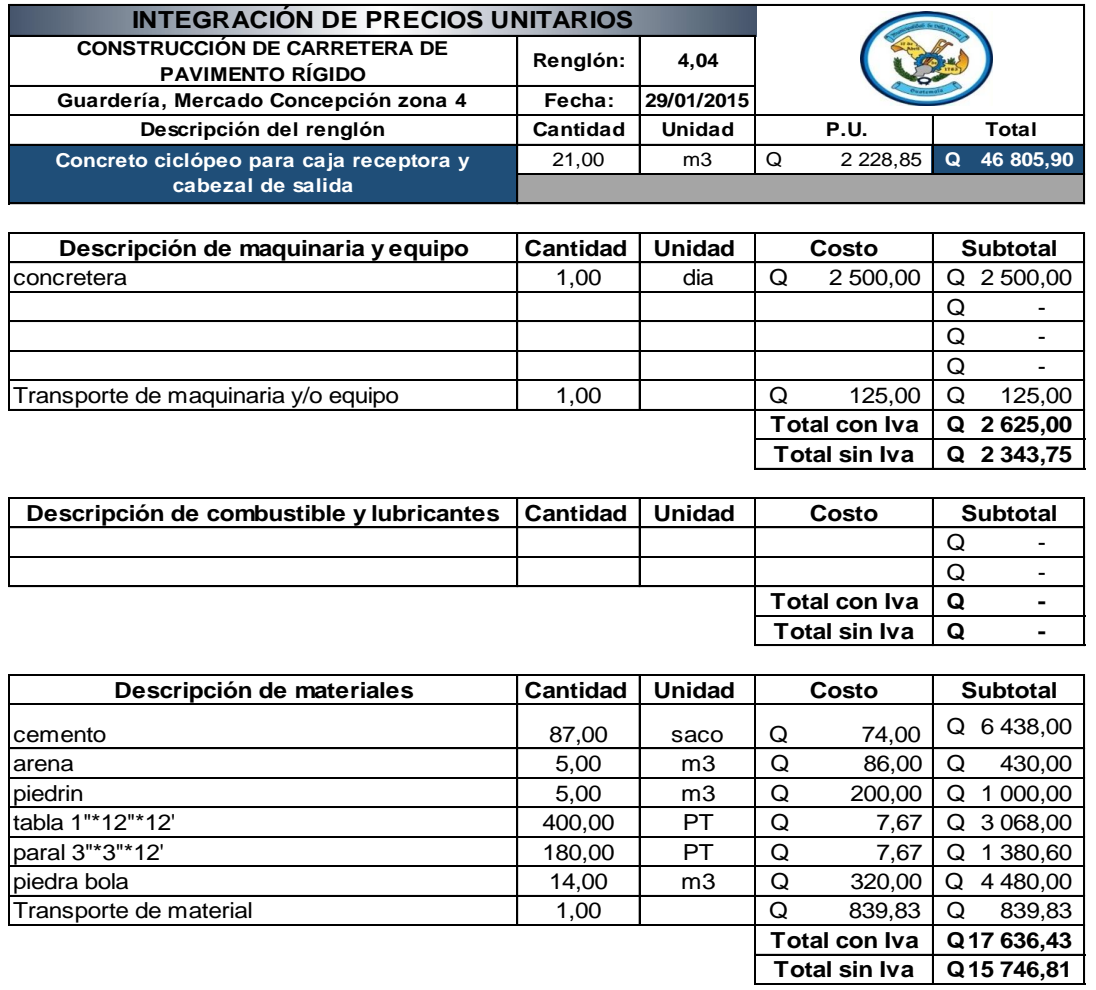

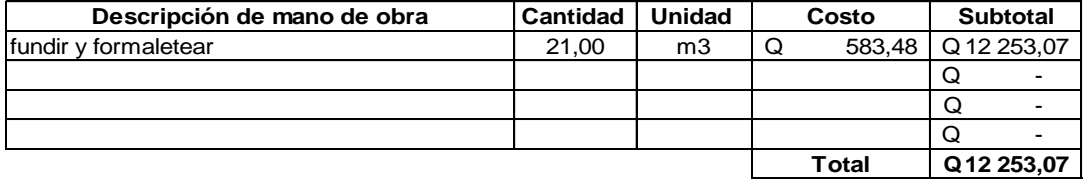

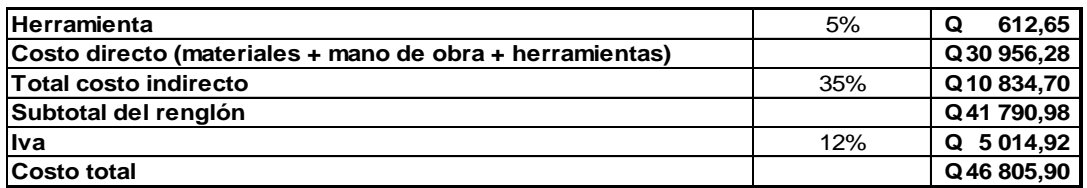

## Apéndice 16. **Planos del diseño del tramo carretero que conduce de la colonia El Frutal a la colonia Marianita**

- Plano 1: planta general
- Planos del 2 al 5: planos de planta y perfil
- Planos del 6 al 7: secciones transversales
- Plano 8: volumen de corte y relleno
- Plano 9: detalles generales

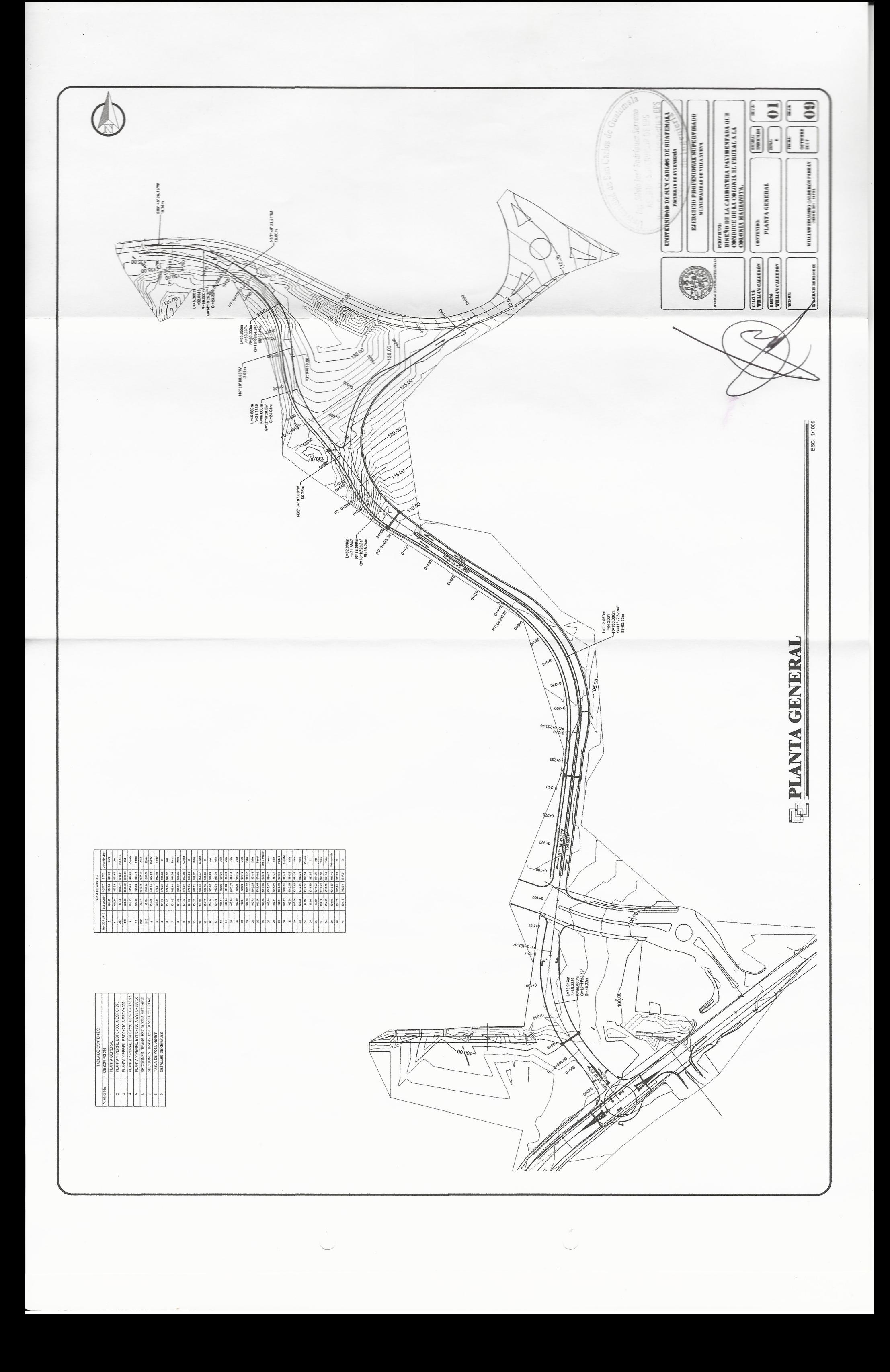

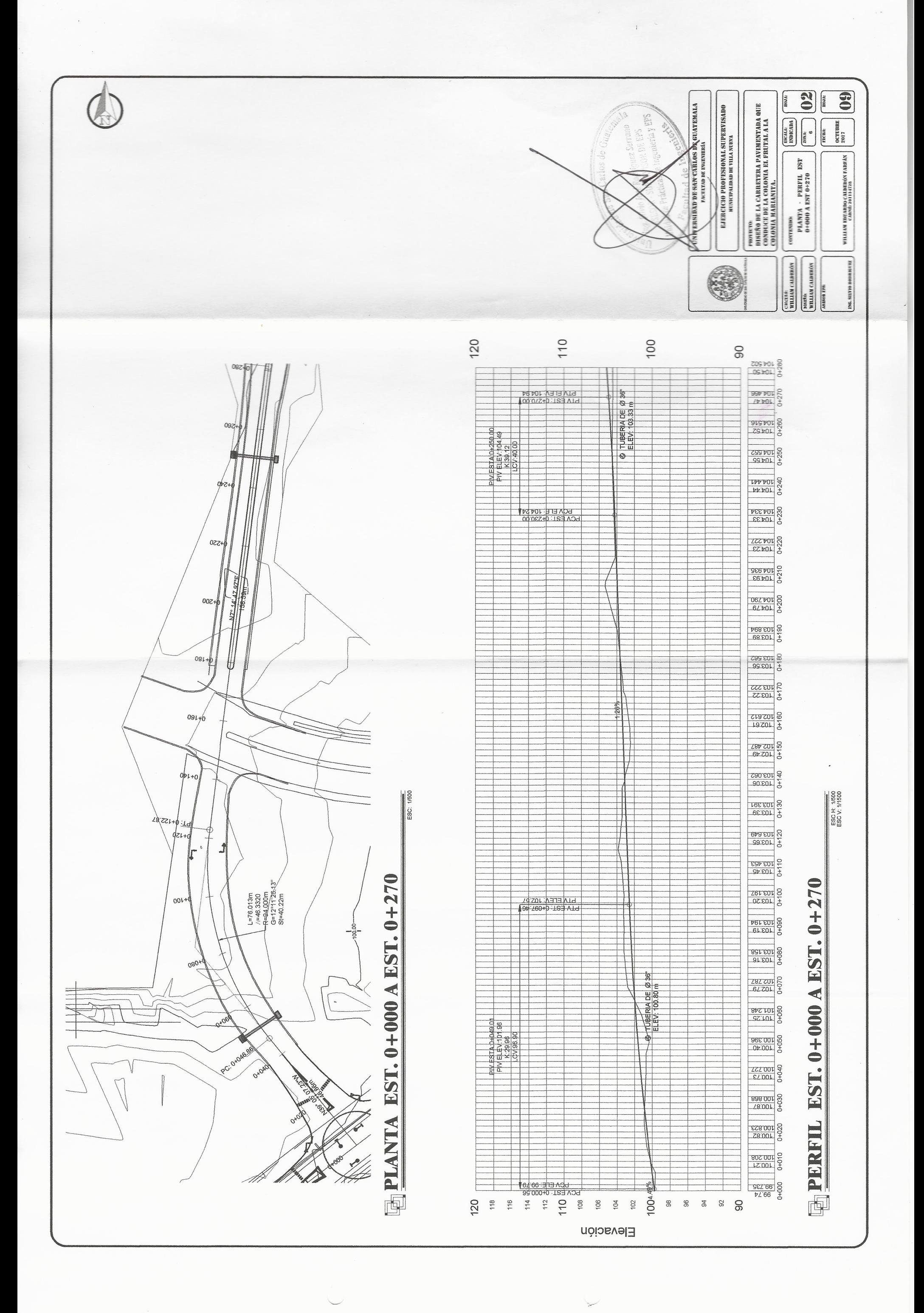

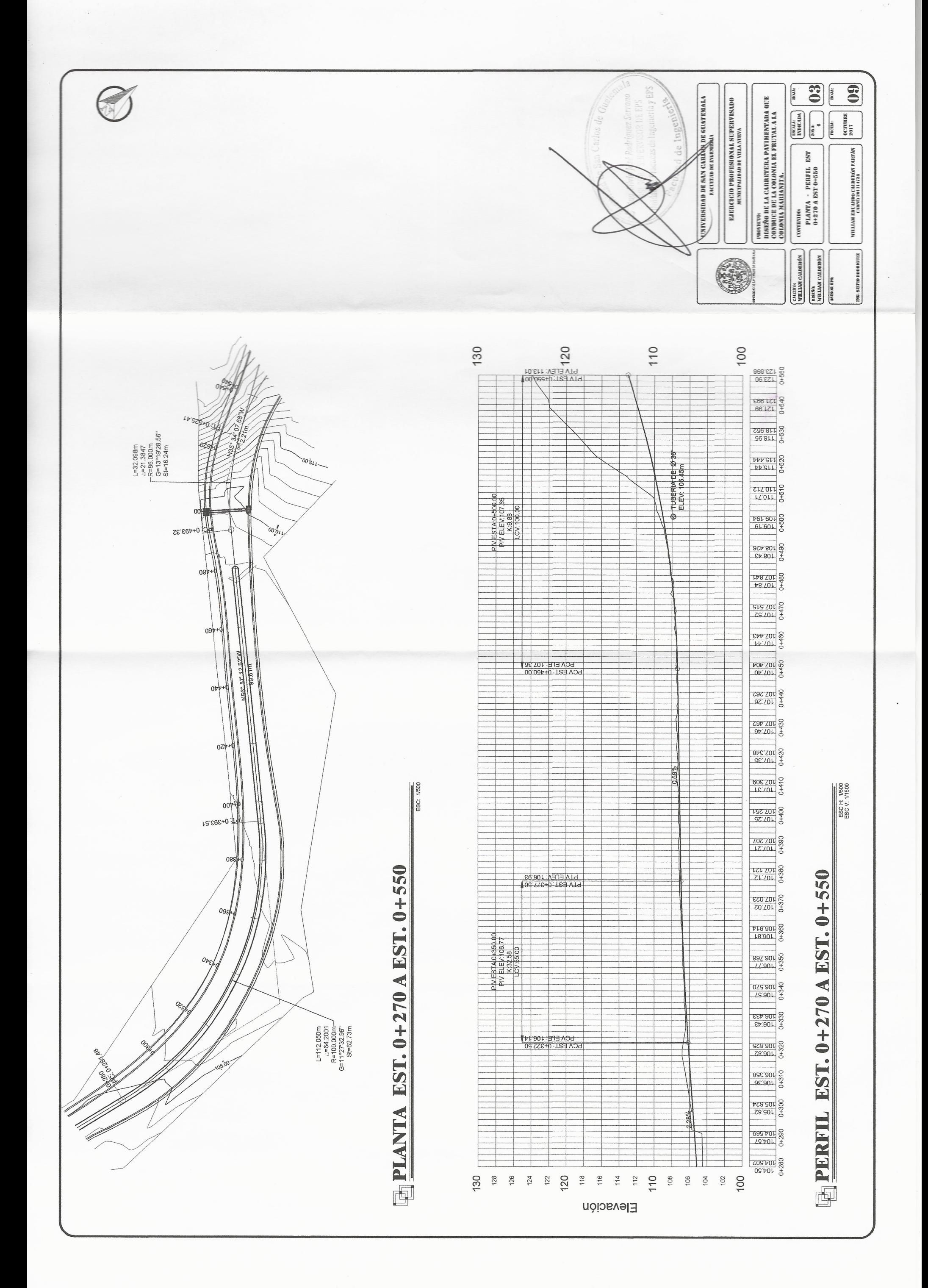

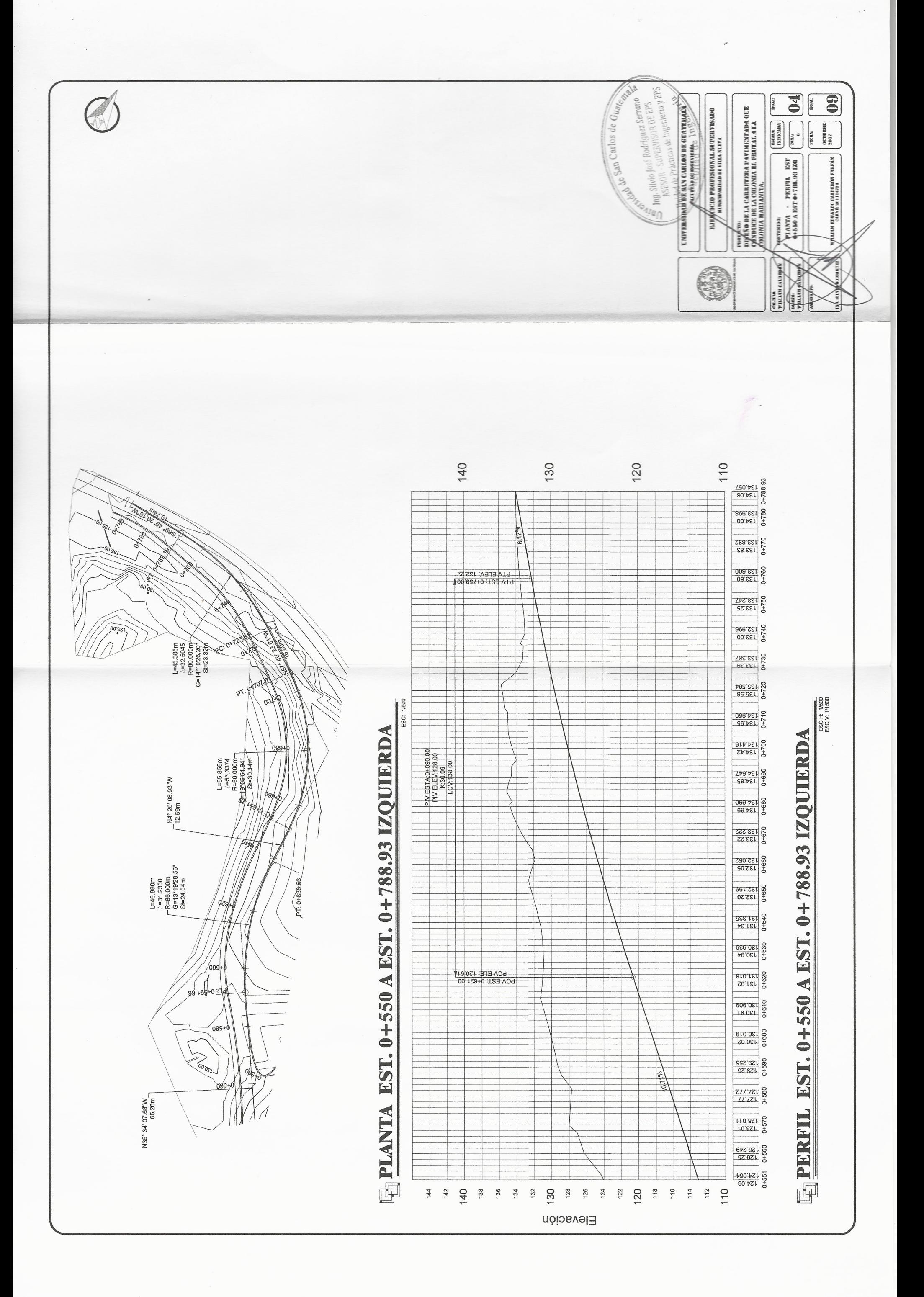
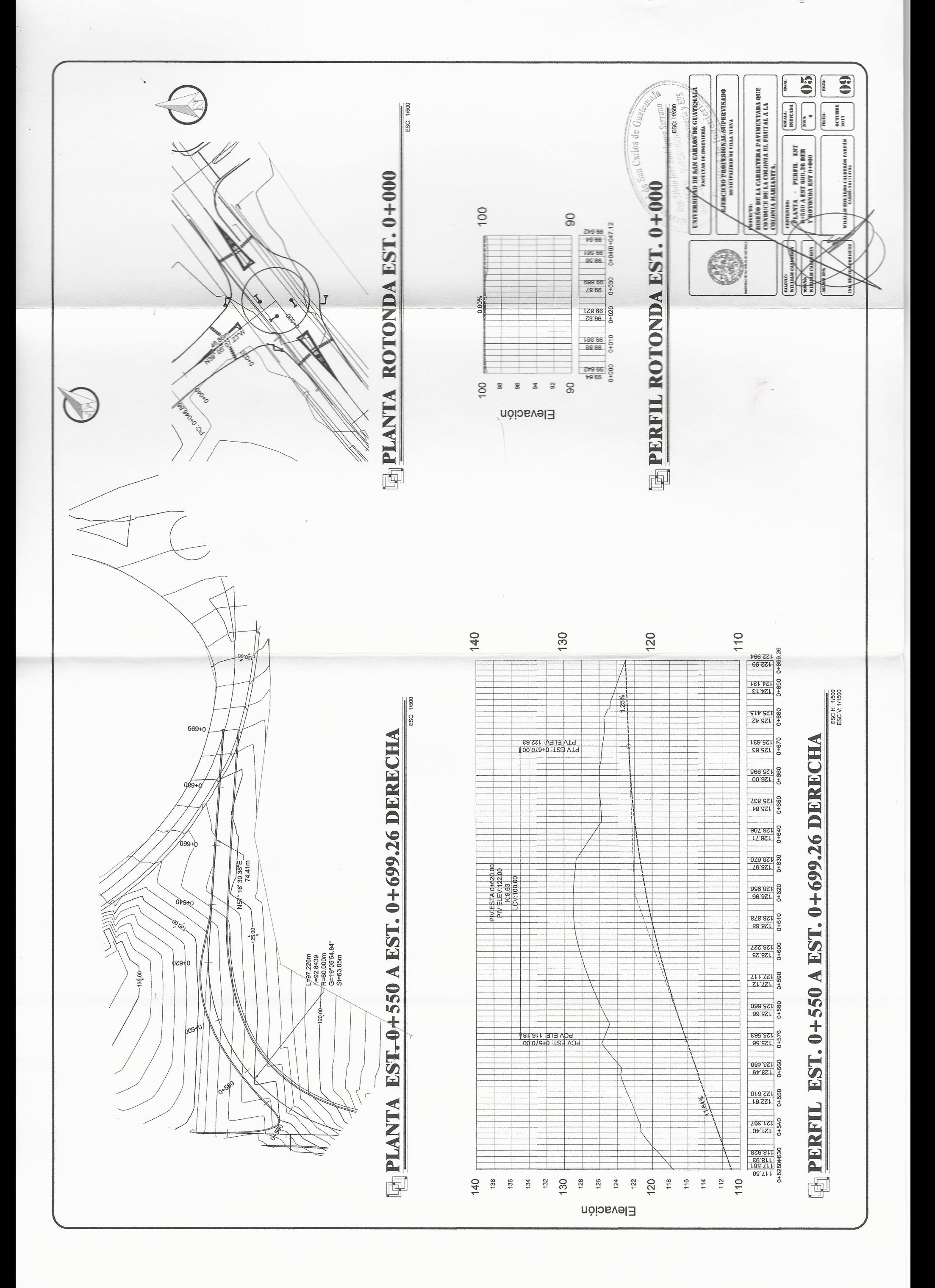

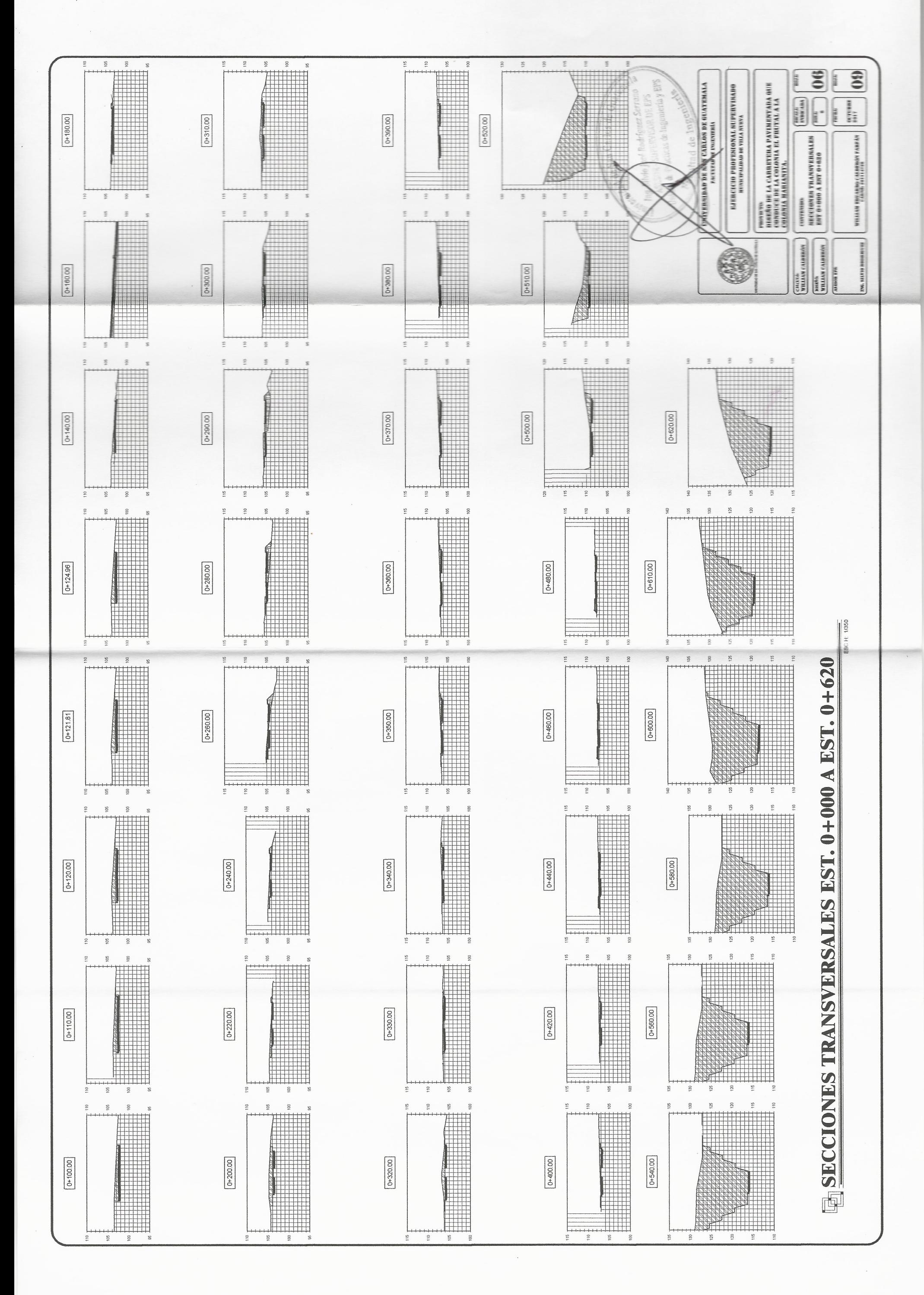

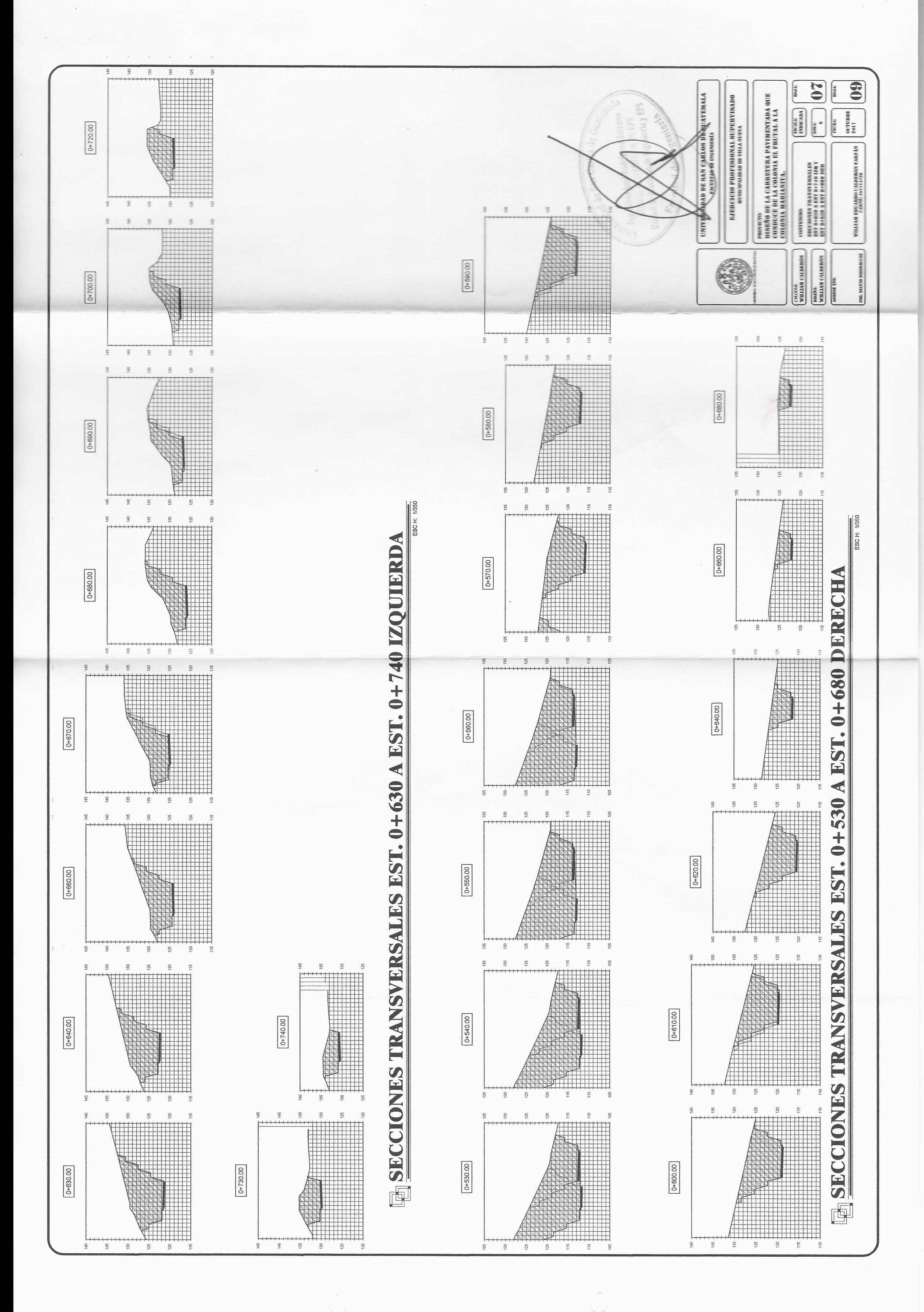

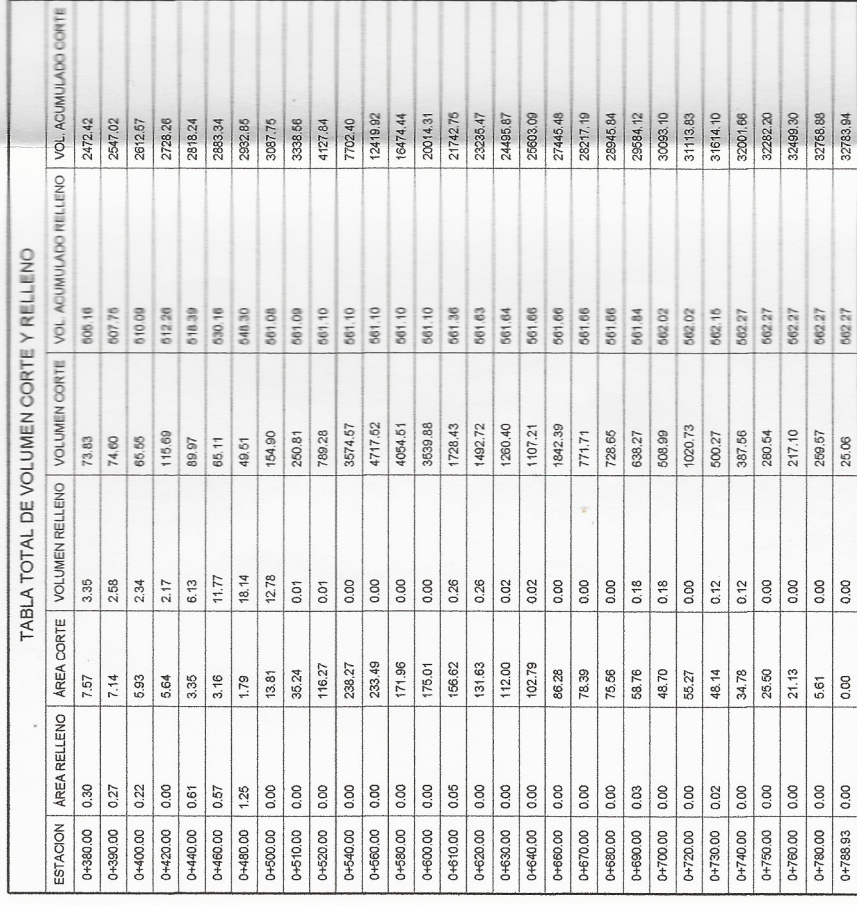

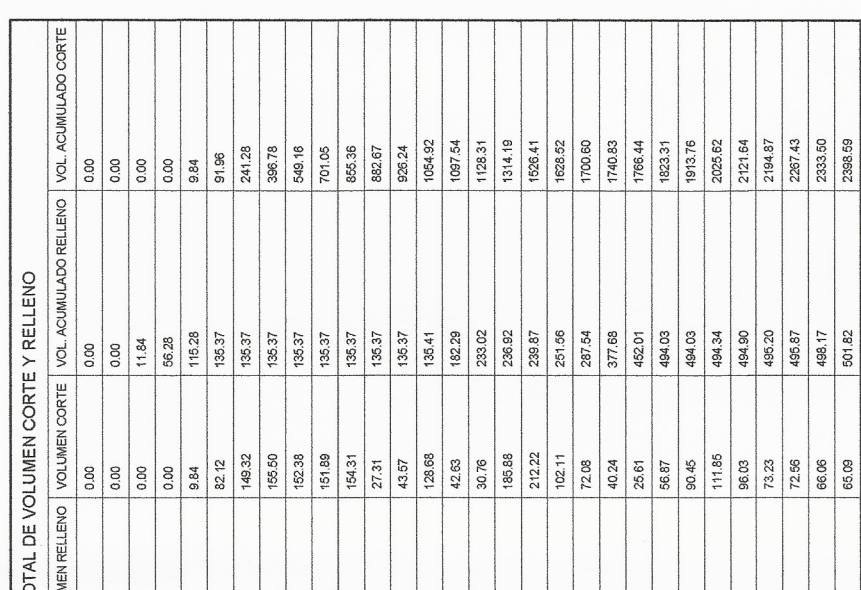

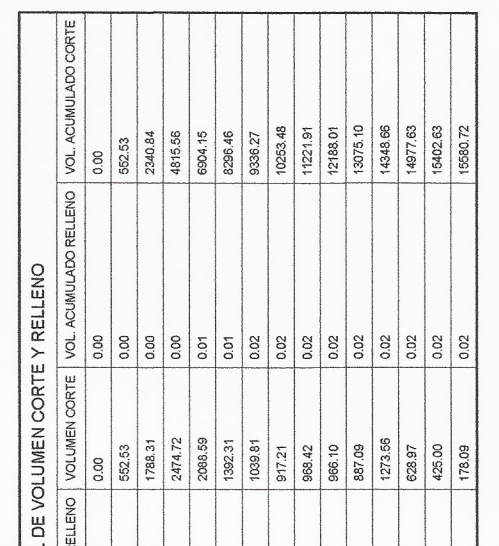

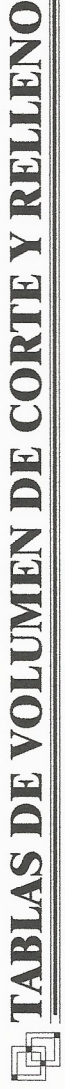

ESC H 1/350

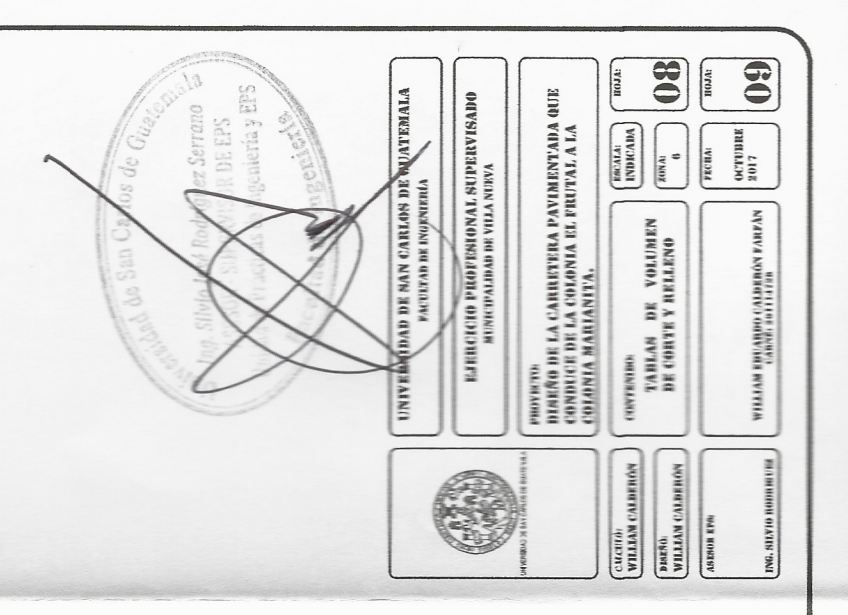

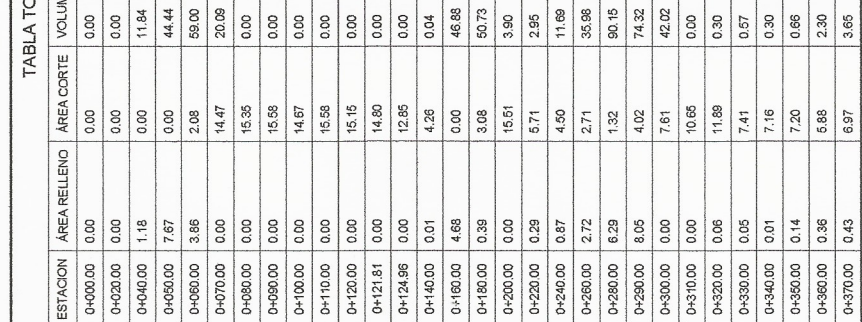

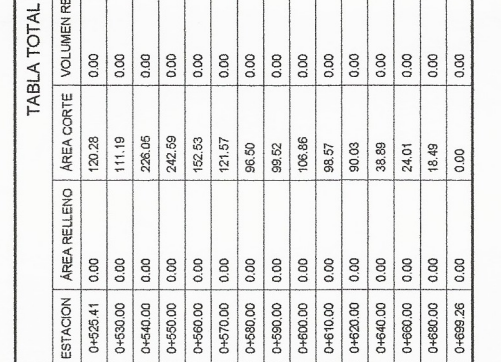

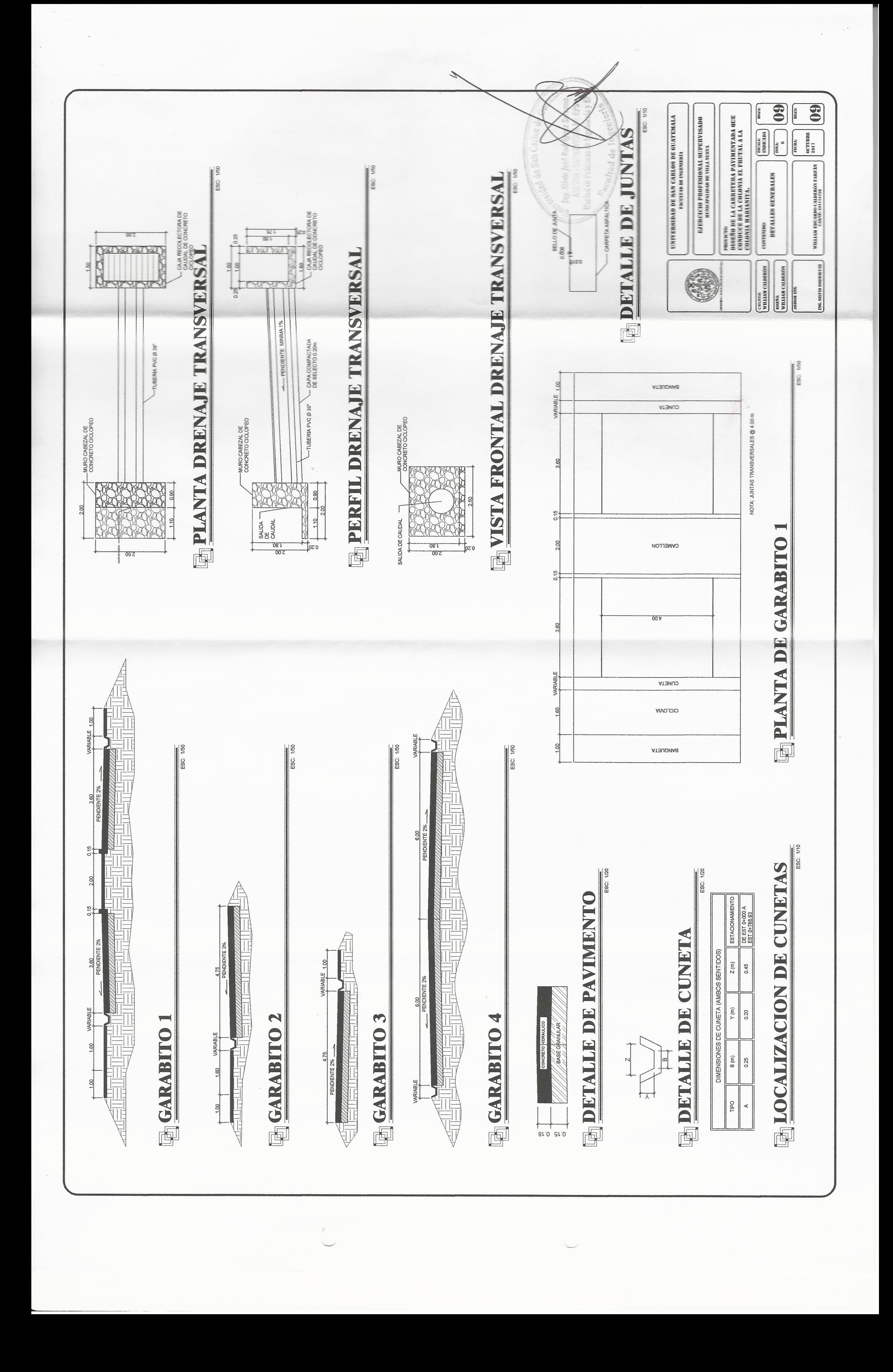

## Apéndice 17. **Planos del diseño de drenaje sanitario para la colonia Marianita**

- Plano 1: planta curvas de nivel
- Plano 2: planta densidad de vivienda
- Planos del 3: planta general drenaje sanitario
- Plano 4 al 9: planta y perfiles
- Plano 10 al 11: detalles generales

Fuenter: elaboración propia.

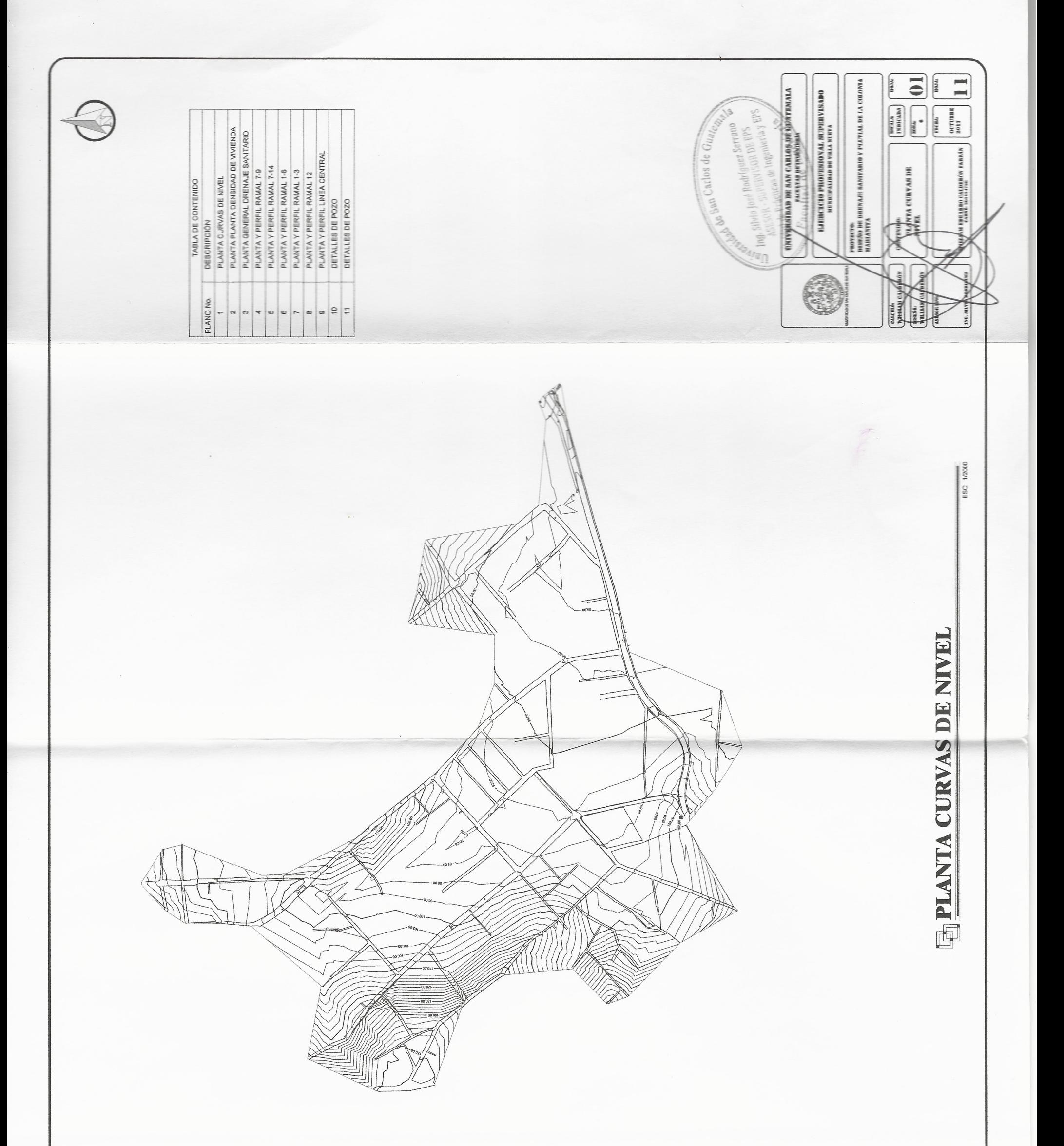

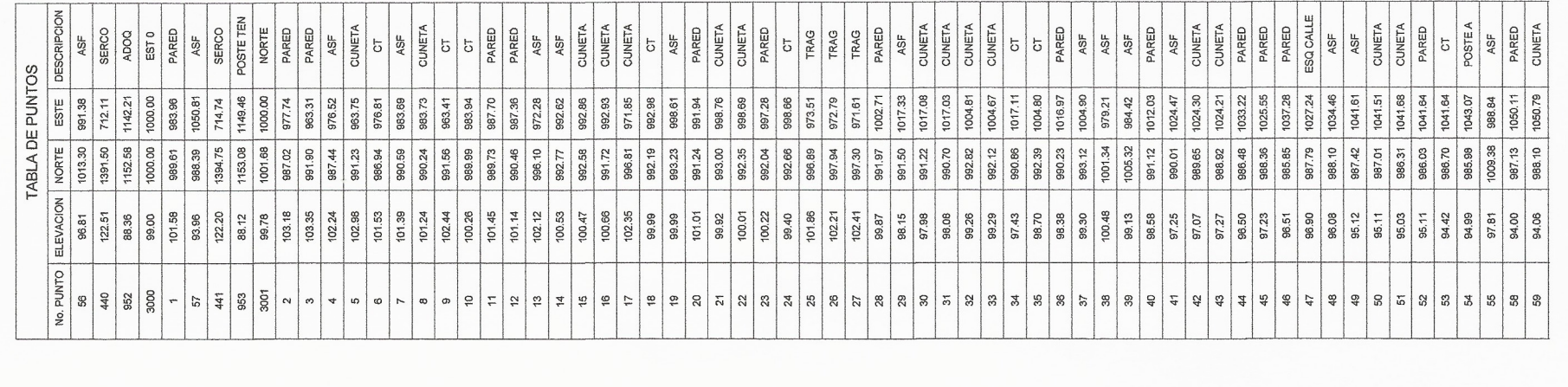

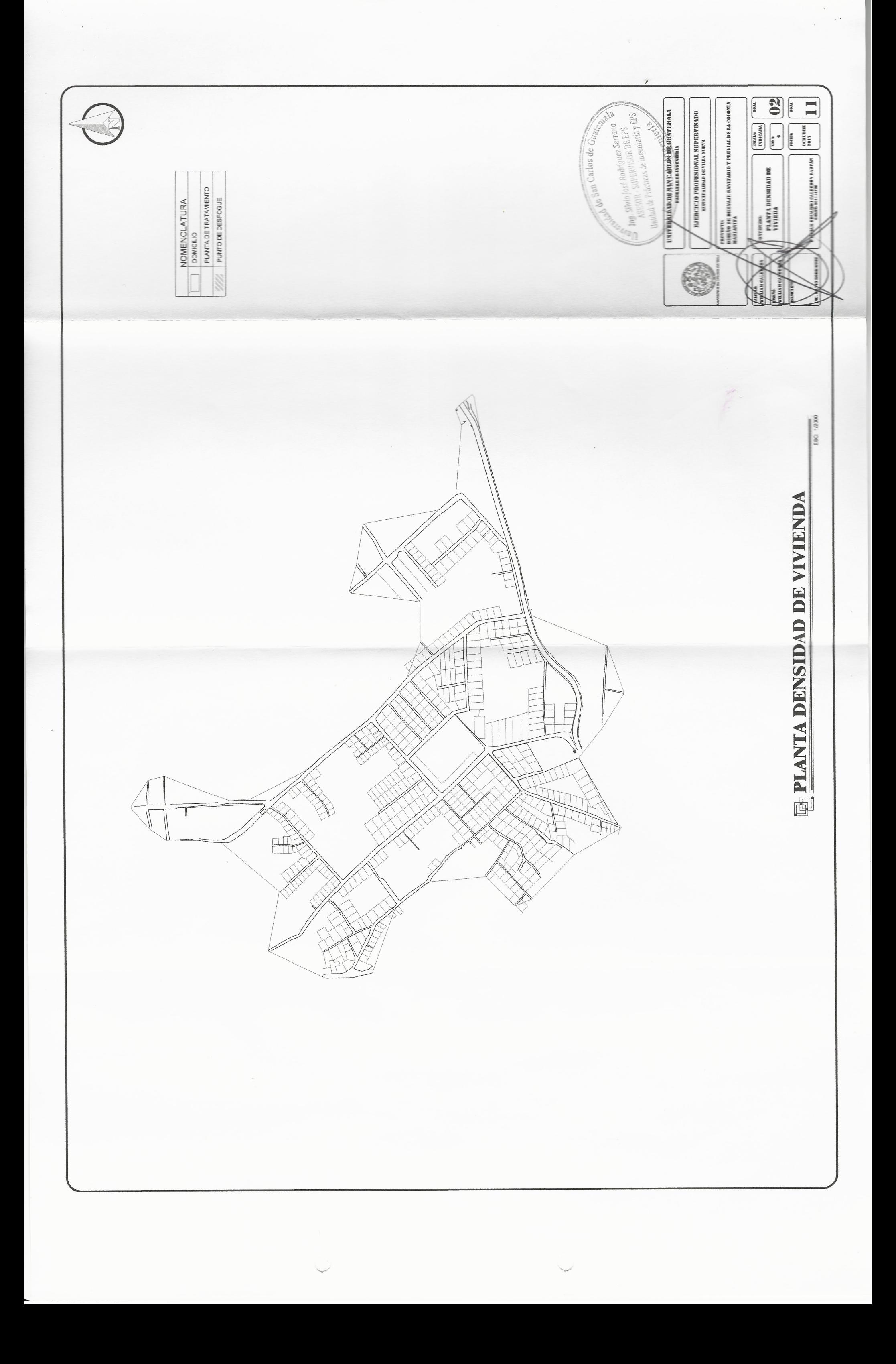

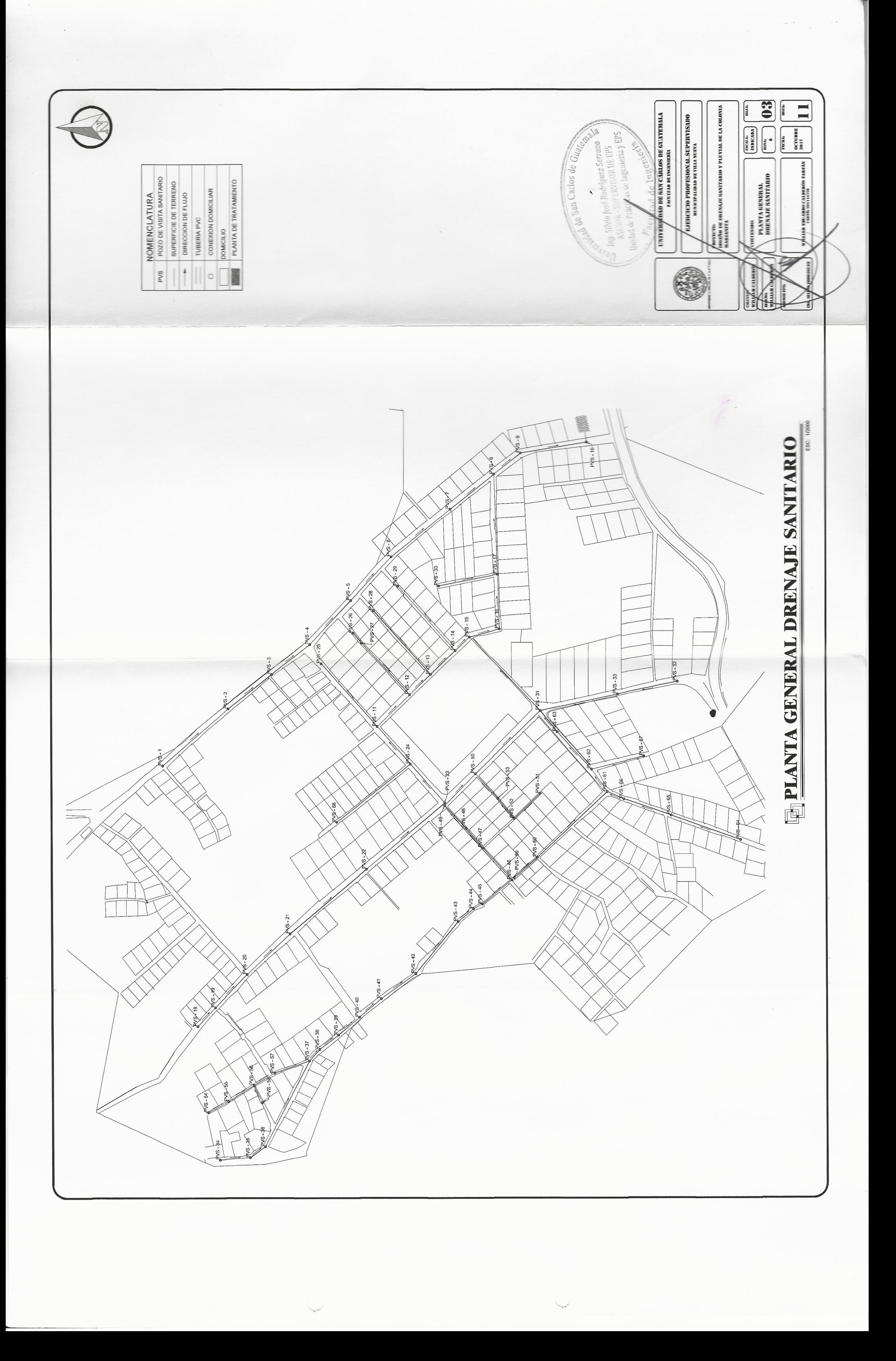

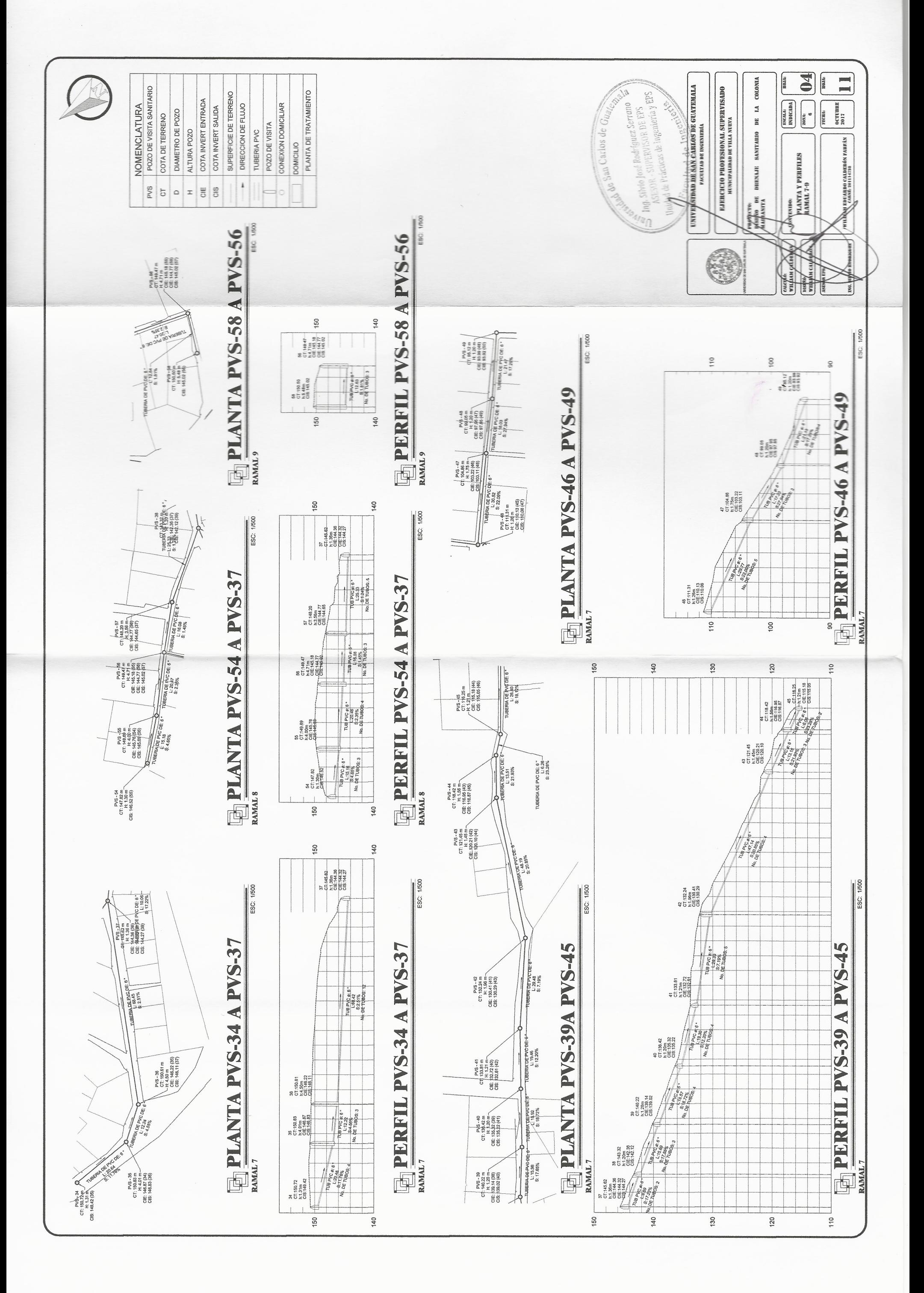

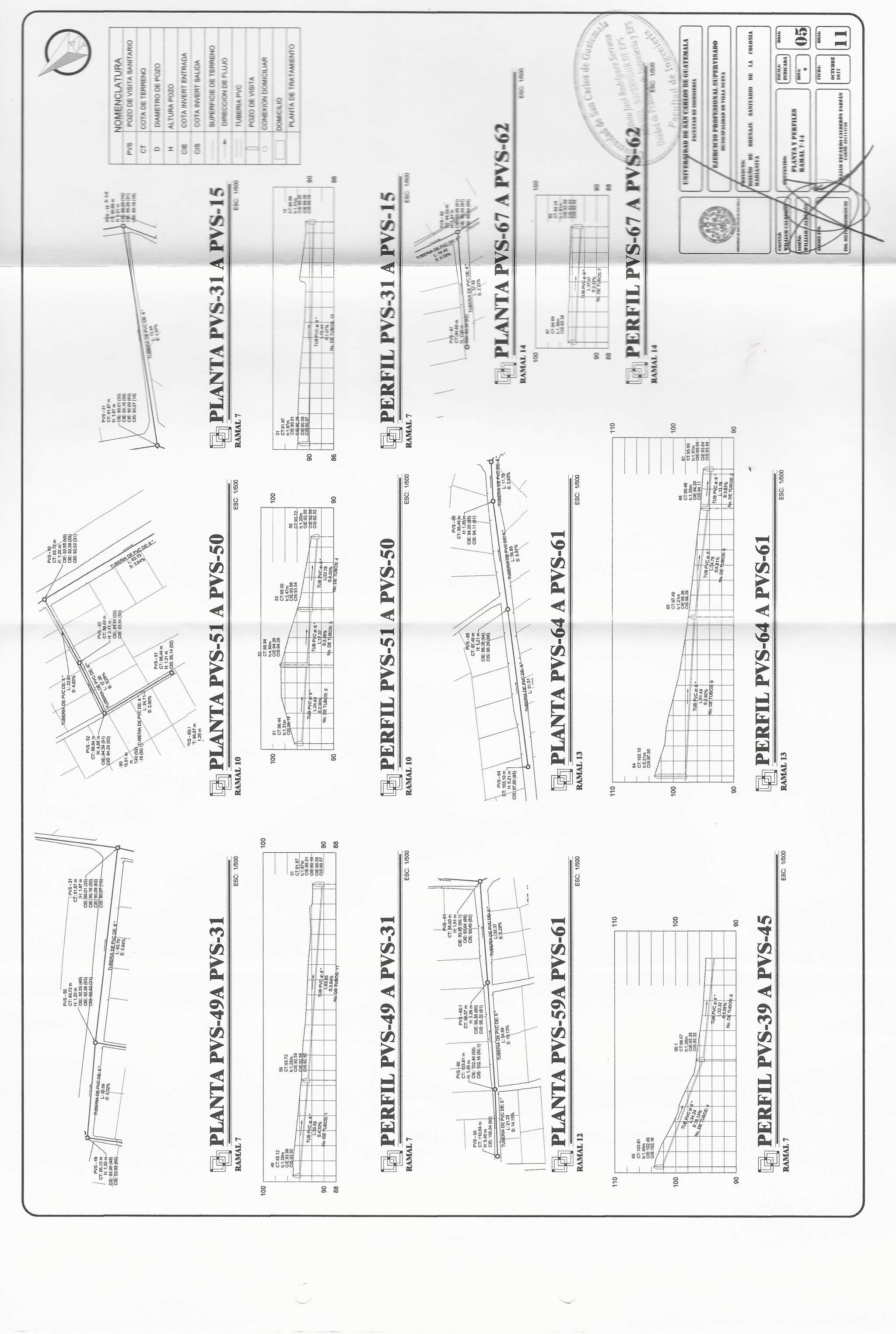

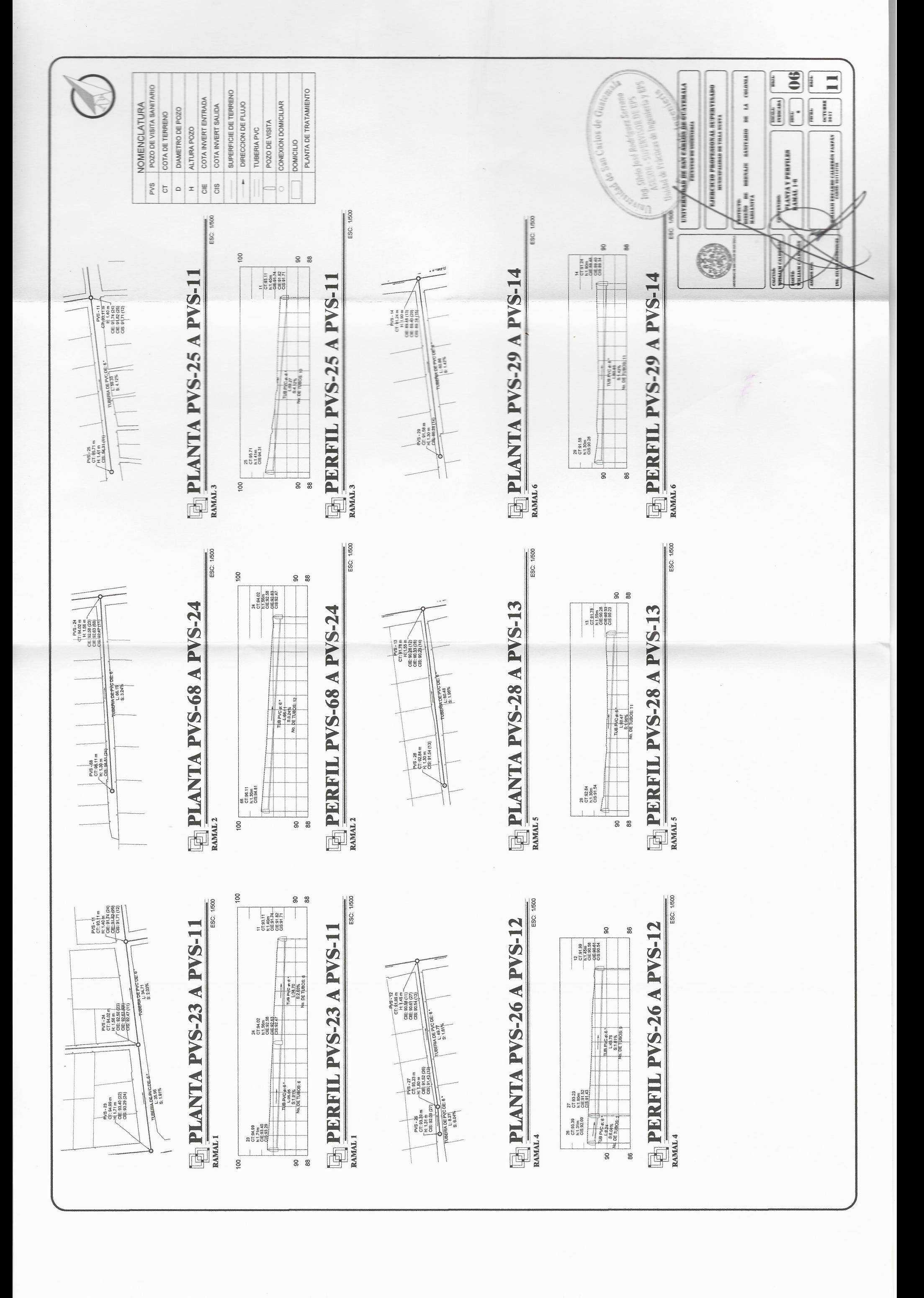

 $\begin{picture}(220,20) \put(0,0){\line(1,0){10}} \put(15,0){\line(1,0){10}} \put(15,0){\line(1,0){10}} \put(15,0){\line(1,0){10}} \put(15,0){\line(1,0){10}} \put(15,0){\line(1,0){10}} \put(15,0){\line(1,0){10}} \put(15,0){\line(1,0){10}} \put(15,0){\line(1,0){10}} \put(15,0){\line(1,0){10}} \put(15,0){\line(1,0){10}} \put(15,0){\line($ 

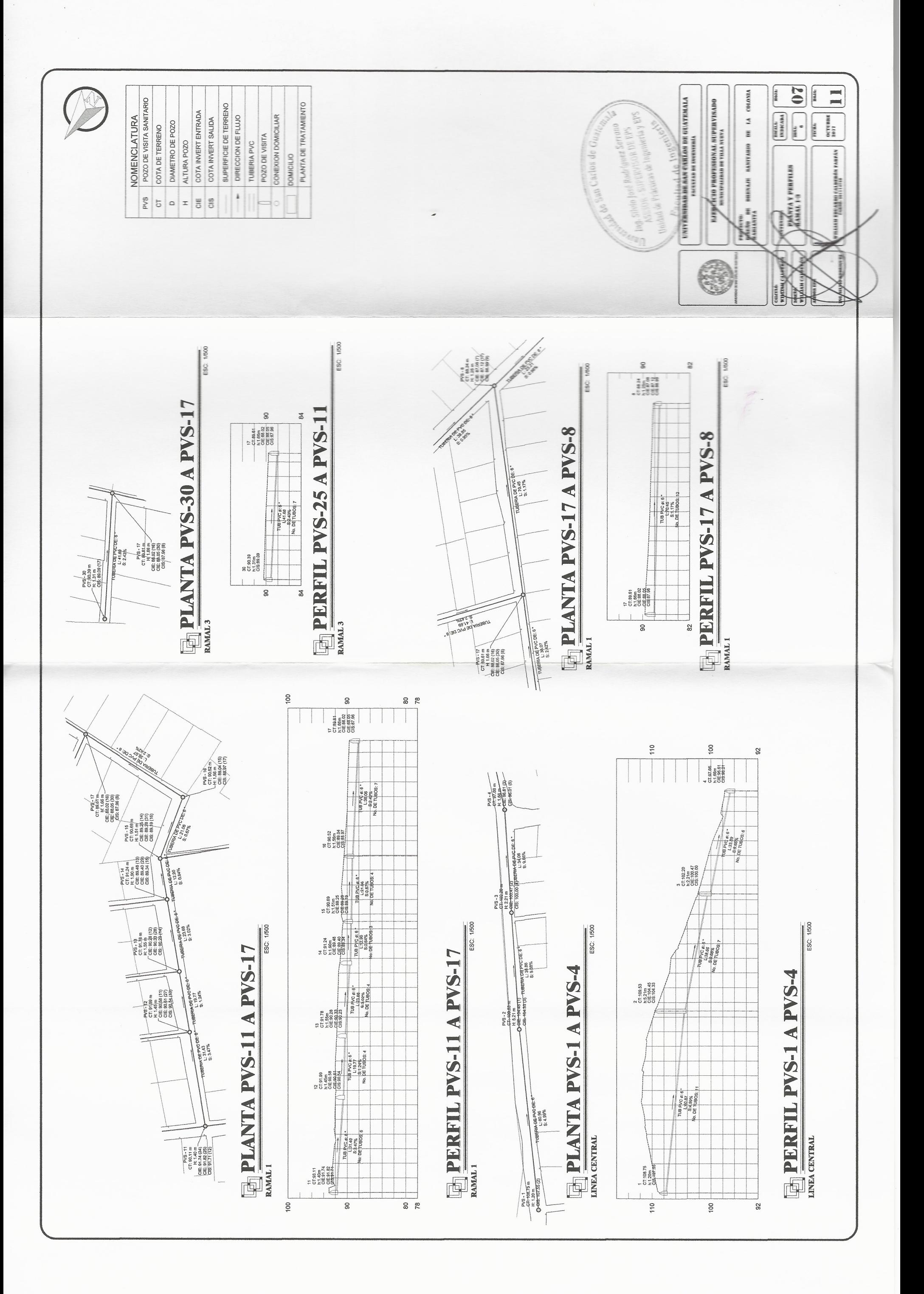

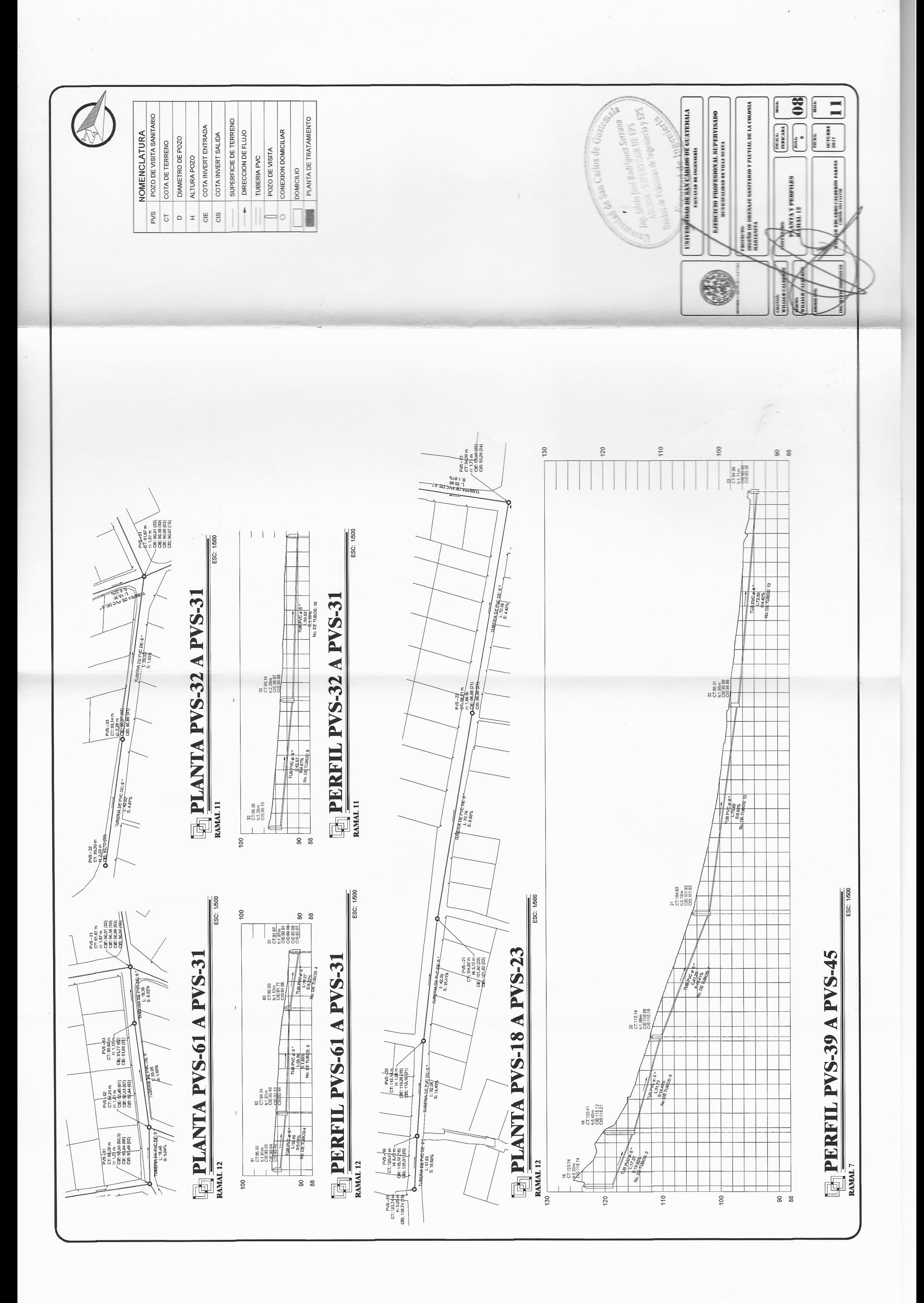

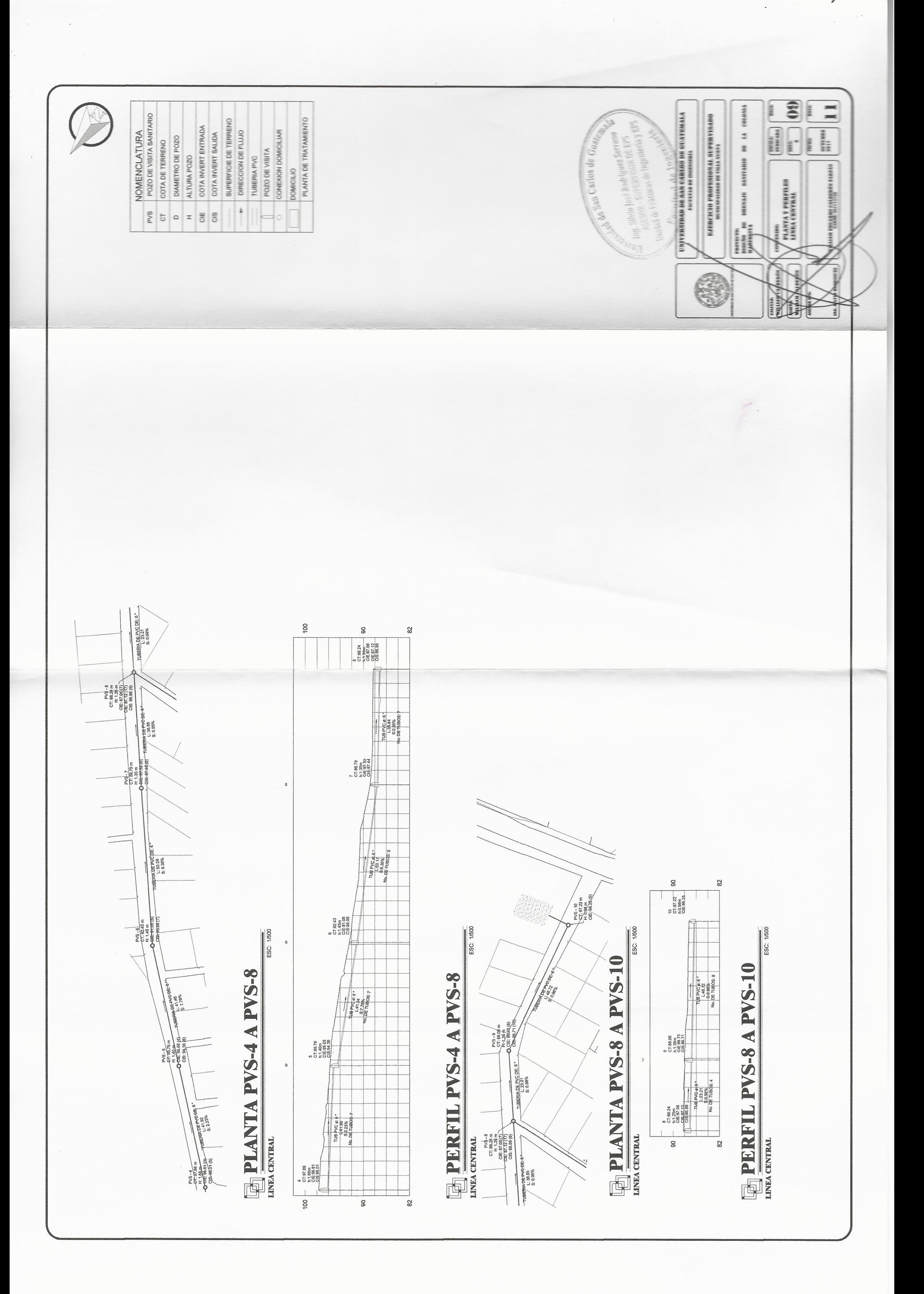

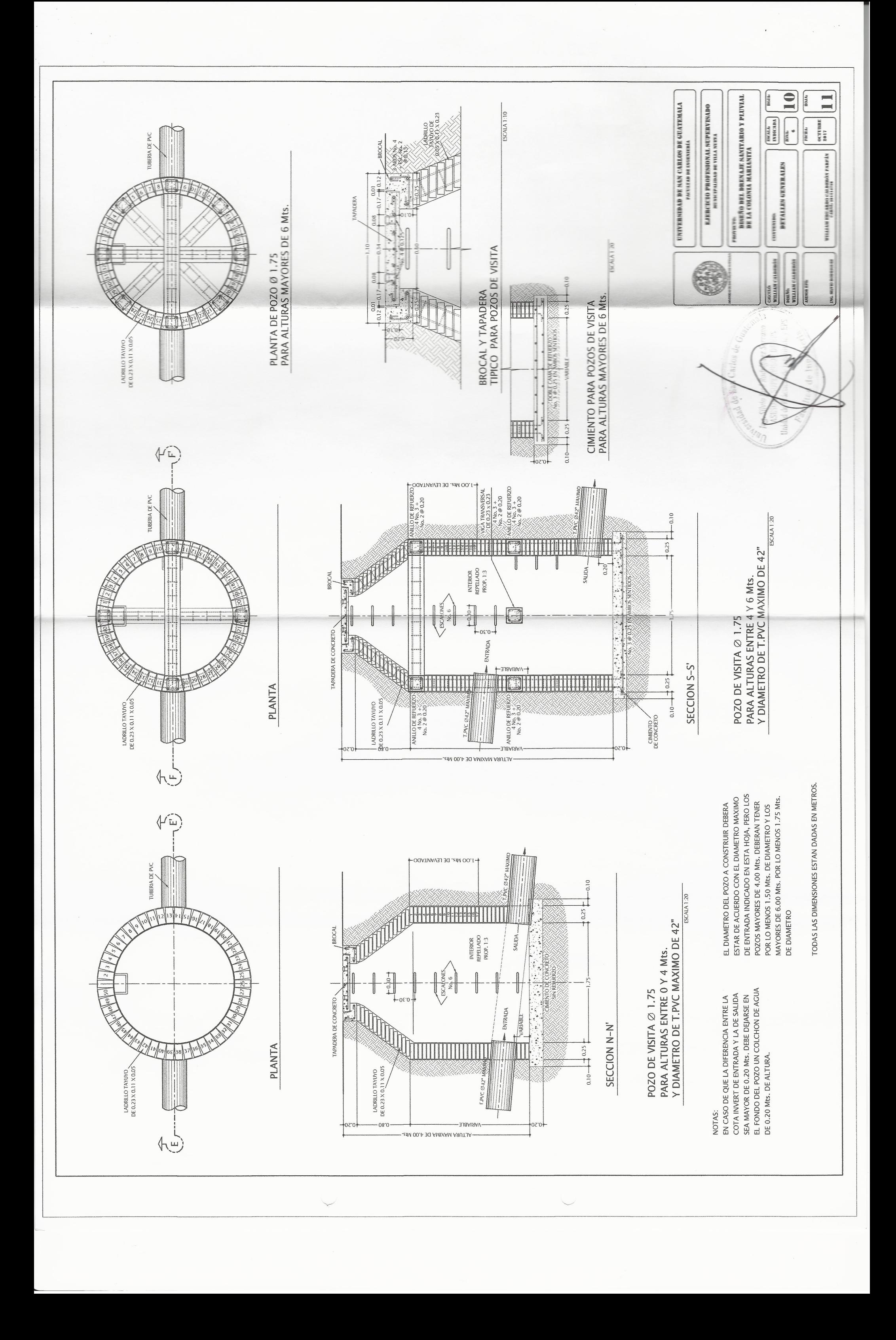

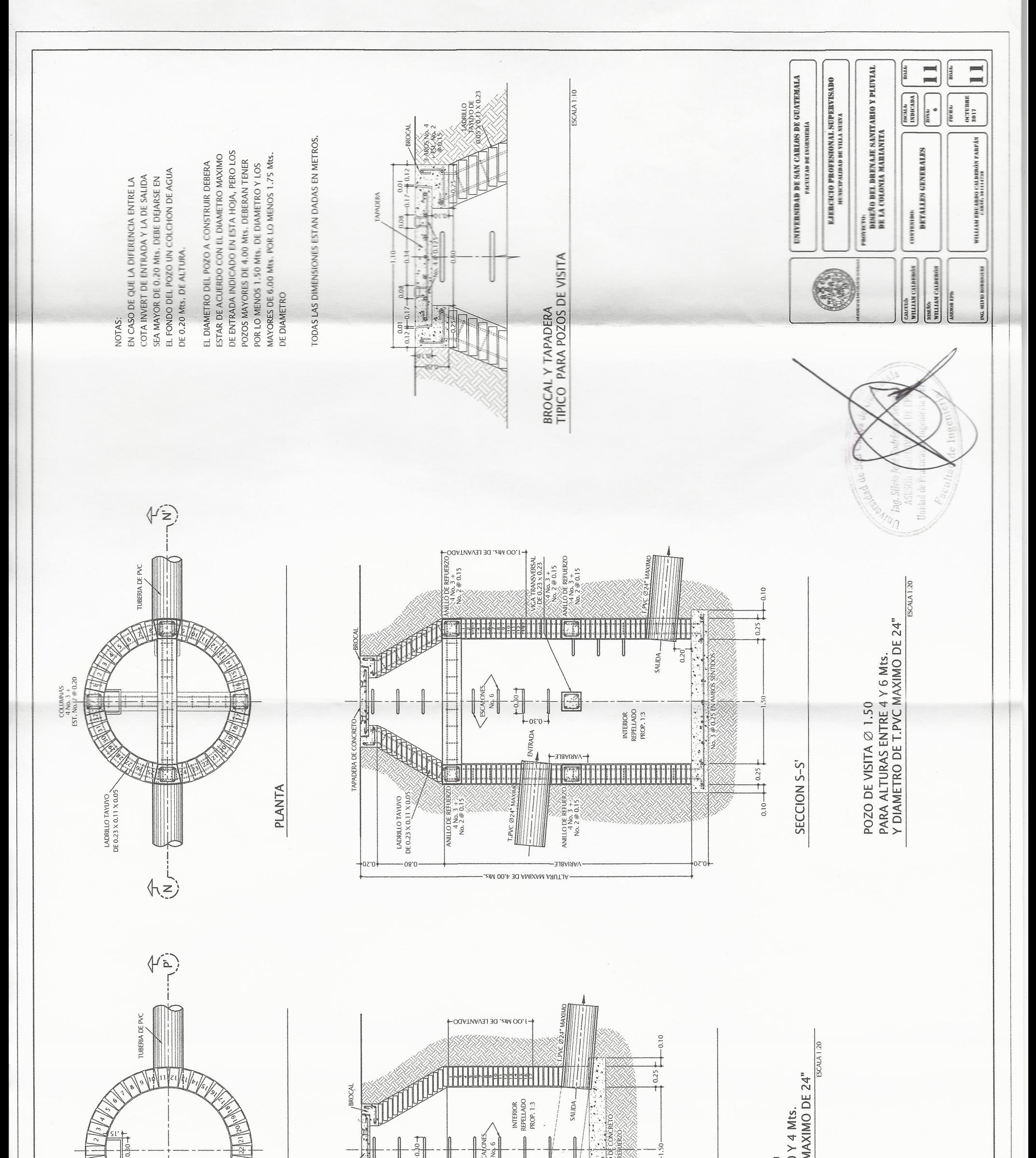

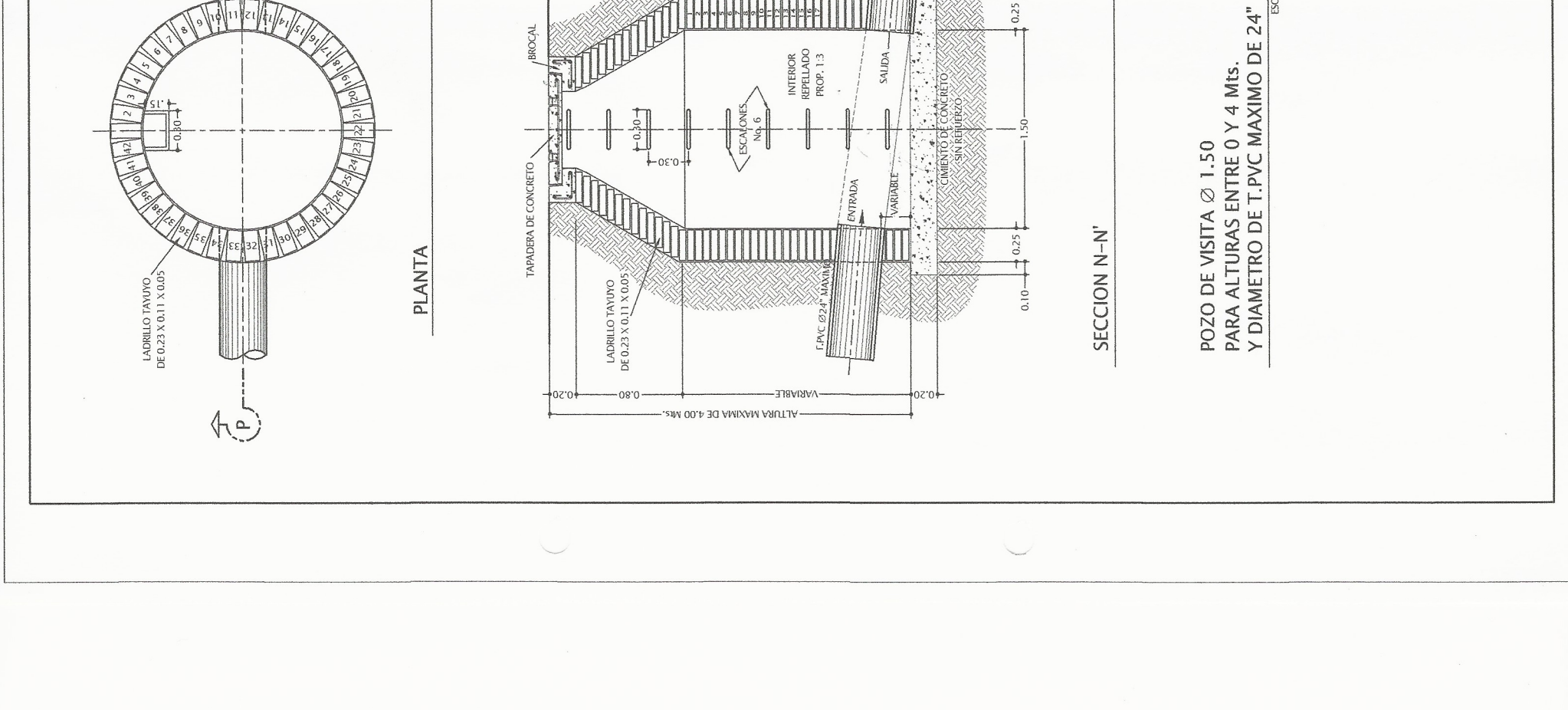

# Apéndice 18. **Planos del diseño de drenaje pluvial para la colonia Marianita**

- Plano 1: planta general drenaje pluvial
- Planos del 2 al 4: planos de planta perfil
- Plano 5: detalles de tragante

Fuente: elaboración propia.

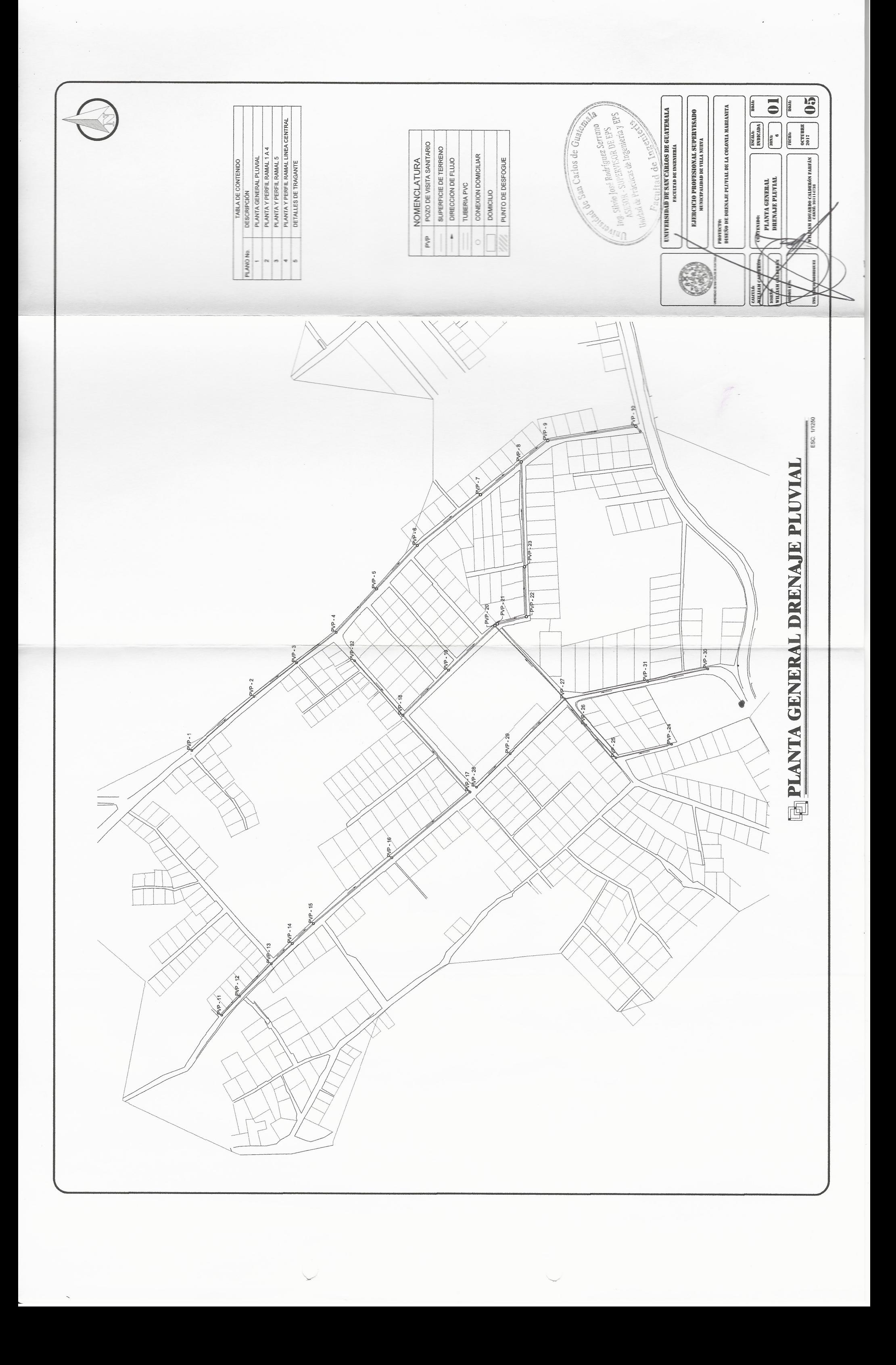

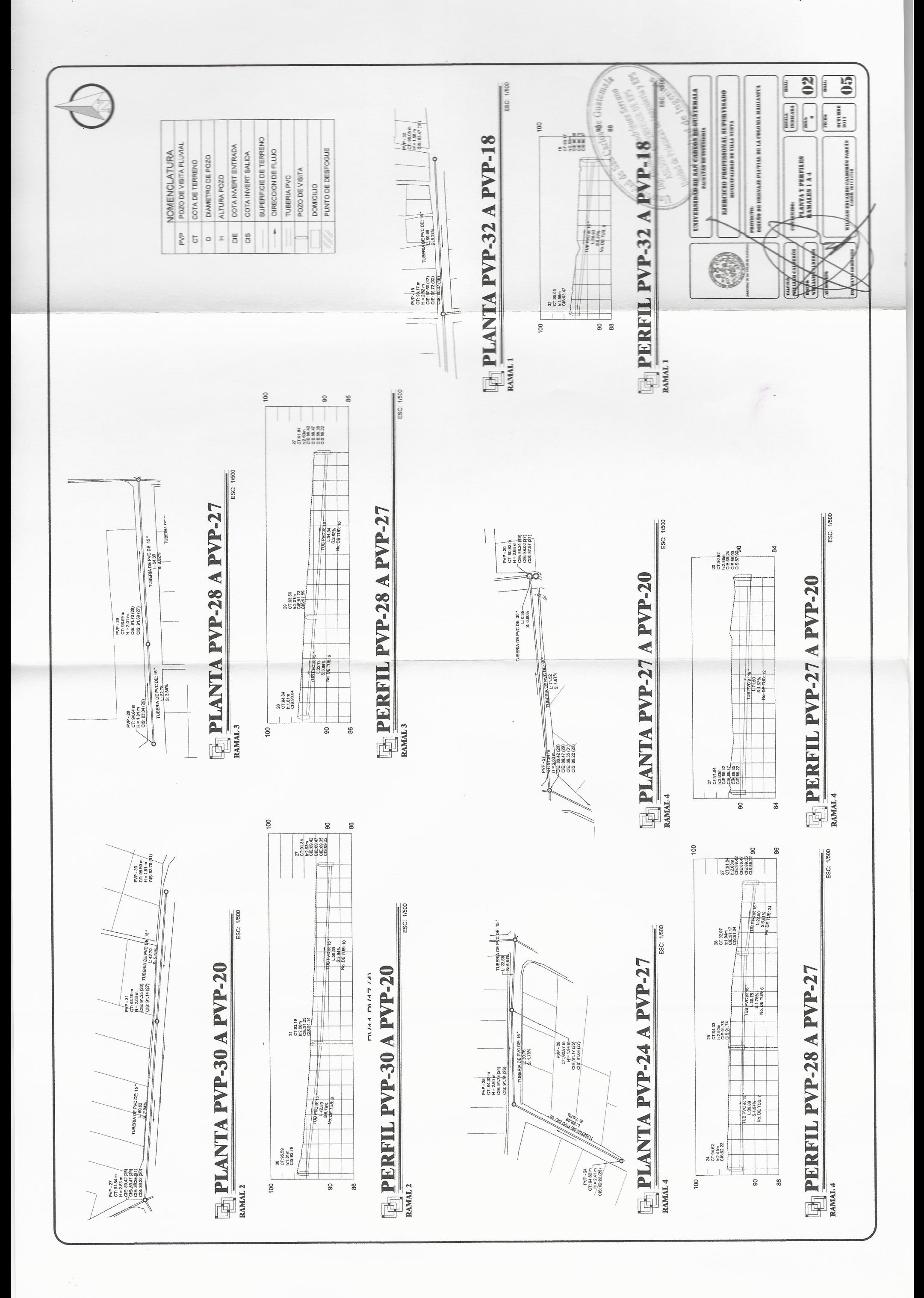

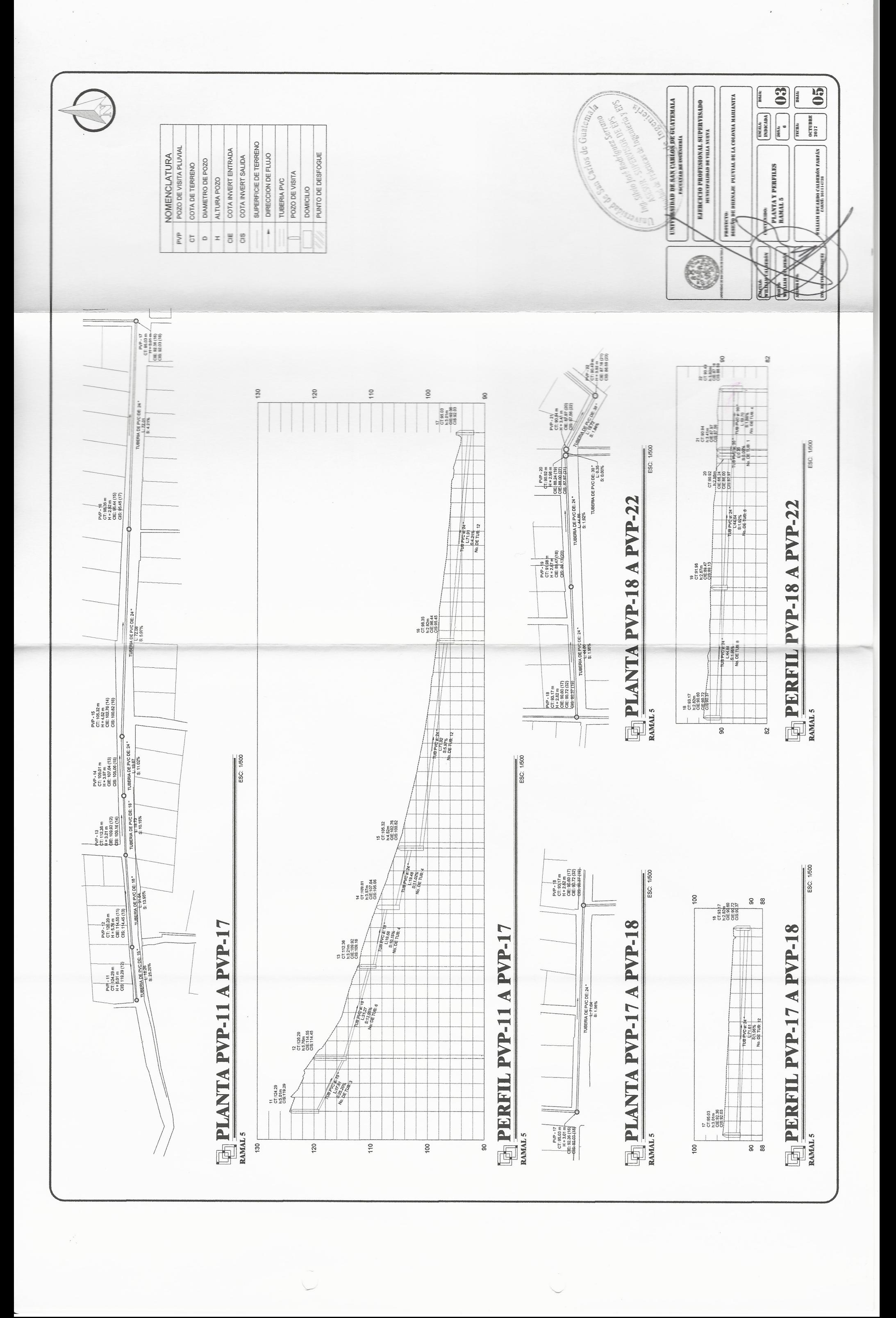

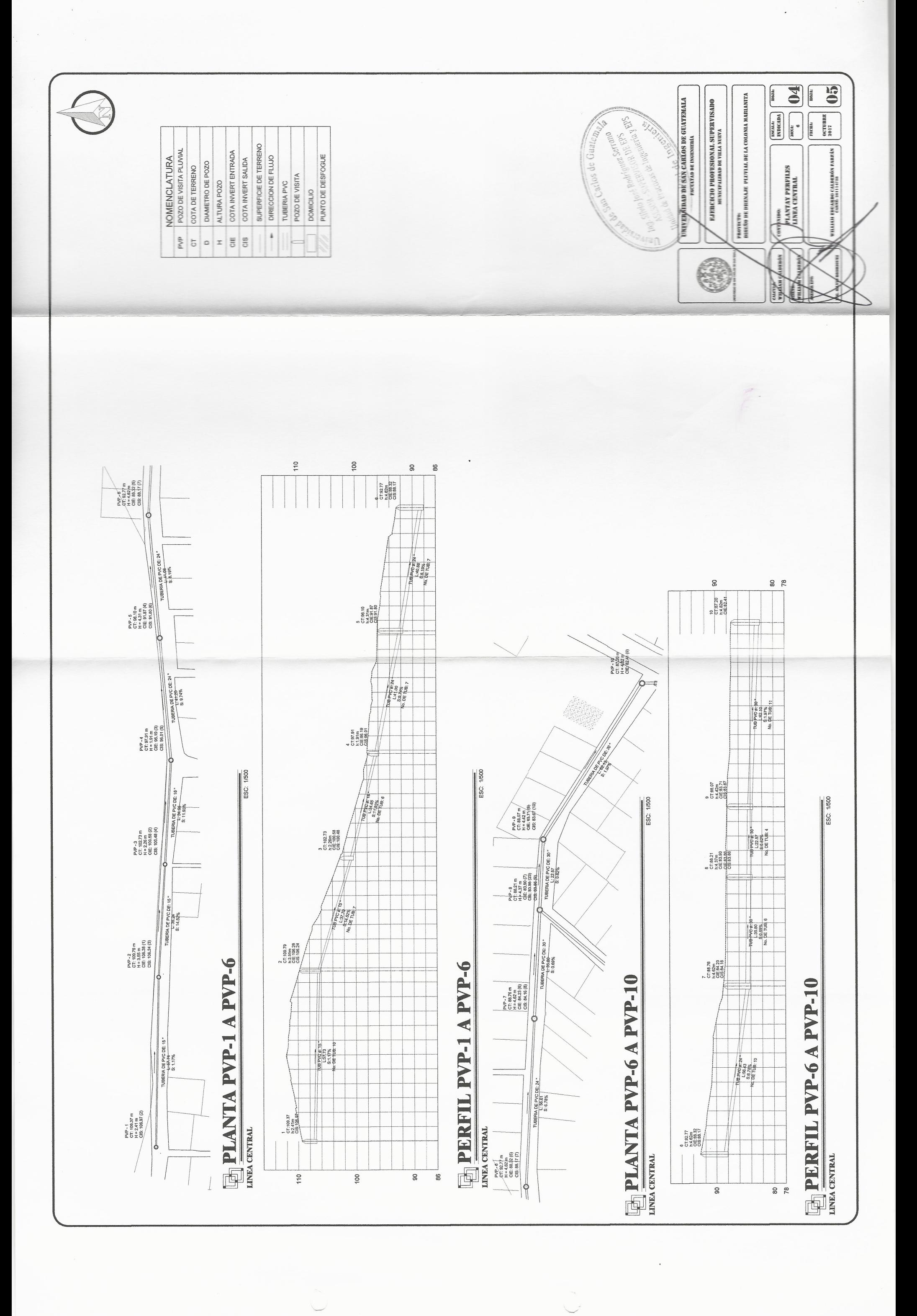

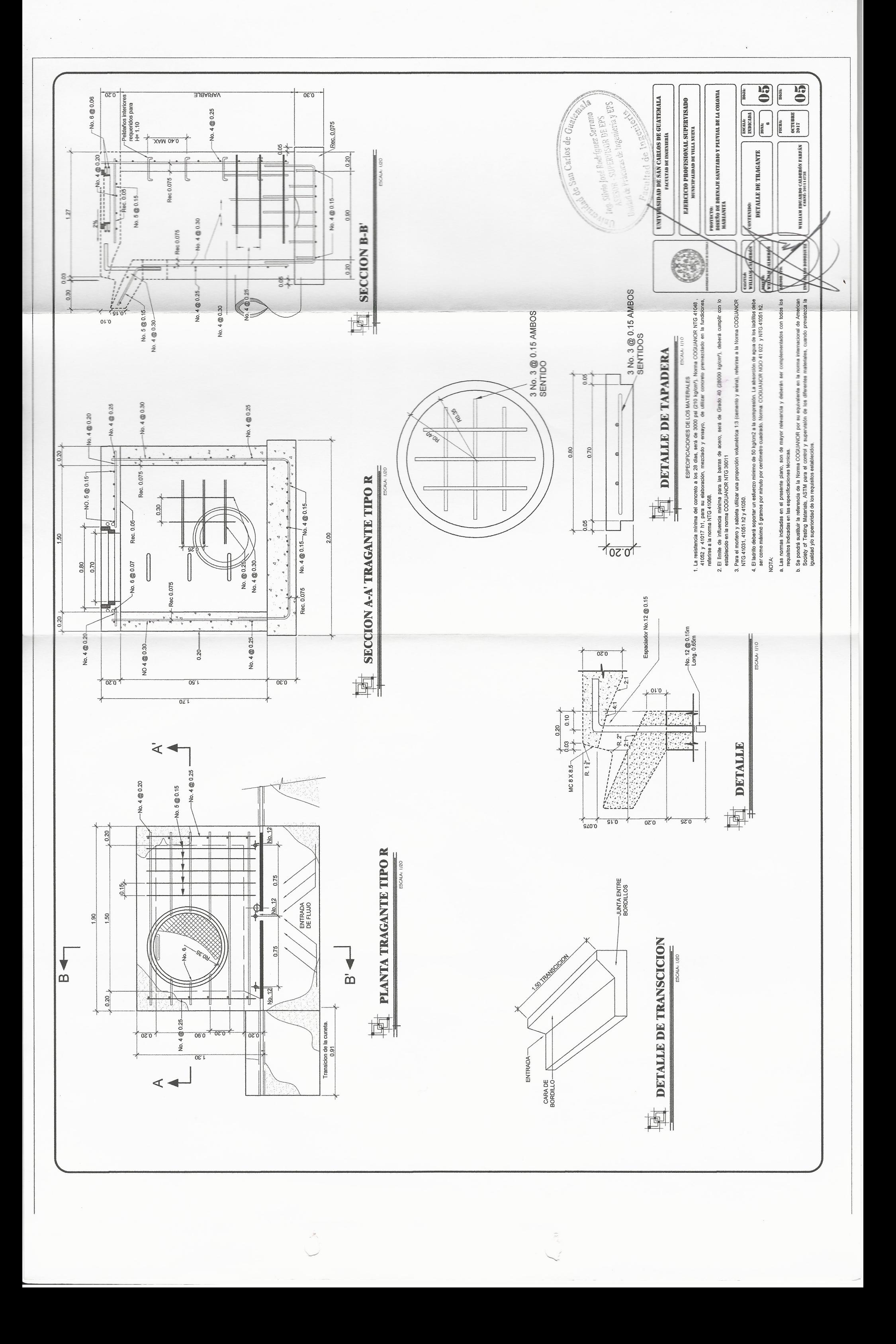

### **ANEXOS**

# Anexo 1. **Ensayo de límites de Atterberg**

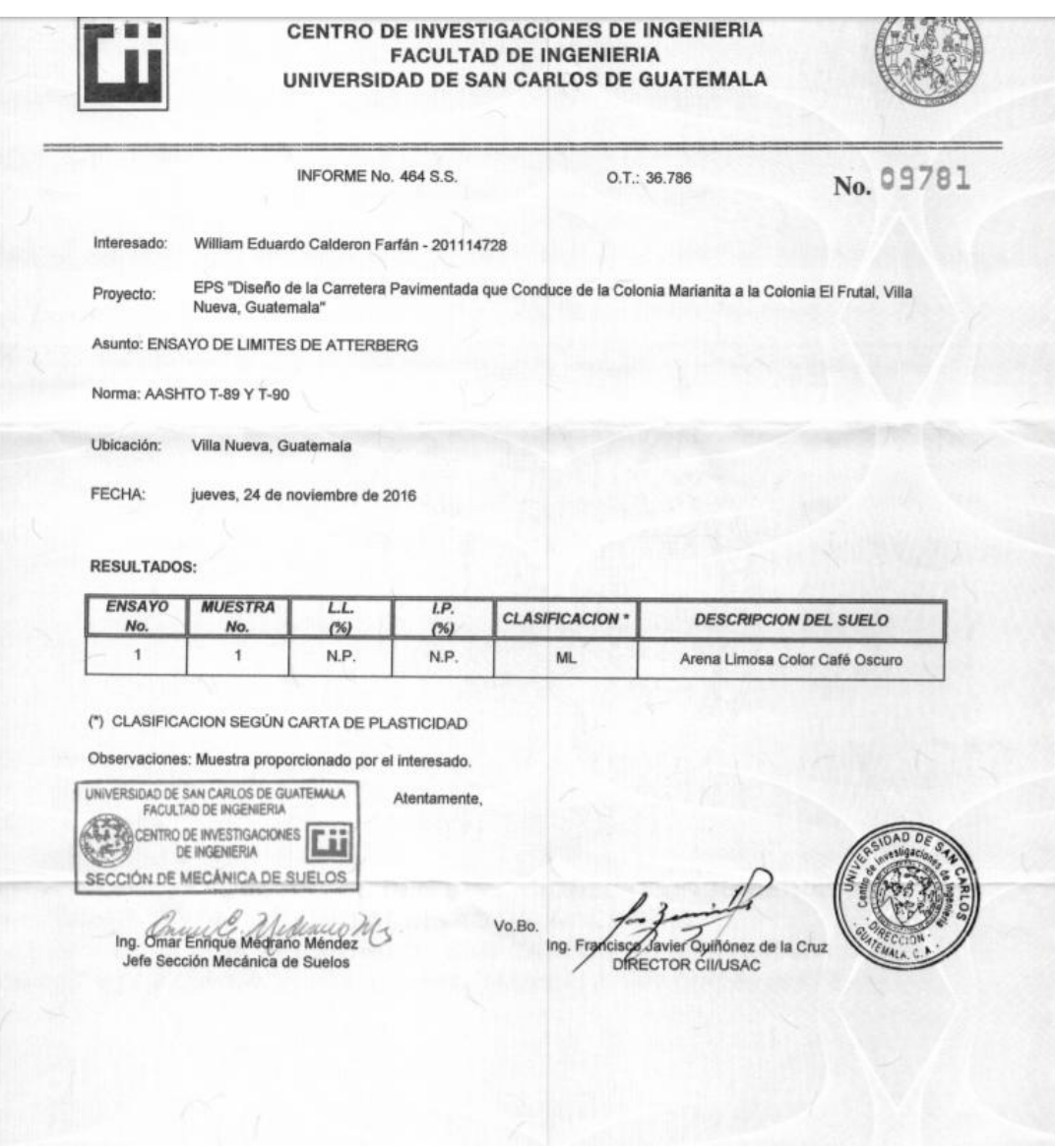

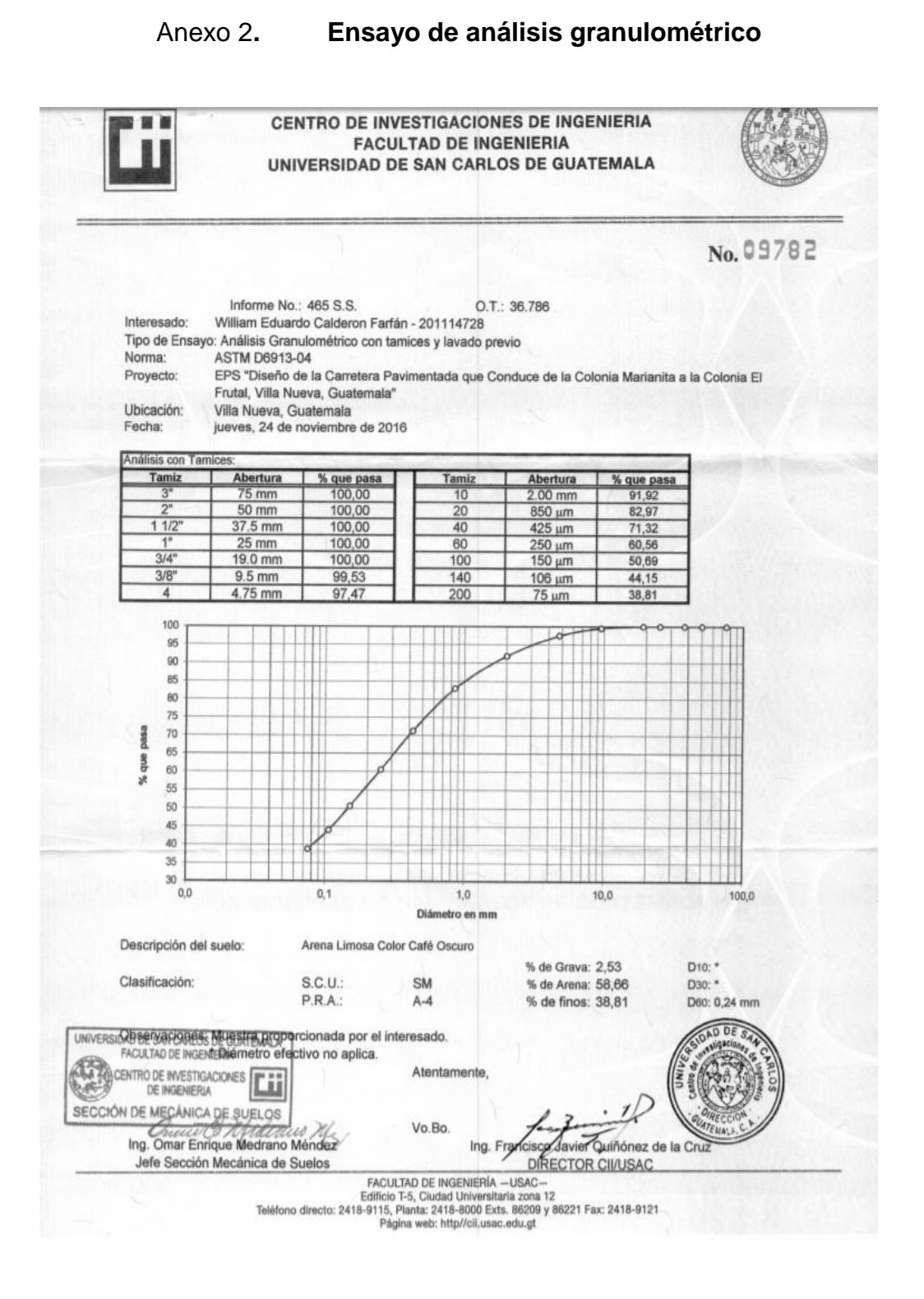

#### Anexo 3. **Ensayo de equivalente de arena**

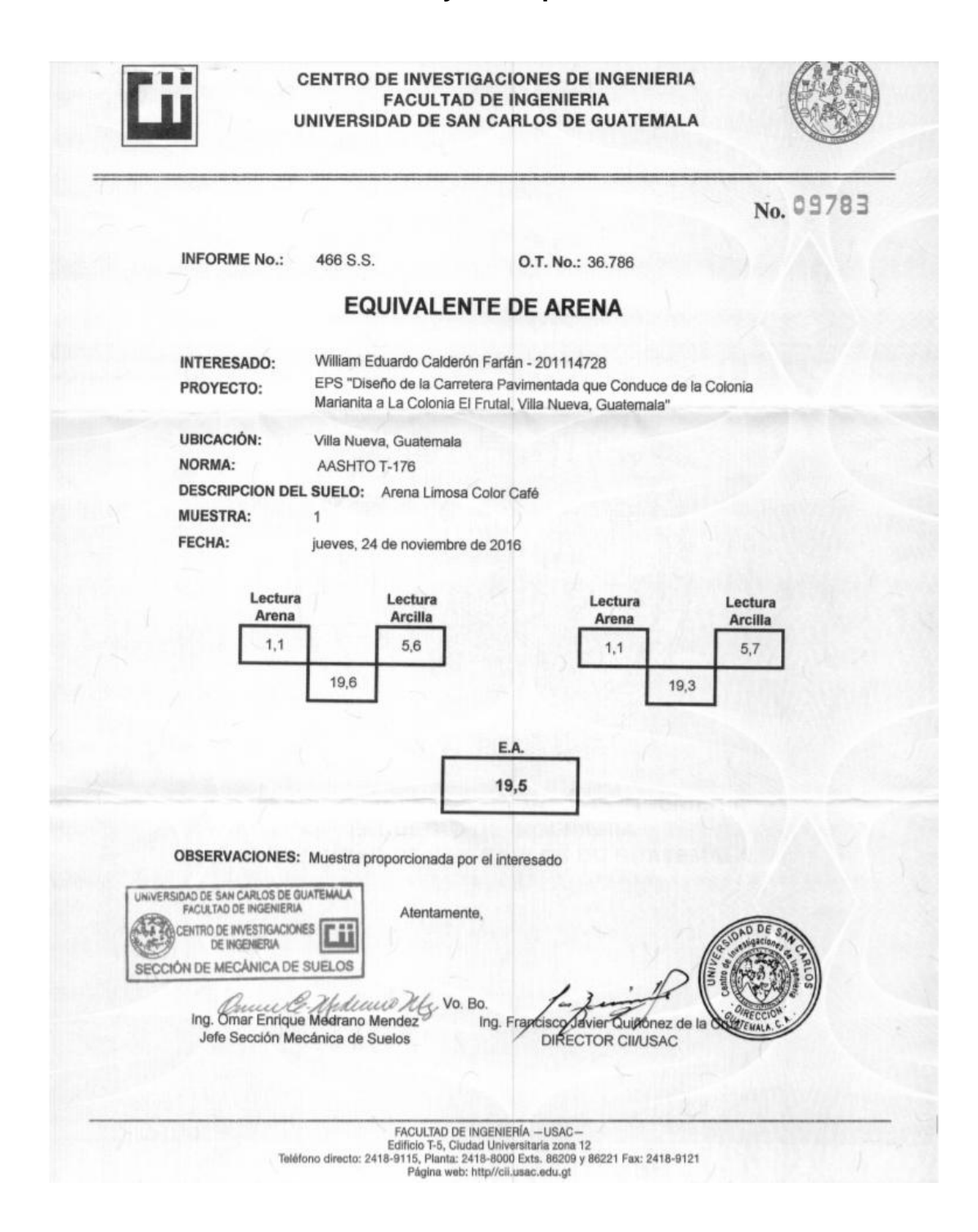

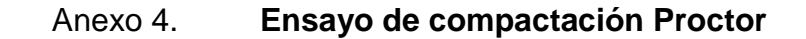

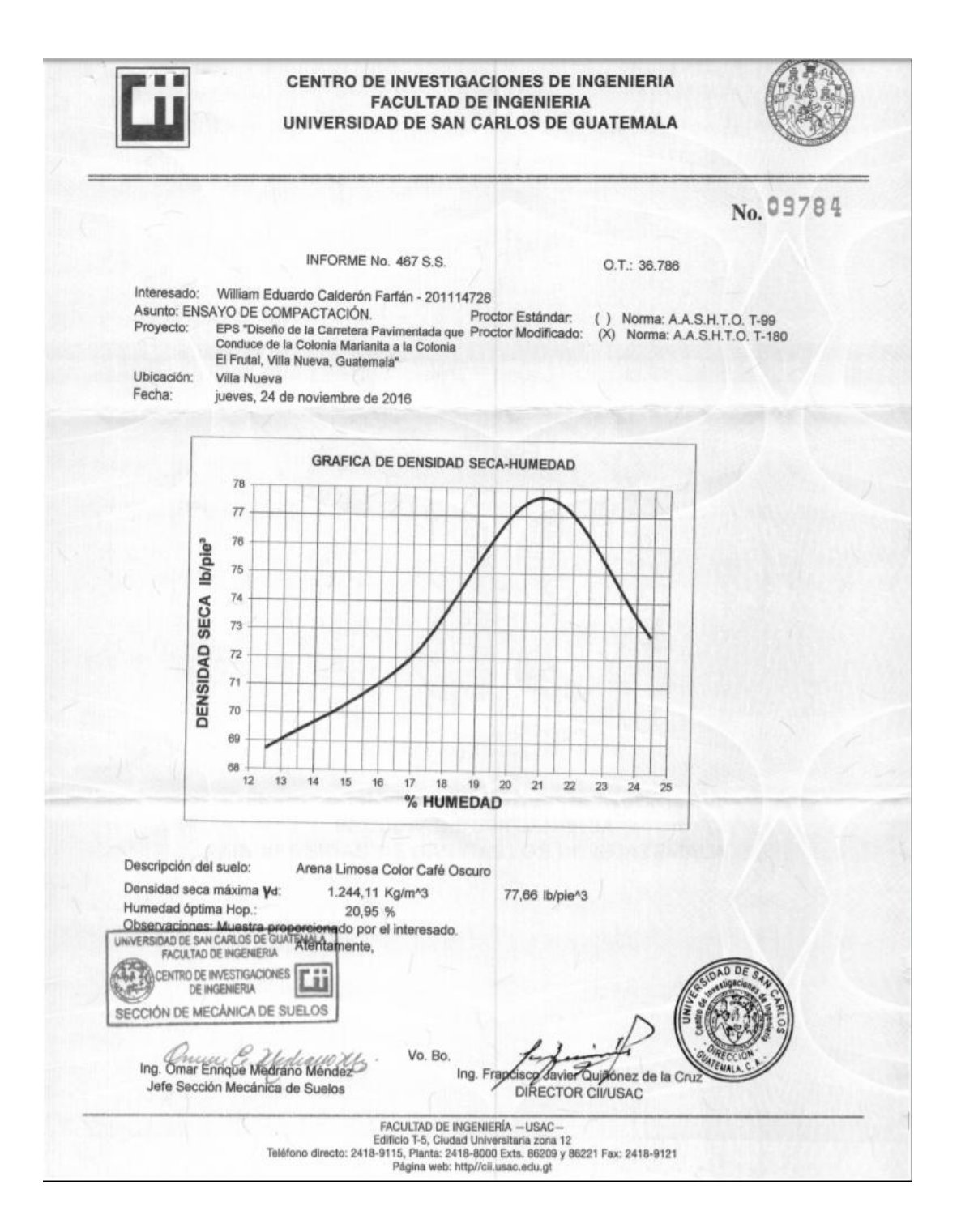

#### Anexo 5. **Ensayo de CBR**

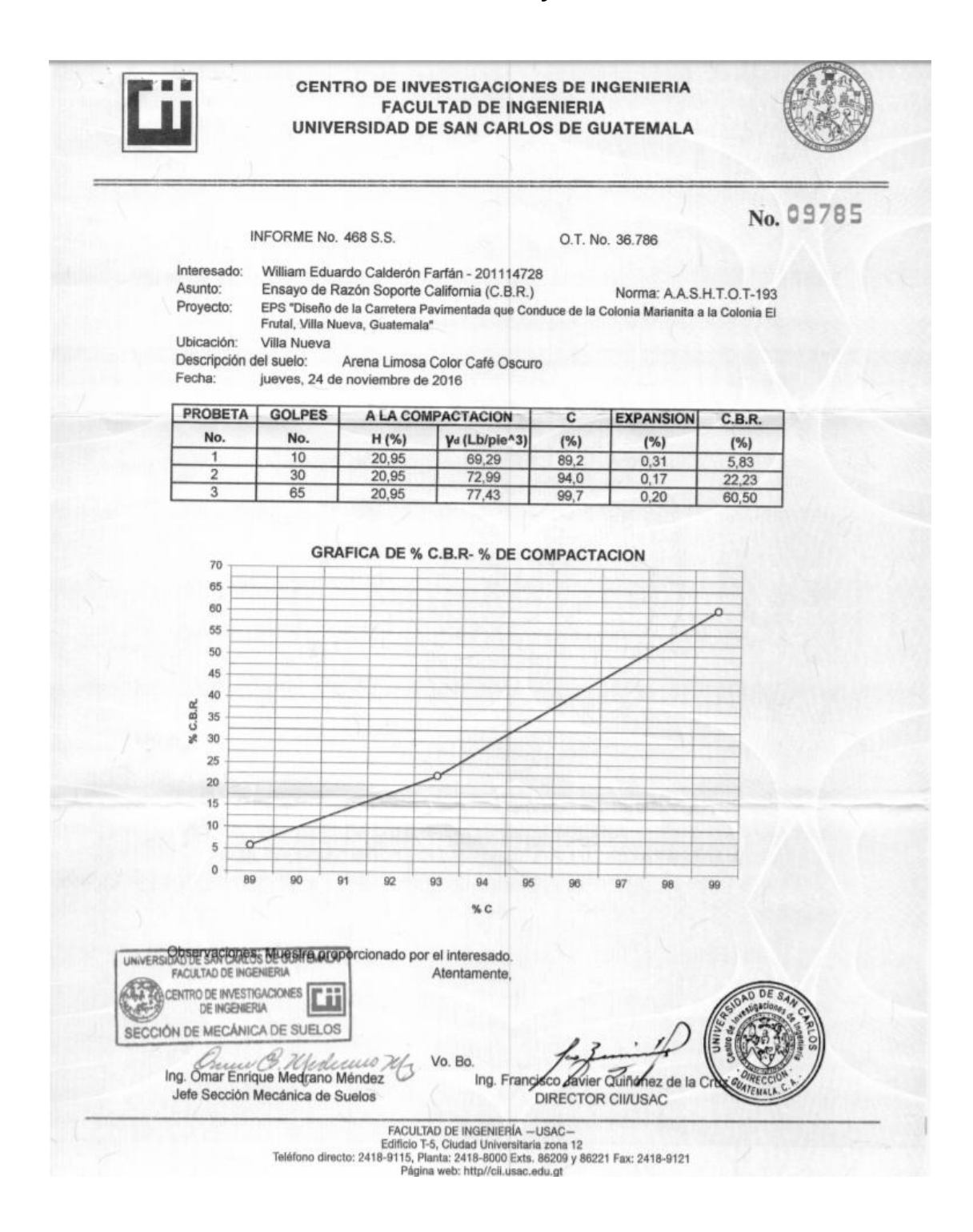

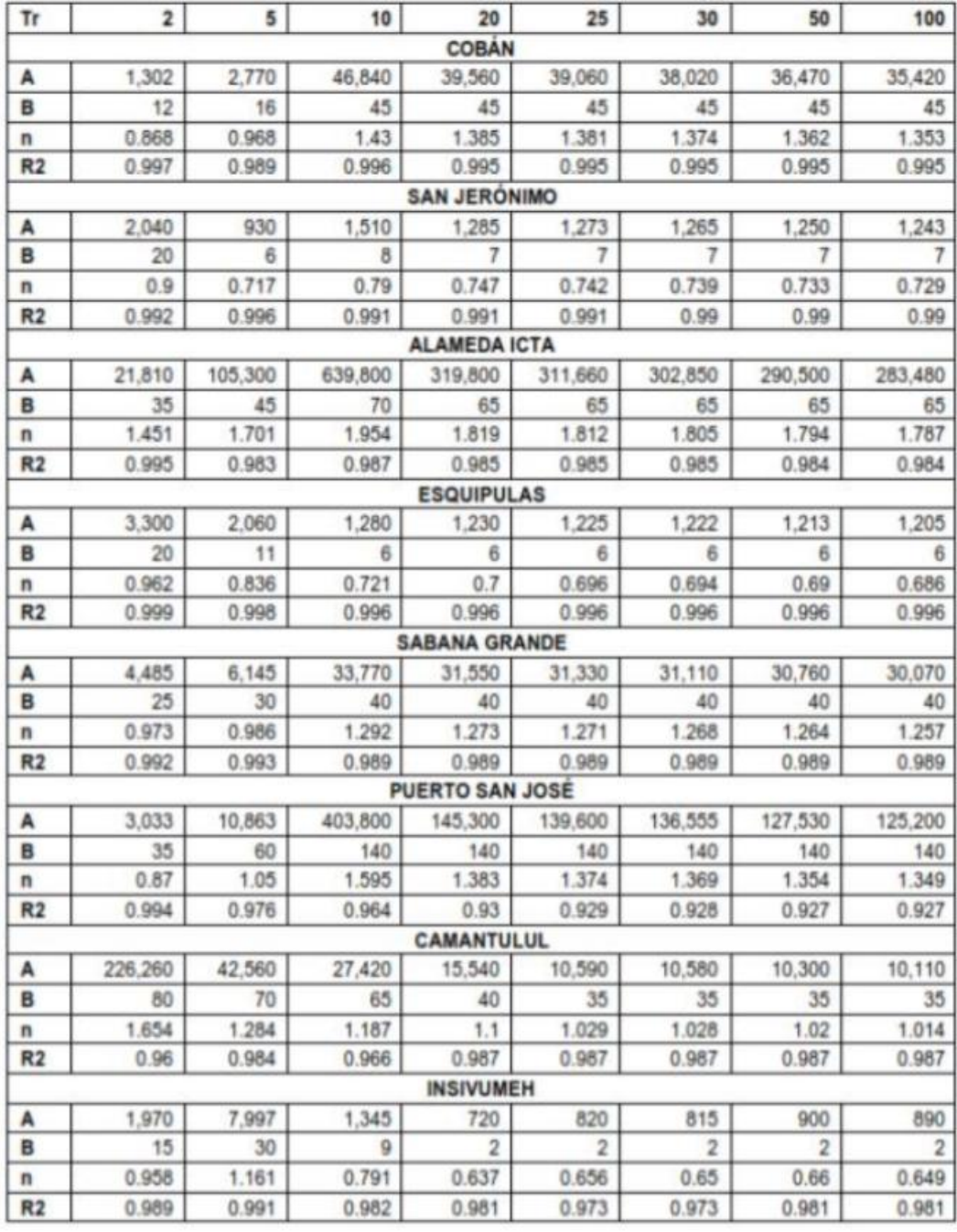

#### Anexo 6. **Informe de Intensidades de Lluvias, Insivumeh**

Fuente: Insivumeh. *Informe de intensidades de lluvias*, 2005. www.insivumeh.gob.gt. Consulta: 4 de noviembre de 2016.